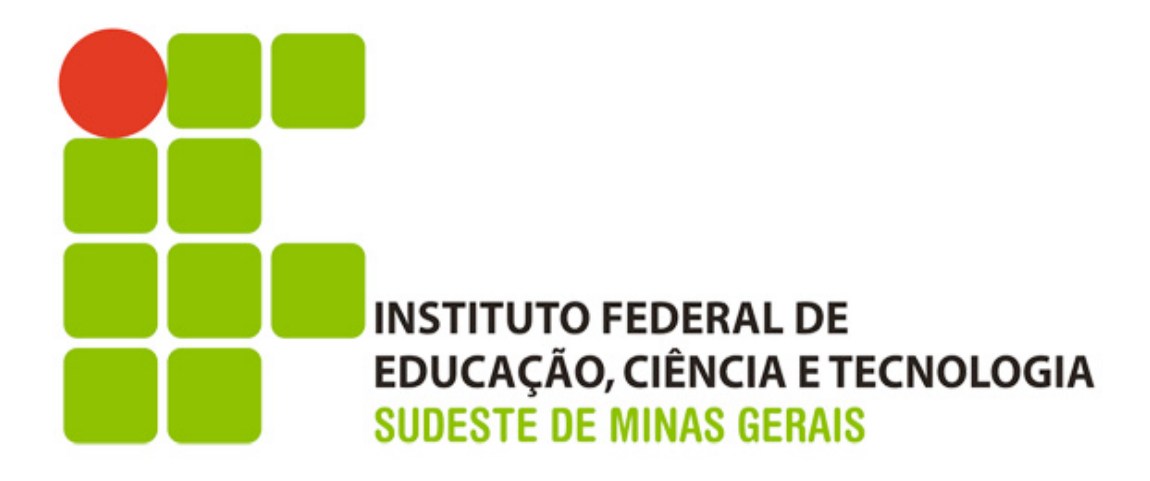

# Instituto Federal de Educação, Ciência e **Tecnologia do Sudeste de Minas Gerais**

Diretoria de Gestão da Tecnologia da Informação

Plano Diretor de Tecnologia da Informação - PDTI 2014-2016

## Presidente da República Federativa do Brasil

Dilma Rousseff

## **Ministro da Educação**

Henrique Paim

## **Secretário de Educação Superior**

Paulo Speller

## Secretário de Educação Profissional e

**Tecnológica**

Aléssio Trindade de Barros

#### **INSTITUTO FEDERAL DE CIÊNCIA E TECNOLOGIA DO SUDESTE DE MINAS GERAIS**

### **Reitor do IF Sudeste MG**

Paulo Rogério Araújo Guimarães

## Pró-reitor de Desenvolvimento Institucional

Etienne Beirão Friedrich

## **Diretor de Gestão da Tecnologia da Informação**

Alberto Cezar de Carvalho 

## **Comissão de elaboração**

Fábio da Silva Ferreira (Barbacena) Ayres Nogueira Correa (Rio Pomba) Juliana Aparecida da Silva(Santos Dumont) Daniel Ferreira Silva (São João Del Rei) Reginaldo Augusto de Souza (Muriaé) Alexandre Rocha Duarte (Juiz de Fora) Marcus Vinícius de Souza Scotelano (Reitoria) Lívia Sousa Dias de Paula Baptista (Reitoria)

# **Histórico de Alterações**

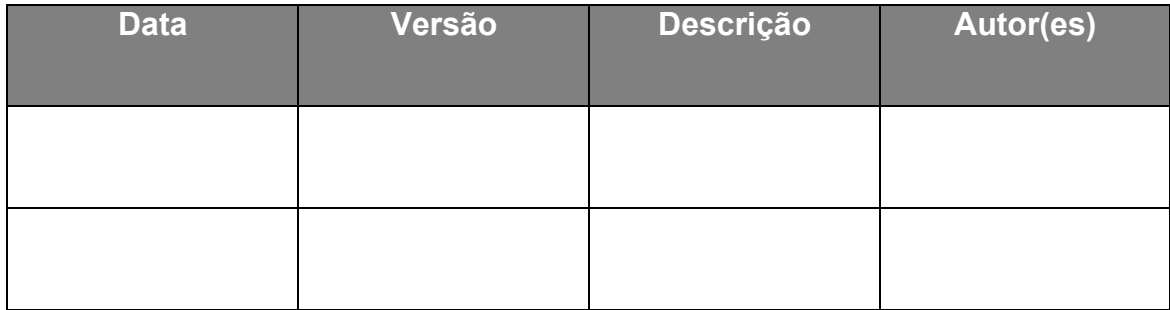

## Sumário

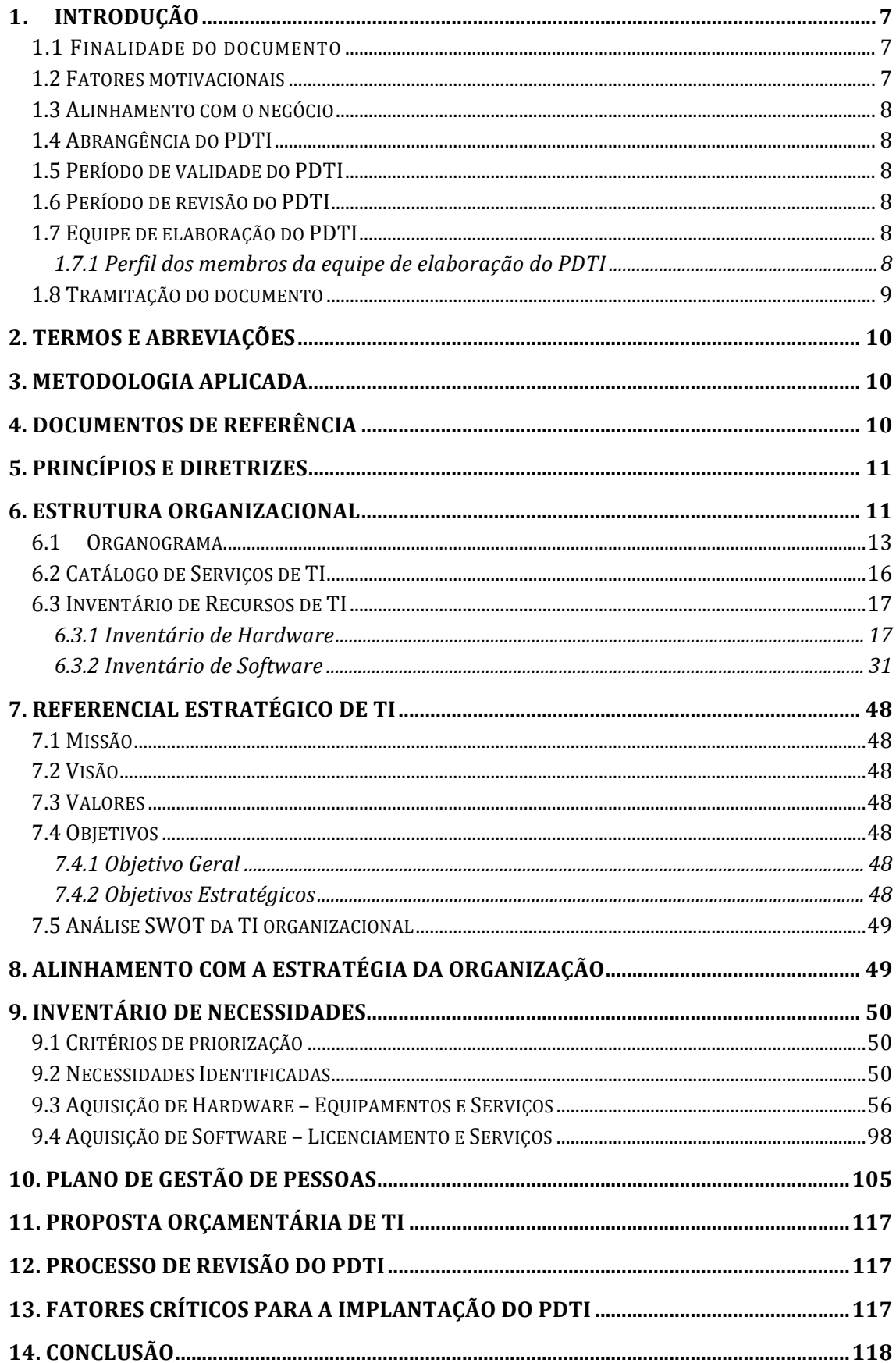

## **Apresentação**

O objetivo do PDTI é expor as diretrizes e fornecer orientação para as tarefas de planejamento e gestão dos recursos e processos de TI no âmbito do IF Sudeste MG.

Foi utilizada como motivação para construção deste documento a necessidade de fornecer atualização à área de TI, visando alinhar os produtos e serviços oferecidos às demandas estratégicas definidas no PETI do IF Sudeste MG.

Este PDTI abrange a Tecnologia da Informação no âmbito do IF Sudeste MG e terá validade de 2014 a 2016, com revisão a ser realizada a cada oito meses.

## **1. INTRODUÇÃO**

O Plano Diretor de Tecnologia da Informação do IF Sudeste MG tem por objetivo propor estratégias baseadas em diagnósticos da situação atual para que se possa gerir corretamente a informação que é base de apoio para a instituição.

A informação é distribuída em todos os processos de negócio e é responsável por manter a operação da instituição. Além disso, também representa a inteligência competitiva dos negócios e é influenciada por fatores humanos, tecnológicos e físicos, fazendo crescer a consciência de que a informação é o maior patrimônio das instituições. É neste sentido que a Diretoria de Gestão da Tecnologia da Informação se dedica a suprir todas as demandas tecnológicas ligadas a informação, garantindo a integridade, a confiabilidade e a disponibilidade da mesma.

O IF Sudeste MG funciona com 6 Câmpus, situados nas cidades mineiras de Barbacena, Juiz de Fora, Rio Pomba, Muriaé, Santos Dumont e São João Del Rei; além do Câmpus Avançado de Bom Sucesso. Para 2014, iniciaremos as atividades na cidade de Manhuaçu.

Com o intuito de administrar de forma organizada tais mudanças, surge a necessidade de se elaborar um Plano Diretor de Tecnologia da Informação que contemple soluções como: Equipamentos (Hardware), Programas aplicativos (Softwares), Recursos de Pessoal, Capacitação entre outros.

Este documento busca o alinhamento entre as ações tecnológicas e as ações políticoinstitucionais, visando levantar metas que de acordo com a realidade da instituição, dentro dos limites temporais e orçamentários. Além disso, procura atingir o correto equilíbrio entre o atendimento à expectativa das áreas pedagógica e administrativa quanto aos serviços prestados pela Diretoria de Tecnologia da Informação e os órgãos correlatos nos Câmpus.

Sendo um documento estratégico, o PDTI será́ constantemente reavaliado, para que esteja alinhado ao Planejamento Institucional e seja atualizado de acordo com as mudanças no ambiente e do negócio, garantindo a adequação das ações da Área de Tecnologia da Informação à missão institucional do IF Sudeste MG.

#### **1.1 Finalidade do documento**

Definir o planejamento e gestão dos recursos e processos de TI – Tecnologia da Informação – no âmbito do Instituto Federal do Sudeste de Minas Gerais (IF Sudeste MG).

#### **1.2 Fatores motivacionais**

A motivação para elaborar este documento partiu da necessidade de atualização da área de TI, de forma que os serviços oferecidos por esta estejam alinhados às demandas estratégicas definidas no Plano Estratégico de Tecnologia da Informação – PETI – e pelo Planejamento Estratégico do IF Sudeste MG.

#### **1.3 Alinhamento com o negócio**

A Diretoria de Gestão de Tecnologia da Informação – DGTI é a área responsável pela gestão da Tecnologia da Informação do IF Sudeste MG, e conta com as Coordenações de TI dos Câmpus para desempenhar esta atividade.

Todas as ações e metas tratadas por este documento possuem alinhamento com a estratégia de Tecnologia da Informação descrita no Plano Estratégico de Tecnologia da Informação – PETI.

#### **1.4 Abrangência do PDTI**

Este PDTI abrange a Tecnologia da Informação no âmbito do IF Sudeste MG.

#### **1.5 Período de validade do PDTI**

Este PDTI terá validade de três anos, 2014 a 2016.

#### **1.6 Período de revisão do PDTI**

O PDTI deverá ser revisado a cada oito meses, ou extraordinariamente quando se fizer necessário.

#### **1.7 Equipe de elaboração do PDTI**

A equipe de elaboração do PDTI foi indicada pelo Comitê de TI e é composta por Fábio da Silva Ferreira (Barbacena), Ayres Nogueira Correa (Rio Pomba), Juliana Aparecida da Silva (Santos Dumont), Daniel Ferreira Silva (São João Del Rei), Reginaldo Augusto de Souza (Muriaé), Alexandre Rocha Duarte (Juiz de Fora), Marcus Vinícius de Souza Scotelano (Reitoria) e Lívia Sousa Dias de Paula Baptista (Reitoria).

#### 1.7.1 Perfil dos membros da equipe de elaboração do PDTI

- Fábio da Silva Ferreira: analista de tecnologia da informação; analista de rede (responsável pela administração da rede interna e dos servidores) e administração de site. Tecnólogo em sistemas para internet, especialista em educação a distância.
- Ayres Nogueira Correa: Assistente em Administração, gerente de tecnologia da informação, acompanhamento de atividades relacionadas a área de software e

infraestrutura, implantação de boas praticas de ti (ITIL e COBBIT), membro da CPA; membro do Comitê Gestor de TI. Graduando em ciência da computação.

- Juliana Aparecida da Silva: analista de tecnologia da informação; atuante em desenvolvimento e administração de sistemas e suporte ao usuário. Tecnóloga em sistemas para internet.
- Daniel Ferreira Silva: analista de tecnologia da informação atuante na implantação e manutenção da infraestrutura de servidores e redes. gerenciamento de sistemas computacionais e websites. planejamento, execução e acompanhamento de atividades relacionadas a área de tecnologia da informação. suporte a licitações envolvendo equipamentos de tecnologia. Coordenação da equipe de Tecnologia da Informação. Graduado em ciência da computação. Pós-graduado em segurança de redes.
- Reginaldo Augusto de Souza: Coordenador do setor de Gestão de Tecnologia da Informação; técnico de tecnologia da informação – Atuante em manutenção e suporte ao usuário. Tecnólogo em desenvolvimento de sistemas. Pós-graduado em redes Linux.
- Alexandre Rocha Duarte: analista de tecnologia da informação; coordenador do setor de gestão e tecnologia da informação; atuante em análise, desenvolvimento, manutenção e gerenciamento de sistemas computacionais; planejamento, execução e acompanhamento de atividades relacionadas a área de software. Bacharel em ciência da computação, mestre e doutor em informática.
- Marcus Vinícius de Souza Scotelano: analista de tecnologia da informação; coordenador de redes e infraestrutura da reitoria; responsável pela rede de dados e servidores da reitoria). bacharel em sistemas de informação; pós graduado em gestão pública.
- Lívia Sousa Dias de Paula Baptista: analista de tecnologia da informação; atuante em análise, desenvolvimento, manutenção, implantação e gerenciamento de sistemas computacionais e websites, planejamento, execução e acompanhamento de atividades relacionadas a área de software; secretária do comitê gestor de tecnologia da informação. Bacharel em ciência da computação, especialista em gestão de tecnologia da informação. Presidente da comissão de elaboração do PDTI.

#### **1.8 Tramitação do documento**

O Trâmite para aprovação do PDTI deverá obedecer ao seguinte fluxo: Comissão de elaboração do PDTI – Comitê Gestor de Tecnologia da Informação – Colégio de Dirigentes - Conselho Superior.

## **2. TERMOS E ABREVIAÇÕES**

- IF Sudeste MG Instituto Federal do Sudeste de Minas Gerais
- DGTI Diretoria de Gestão da Tecnologia da Informação
- PDTI Plano Diretor de Tecnologia da Informação
- PETI Planejamento Estratégico da Tecnologia da Informação
- EGTI Estratégia Geral de Tecnologia da Informação
- TCU Tribunal de Contas da União
- SLTI Secretaria de Logística e Tecnologia da Informação
- MPOG Ministério do Planejamento, Orçamento e Gestão
- SISP Sistema de Administração de Recursos de Informação e Informática
- PDI Plano Diretor Institucional
- SWOT Strengths (Forças), Weaknesses (Fraquezas), Opportunities (Oportunidades) e Threats (Ameaças).
- GUT Gravidade, Urgência e Tendência
- COBIT Control Objectives for Information and related Technology

#### **3. METODOLOGIA APLICADA**

Como princípios norteadores para o desenvolvimento deste documento, foi utilizado o Modelo de Referência 2011-2012 - Plano Diretor de Tecnologia da Informação da SLTI/MPOG, e aplicadas as metodologias Matriz SWOT, Matriz GUT e o preenchimento de formulários próprios do IF Sudeste MG.

## **4. DOCUMENTOS DE REFERÊNCIA**

Os documentos usados com referência para elaboração deste foram:

- Guia do Processo de Elaboração do Plano Diretor de TI. Secretaria de Logística e Tecnologia da Informação (SLTI)/MPOG. Versão 1.0. 2012;
- Planejamento Estratégico de Tecnologia da Informação PETI IF Sudeste MG;
- Instrução Normativa nº 4 de 12 de novembro de 2010 do Tribunal de Contas da União;
- Estratégia Geral de Tecnologia da Informação (EGTI) 2011-2012 SLTI/MPOG;
- PDTI 2011-2012 Instituto Federal de Santa Catarina;
- PDTI 2011-2013 Instituto Federal do Espírito Santo;
- PDTI 2012-2014 Instituto Federal do Mato Grosso
- PDI do IF Sudeste MG, válido até junho de 2014

## **5. PRINCÍPIOS E DIRETRIZES**

As diretrizes que norteiam a elaboração do PDTI:

- Oferecer serviços de TI às atividades de ensino, pesquisa, extensão e gestão administrativa do IF Sudeste MG.
- Priorizar a execução de projetos de TI pelo critério de gravidade, urgência, tendência e riscos.
- Priorizar o orçamento de TI para a manutenção dos serviços já oferecidos, e para projetos novos que causem alto impacto de negócio e baixo risco de implantação/execução.
- Prover a segurança de tecnologia da informação e comunicação.
- As contratações de Soluções de Tecnologia da Informação deverão ser precedidas de planejamento, elaborado em harmonia com este PDTI, alinhado ao PDI do IF Sudeste MG (Conforme Instrução Normativa nº 4/2008 e nº. 4/2010 – SLTI/MPOG).
- Não poderá ser objeto de contratação a gestão de Tecnologia da Informação, incluindo gestão de segurança da informação (Conforme Instrução Normativa nº. 4/2010 – SLTI/MPOG).
- Não poderá ser objeto de contratação mais de uma Solução de Tecnologia da Informação em um único contrato (Conforme Instrução Normativa nº. 4/2010 – SLTI/MPOG).
- Todos os processos de aquisição de bens e serviços de Tecnologia da Informação do Instituto Federal do Sudeste de Minas Gerais, após a etapa de Planejamento da Contratação, deverão receber parecer da Área de Tecnologia da Informação quanto ao atendimento dos dispositivos legais relacionados à aquisição e contratação de bens e serviços de TI. (Conforme portaria a ser publicada).

#### **6. ESTRUTURA ORGANIZACIONAL**

As Tecnologias da Informação e Comunicação (TIC) servem de suporte às atividades acadêmicas e administrativas.

No contexto acadêmico, servem como instrumentos de pesquisa, coleta e armazenamento de dados, meio de acesso e de difusão da informação, em especial, entre docentes e discentes.

No contexto administrativo, servem como instrumentos de automação e racionalização de processos administrativos, e de gestão (planejamento, acompanhamento, avaliação e controle).

A estrutura de TI do IF Sudeste MG é composta por:

i. Comitê Gestor de TI: Comitê constituído para auxiliar a gestão administrativa do Instituto a tomar decisões na área de TI com respaldo e credibilidade. Composto por representantes dos Câmpus, das Pró-reitorias e da DGTI;

ii. Diretoria executiva: formada pelo Diretor de TI da Reitoria;

iii. Coordenação de Sistemas de Informação da Reitoria: composta por um coordenador e demais funcionários, tem como responsabilidade a análise, programação, implantação, manutenção, documentação de sistemas de informação do IF Sudeste MG, bem como promover a capacitação destes sistemas para os demais funcionários da instituição. Dentro desta Coordenação está a Seção de Desenvolvimento de Sistemas, responsável diretamente pelo acompanhamento das atividades de desenvolvimento dos sistemas;

iv. Coordenação de Redes e Infraestrutura da Reitoria: composta por um coordenador e demais funcionários, tem como responsabilidade projetar, implantar e manter serviços de rede, gerenciar redes de computadores. Dentro desta Coordenação está Seção de Manutenção e Suporte ao Usuário, responsável por realizar a manutenção dos equipamentos e prover auxílio aos usuários de recursos de informática;

v. Coordenação (Gerência) de Tecnologia da Informação (Câmpus): Responsável pela execução de projetos e gerenciamento de recursos de informática nos Câmpus.

#### **6.1 Organograma**

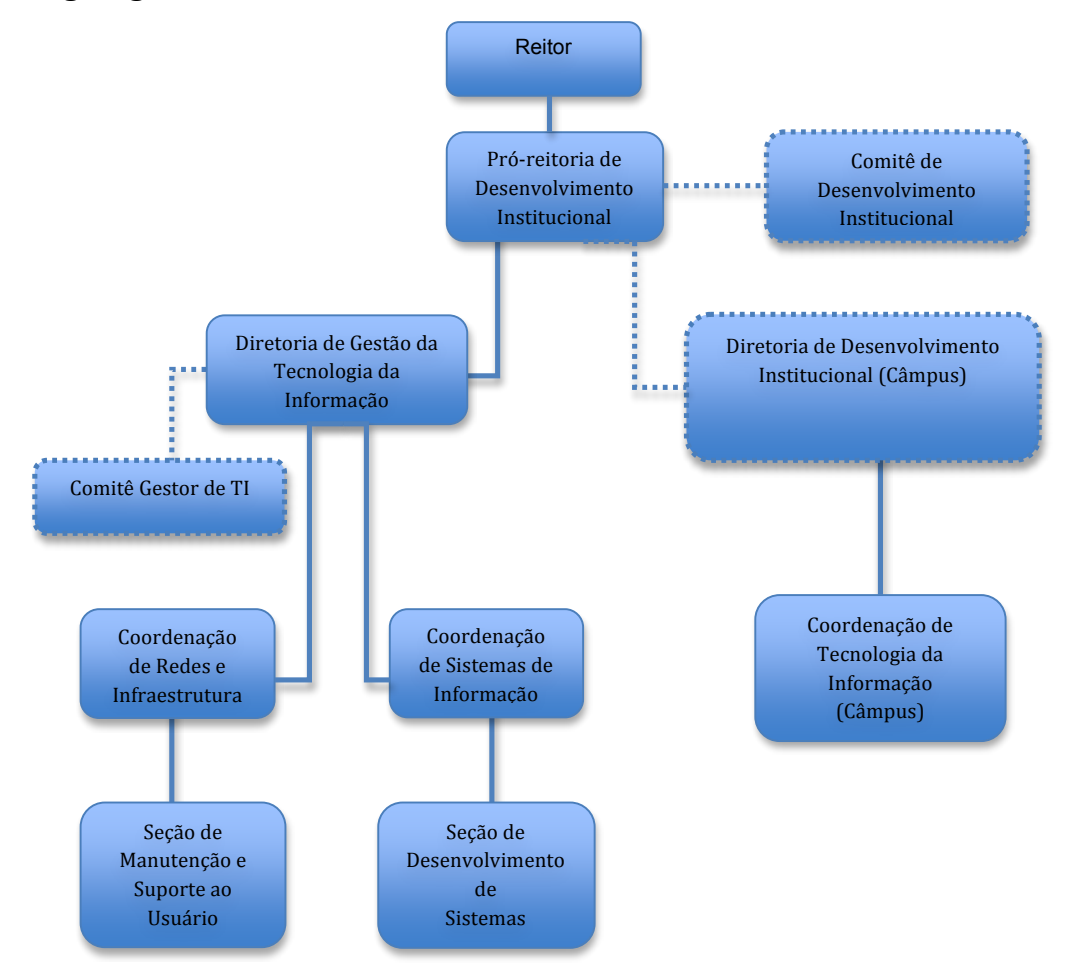

Segue a descrição das principais atividades e funções de cada área TI:

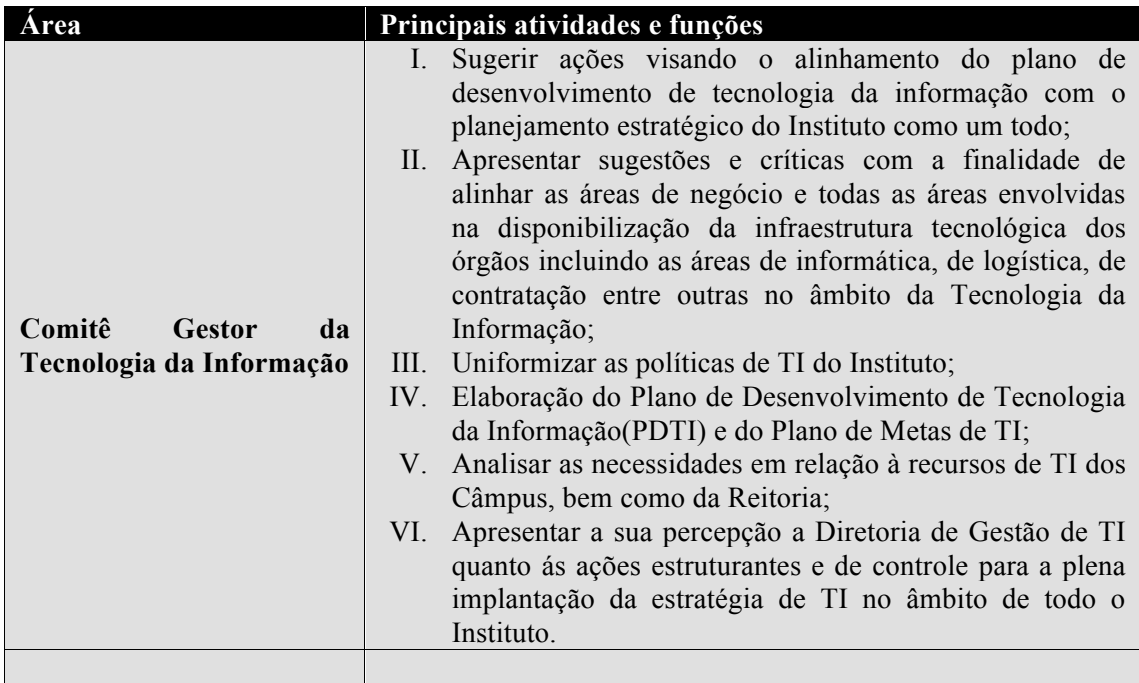

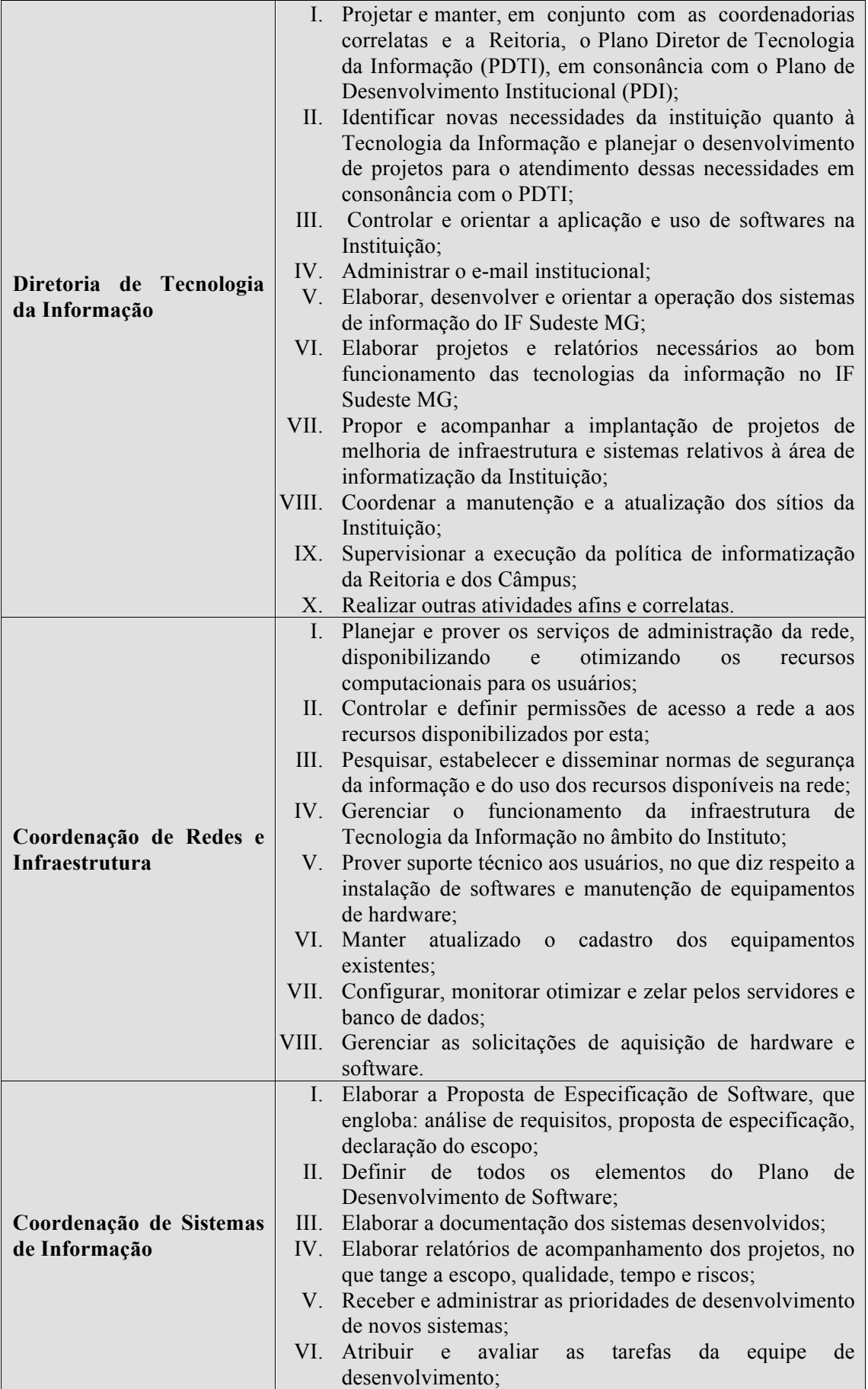

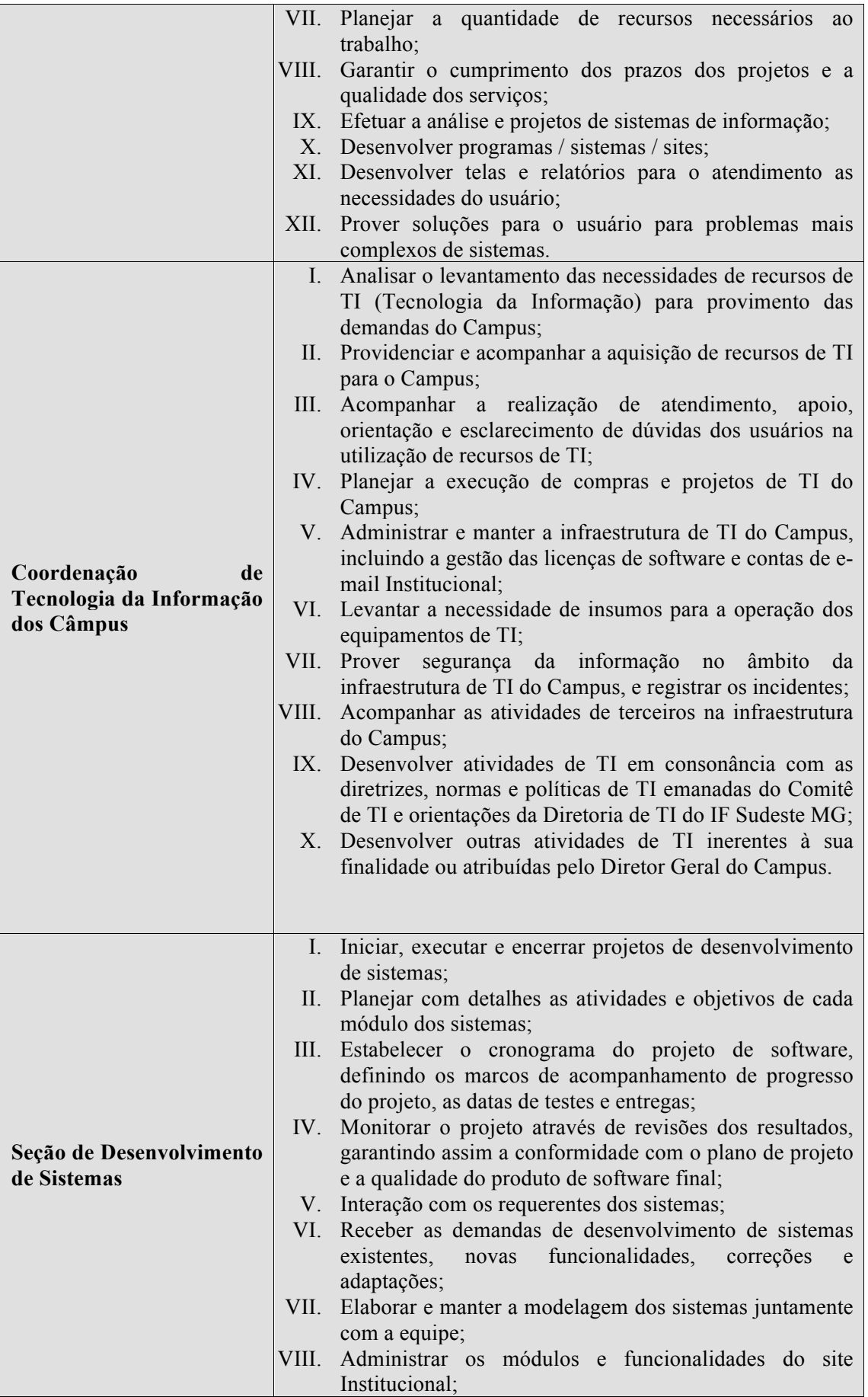

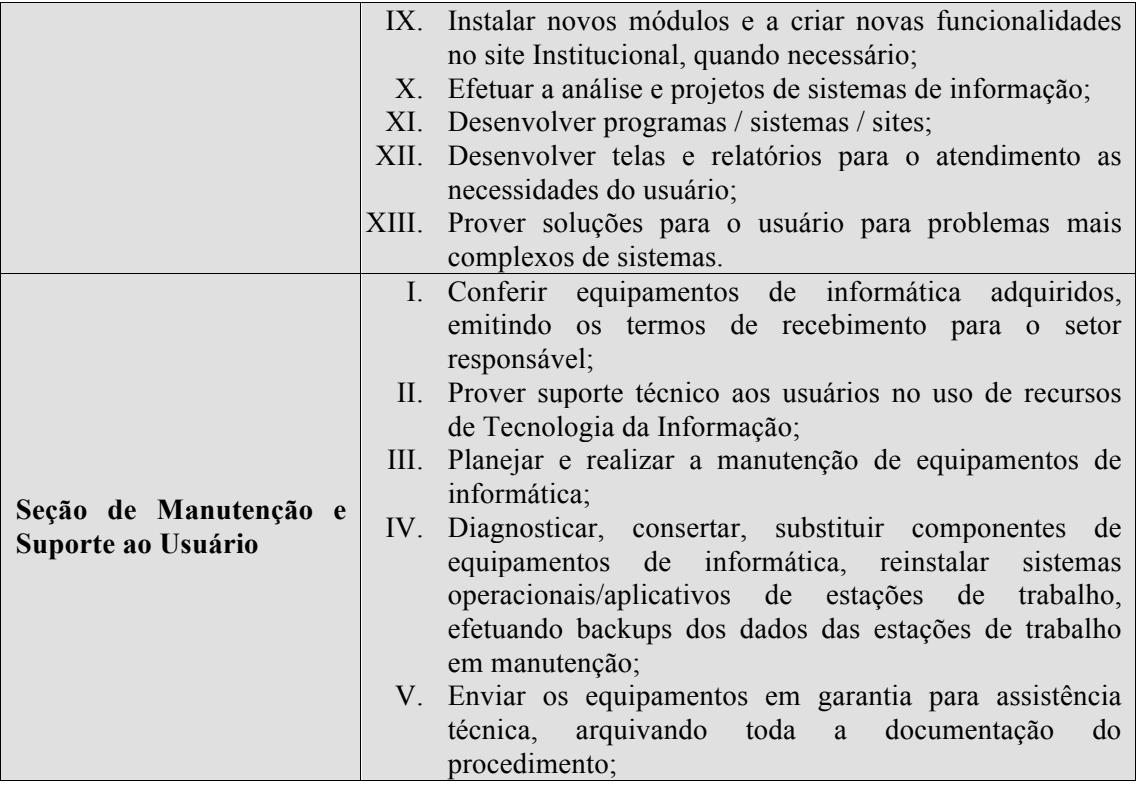

#### **6.2 Catálogo de Serviços de TI**

Os principais serviços prestados pela DGTI e Coordenações de TI dos Câmpus são:

- I. Hospedagem de sites web e domínios virtuais;
- II. Serviços de correio eletrônico e listas de discussão;
- III. Suporte ao usuário;
- IV. Suporte a hardware e software de computadores;
- V. Elaboração de termos de referência para compra de equipamentos, softwares e insumos de informática;
- VI. Projeto, desenvolvimento, evolução e manutenção de sistemas de informação e sites web;
- VII. Projeto e manutenção de redes cabeadas e sem fio;
- VIII. Serviços de segurança computacional.

## 6.**3 Inventário de Recursos de TI**

### 6.3.1 Inventário de Hardware

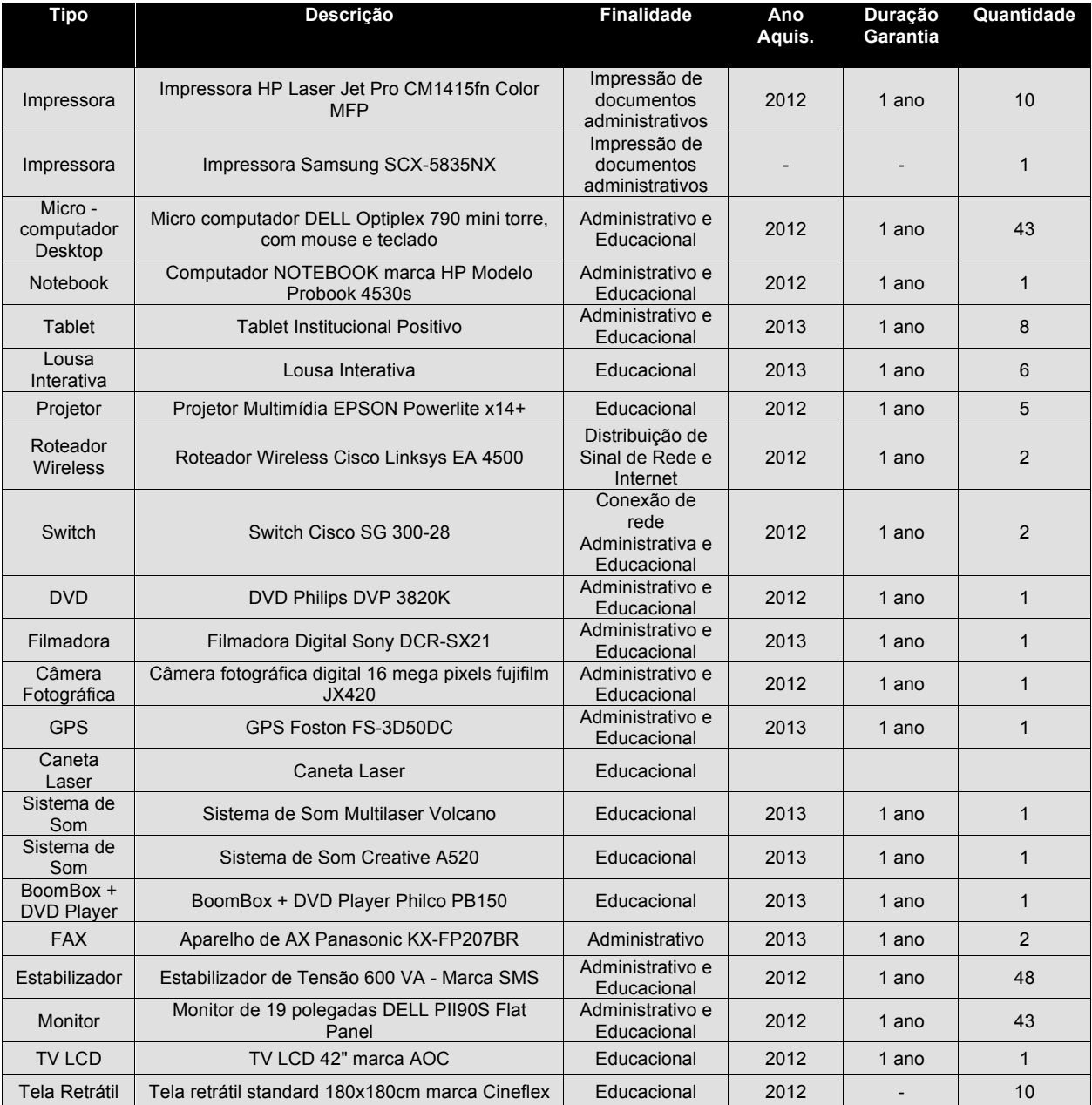

## Câmpus Avançado de Bom Sucesso

## Câmpus Barbacena

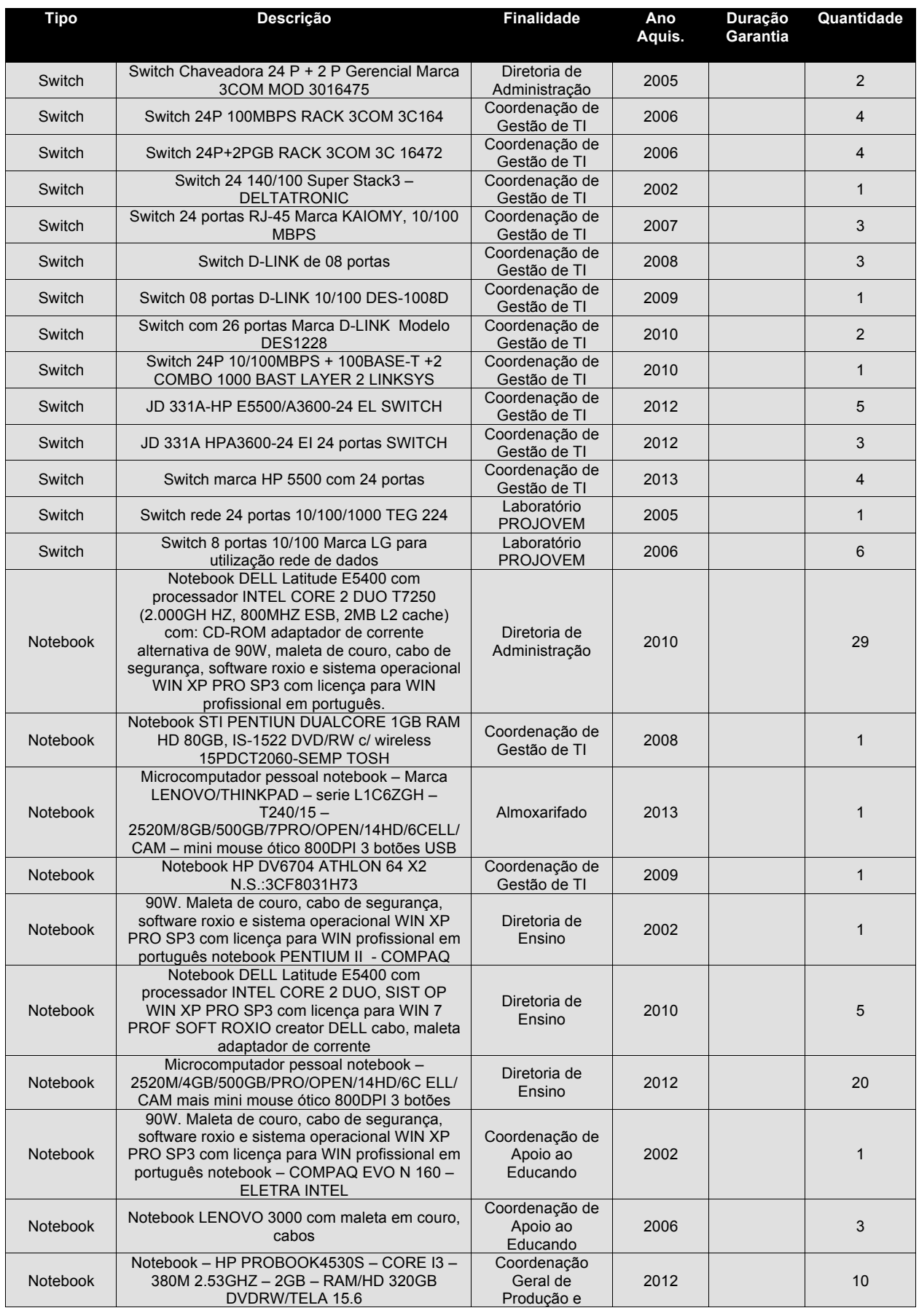

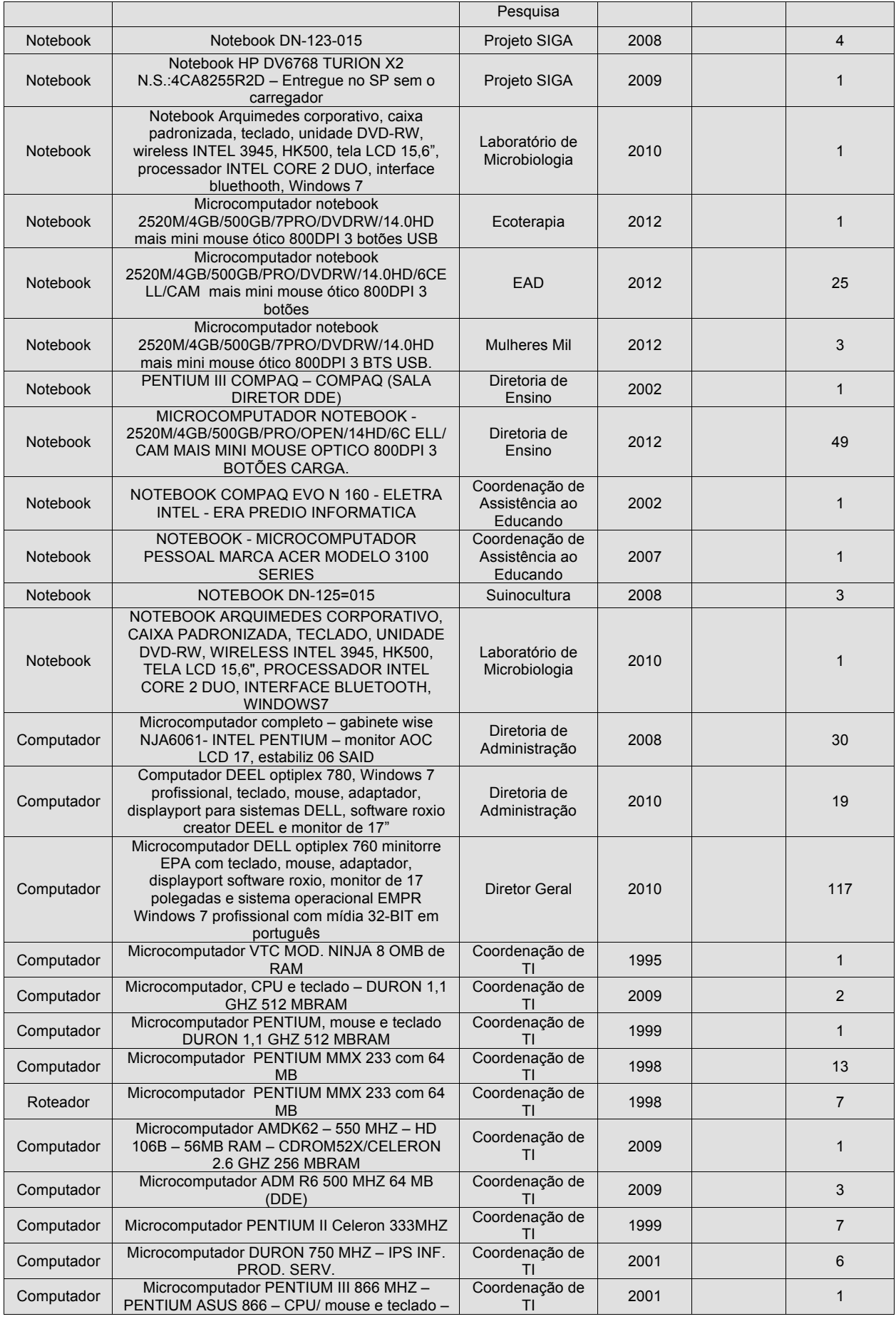

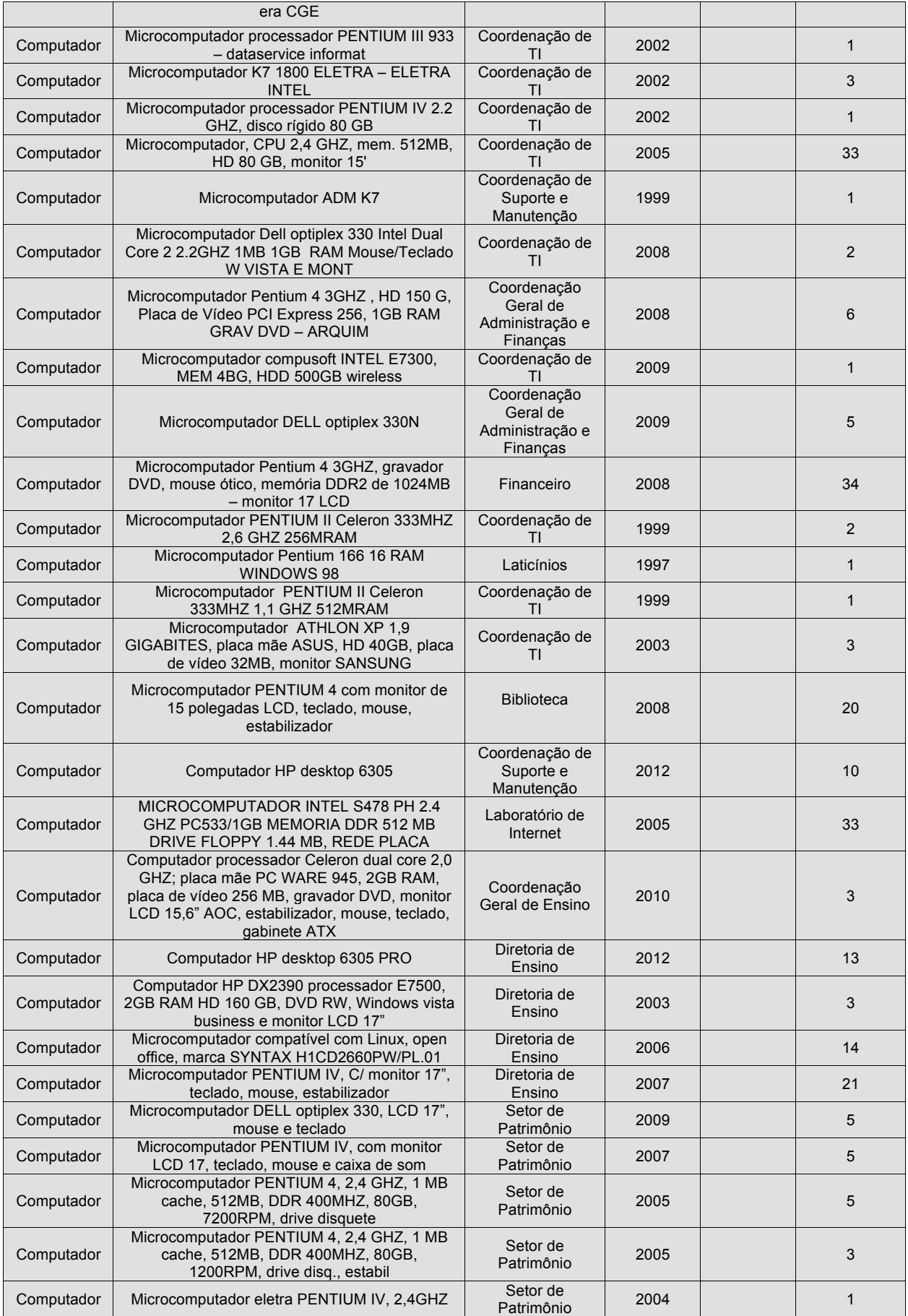

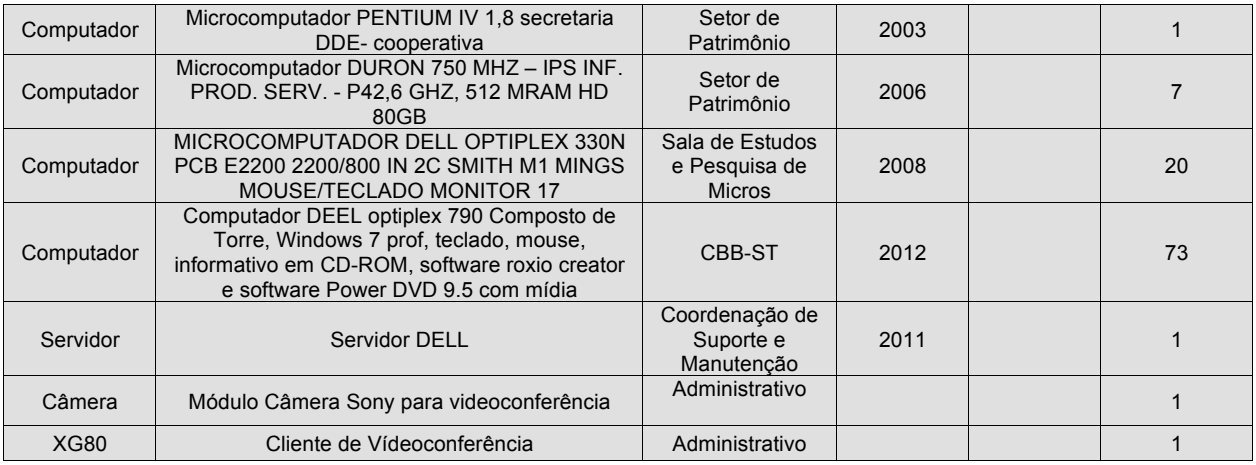

#### Câmpus Juiz de Fora

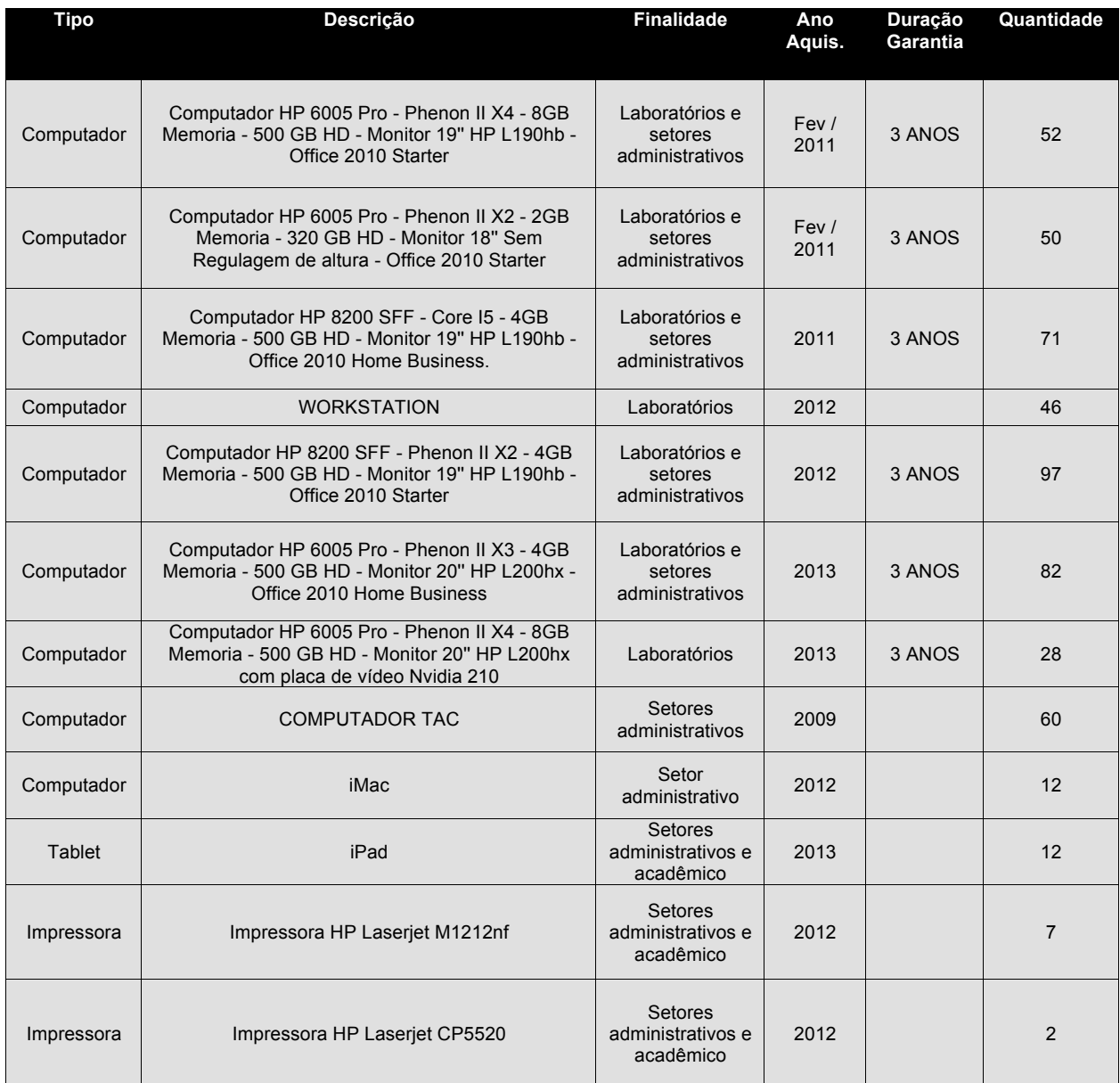

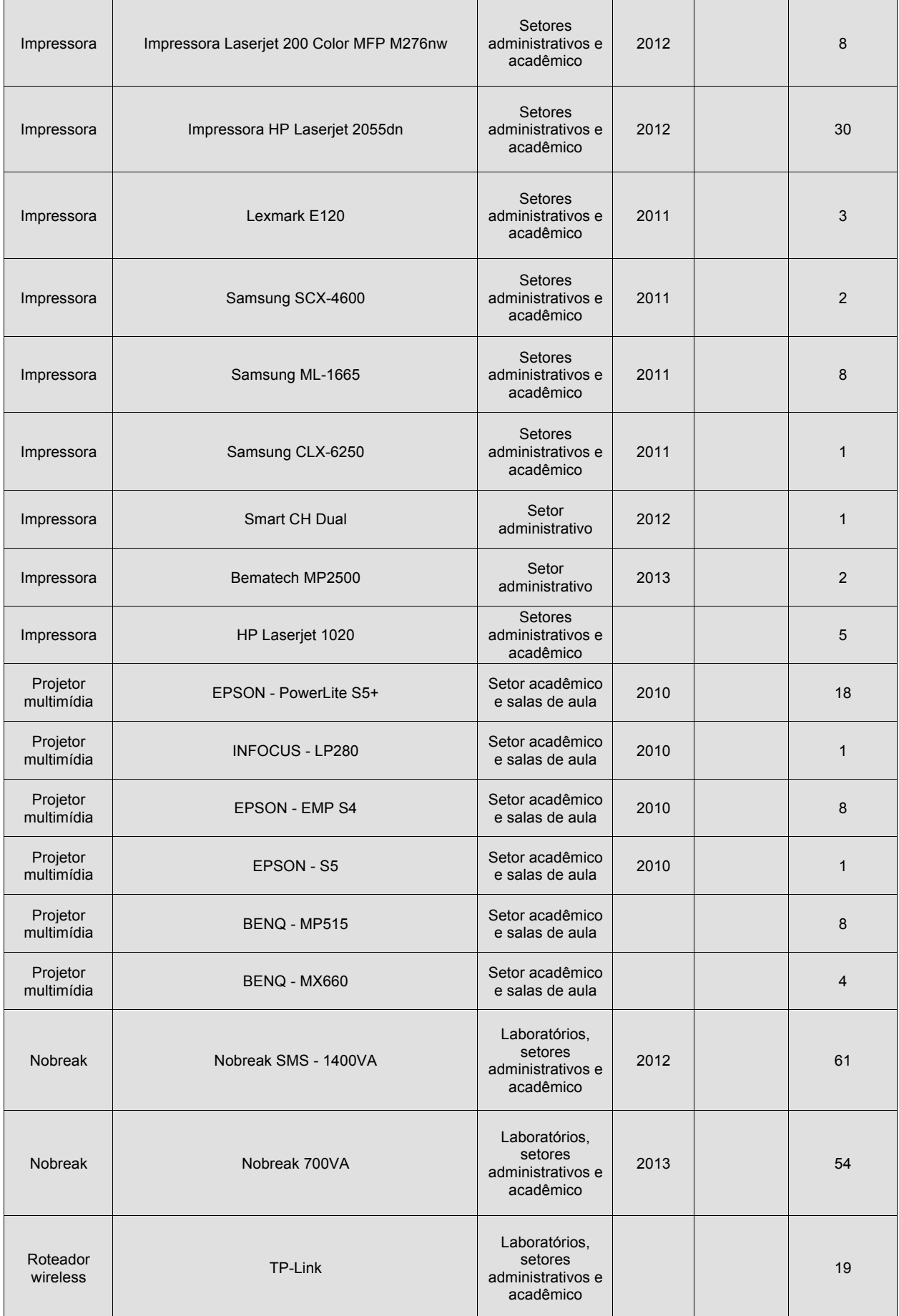

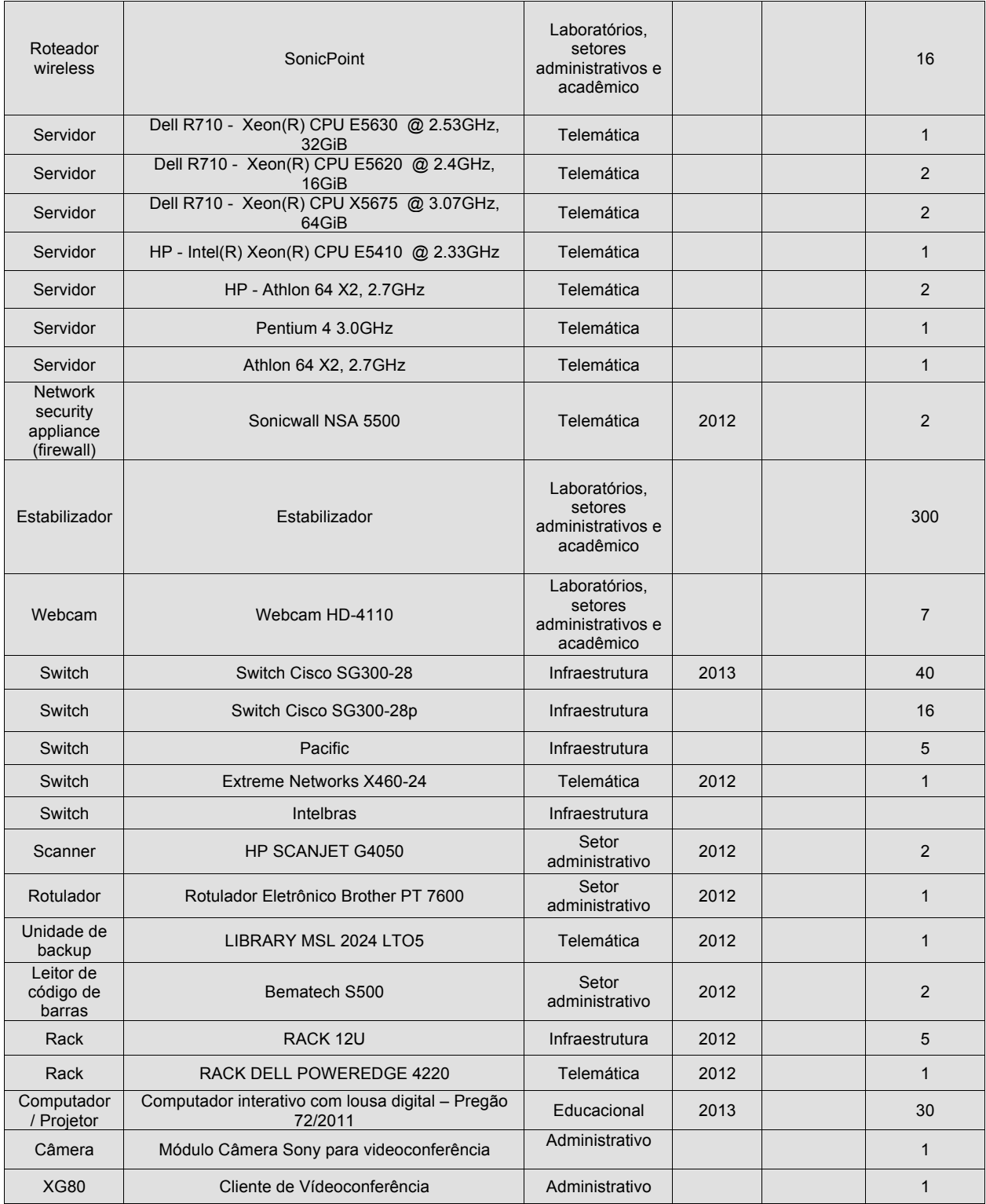

## Câmpus Muriaé

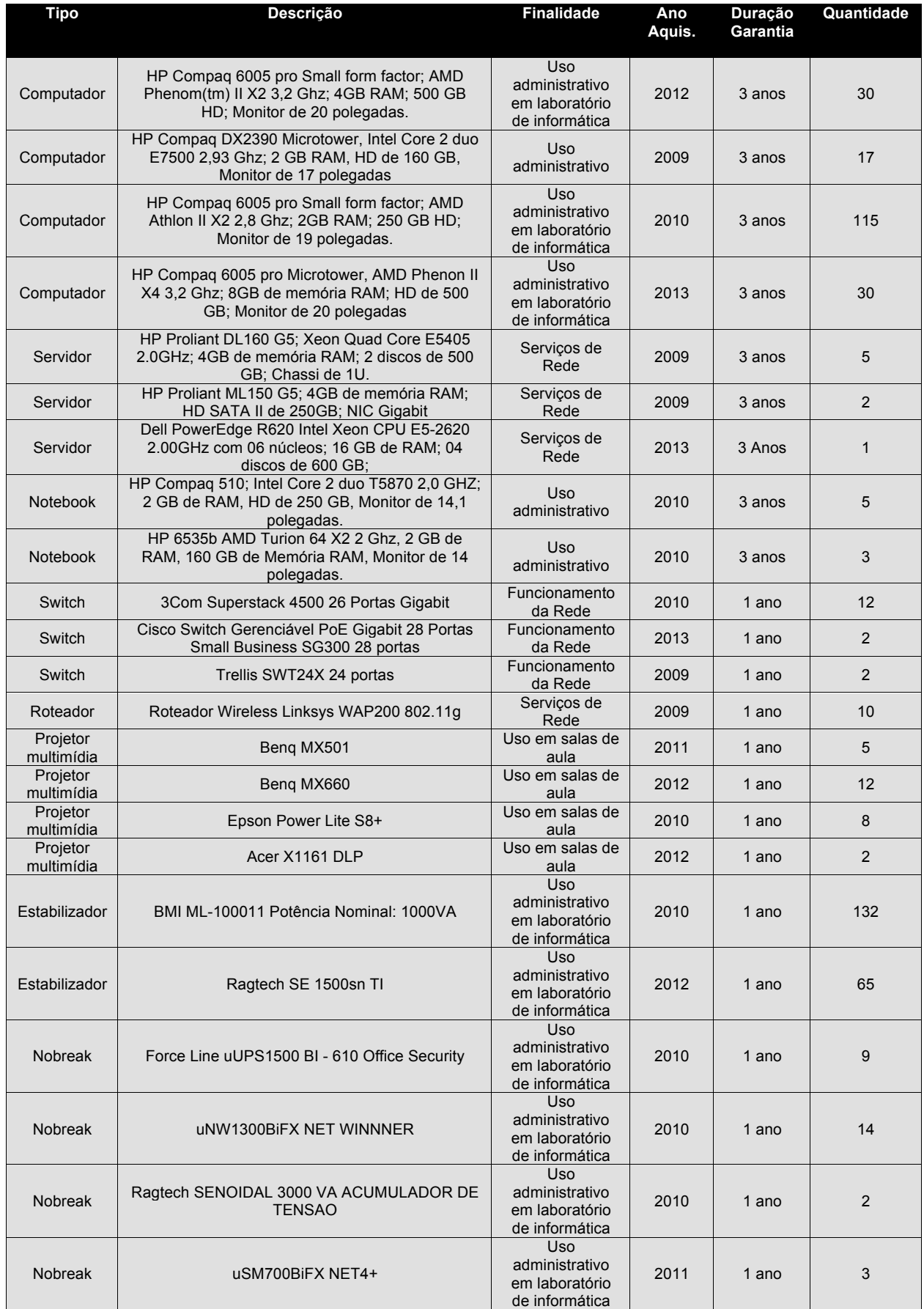

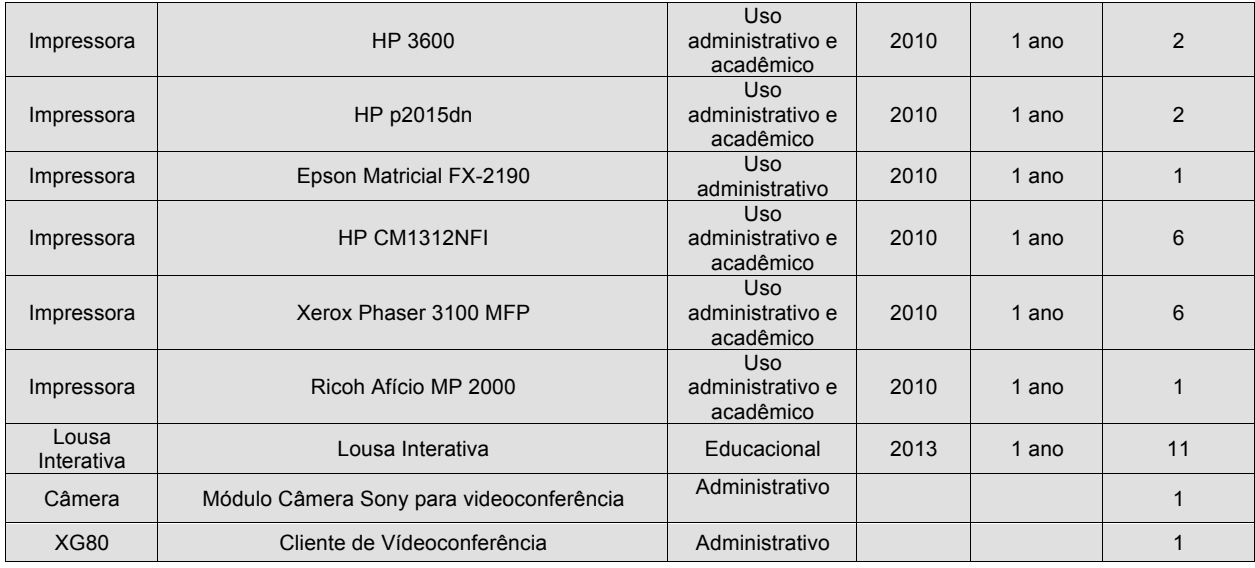

#### Câmpus Rio Pomba

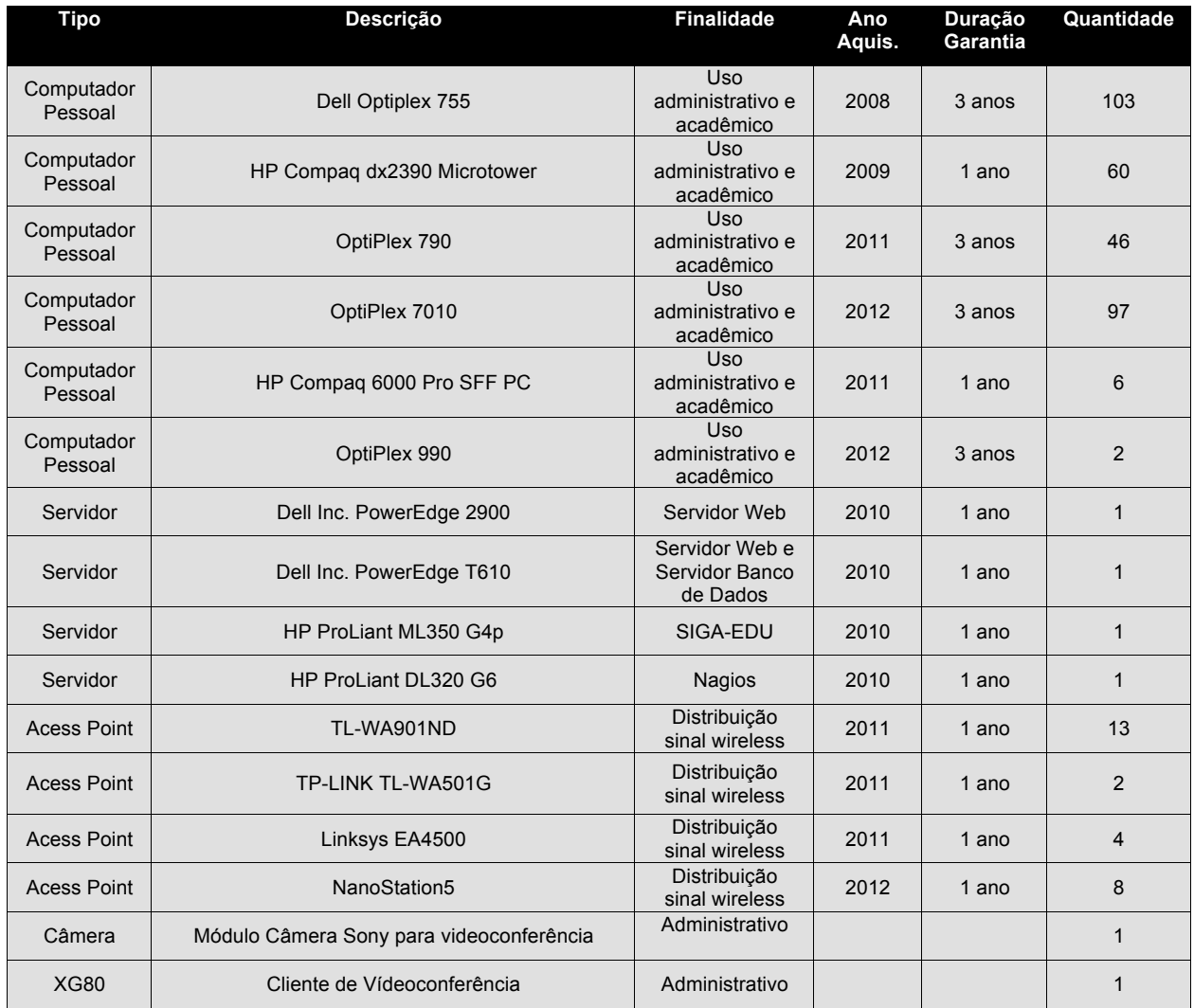

#### Câmpus Santos Dumont

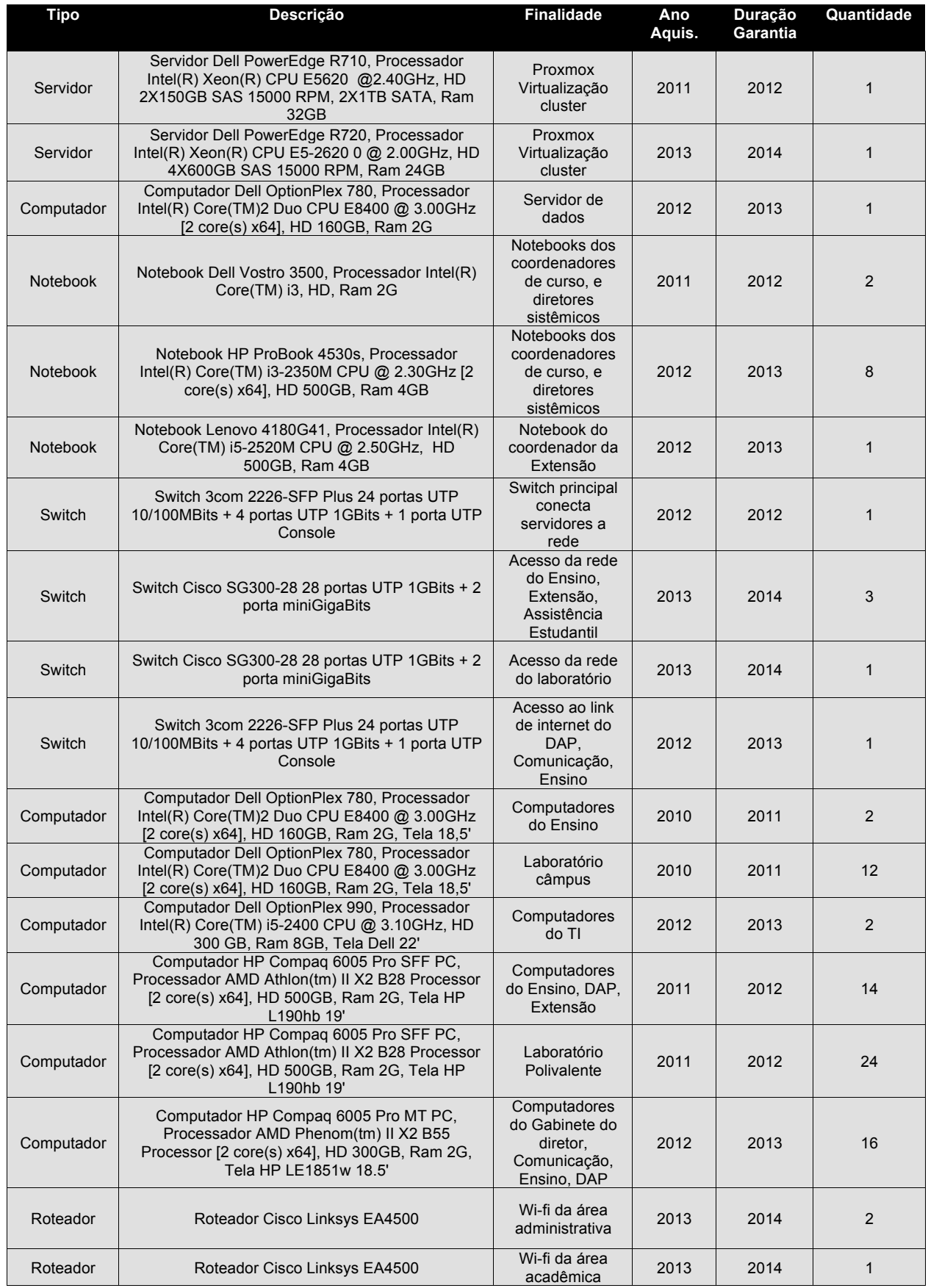

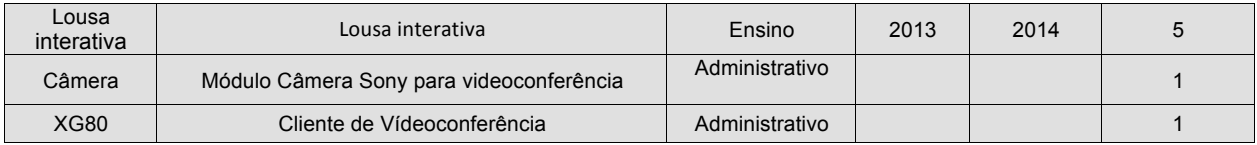

## Câmpus São João Del Rei

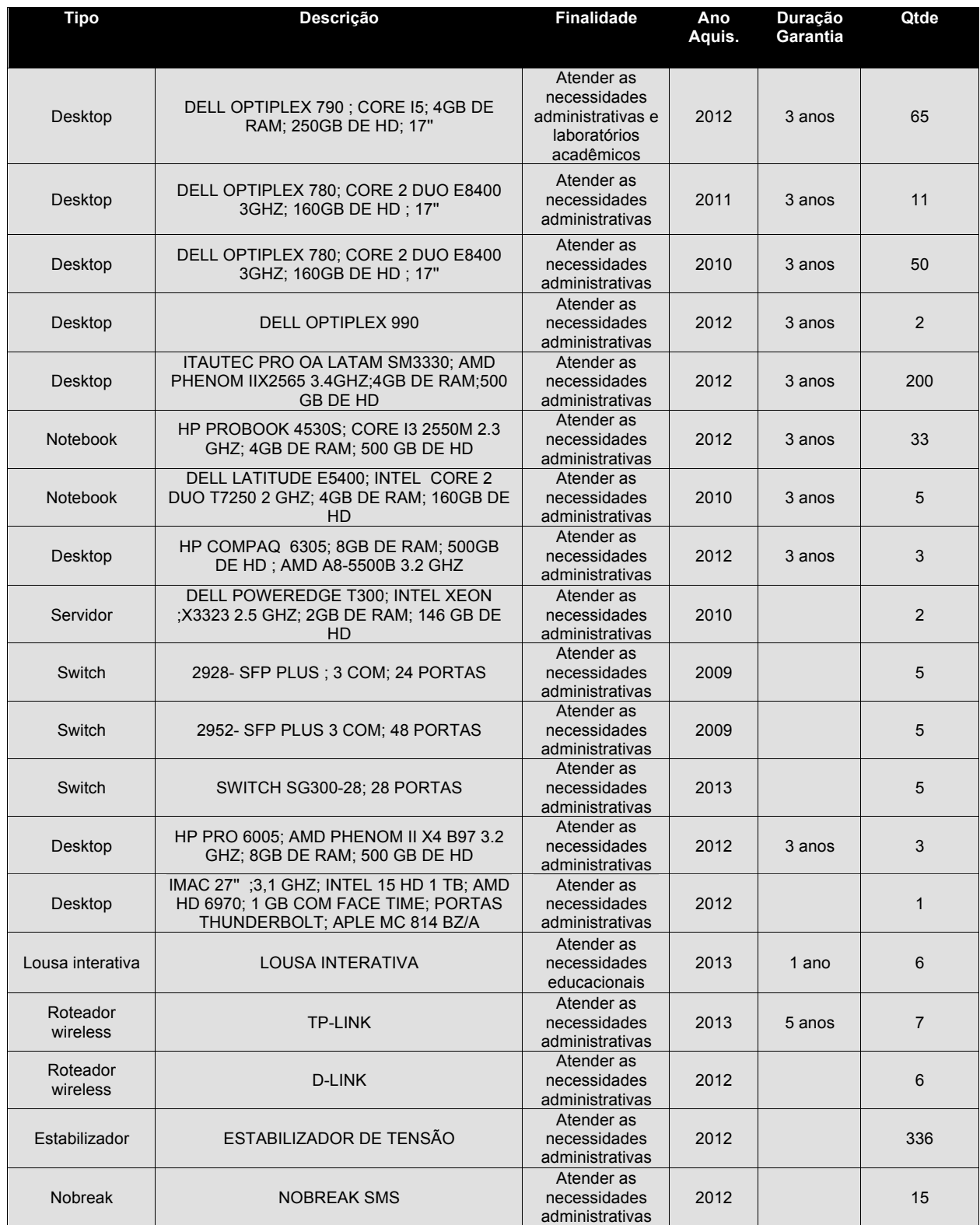

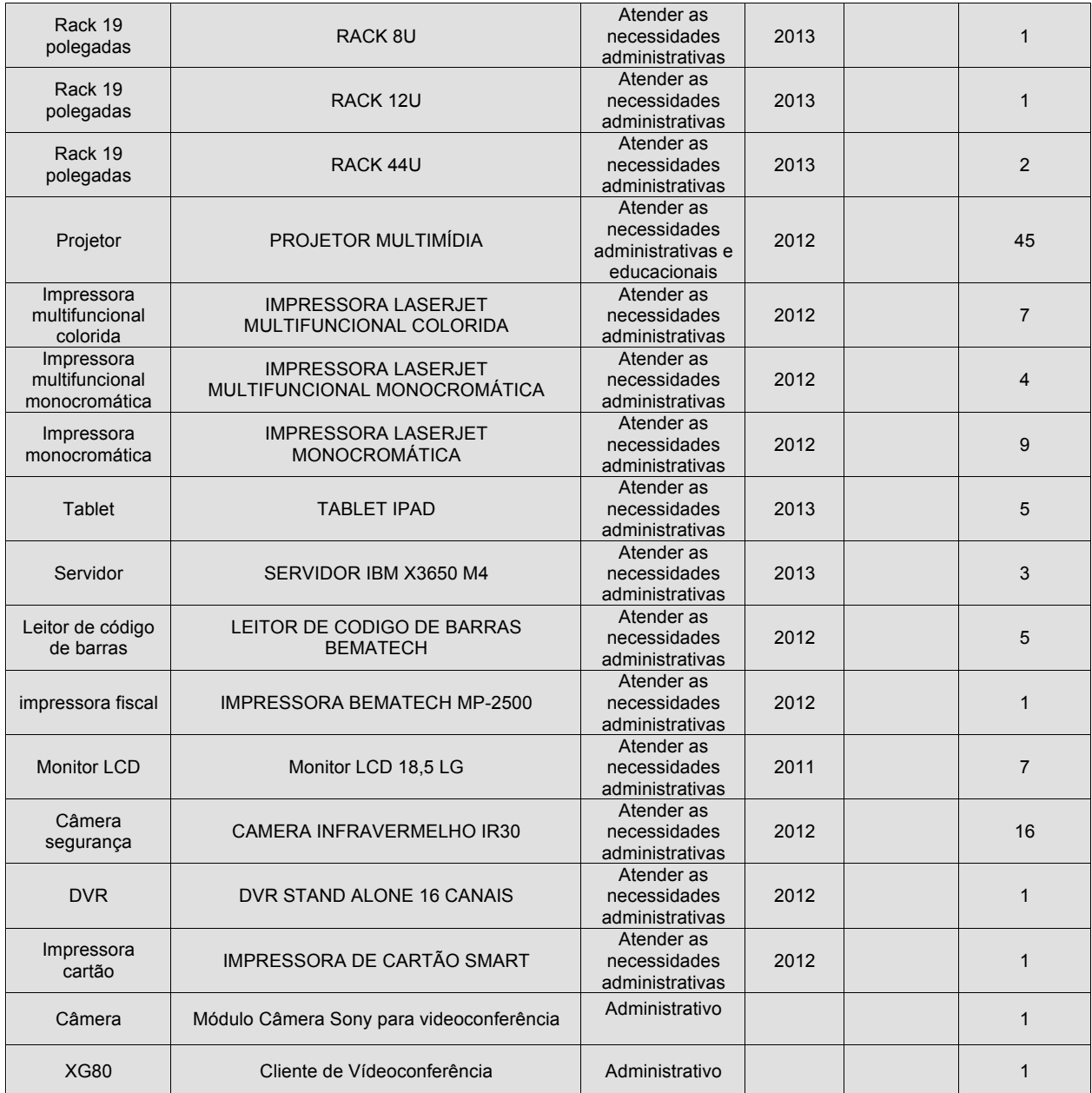

## Reitoria

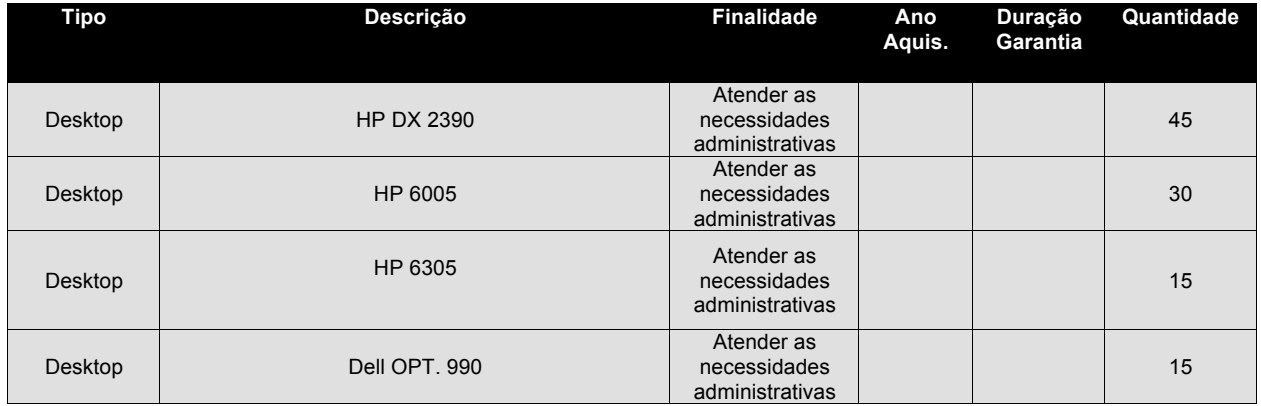

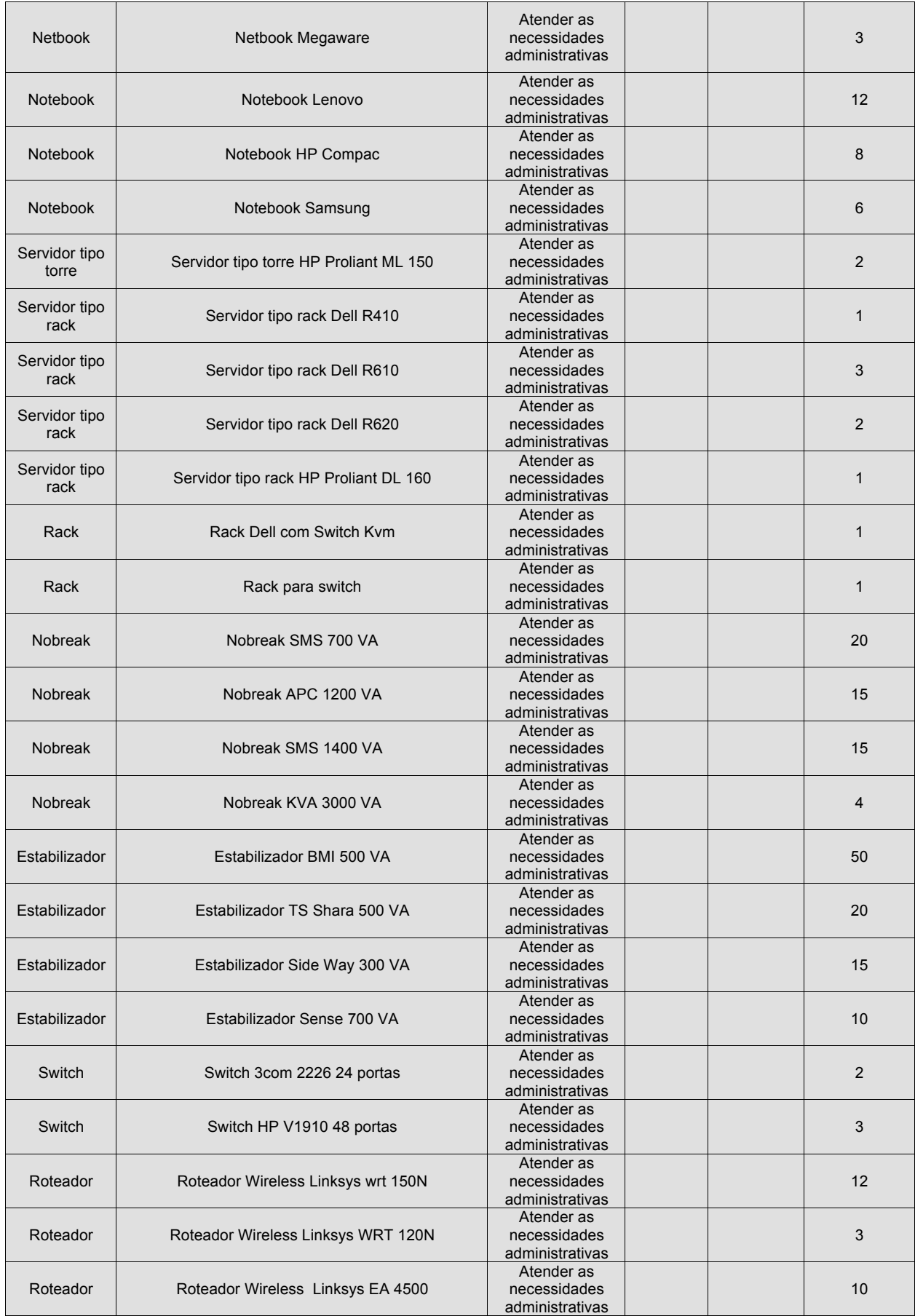

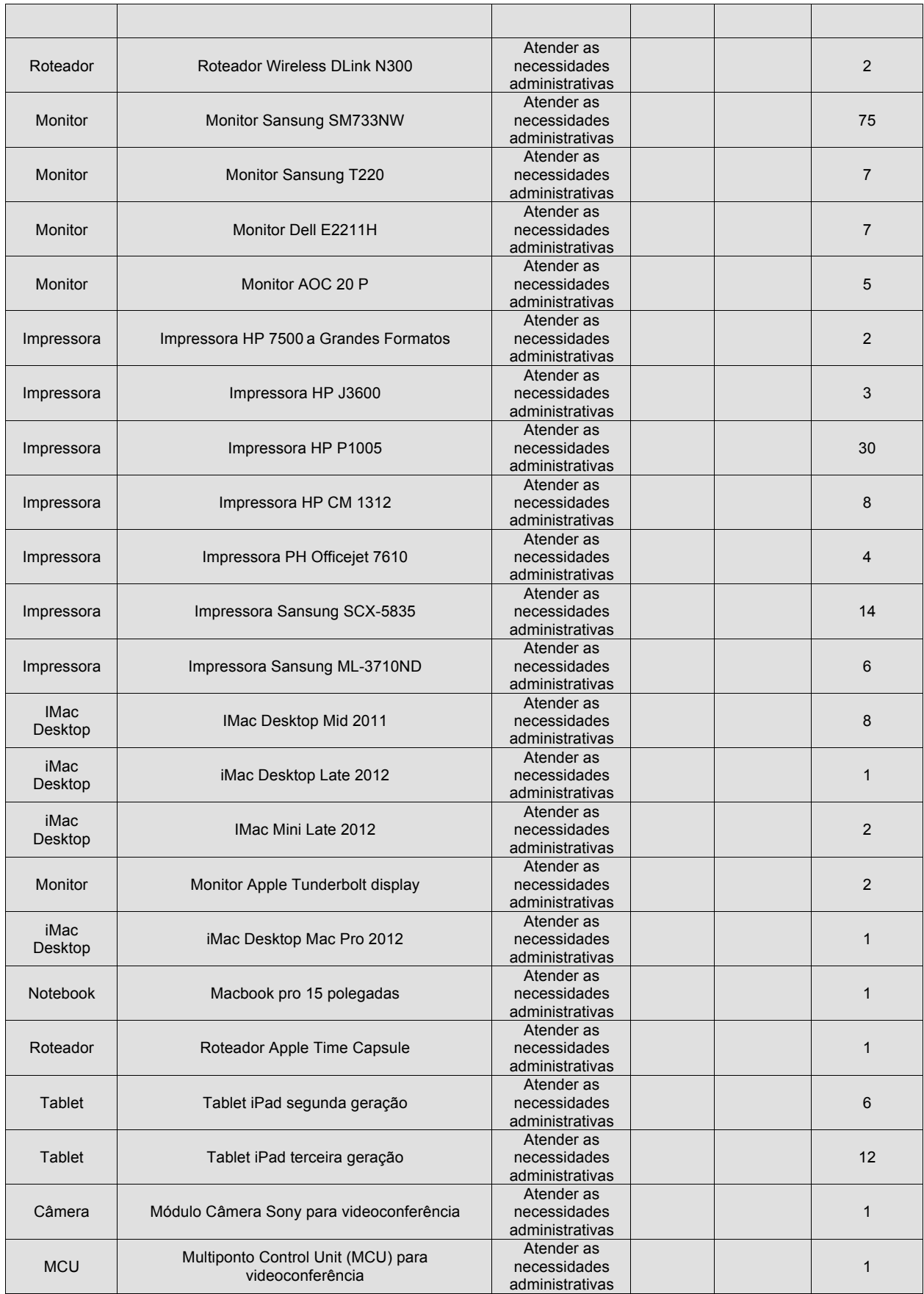

## 6.3.2 Inventário de Software

## Câmpus Avançado de Bom Sucesso

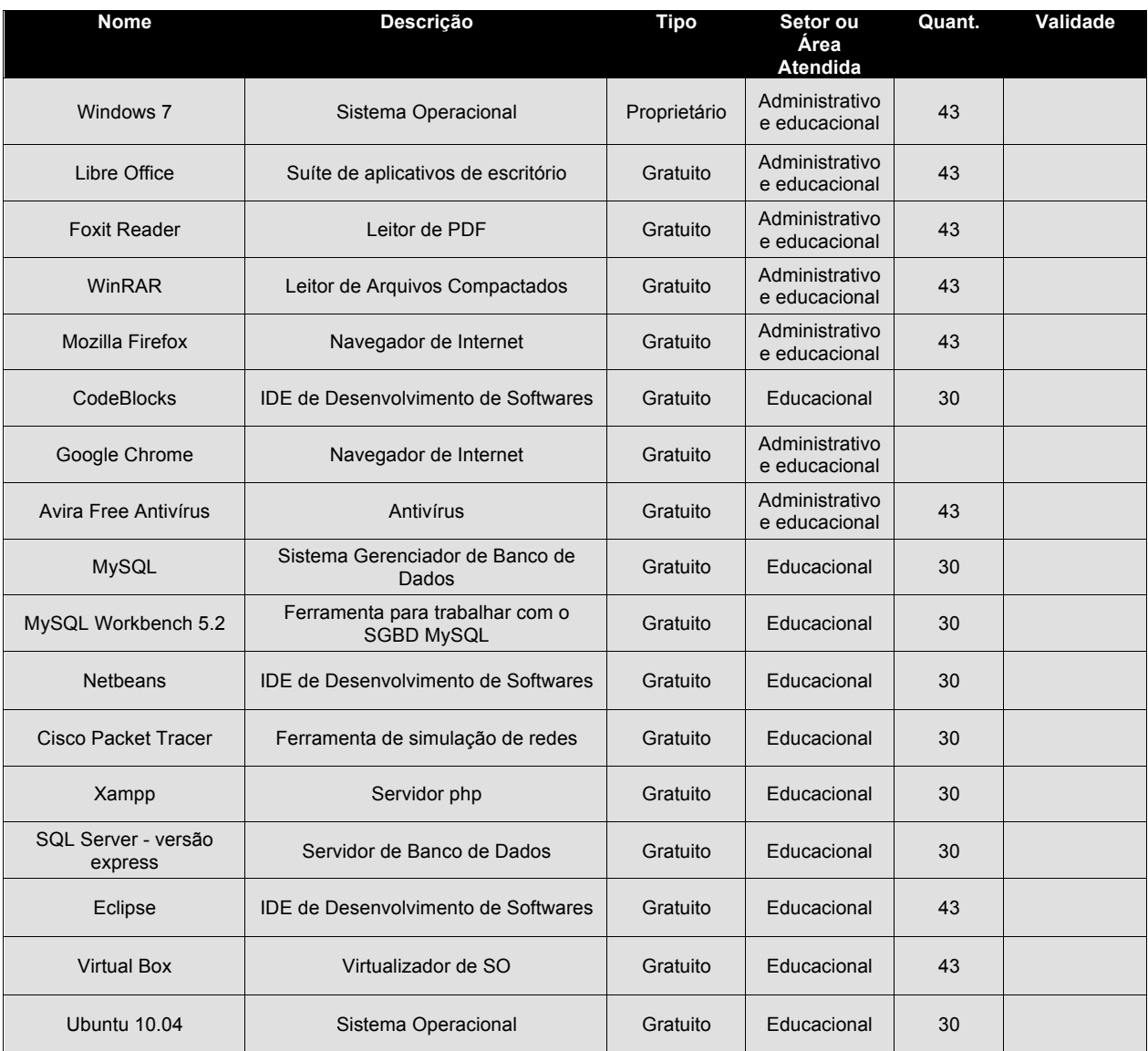

## Câmpus Barbacena

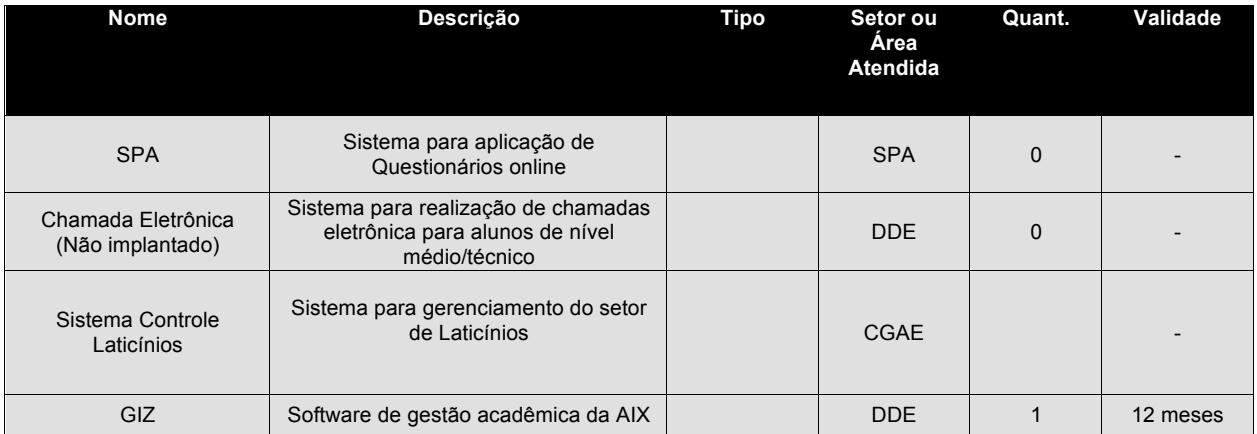

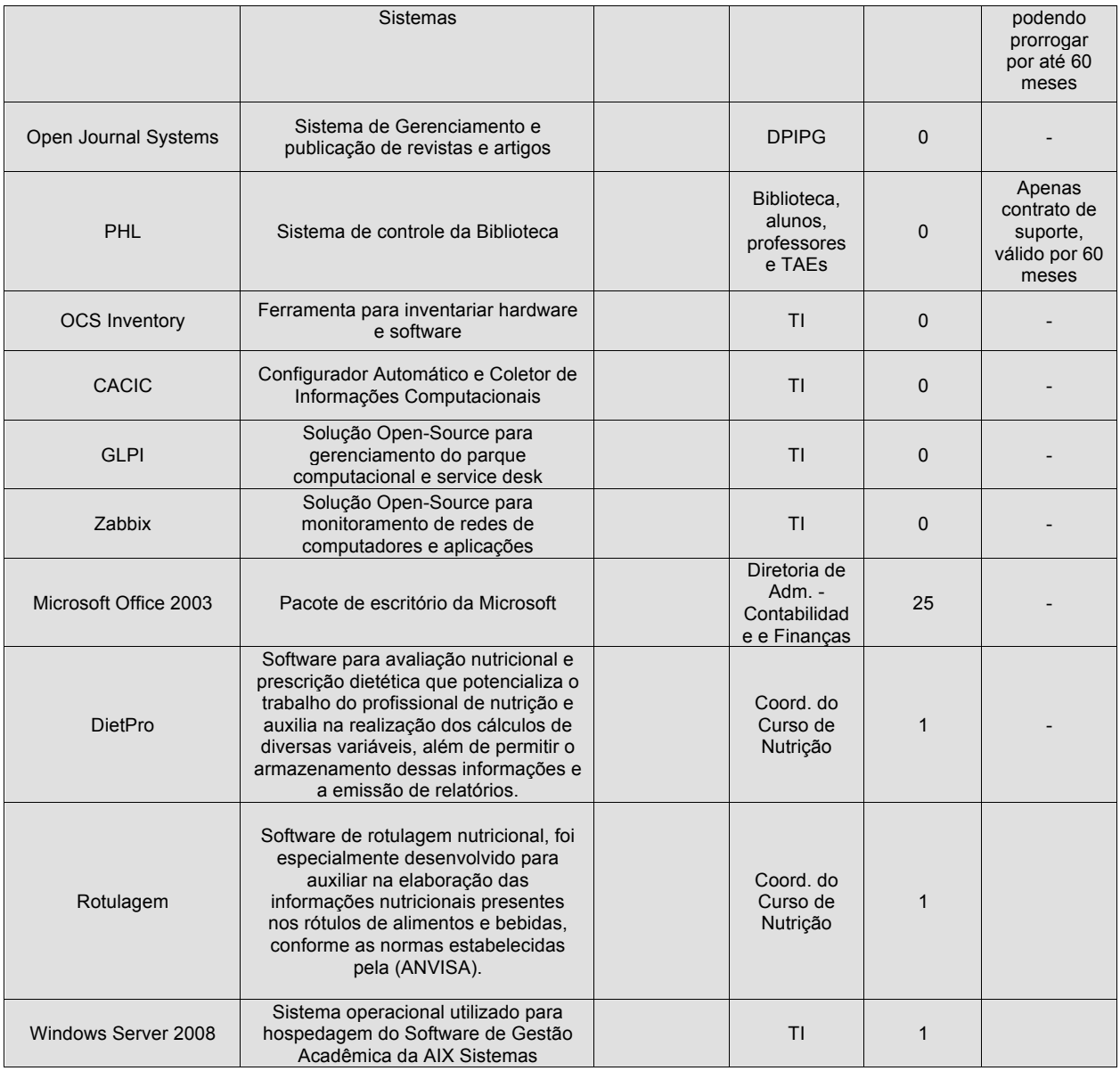

## Câmpus Juiz de Fora

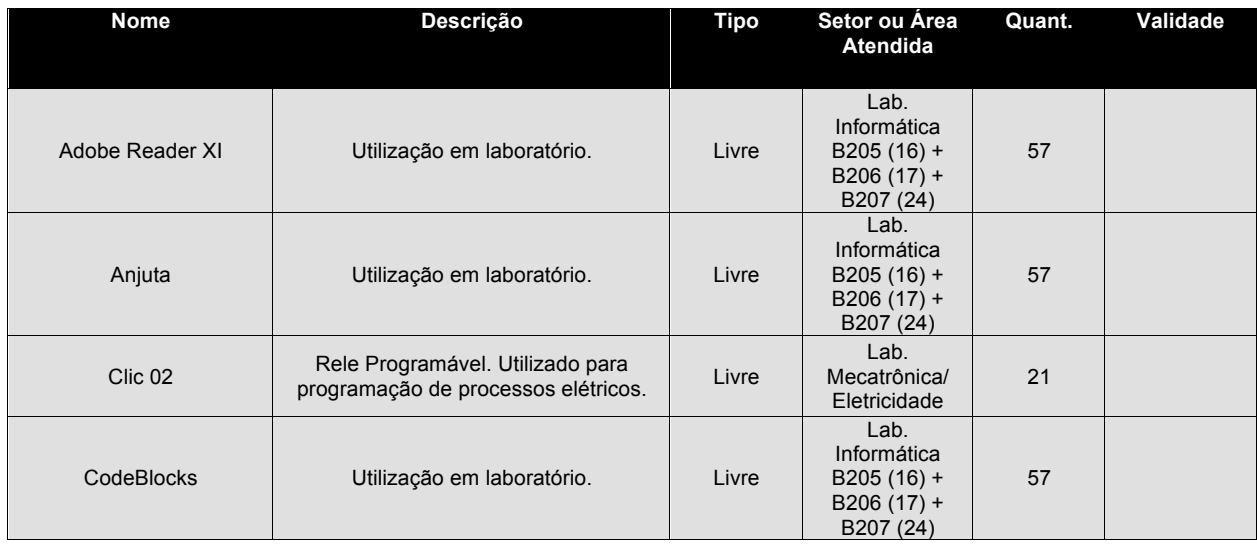

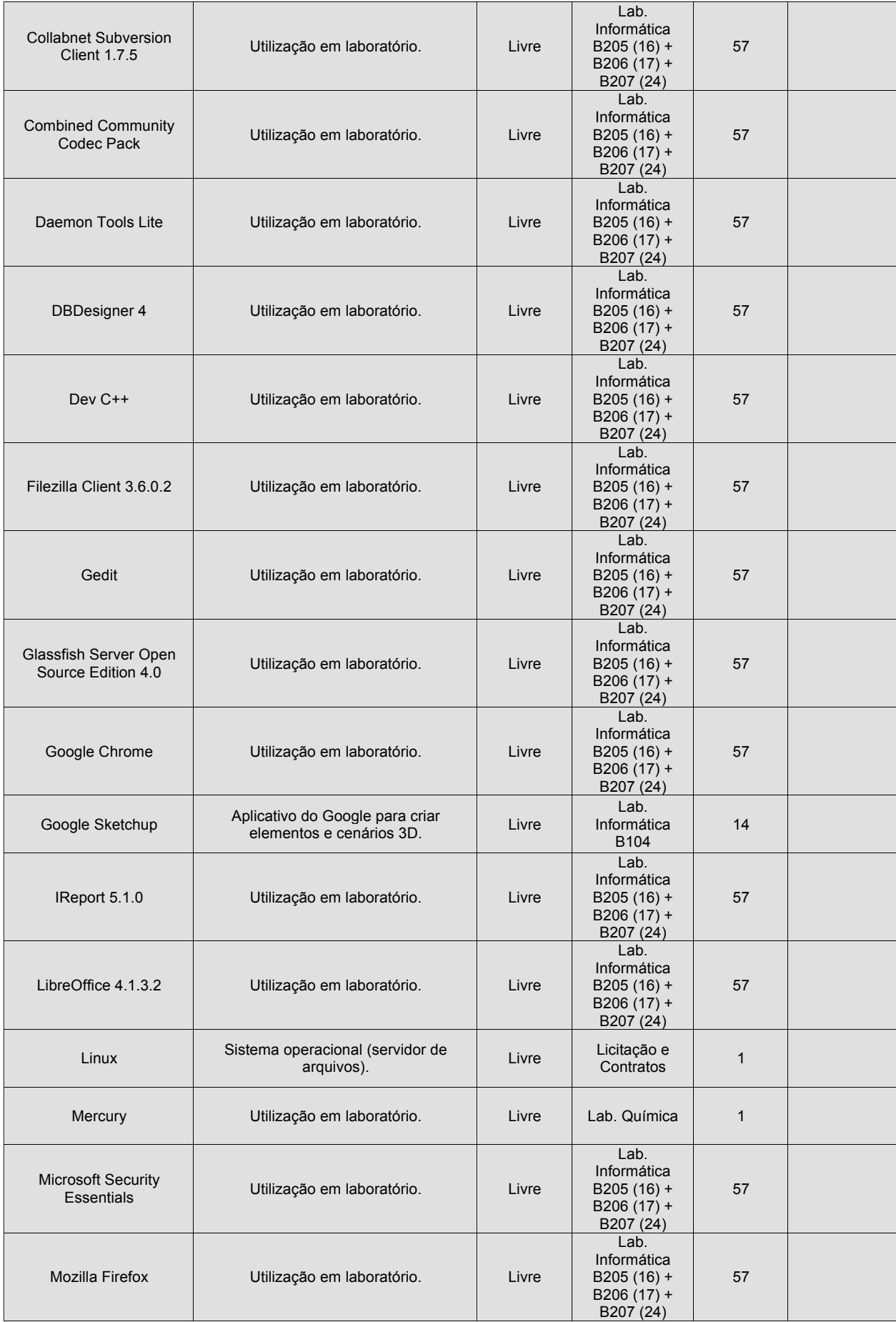

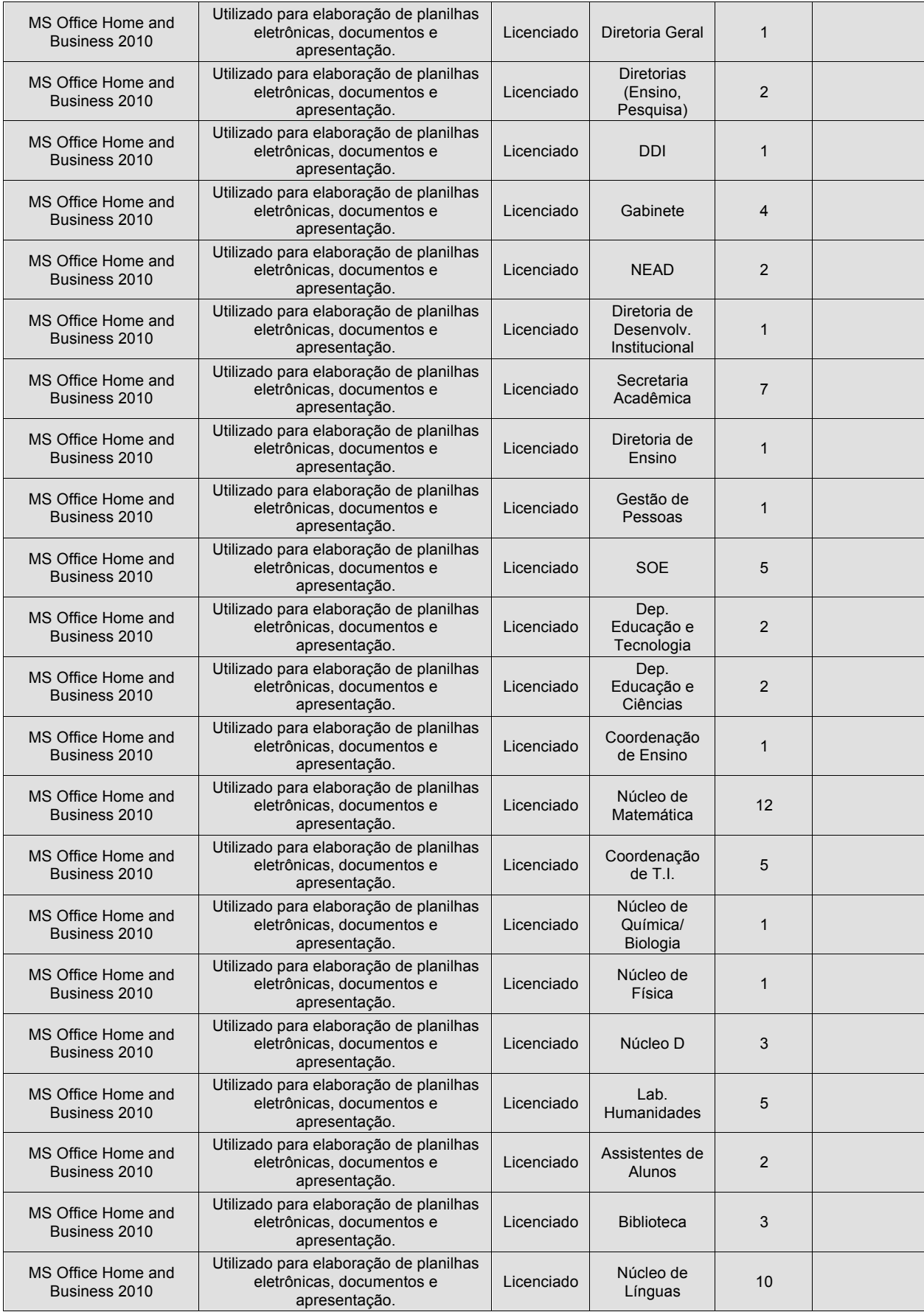

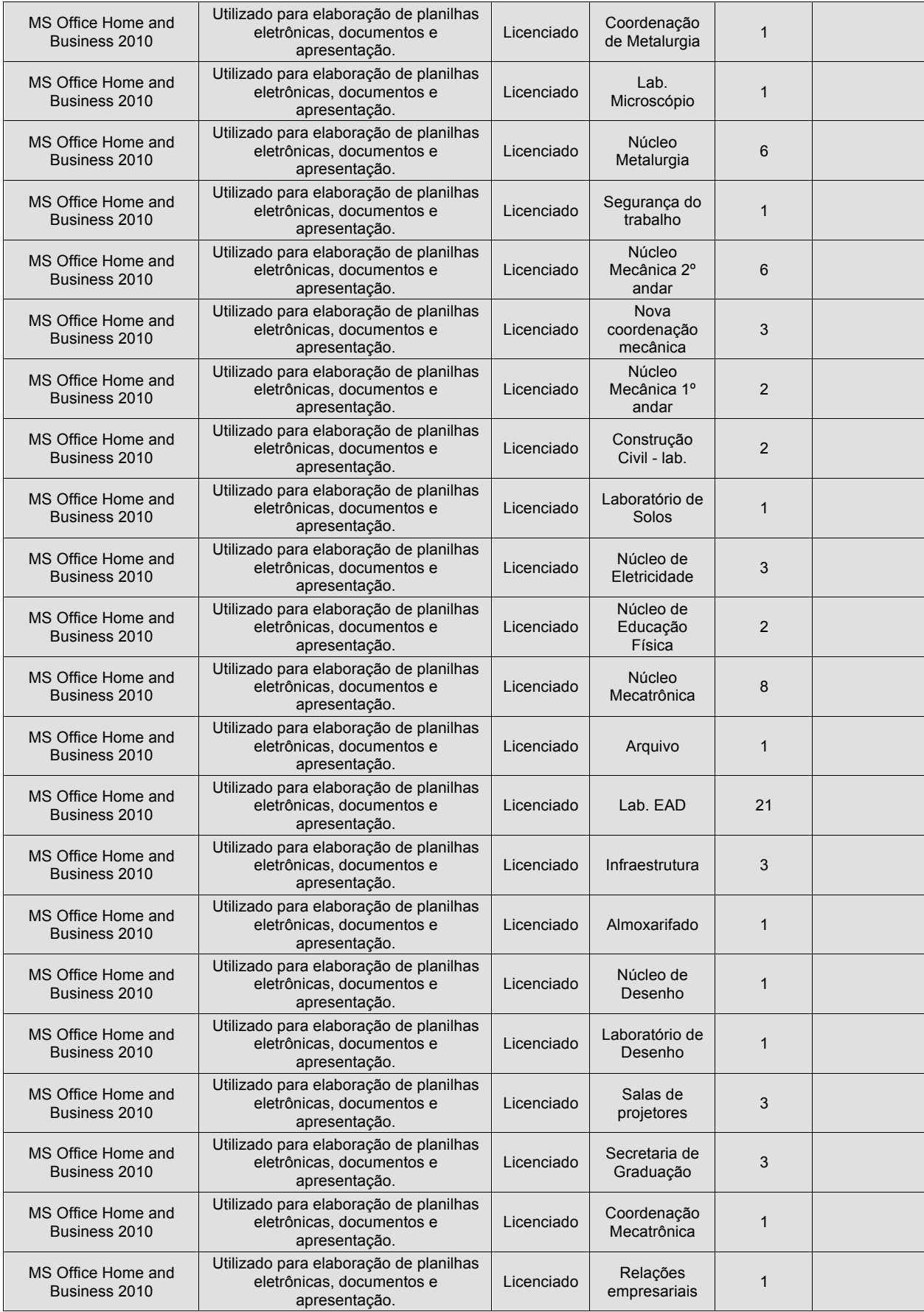

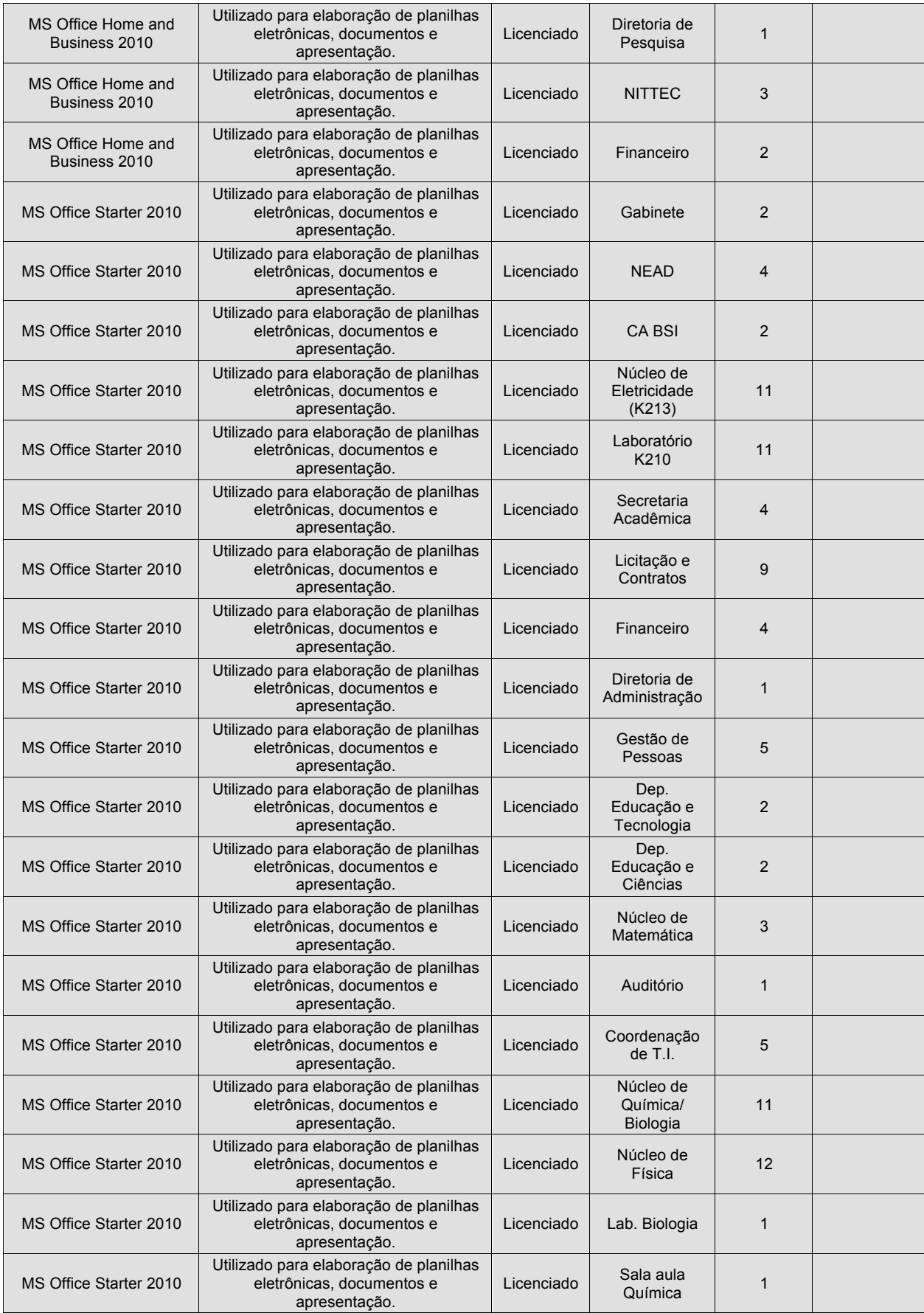
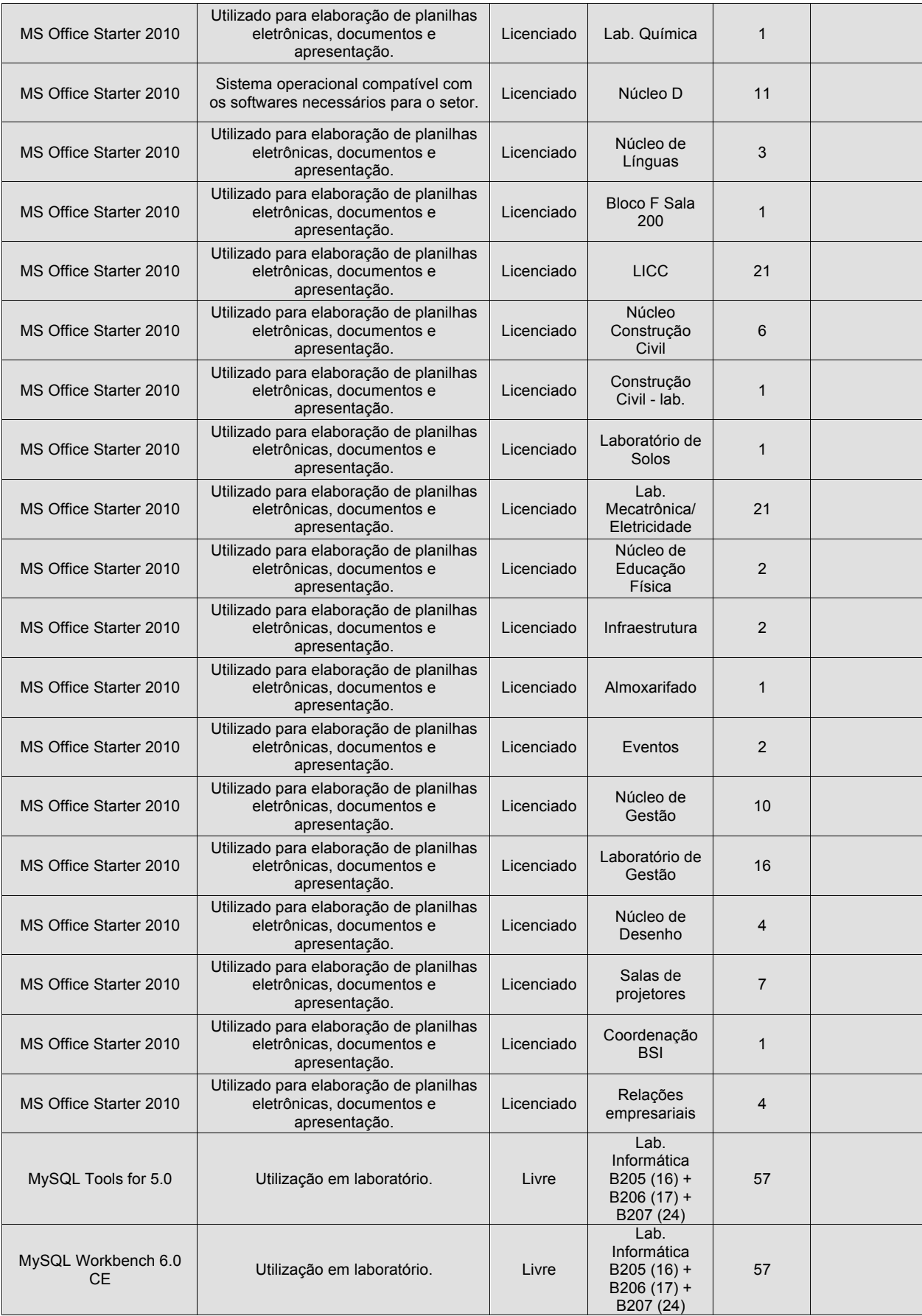

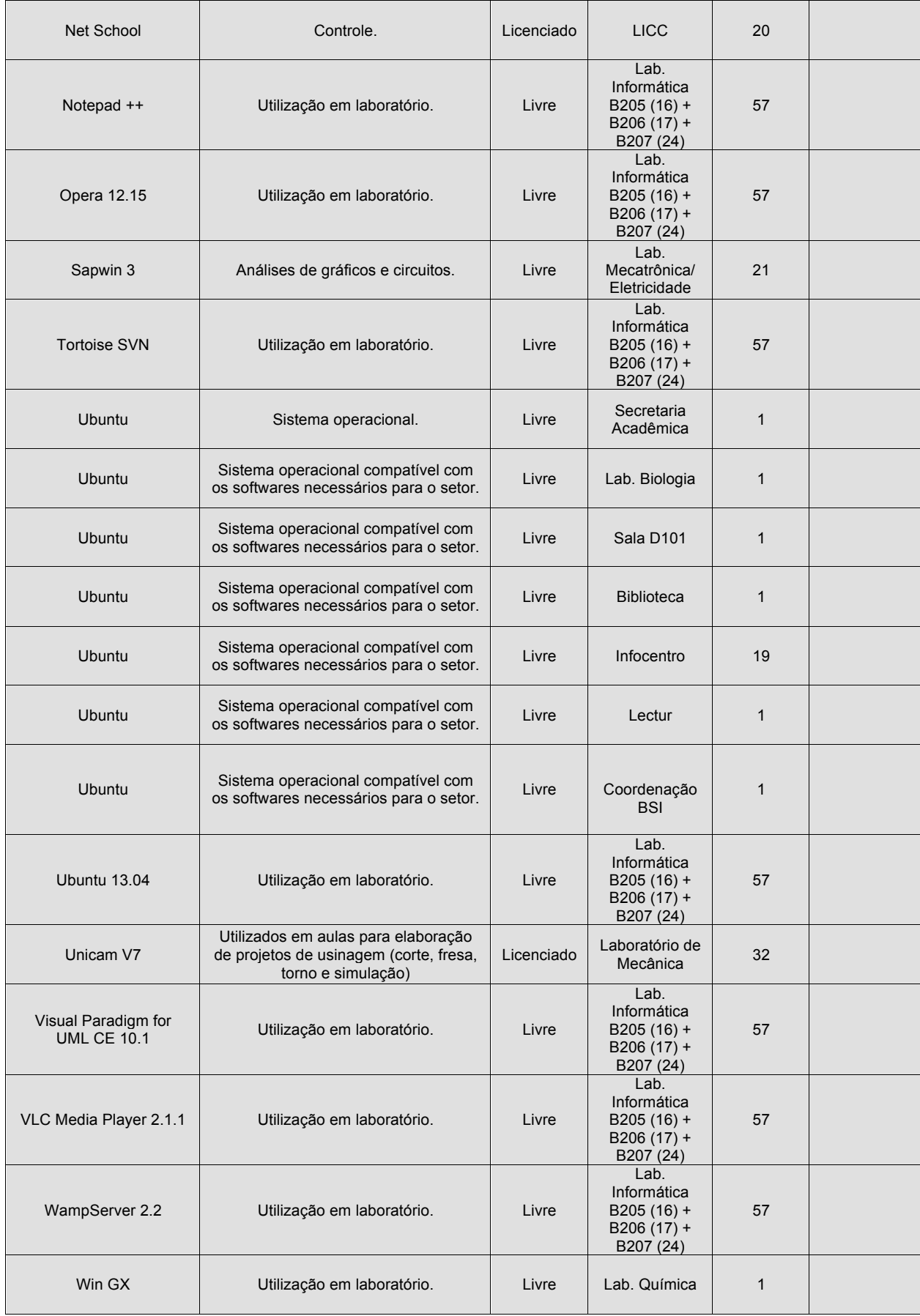

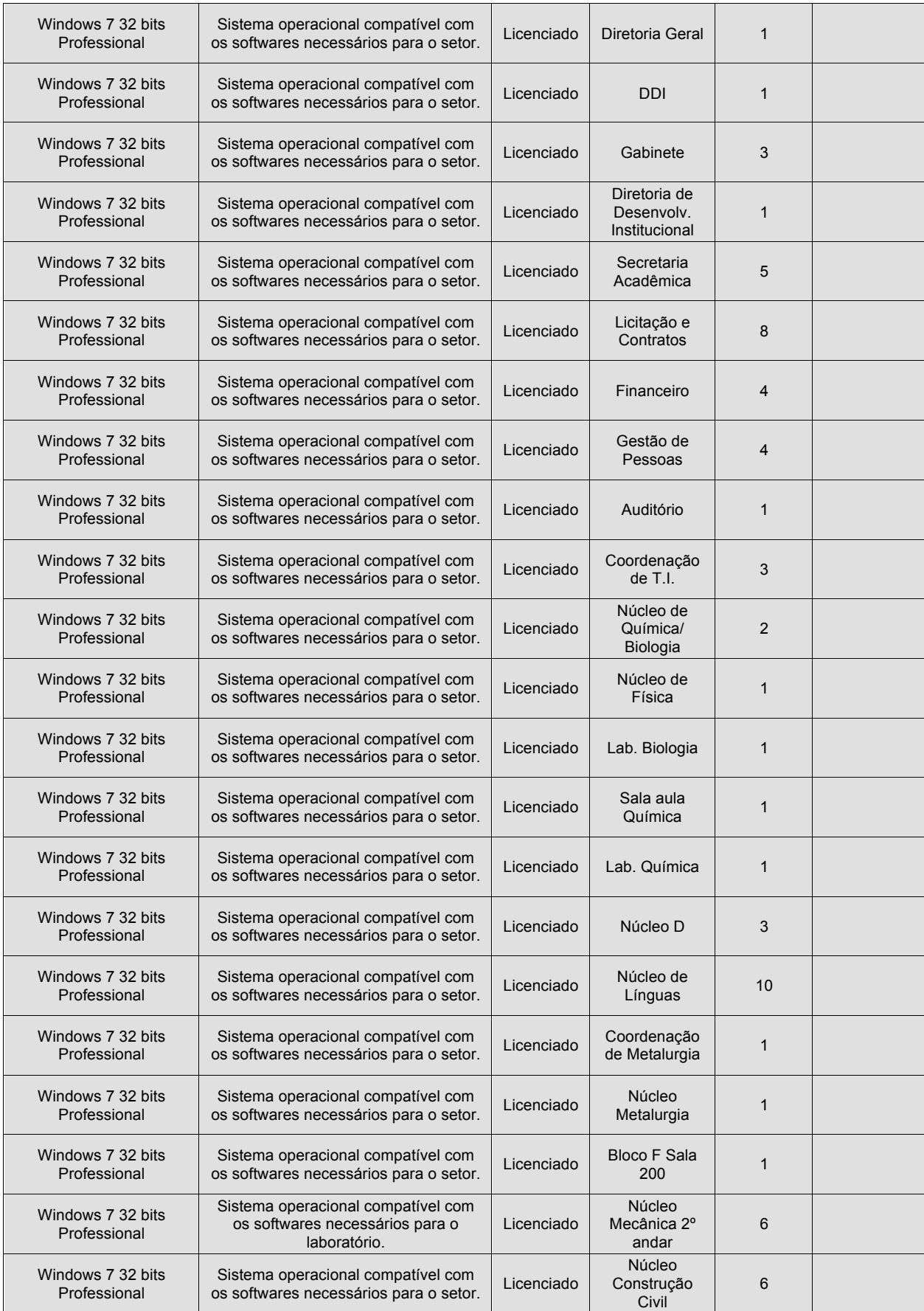

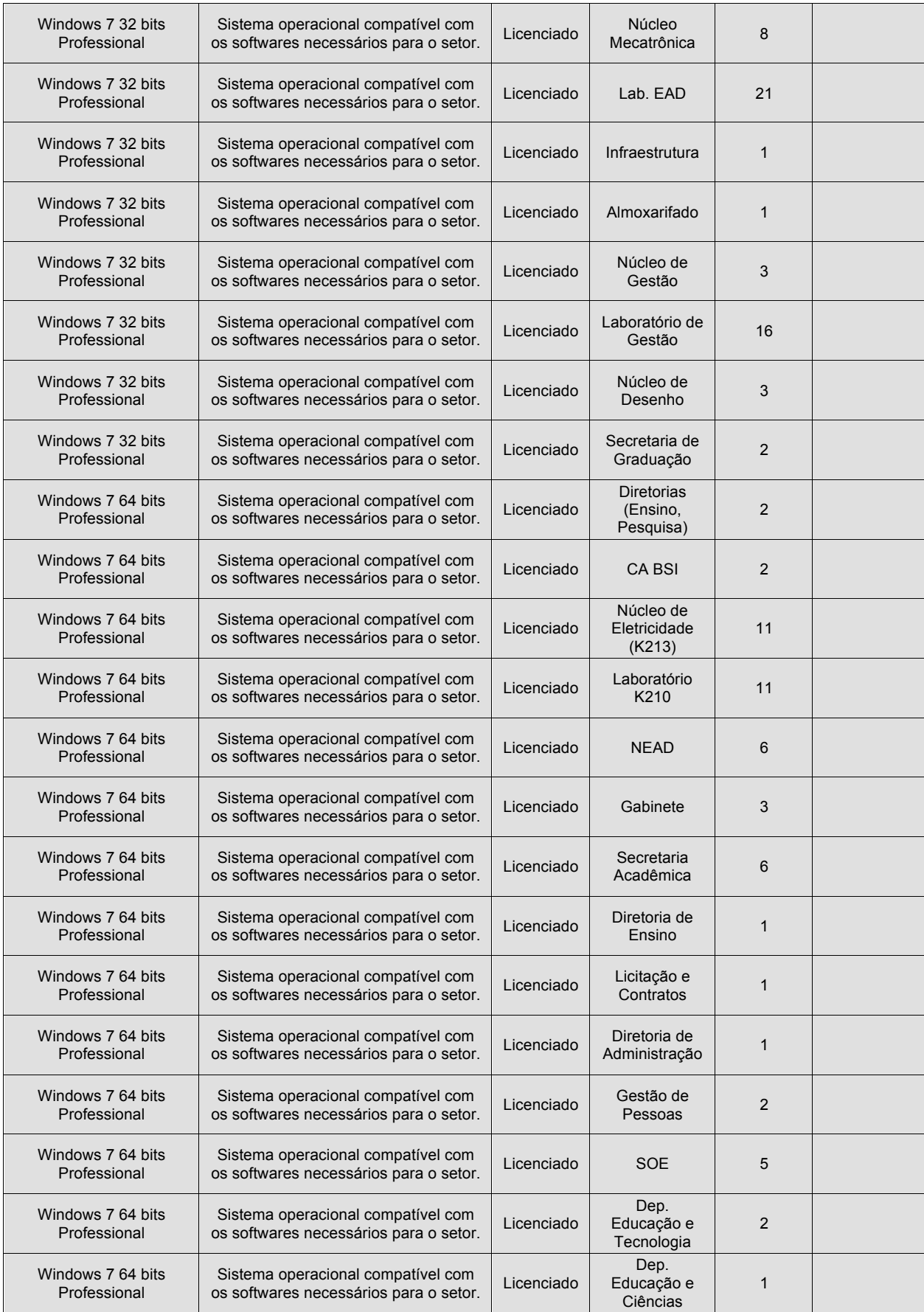

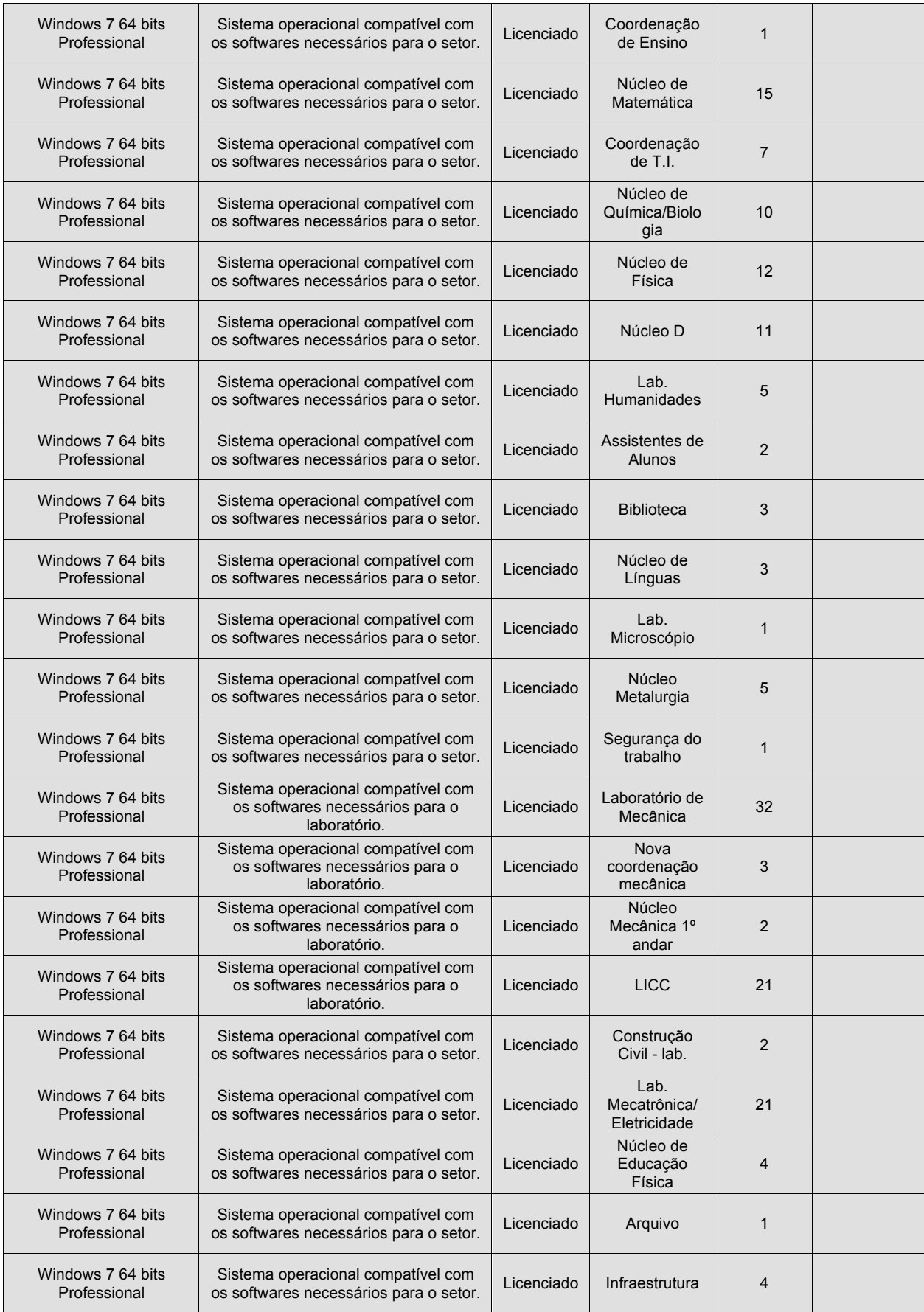

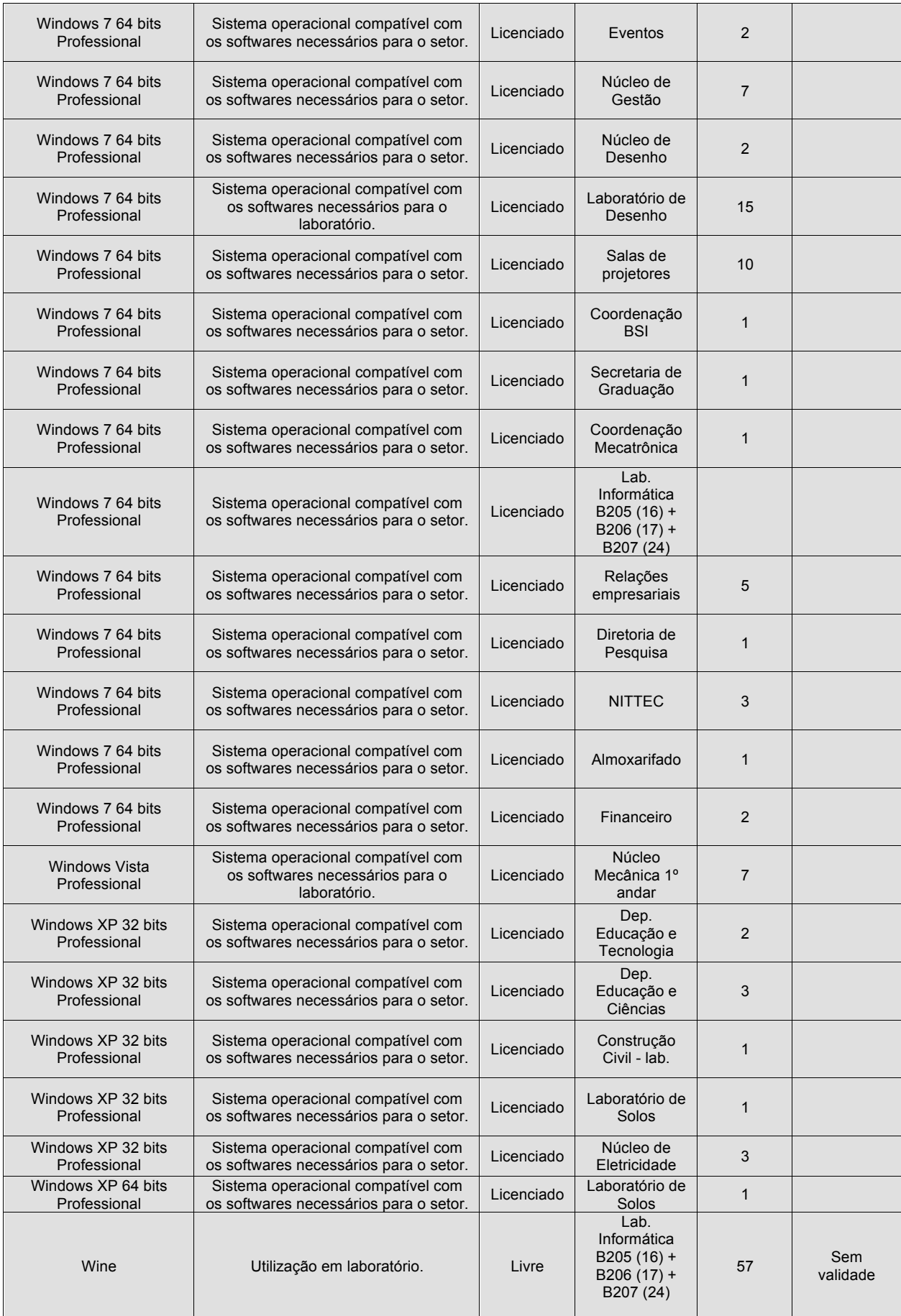

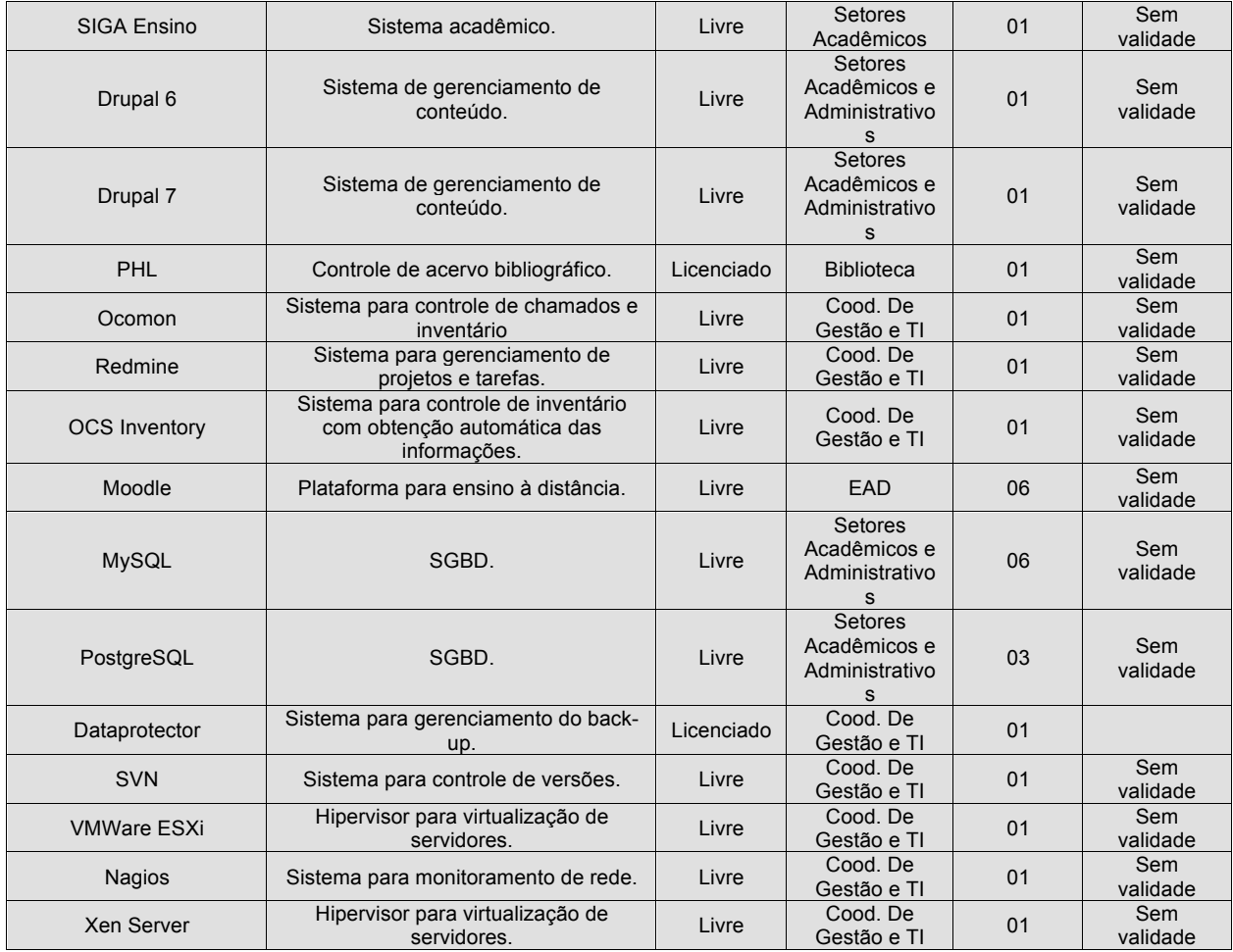

# Câmpus Muriaé

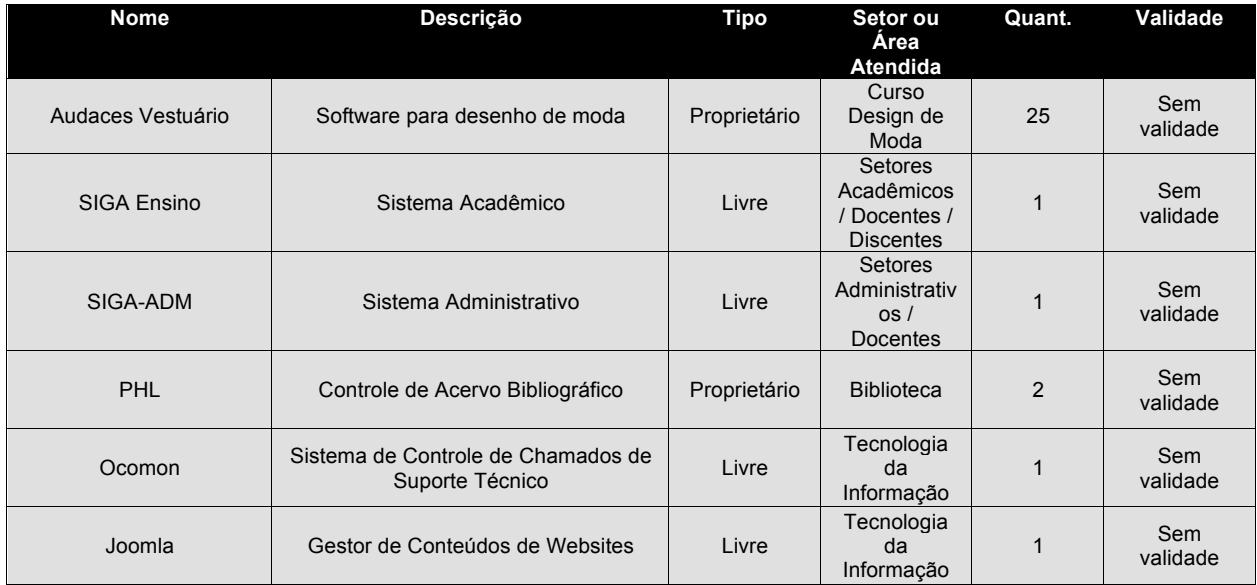

# Câmpus Rio Pomba

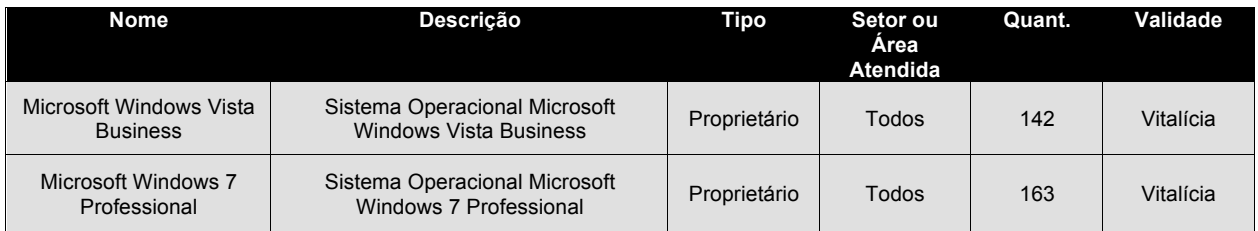

# Câmpus Santos Dumont

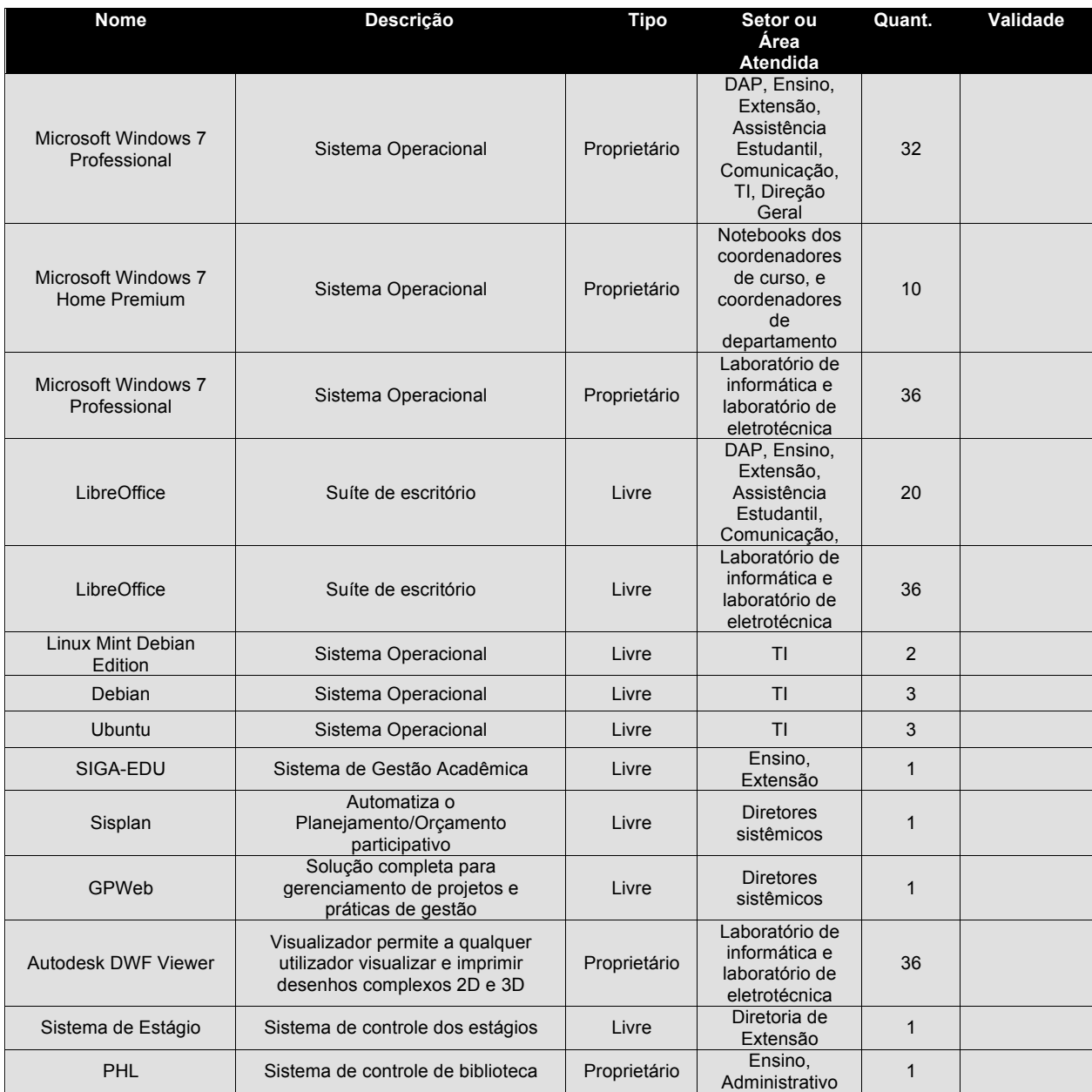

# Câmpus São João Del Rei

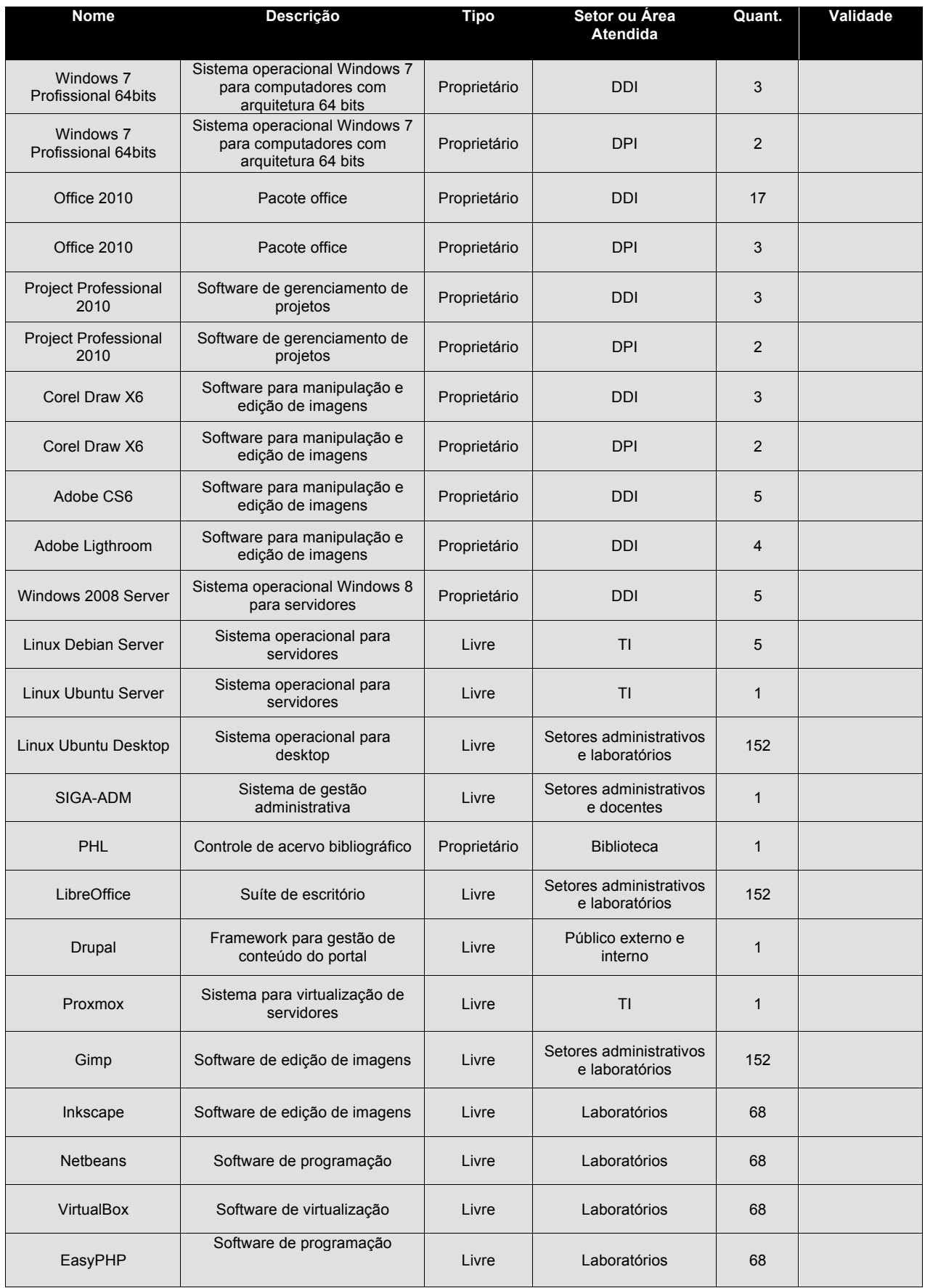

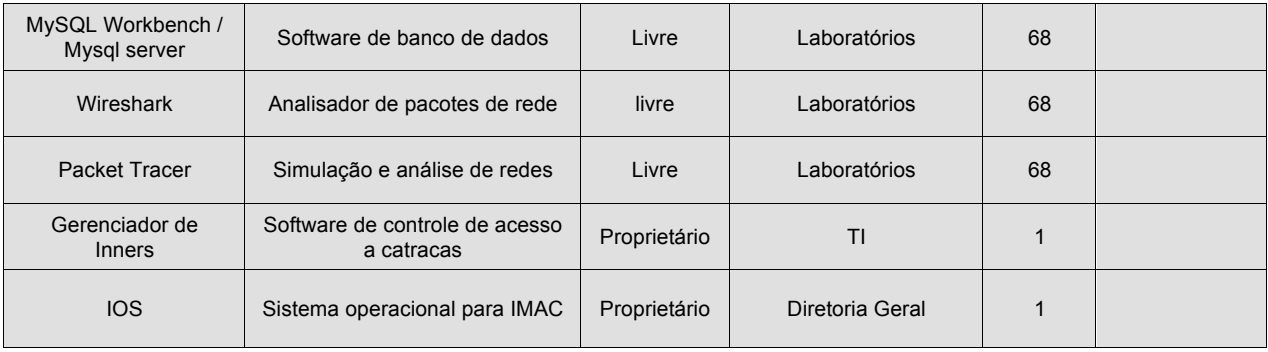

#### Reitoria

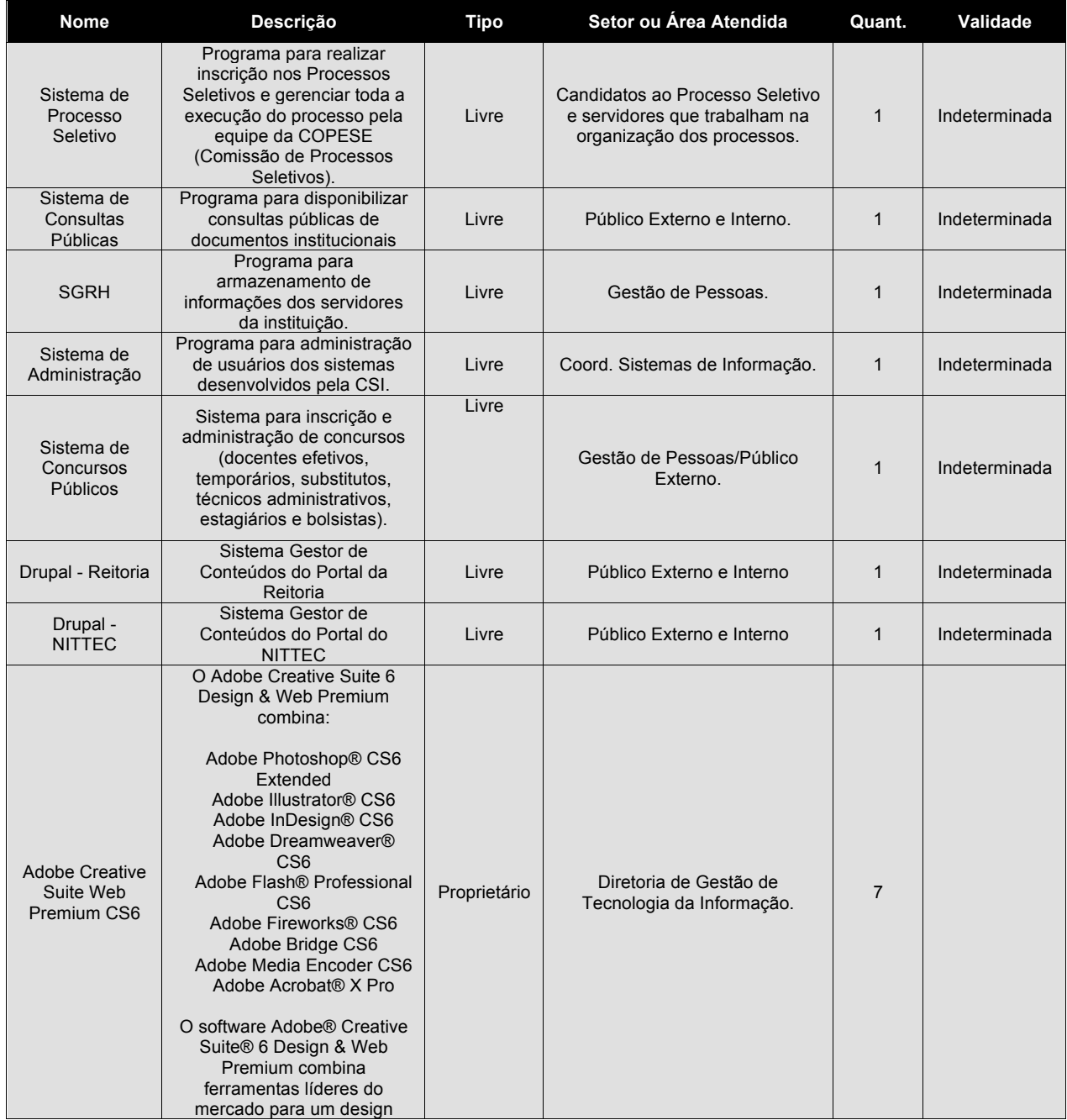

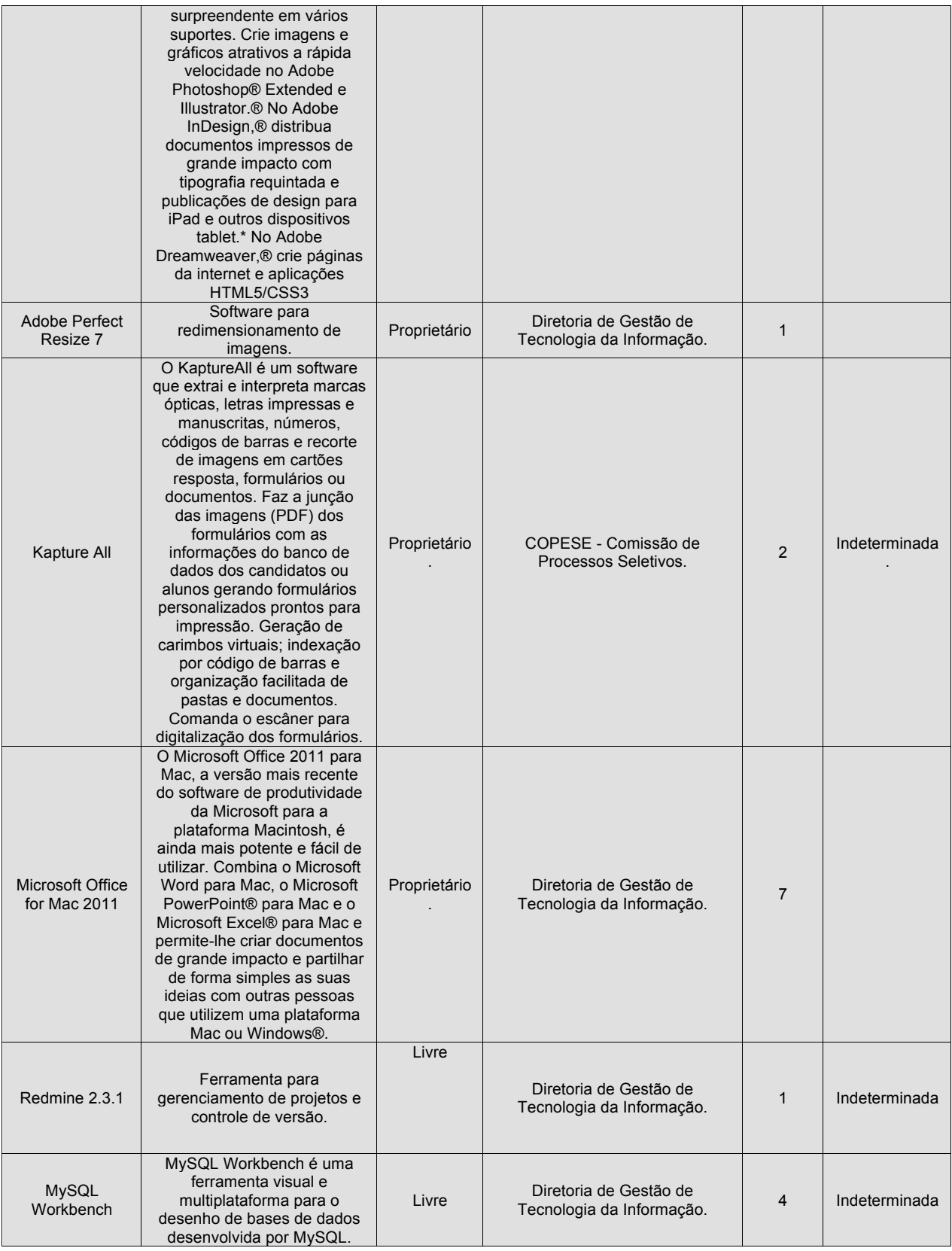

# **7. REFERENCIAL ESTRATÉGICO DE TI**

#### **7.1 Missão**

Prover recursos tecnológicos que permitam o desenvolvimento do ensino, da pesquisa e da extensão, visando a excelência na formação dos futuros profissionais.

#### **7.2 Visão**

Ter o papel da TI disseminado e compreendido por toda a comunidade do IF Sudeste MG com alto índice de satisfação interna.

### **7.3 Valores**

Ética, inovação, trabalho em equipe, integração Câmpus/Reitoria, atendimento às legislações vigentes, qualidade dos serviços prestados.

#### **7.4 Objetivos**

#### 7.4.1 Objetivo Geral

Promover o crescimento ordenado do parque de TI do IF Sudeste MG, com economia e racionalização de recursos, facilidade de intercâmbio de informações, eficiência no gerenciamento da rede e atendimento aos usuários, de modo seguro e proativo.

#### 7.4.2 Objetivos Estratégicos

- I. Prover o desenvolvimento da equipe de TI;
- II. Garantir a estrutura funcional de TI;
- III. Garantir a infraestrutura de TI;
- IV. Aperfeiçoar a gestão de TI;
- V. Iniciar a implantação da Gestão de Riscos de TI;
- VI. Otimizar os fluxos de trabalho;
- VII. Aperfeiçoar a interação com o usuário;
- VIII. Aprimorar a qualidade dos produtos e serviços de TI;
	- IX. Oferecer soluções em TI para as demandas institucionais;
	- X. Garantir o acesso as informações;
	- XI. Melhorar a interação entre os Câmpus e a Reitoria, e com outras instituições.

**7.5 Análise SWOT da TI organizacional**

| <b>Ambiente Interno</b>                                                                                                    | <b>Ambiente Externo</b>                                                                                                    |
|----------------------------------------------------------------------------------------------------|----------------------------------------------------------------------------------------------------|
| <b>Pontos Fortes</b>                                                                                                    | Oportunidades                                                                                                    |
| Bom funcionamento do Comitê Gestor<br>de TI<br>Atividades de importância estratégica<br>são realizadas por servidores efetivos<br>do quadro permanente;<br>Profissionais<br>atualizados<br>e<br>capacitados;<br>Infraestrutura de TI em constante<br>$\bullet$<br>atualização.                                                                                                    | Crescente aumento das demandas das<br>áreas de negócio;<br>Expansão da instituição;<br>٠<br>Mudança da gestão administrativa do<br>$\bullet$<br>Instituto;<br>Elevado número de serviços educacionais<br>٠<br>que demandam infraestrutura de TI.                                                                                                    |
| <b>Pontos Fracos</b>                                                                                                    | Ameaças                                                                                                    |
| Priorização inadequada de recursos e<br>projetos de TI;<br>Estrutura física inadequada;<br>Deficiência<br>de<br>planejamento<br>٠<br>e<br>comunicação entre os demais setores e<br>a área de TI;<br>Divulgação ineficiente dos serviços<br>oferecidos;<br>Quadro de servidores insuficiente;<br>Ausência<br>de<br>documentação<br>$\bullet$<br>e<br>formalização dos processos internos;<br>Procedimentos insuficientes para tratar<br>$\bullet$<br>a Segurança da Informação. | Falta de integração de processos dos<br>demais departamentos da instituição;<br>Falta de orçamento suficiente para sanar<br>$\bullet$<br>as demandas de TI;<br>Falta de recursos de TI para atender as<br>٠<br>demandas institucionais;<br>Ausência de prazos adequados para sanar<br>٠<br>as demandas institucionais;<br>Evasão de recursos humanos;<br>٠<br>de<br>diferentes<br>Utilização<br>sistemas<br>$\bullet$<br>acadêmicos e administrativos;<br>Segurança física e patrimonial;<br>$\bullet$<br>Velocidade das atualizações tecnológicas.<br>$\bullet$ |

# **8. ALINHAMENTO COM A ESTRATÉGIA DA ORGANIZAÇÃO**

A Diretoria de Gestão de Tecnologia da Informação - DGTI é a área responsável pela gestão dos recursos de Tecnologia da Informação do IF Sudeste MG, juntamente com as coordenações de Tecnologia da Informação de cada um dos Câmpus que fazem parte da Instituição.

Todas as atividades, ações e metas descritas neste documento possuem alinhamento com o Plano Estratégico de Tecnologia da Informação – PETI.

A elaboração do Plano Diretor de Tecnologia da Informação – PDTI foi realizada através de comissão formada por Servidores da área de Tecnologia da Informação do IF Sudeste MG e instituída pela portaria nº 192 de 14 de março de 2014.

# **9. INVENTÁRIO DE NECESSIDADES**

### **9.1 Critérios de priorização**

A priorização das necessidades foi definida através da matriz Gravidade, Urgência e Tendência (GUT), de forma que cada necessidade identificada receba um valor de 1 a 5, de acordo com a tabela a seguir:

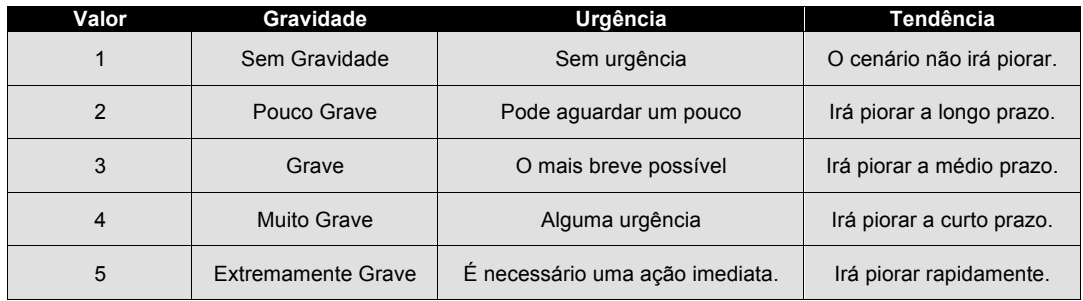

#### **9.2 Necessidades Identificadas**

As tabelas seguintes apresentam as necessidades de cada Câmpus, priorizadas de acordo com a matriz GUT; sendo que a coluna **Prioridade** consiste no produto entre os valores discriminados nas colunas G, U e T de cada item.

As necessidades possuem relacionamento com os objetivos estratégicos descritos no PETI (Plano Estratégico de Tecnologia da Informação), de acordo com a tabela a seguir:

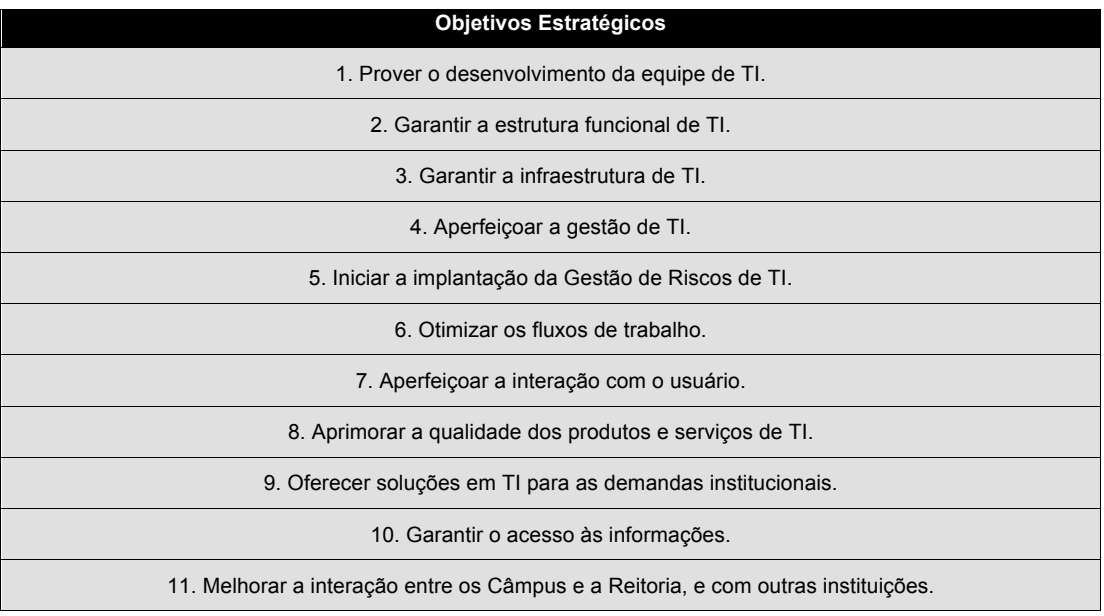

# Câmpus Avançado de Bom Sucesso

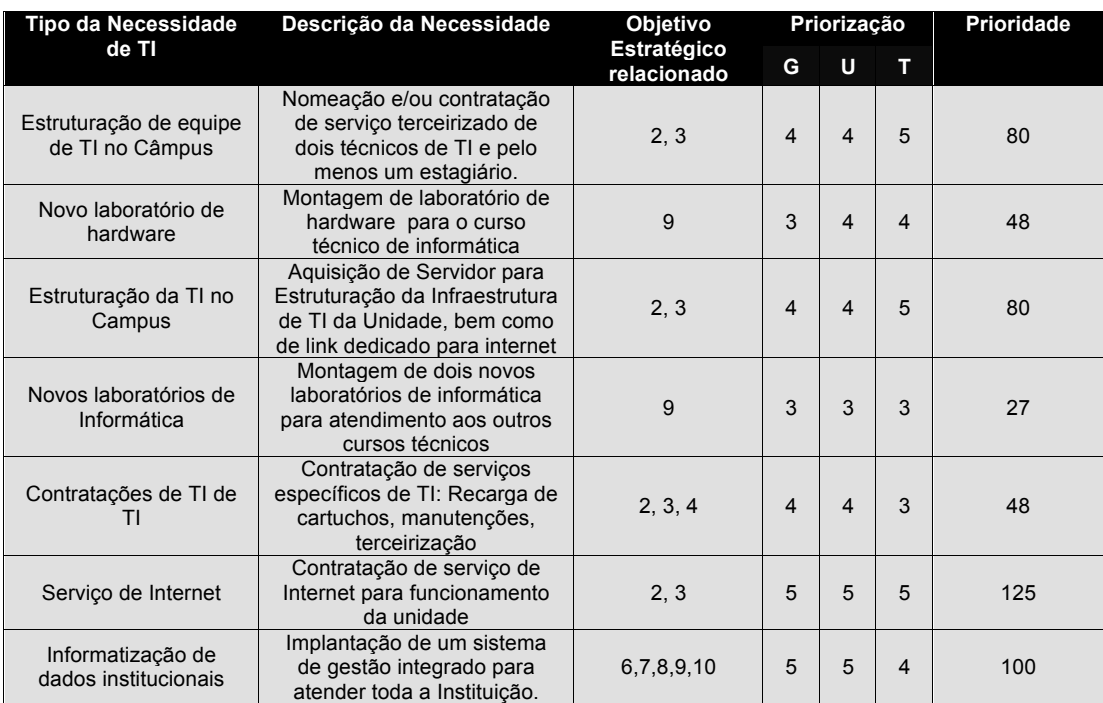

### Câmpus Barbacena

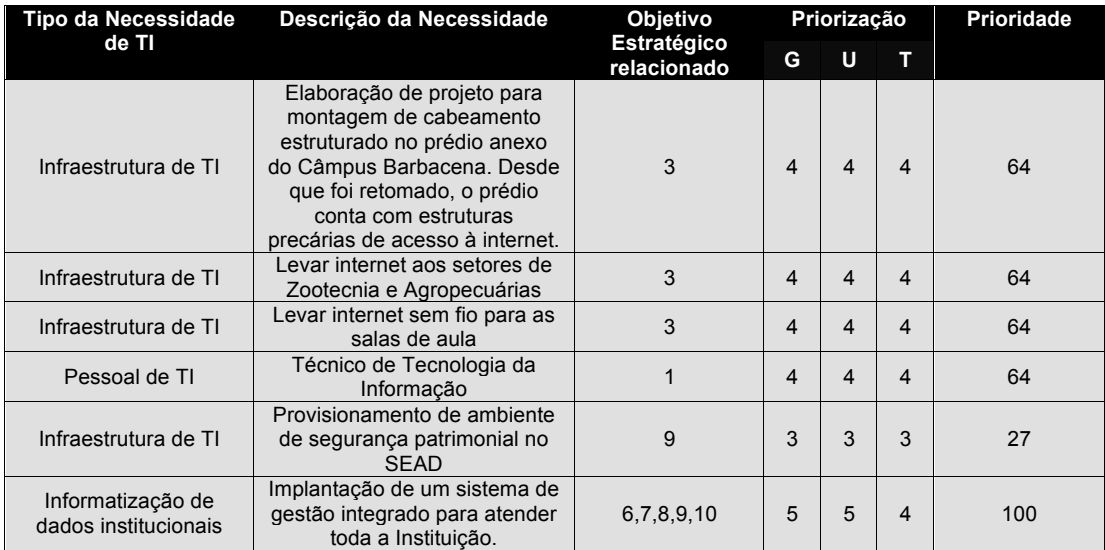

# Câmpus Juiz de Fora

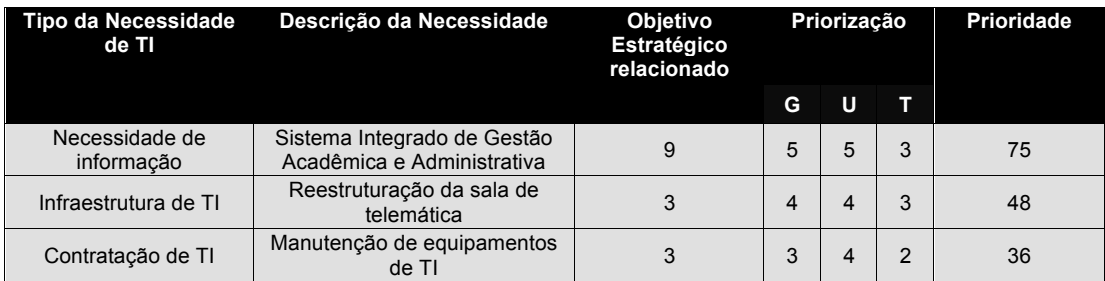

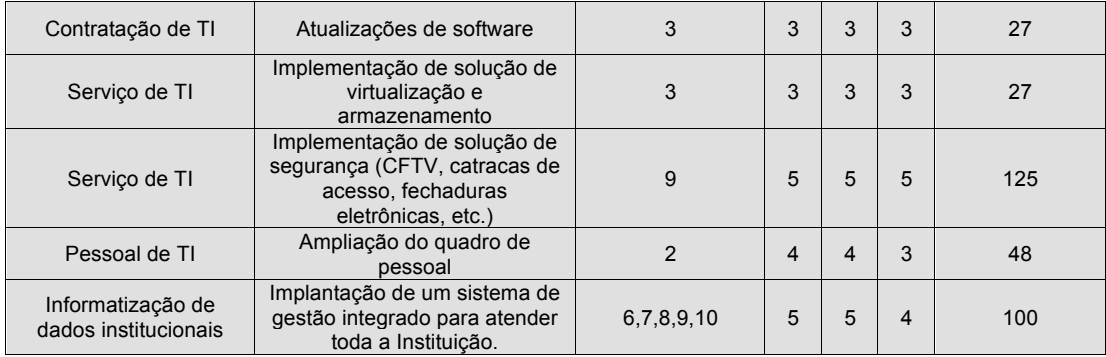

# Câmpus Muriaé

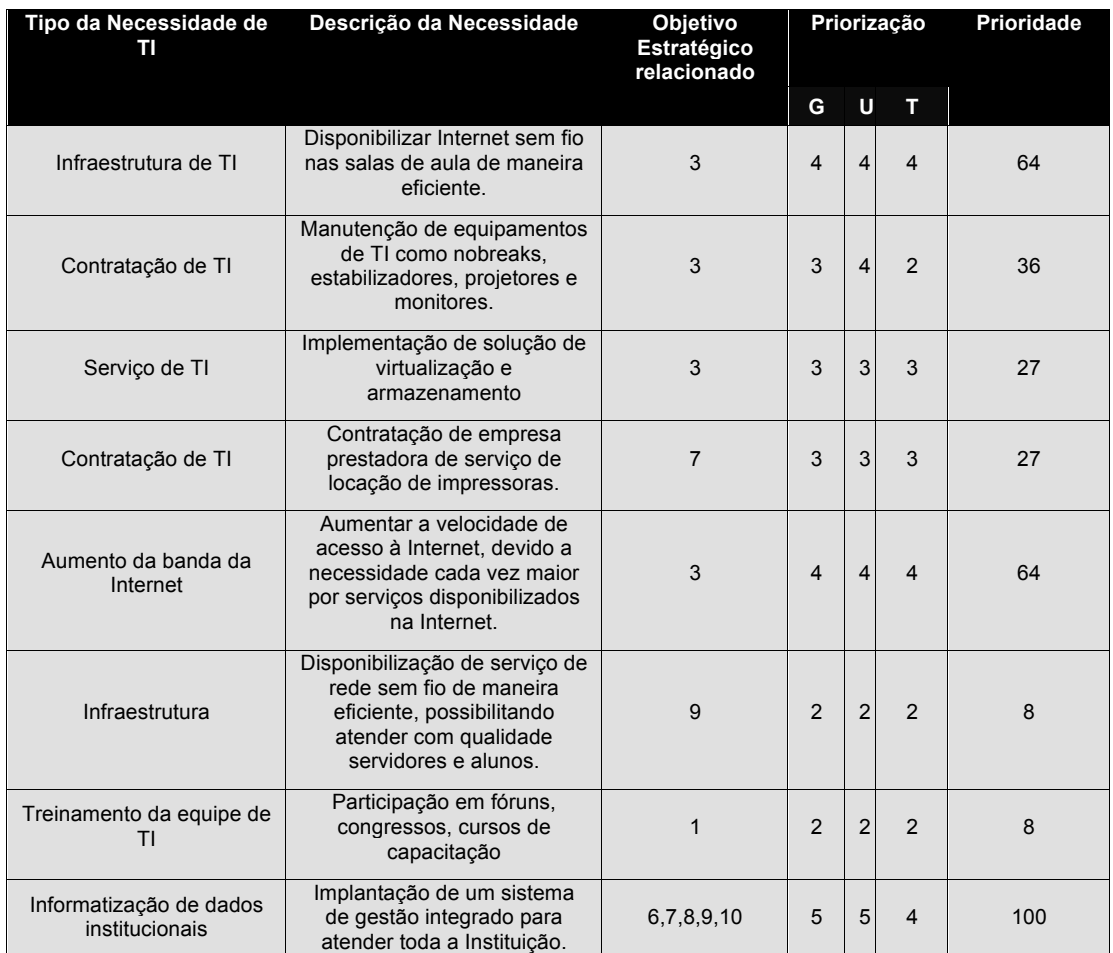

### Câmpus Rio Pomba

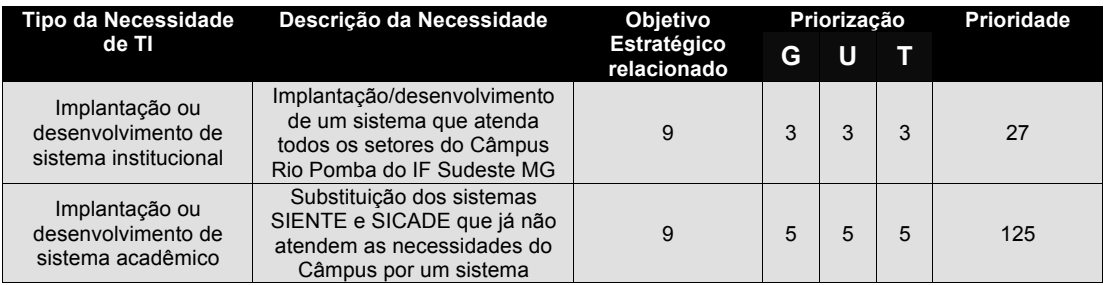

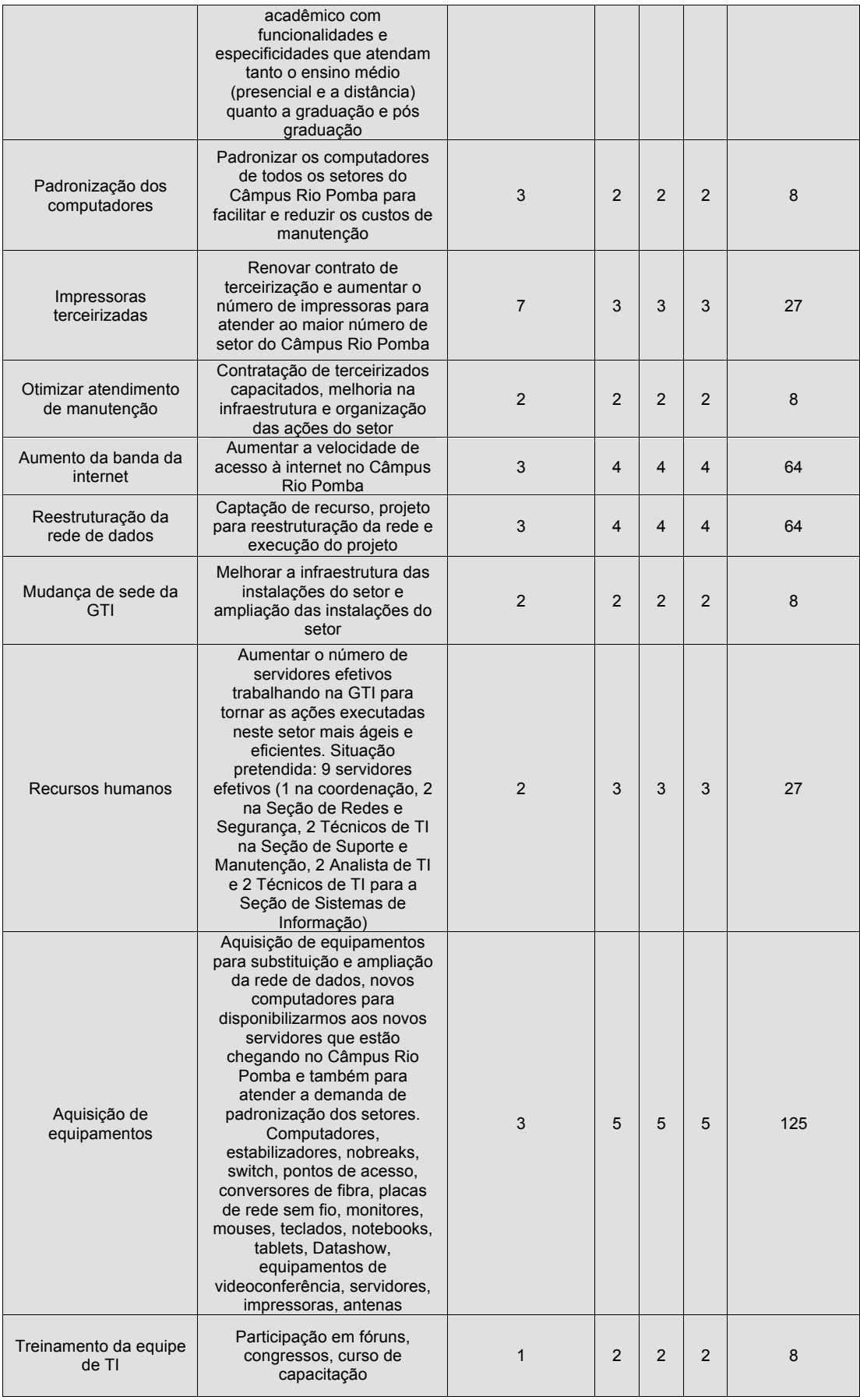

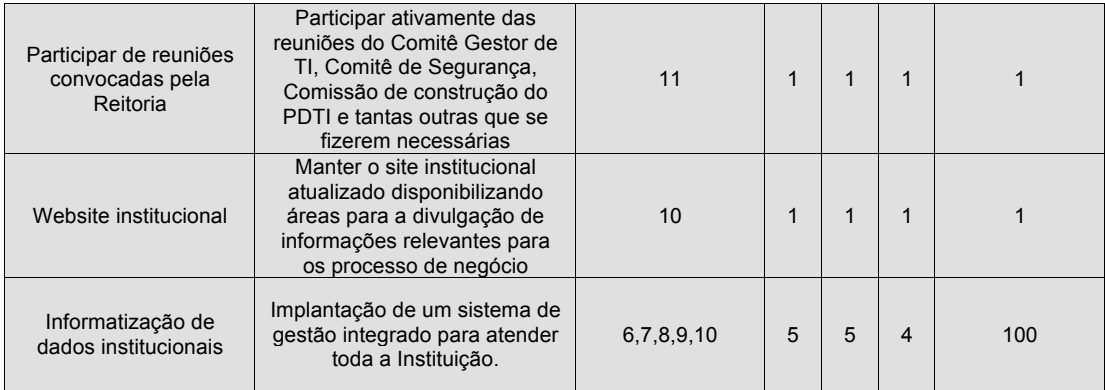

### Câmpus Santos Dumont

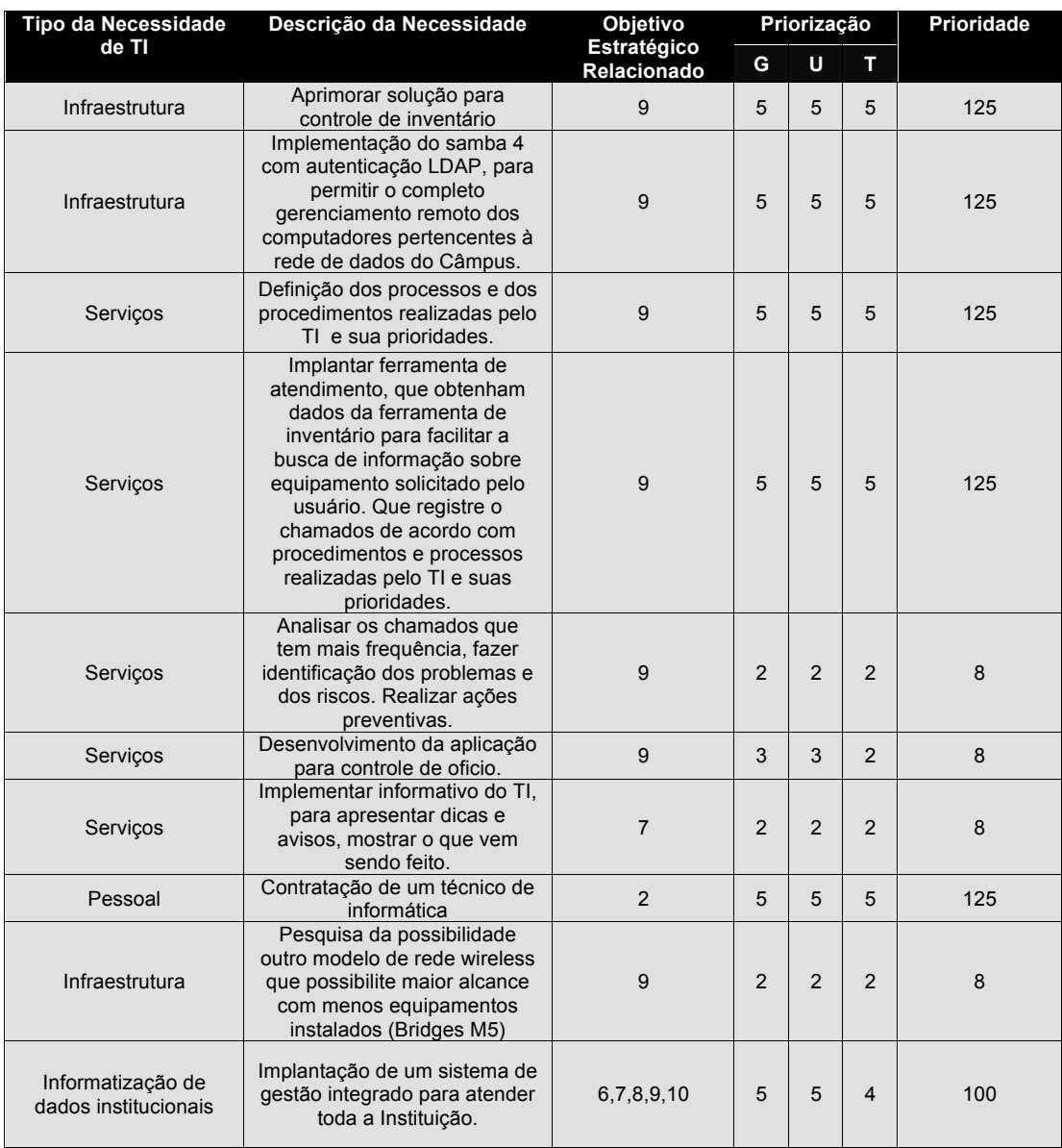

# Câmpus São João Del Rei

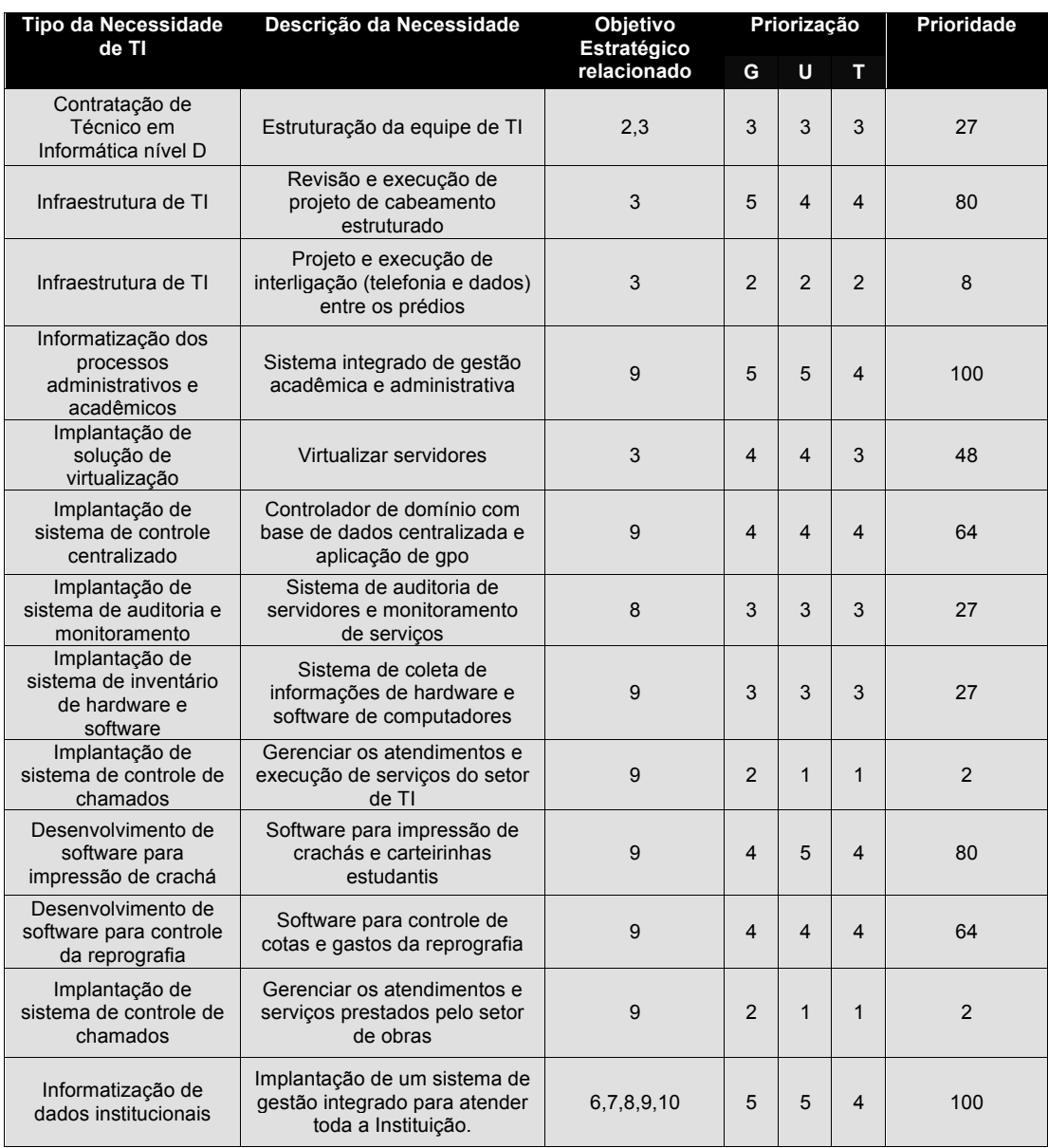

#### Reitoria

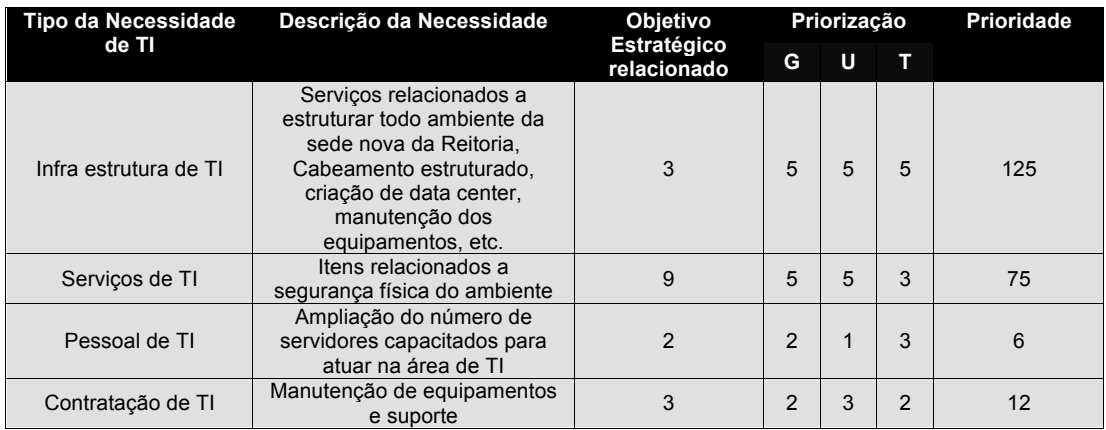

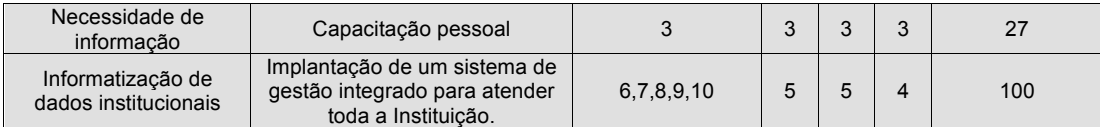

# **9.3 Aquisição de Hardware – Equipamentos e Serviços**

# Câmpus Avançado de Bom Sucesso

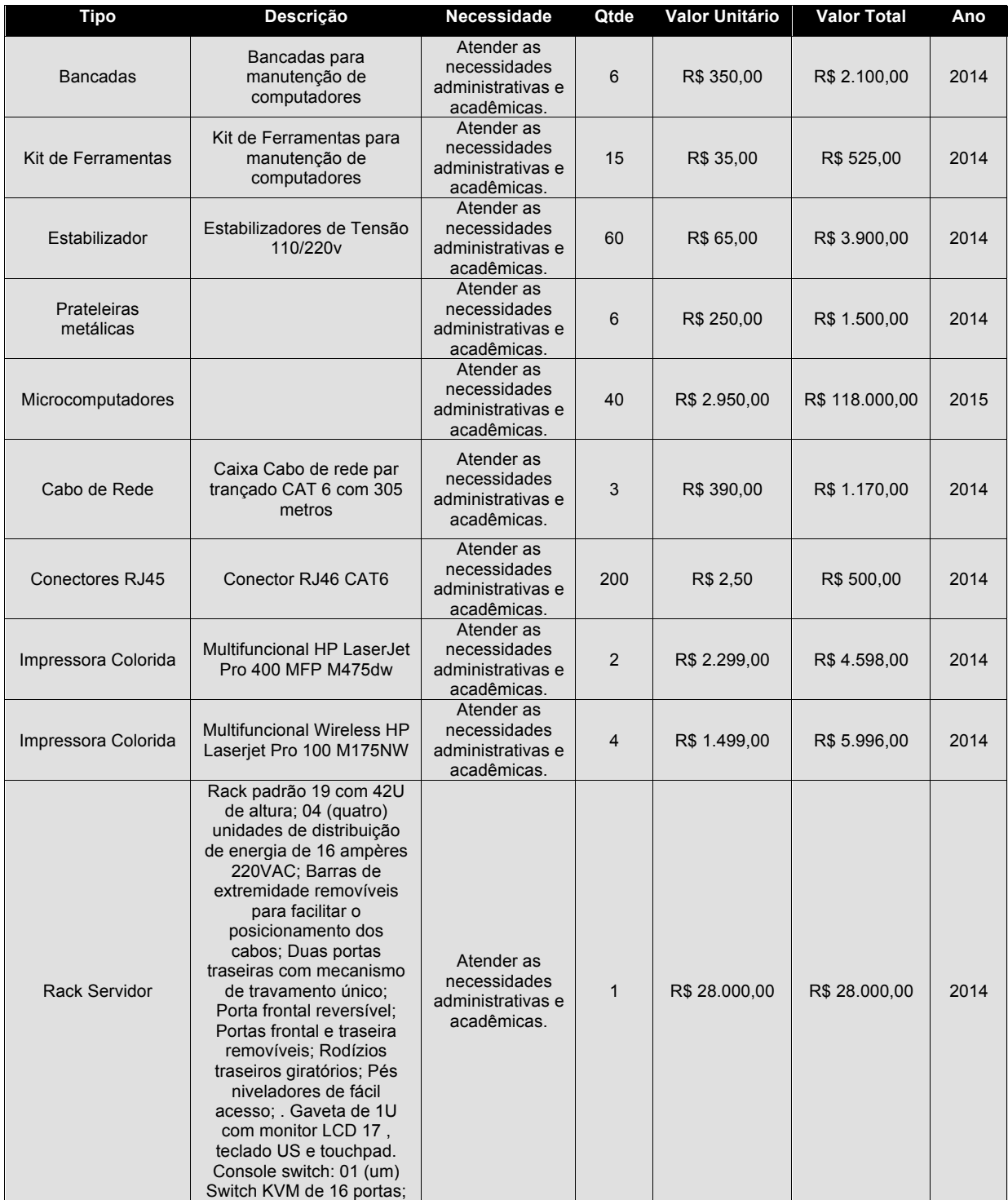

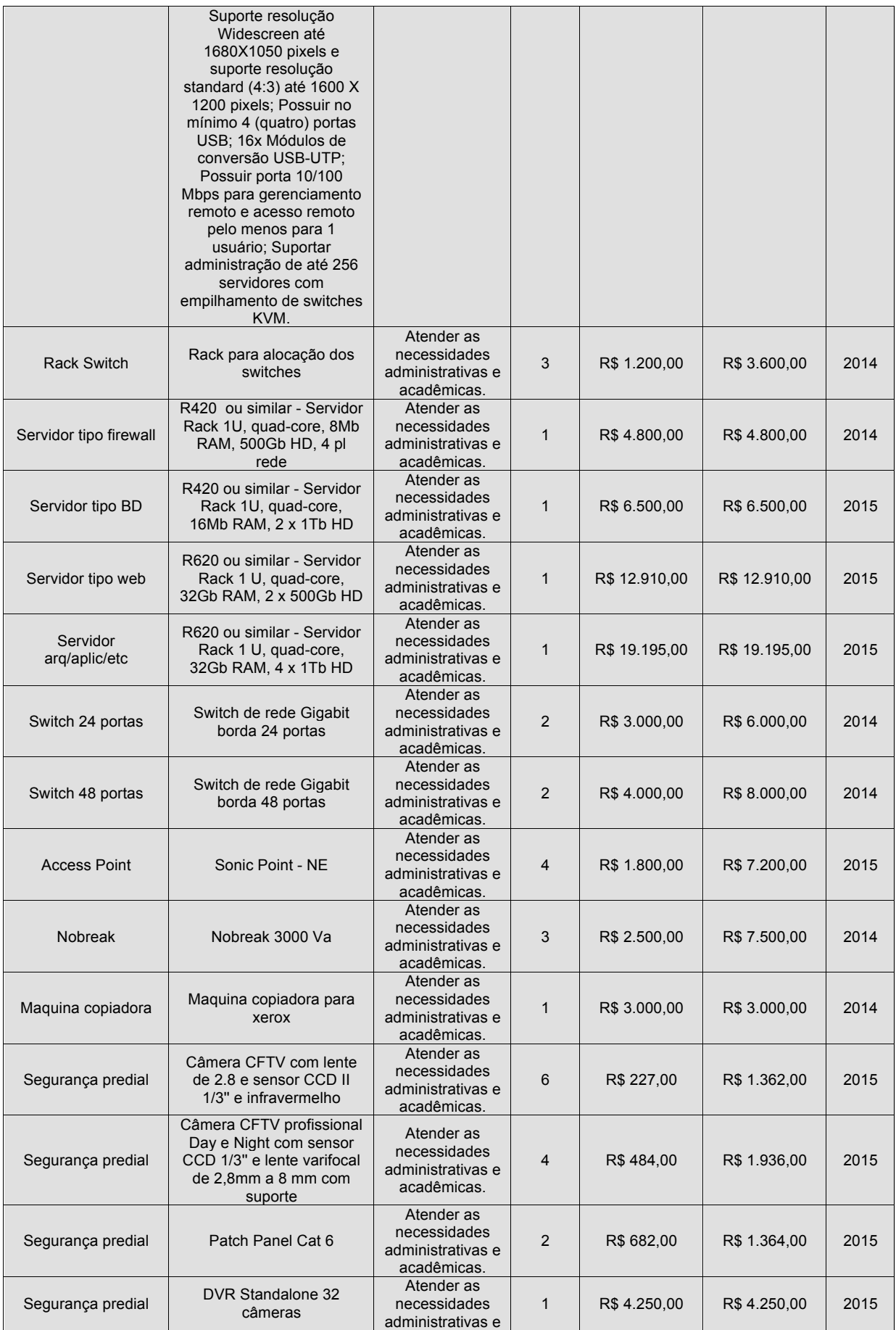

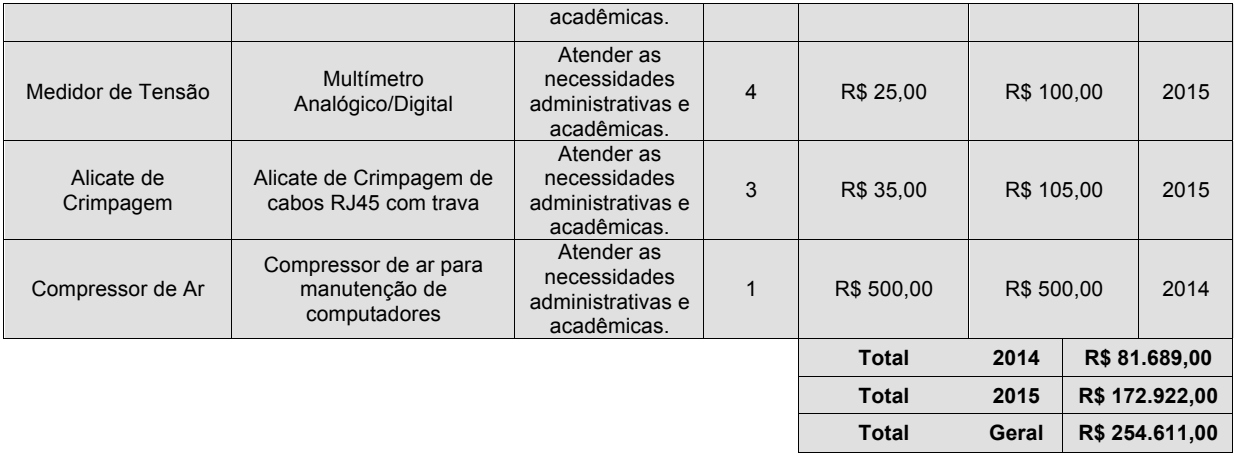

# Câmpus Barbacena

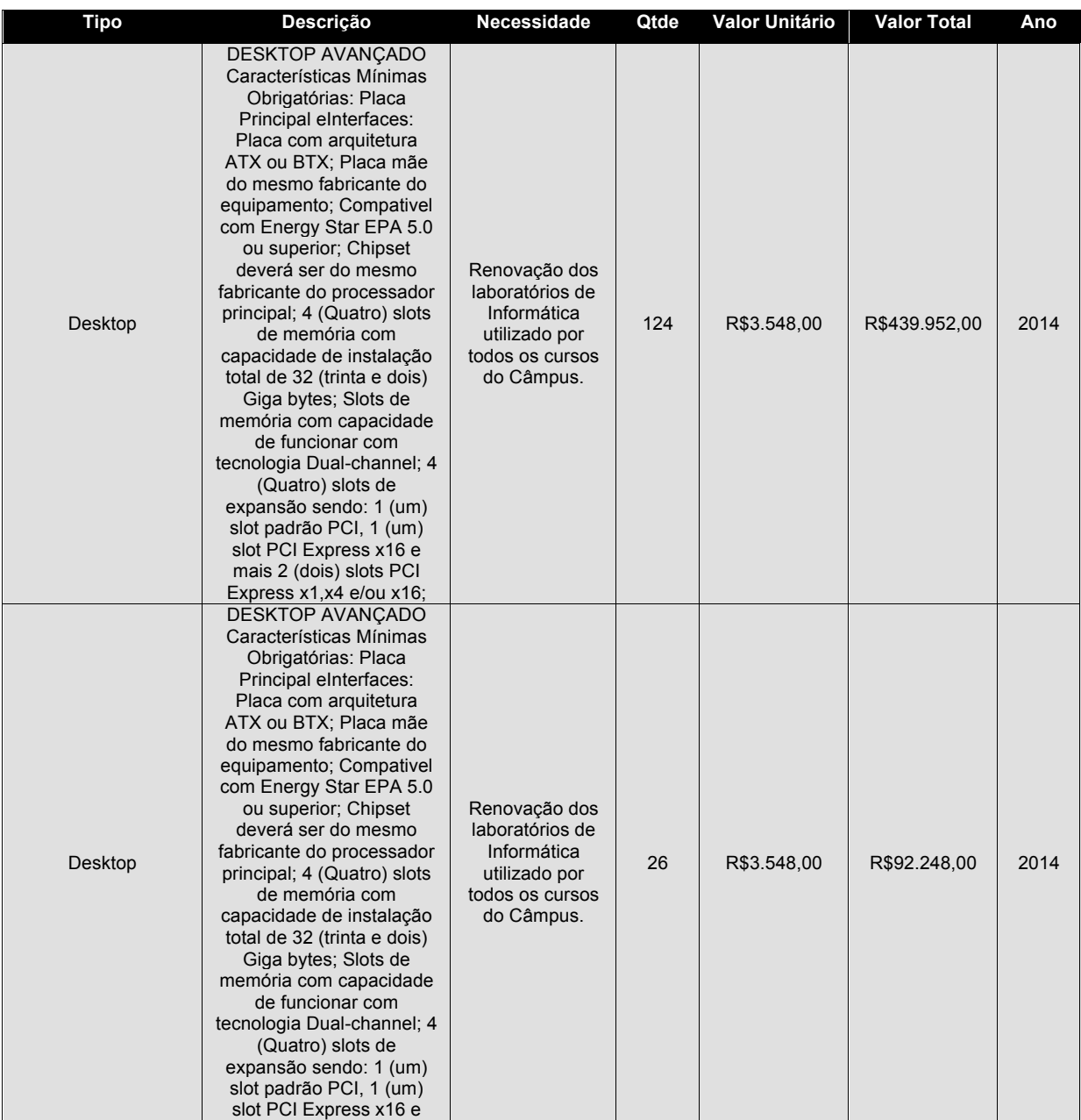

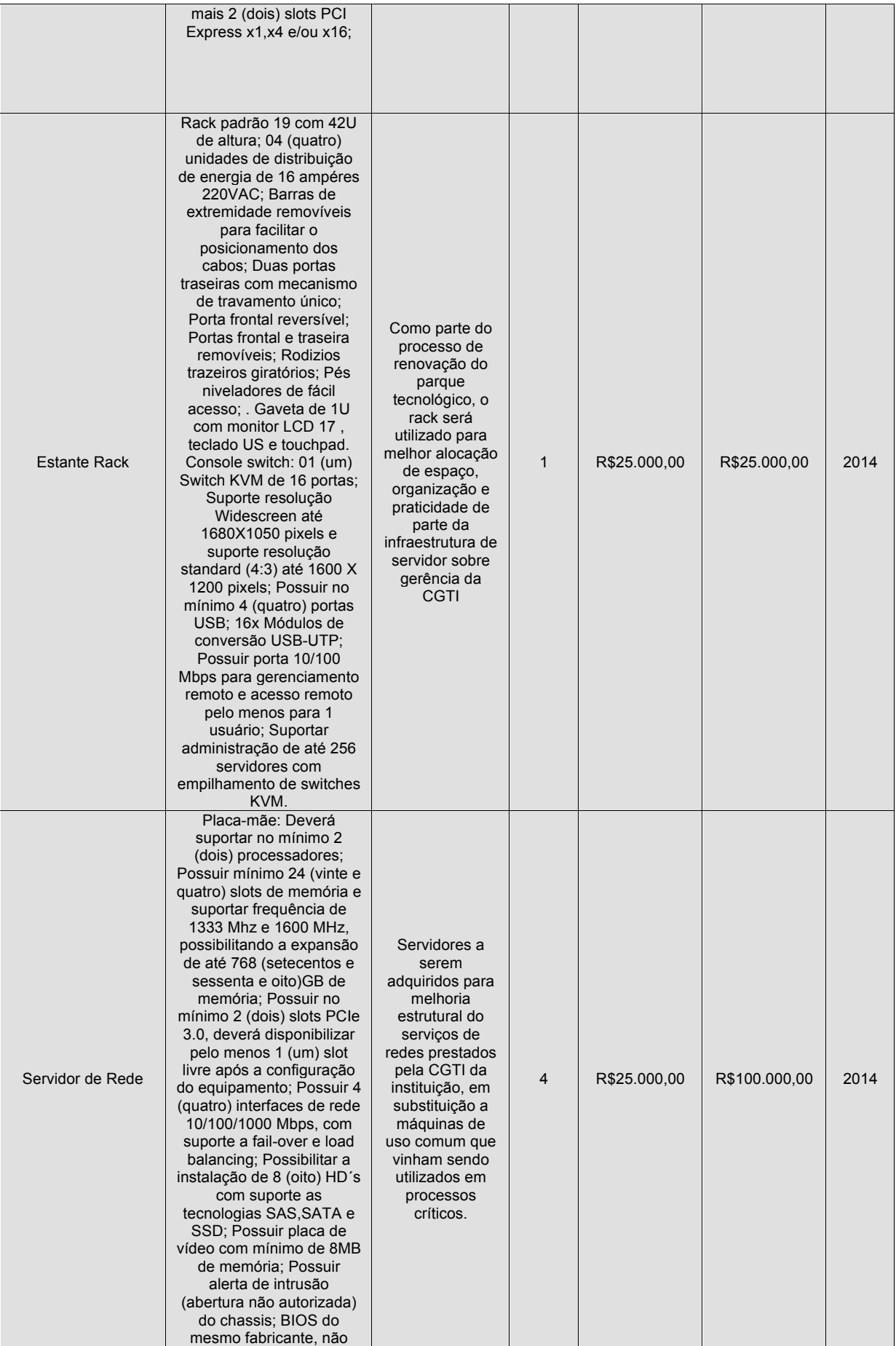

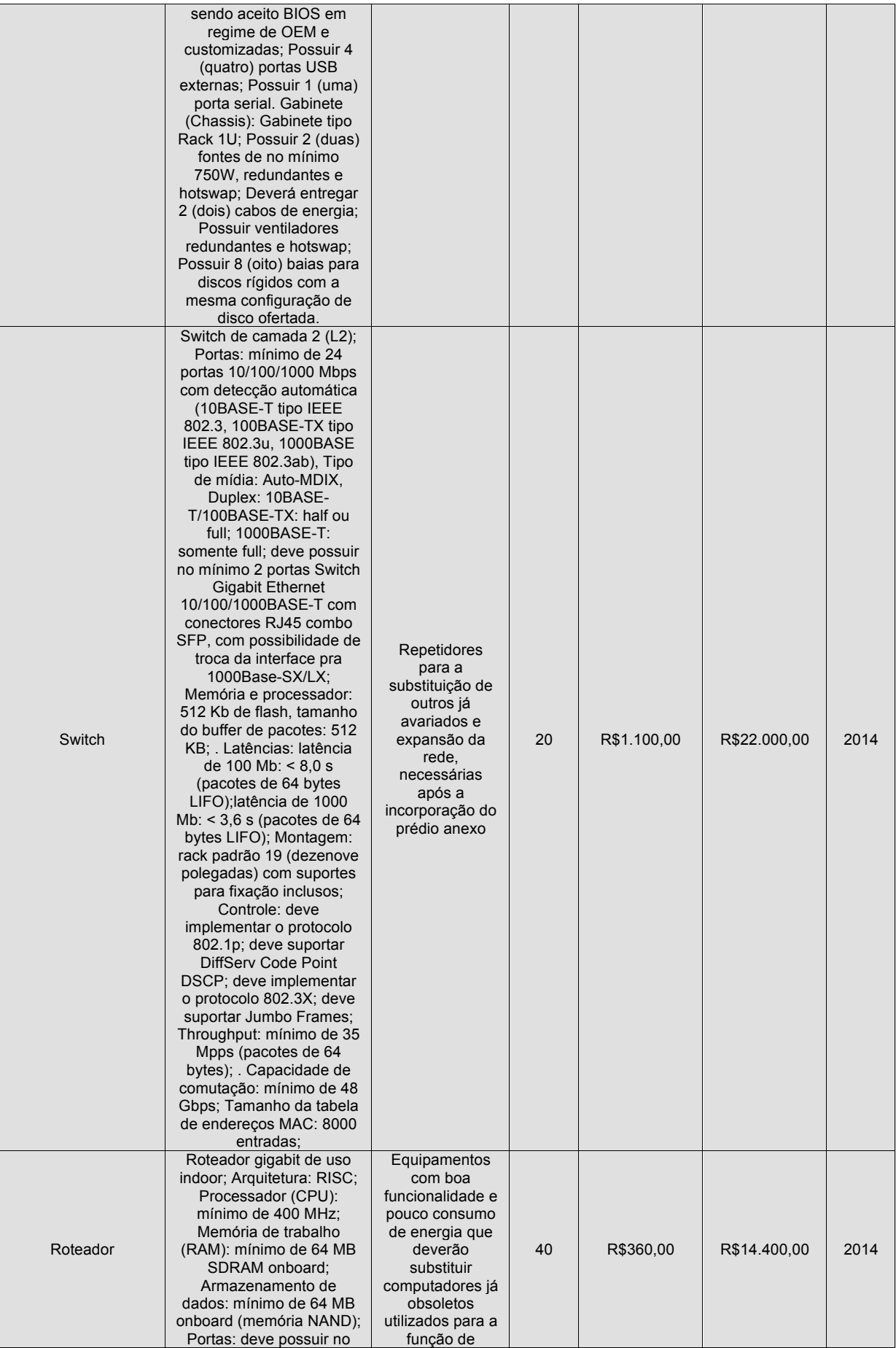

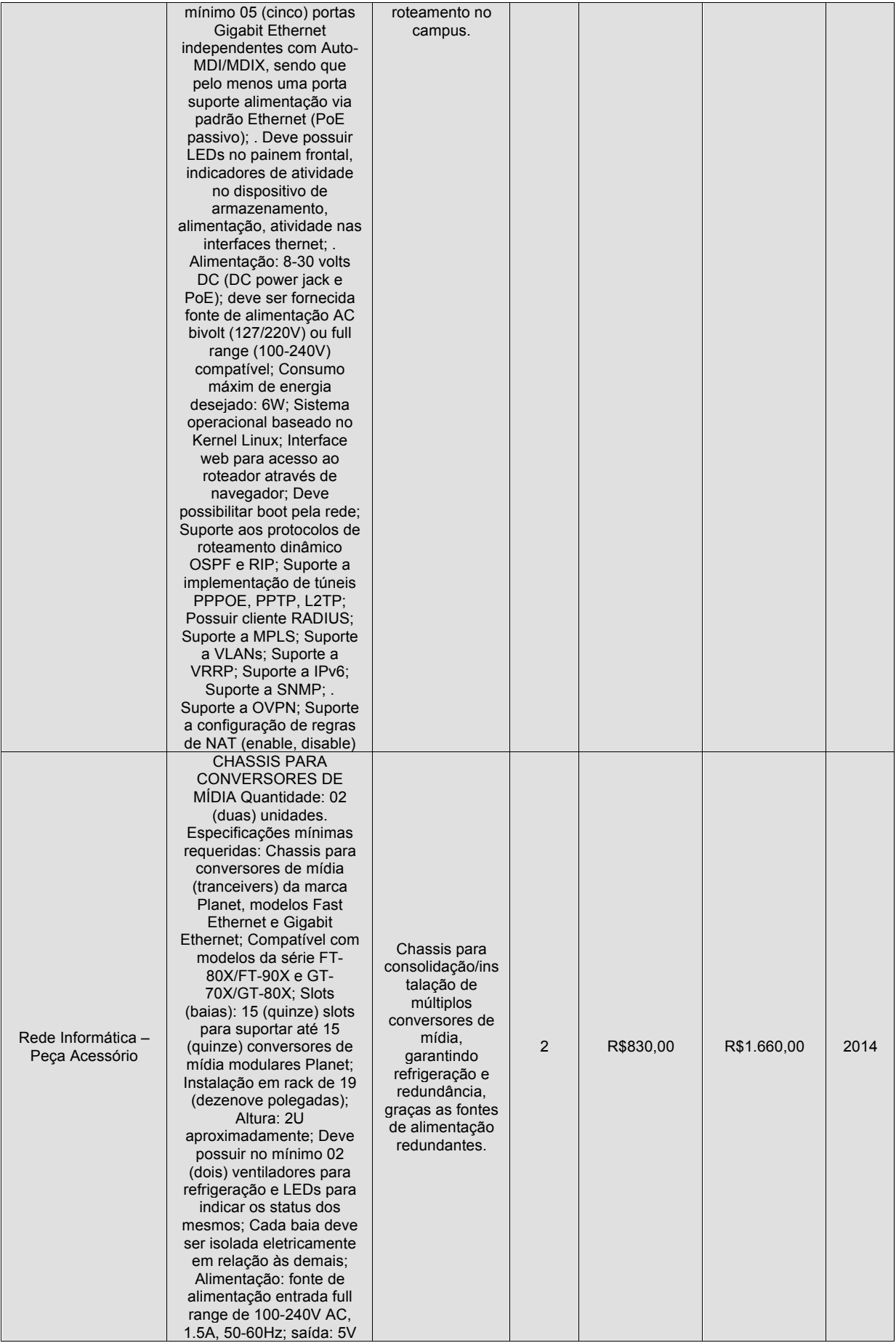

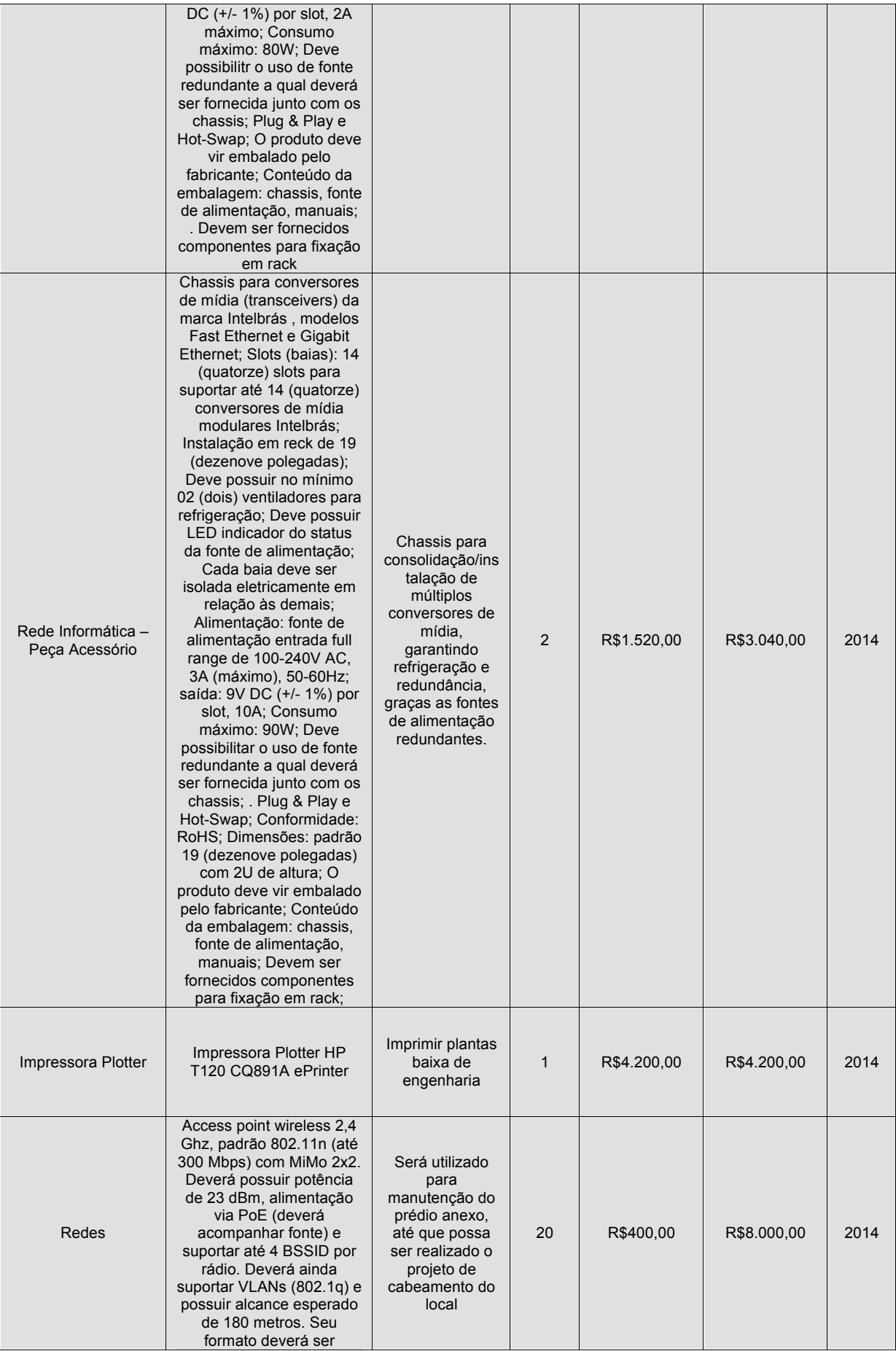

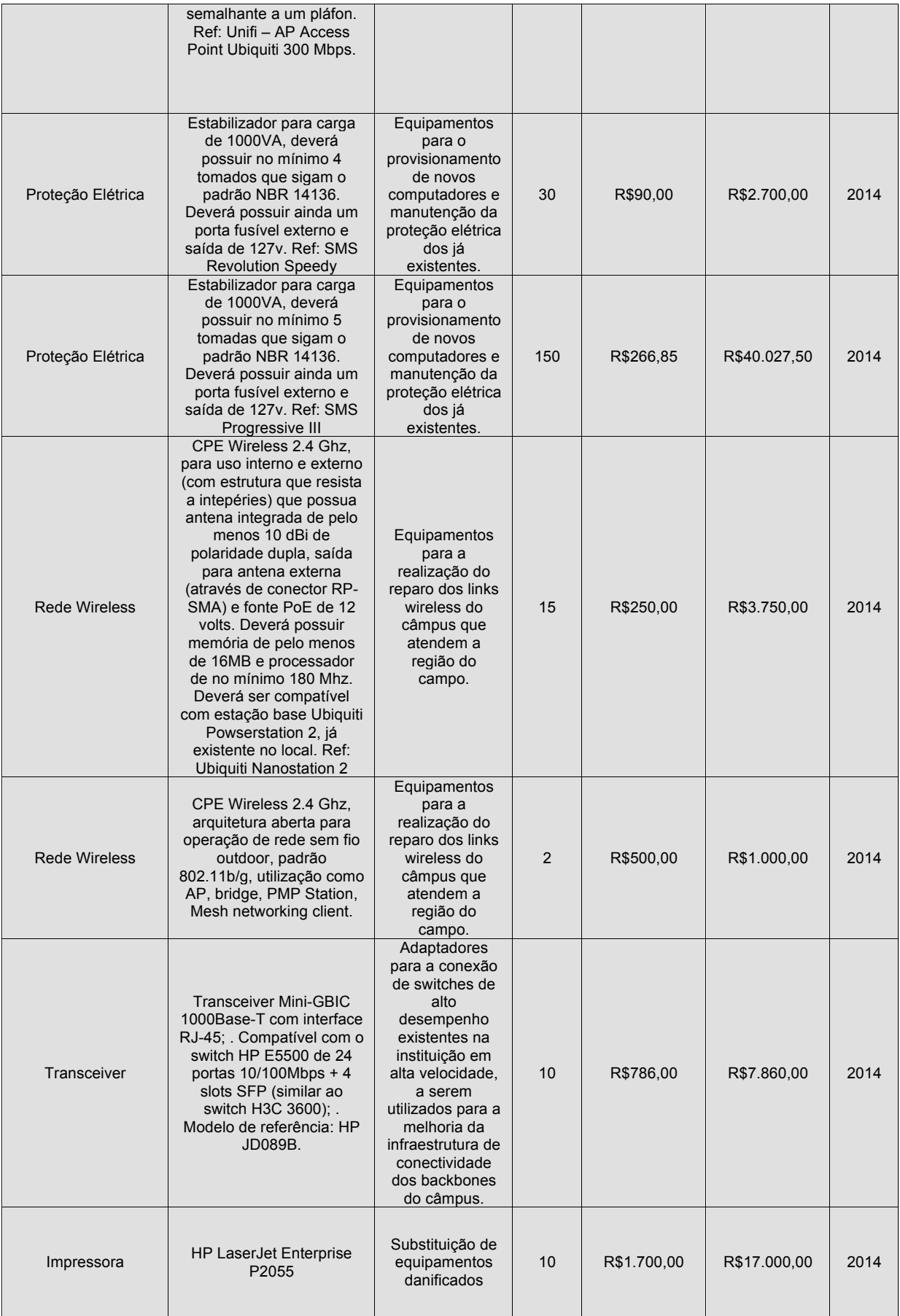

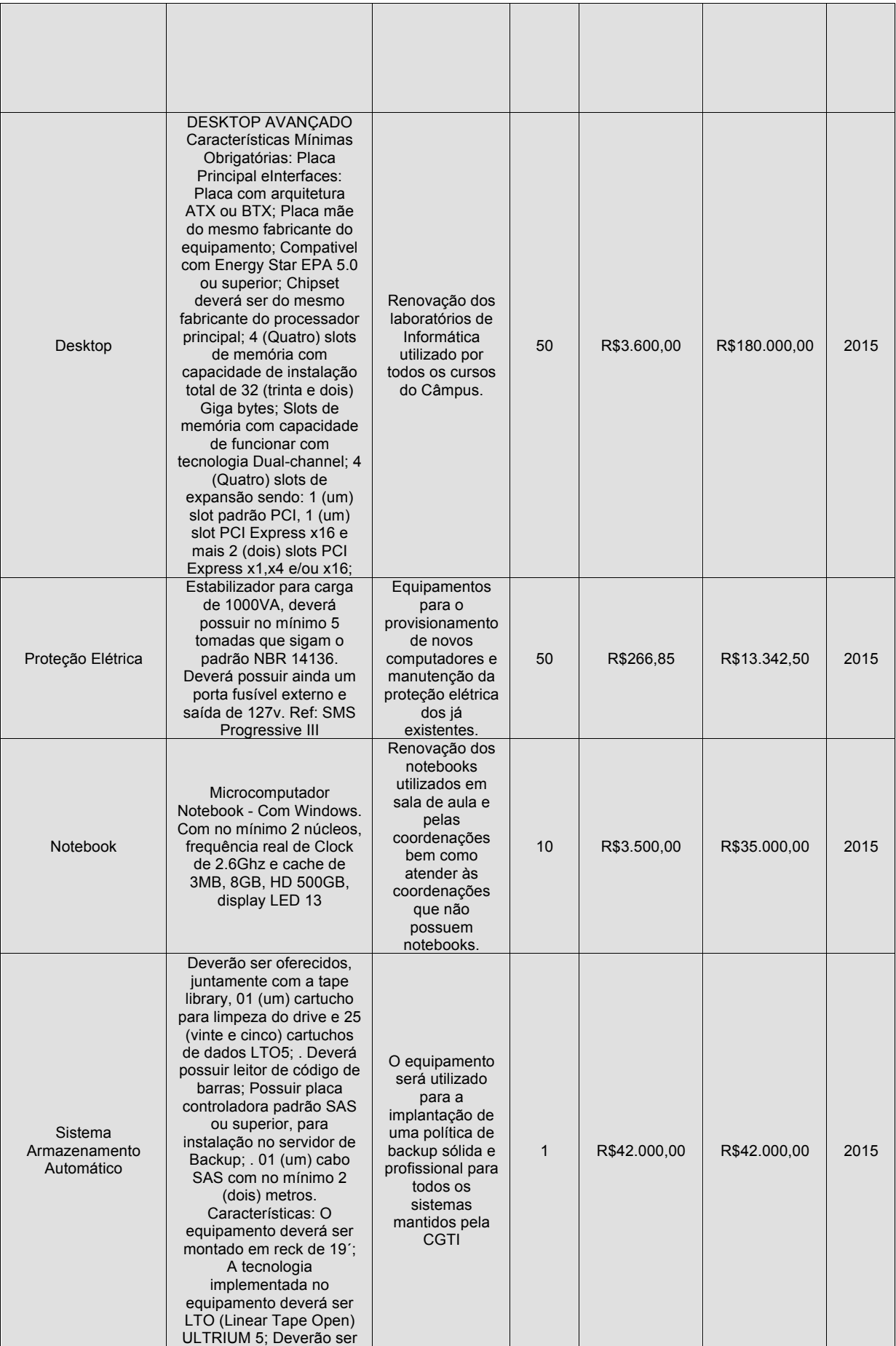

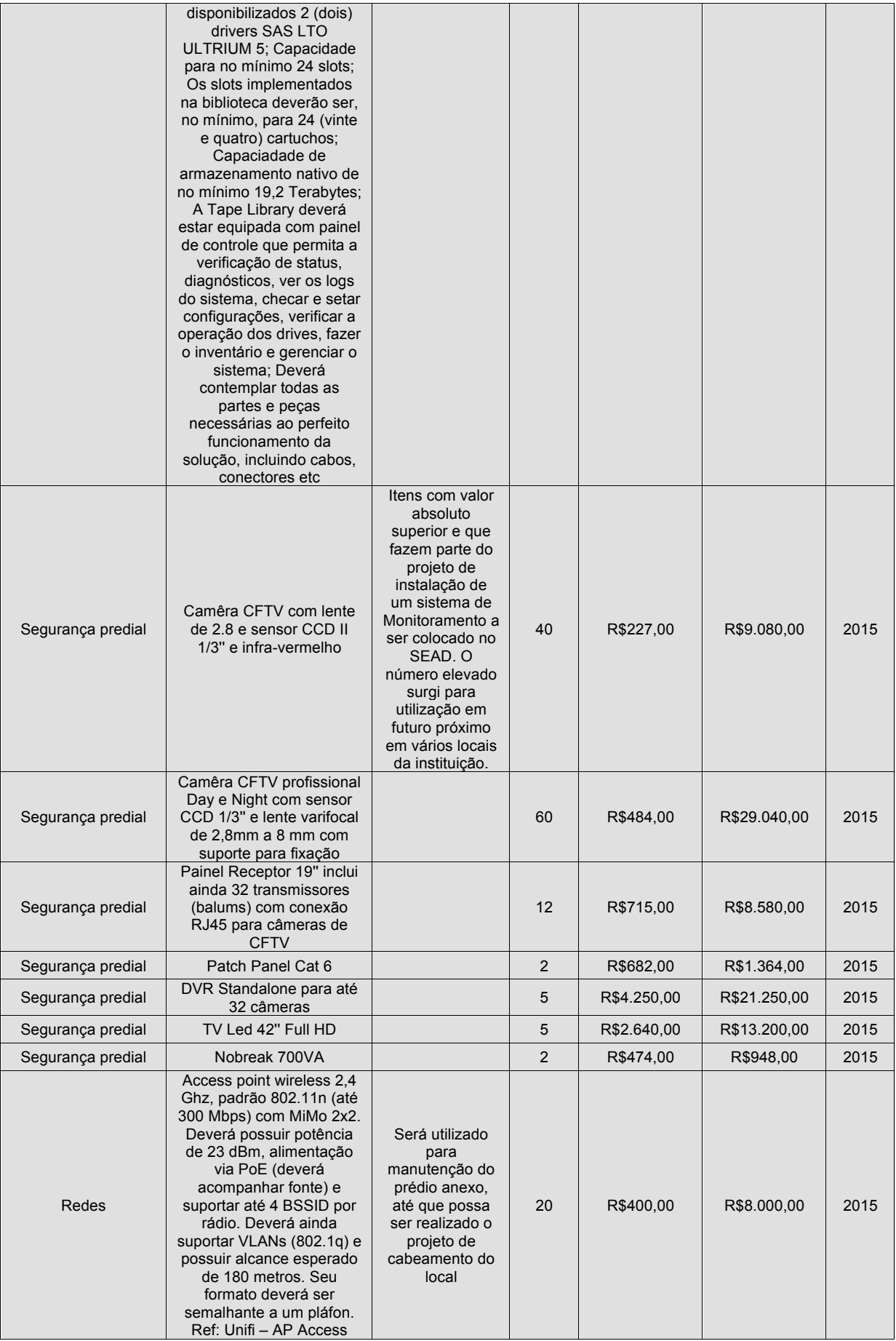

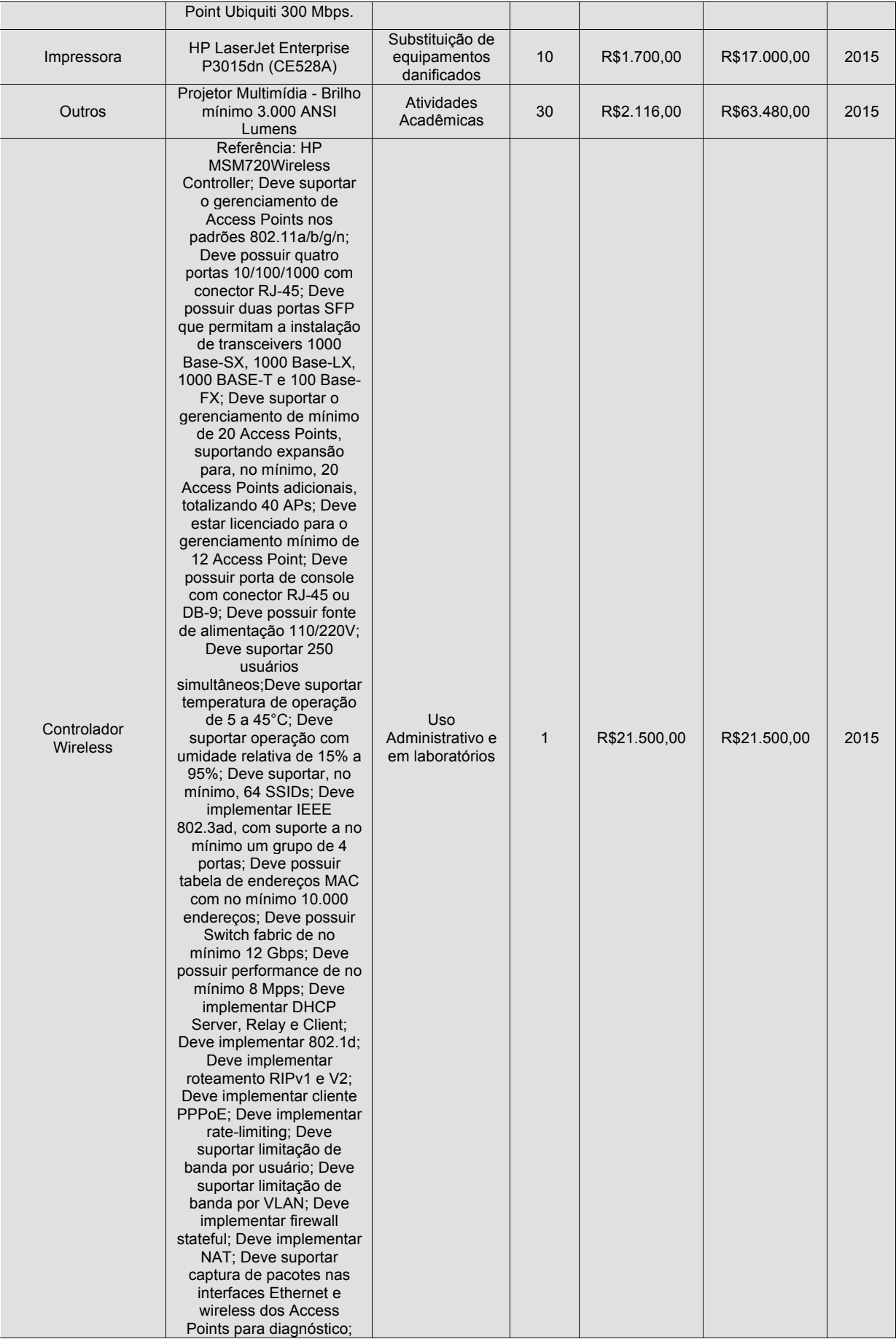

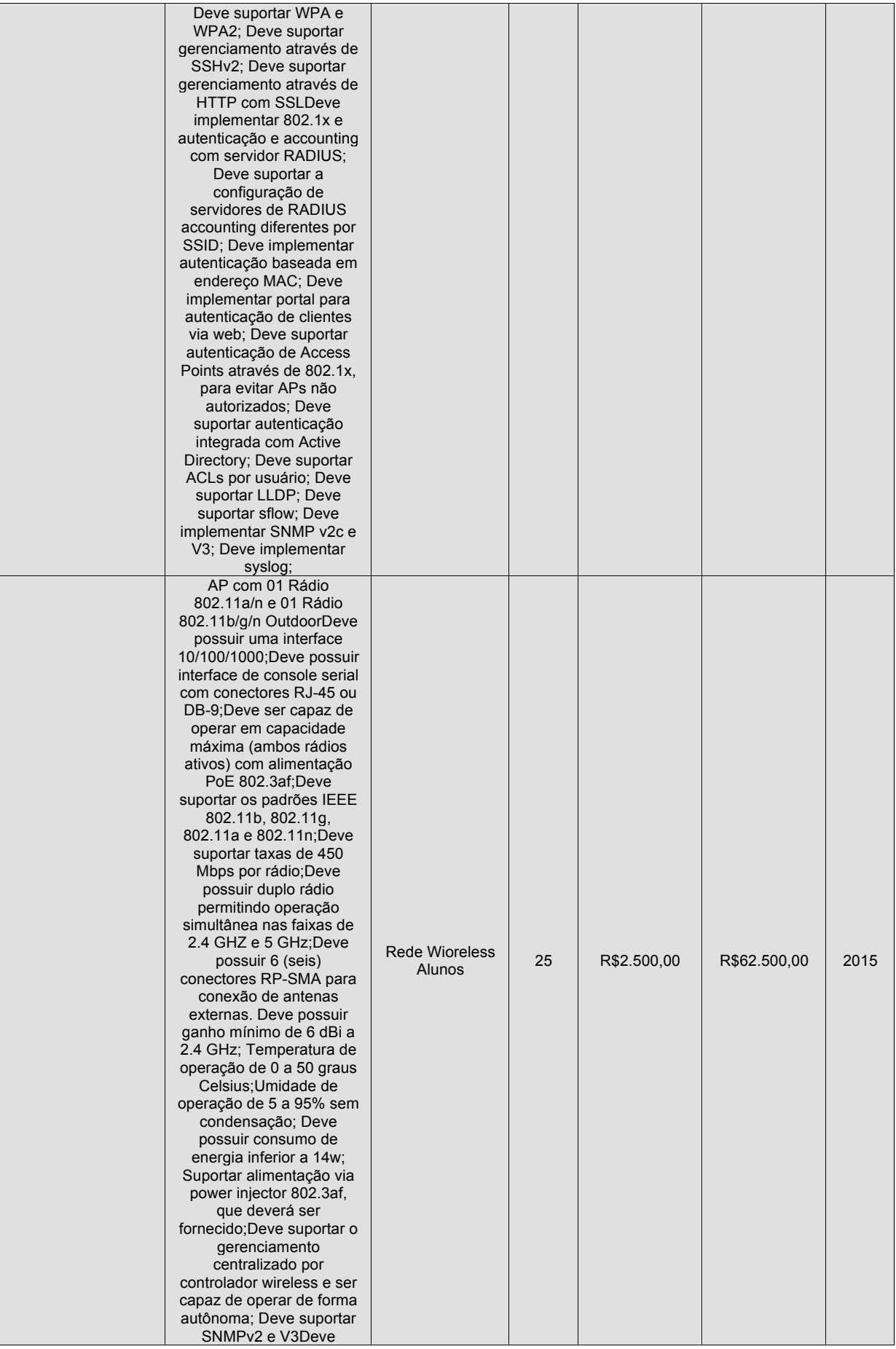

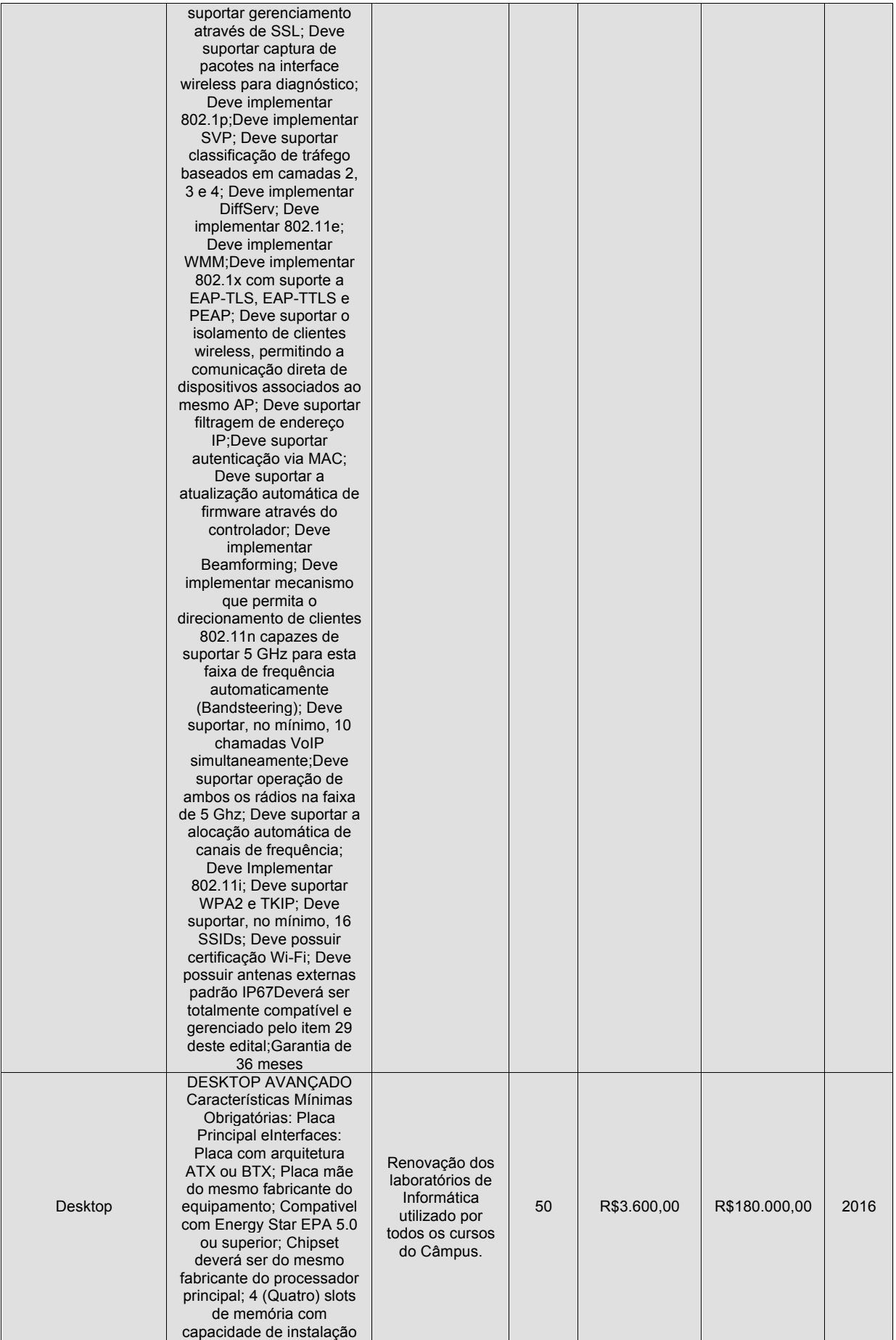

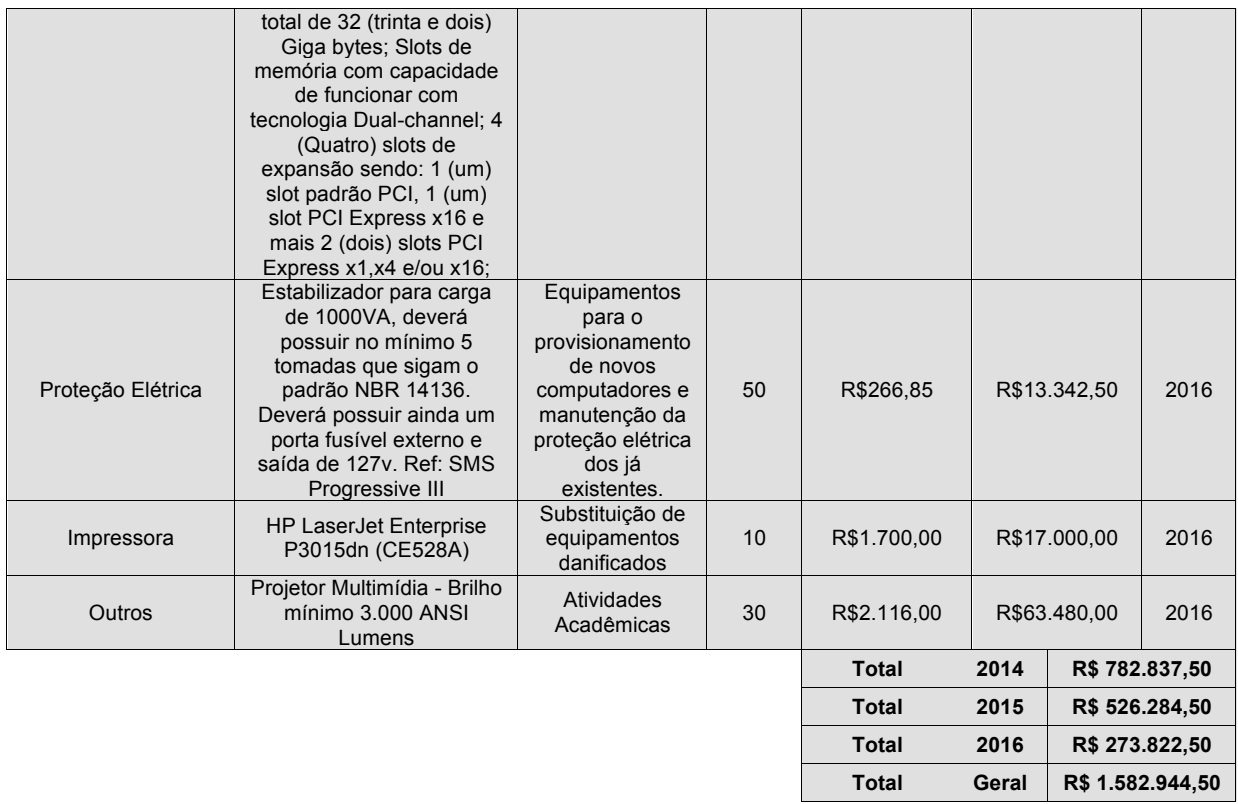

# Câmpus Juiz de Fora

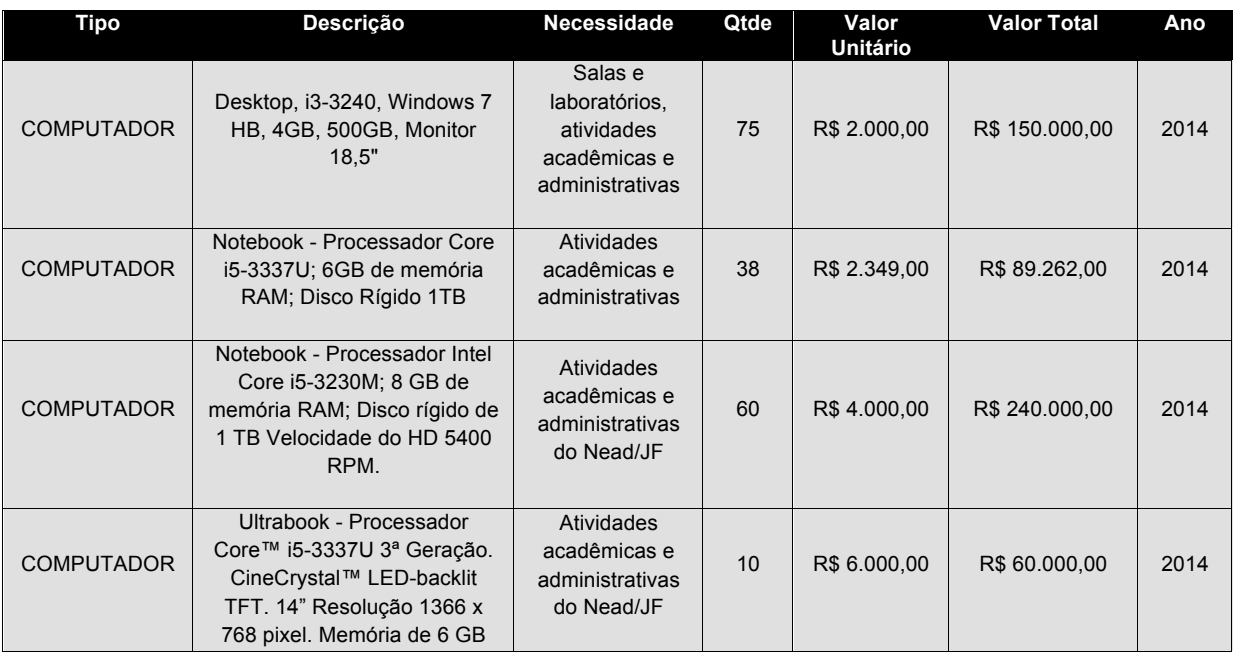

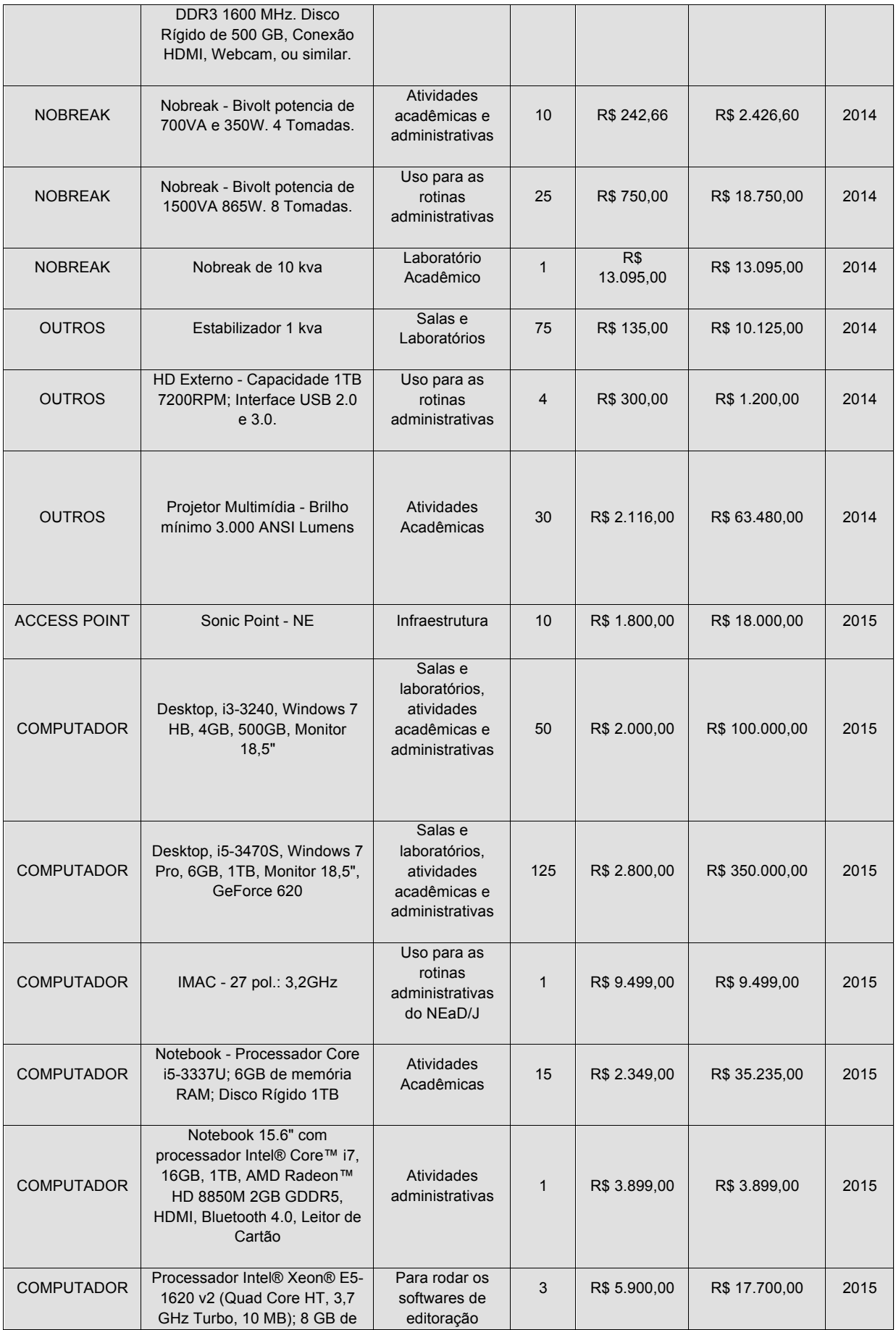

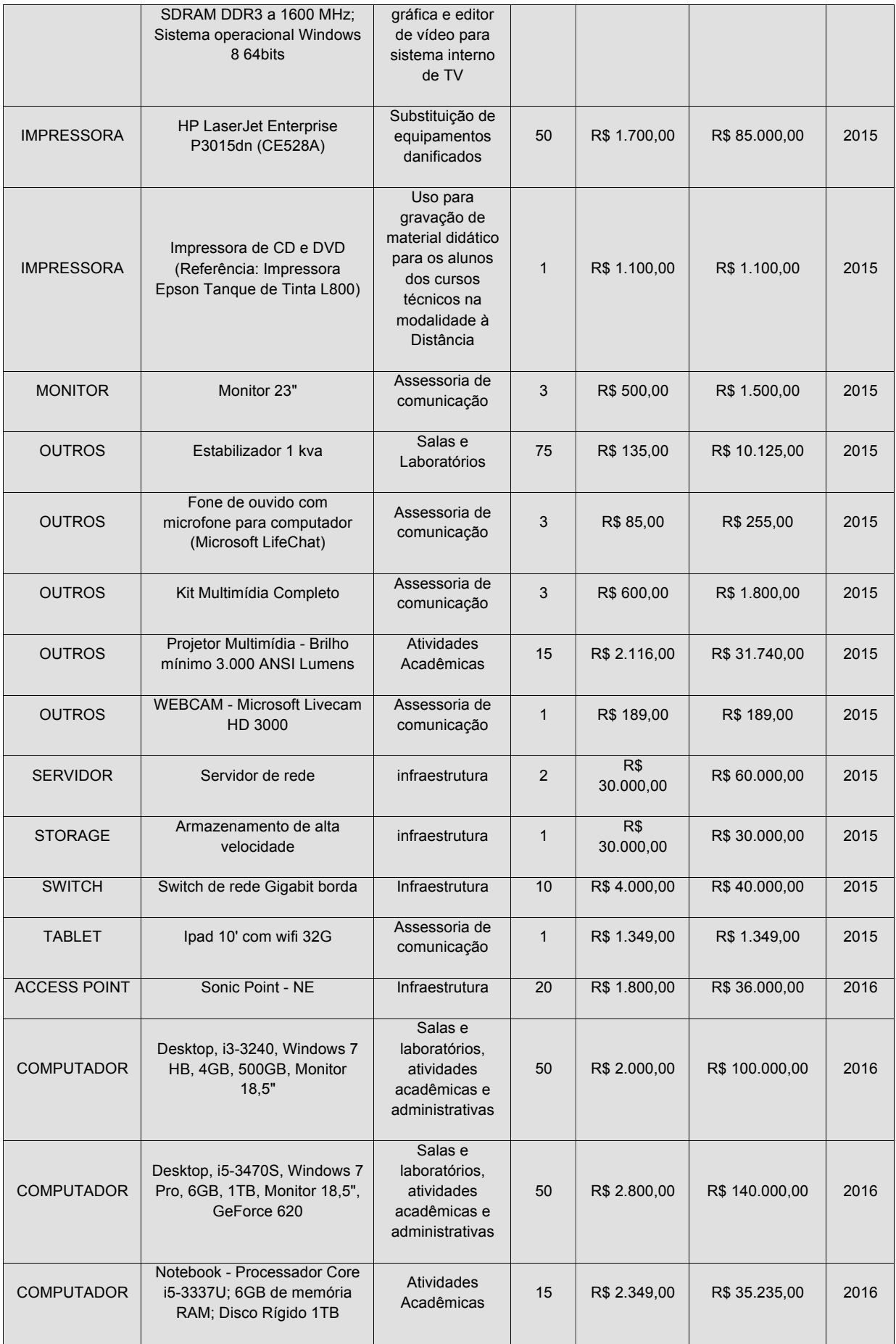

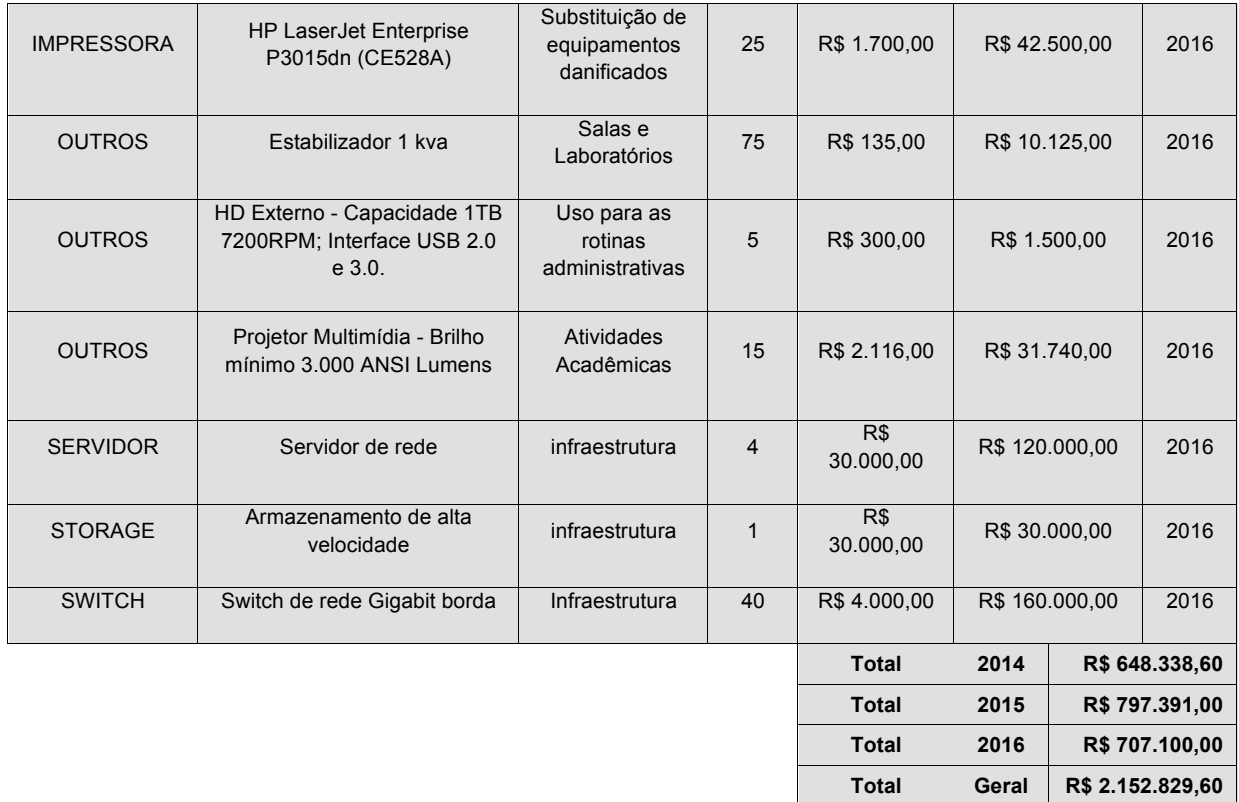

# Câmpus Muriaé

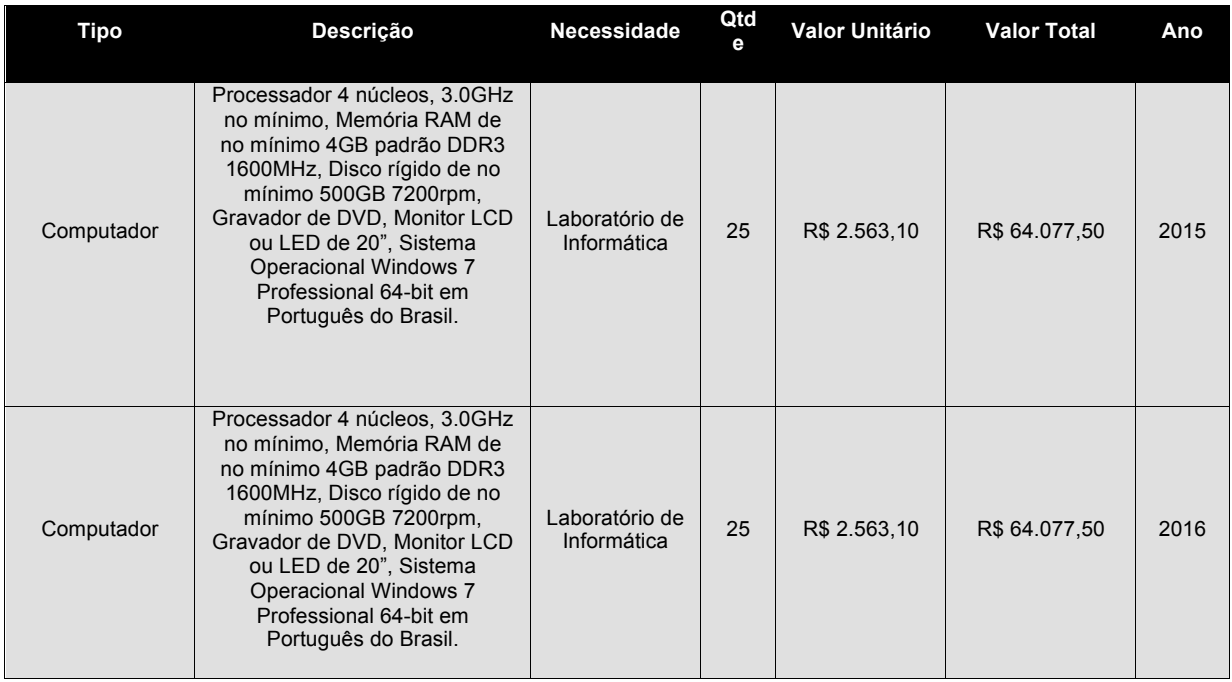
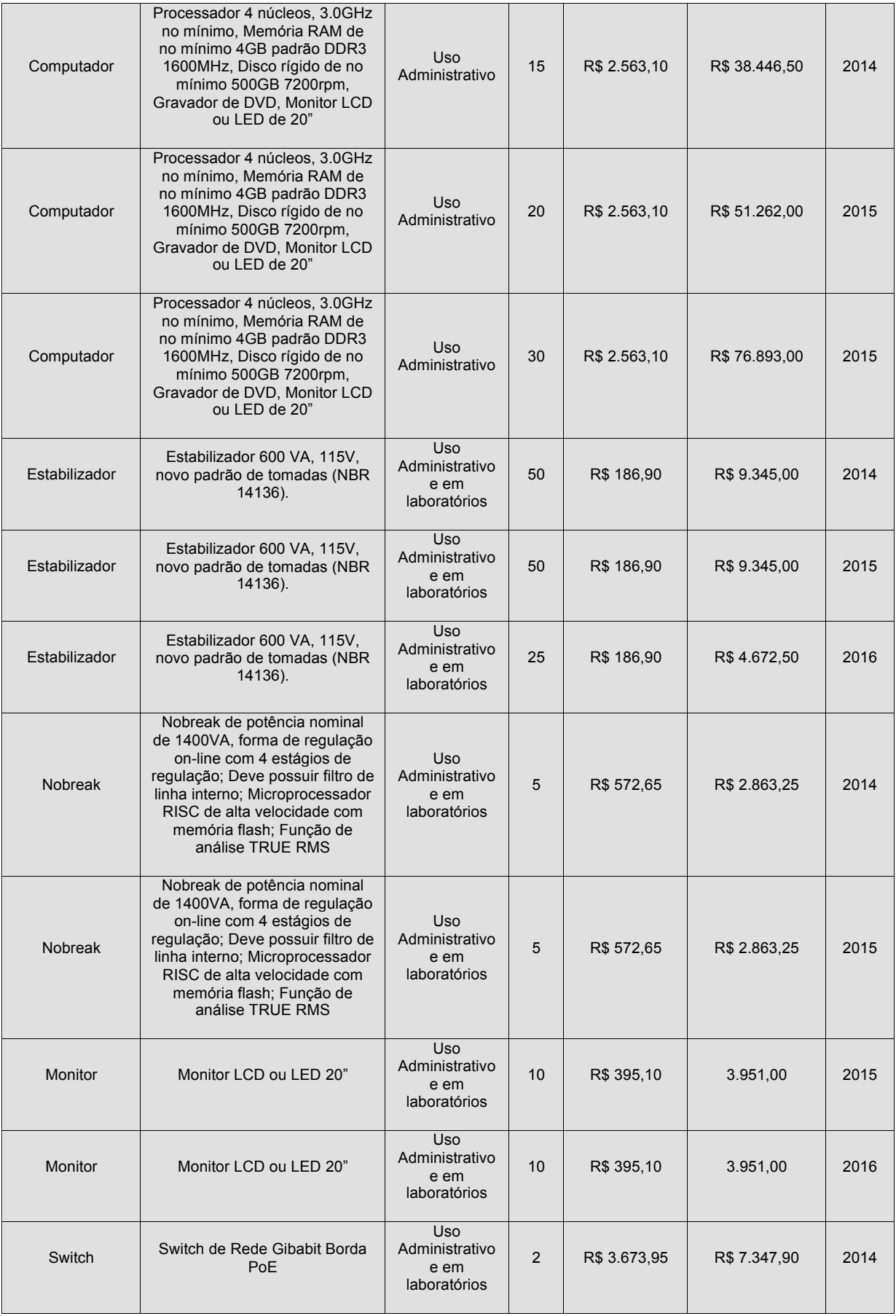

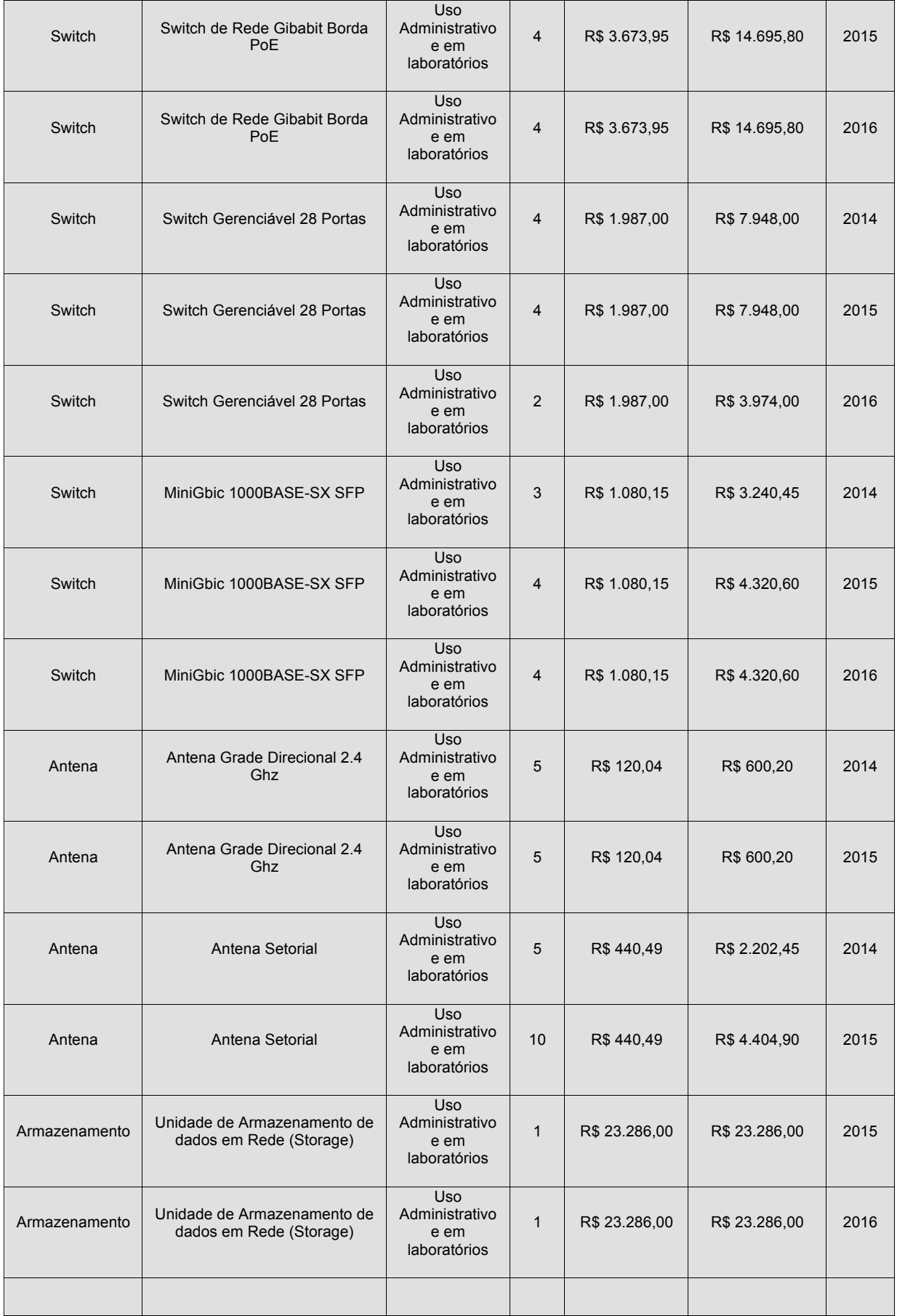

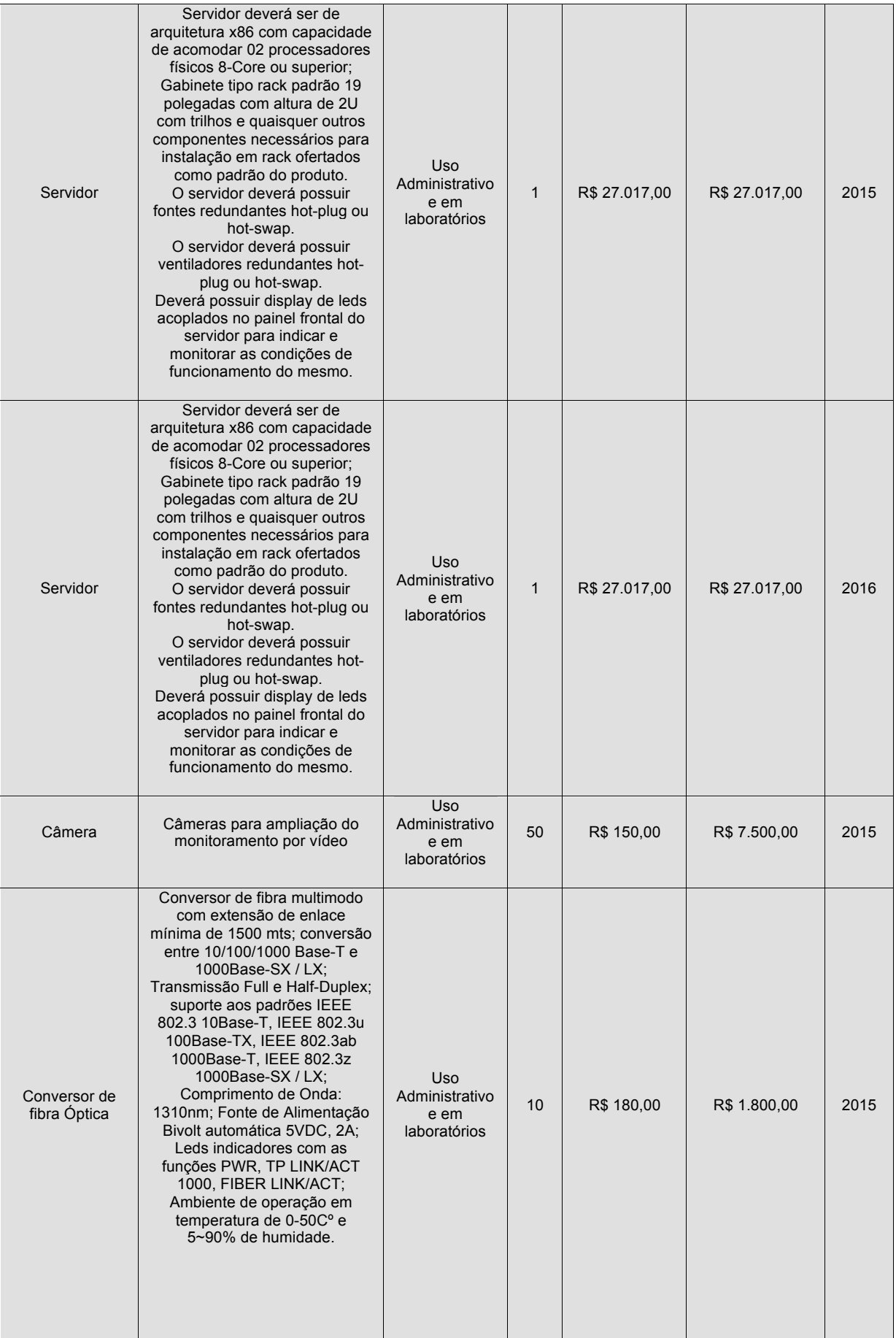

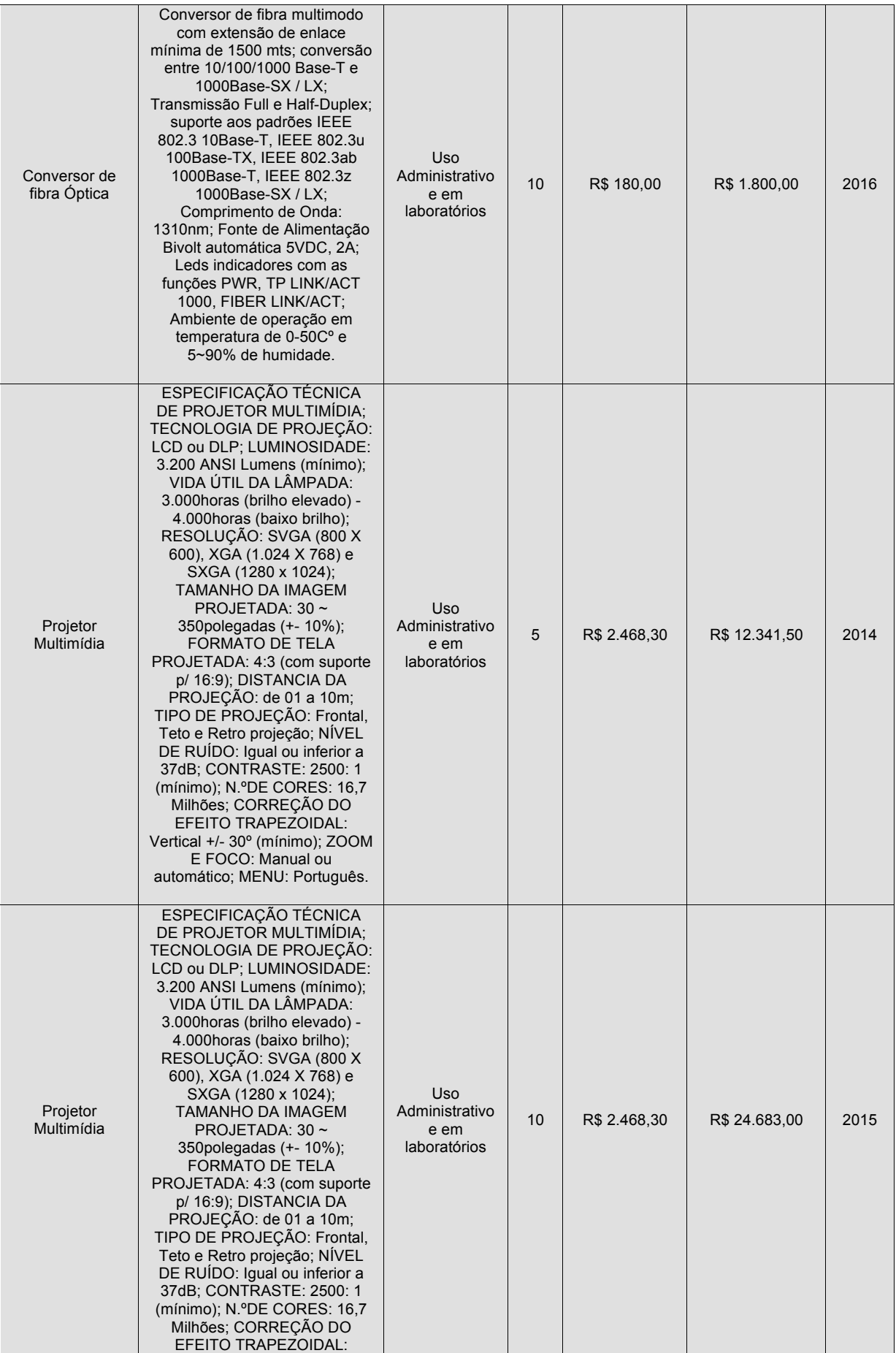

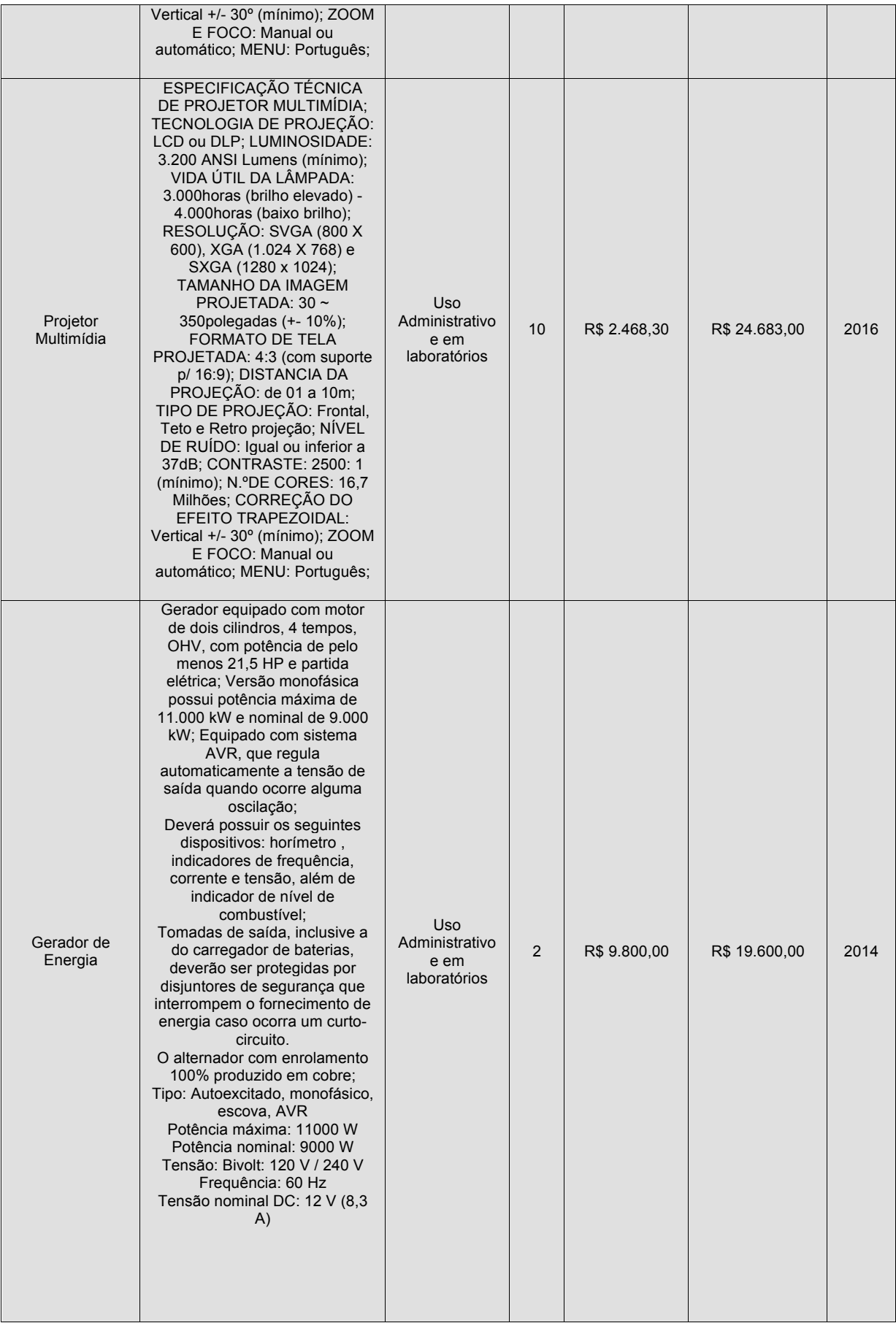

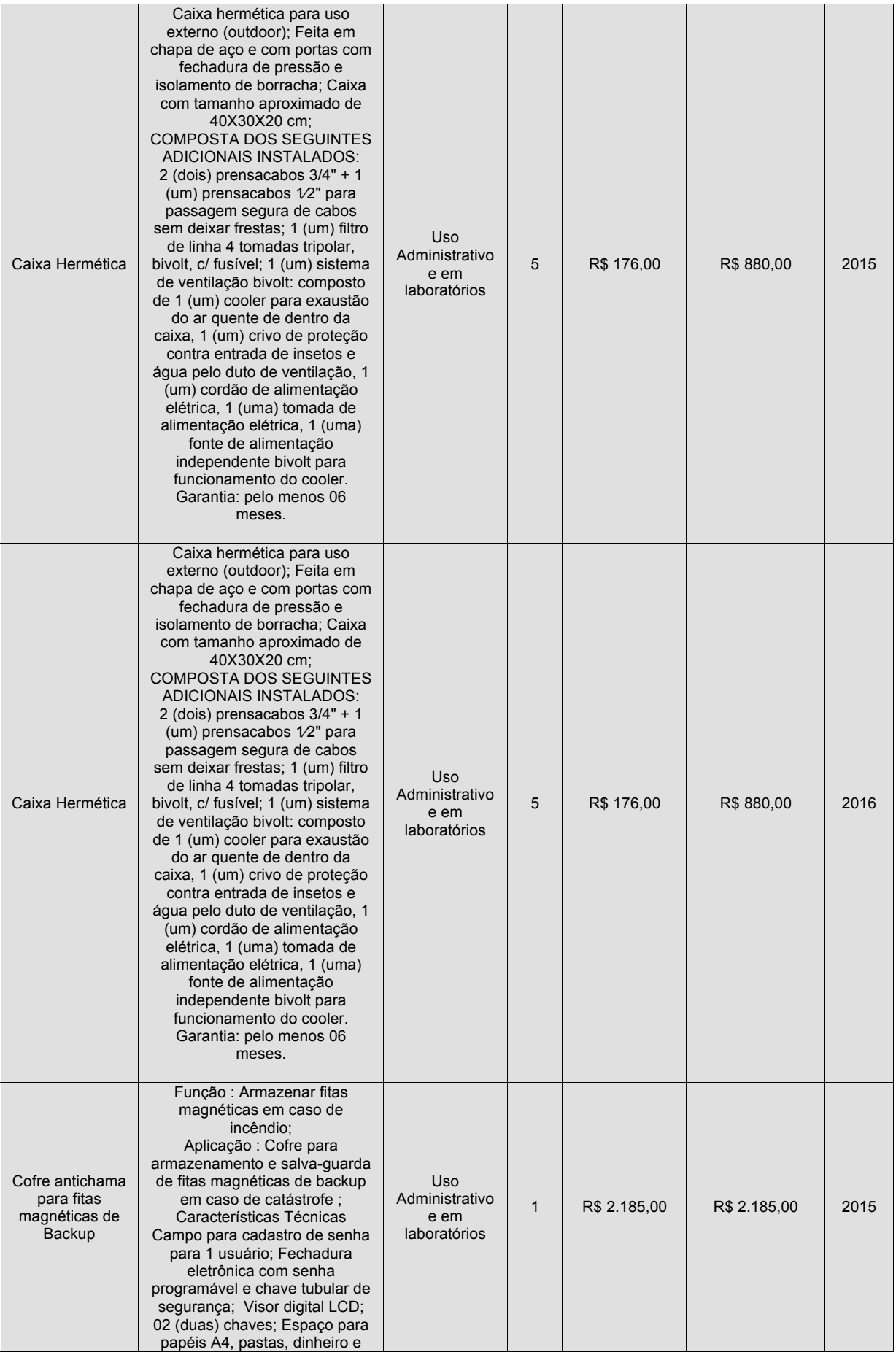

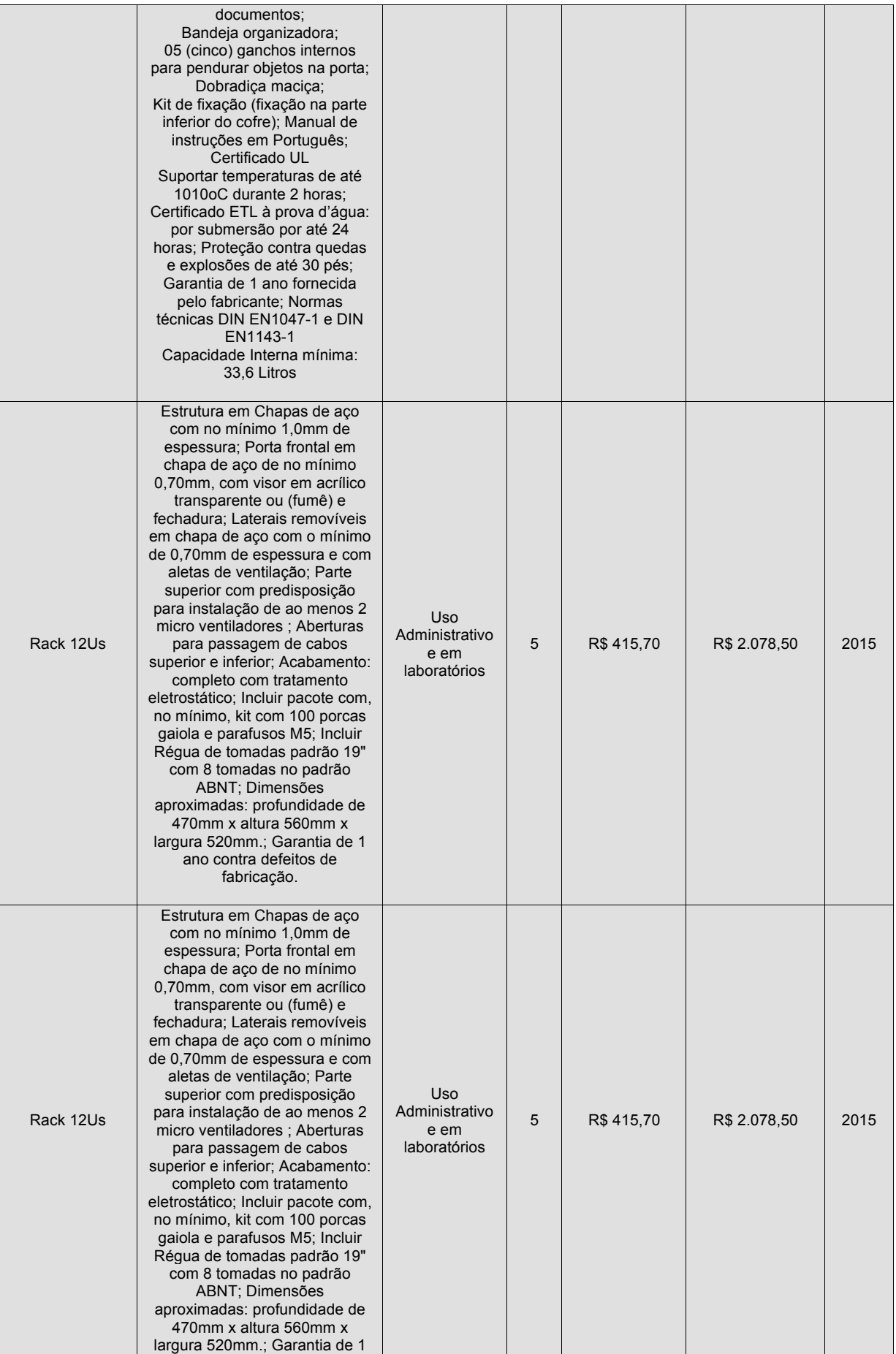

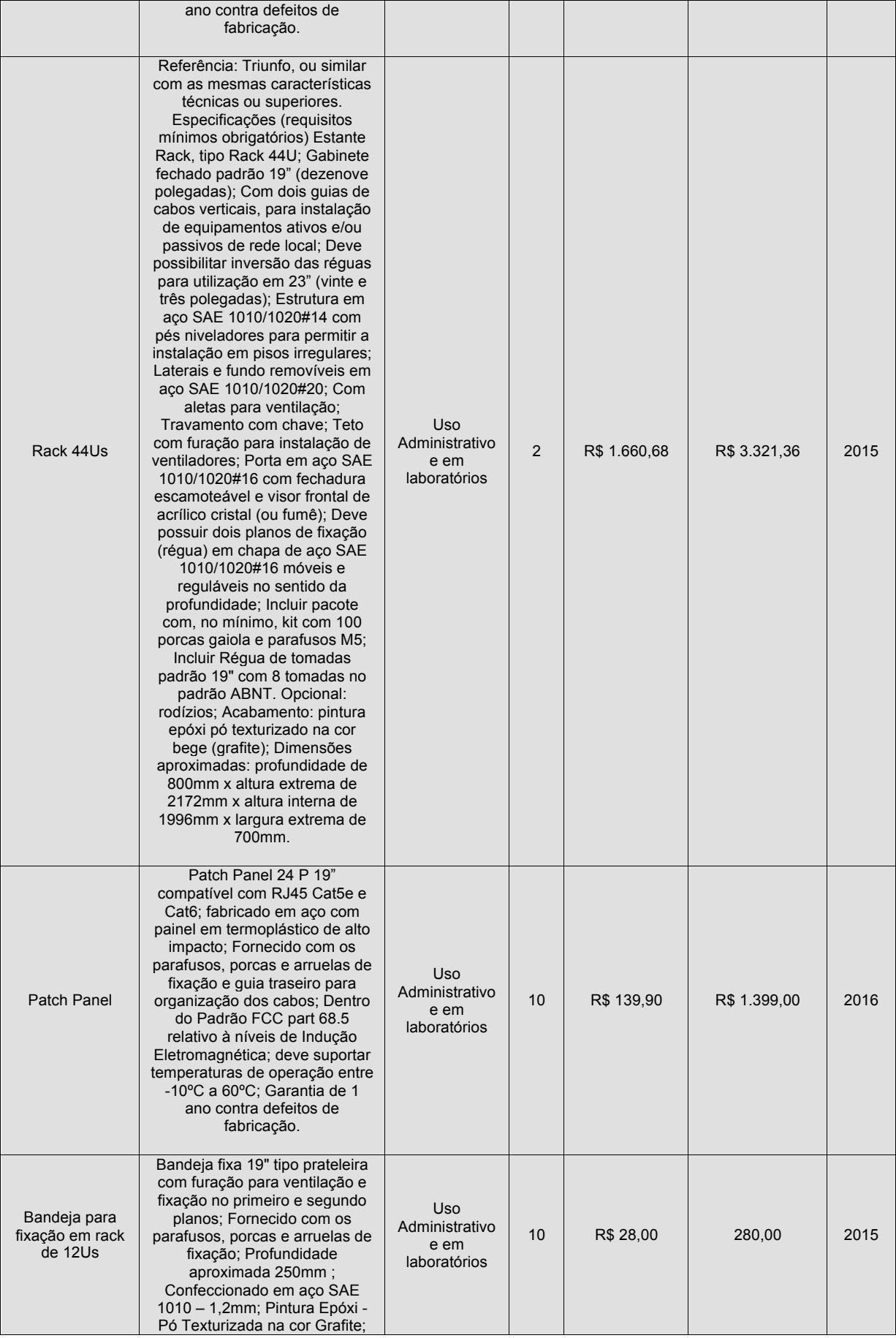

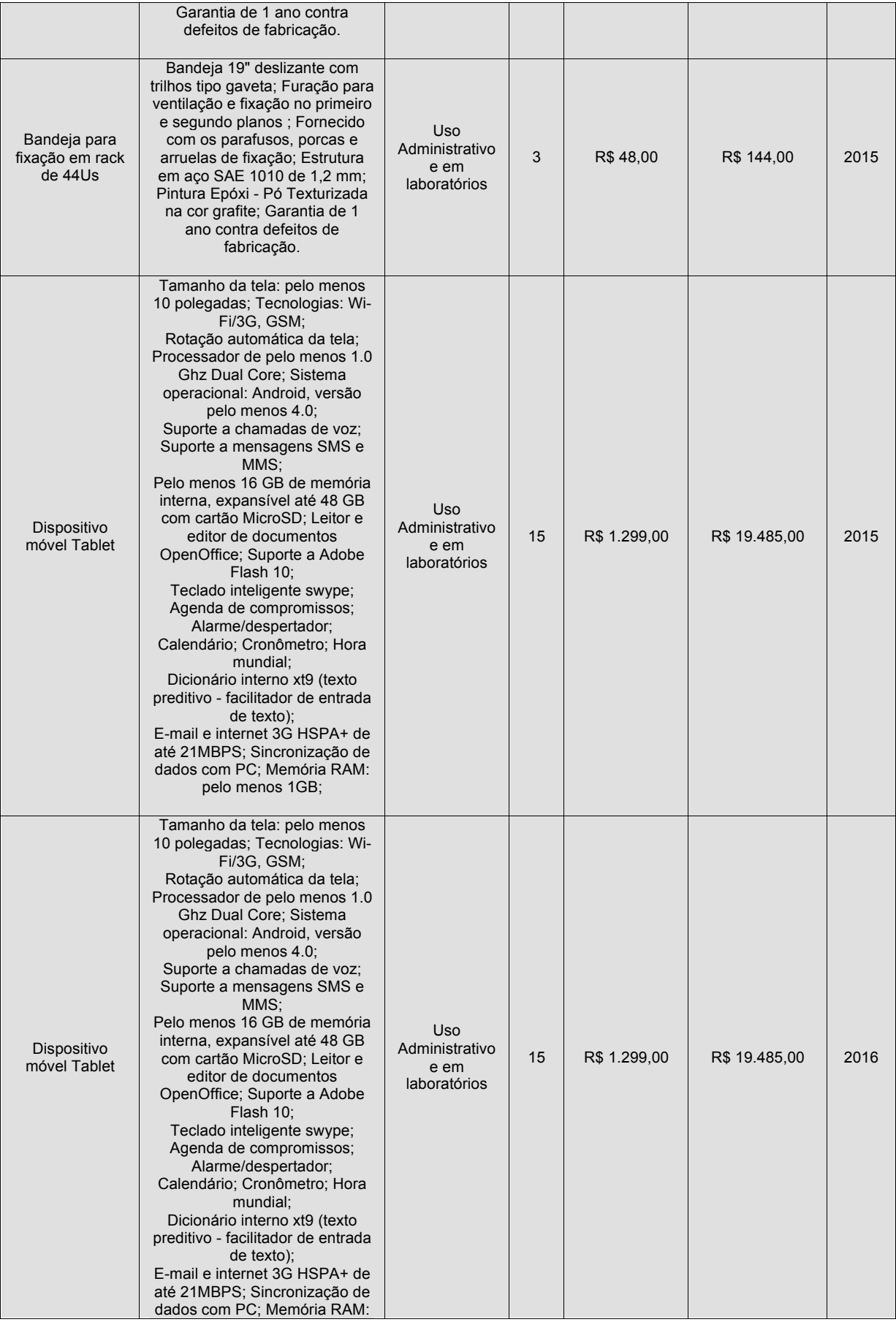

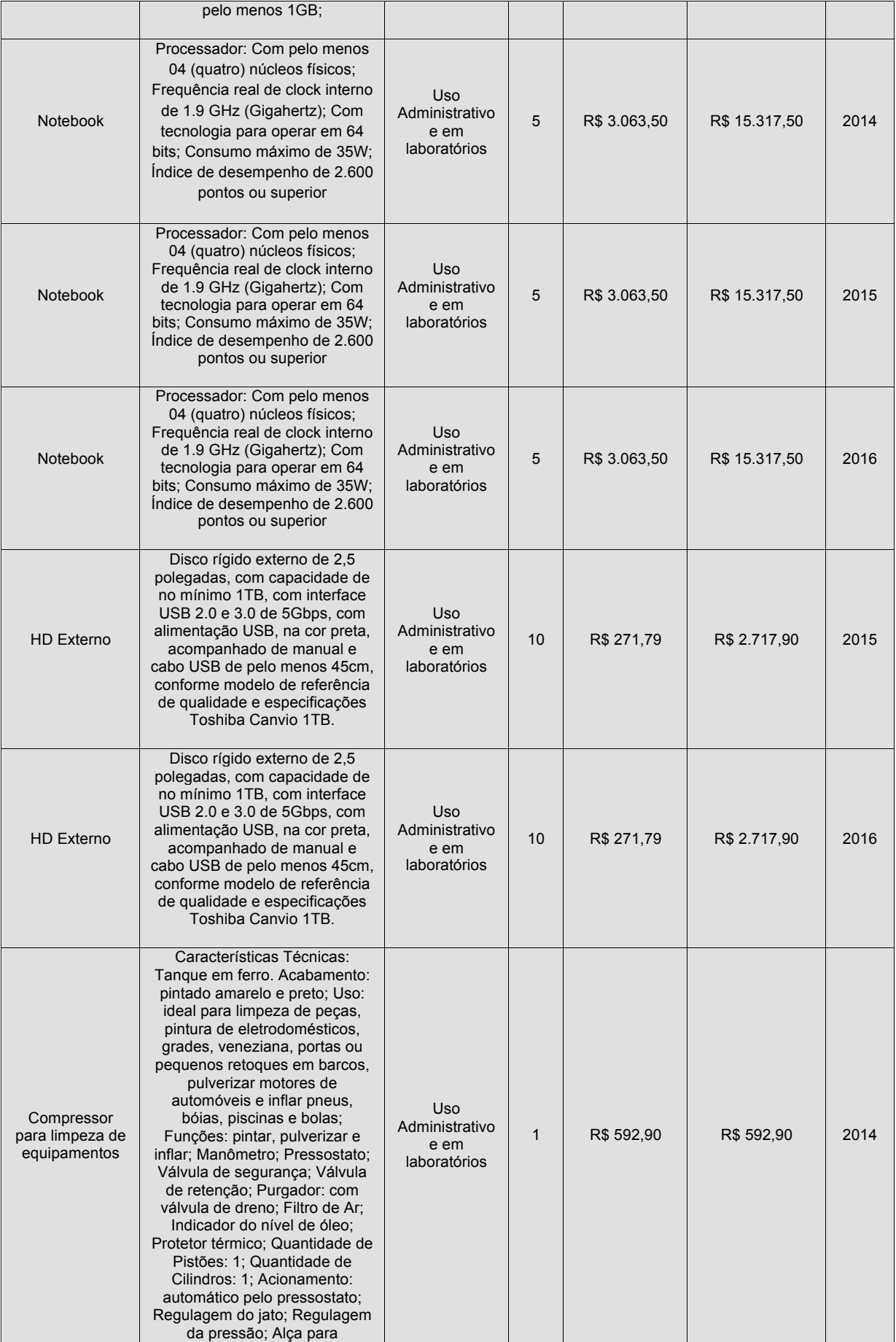

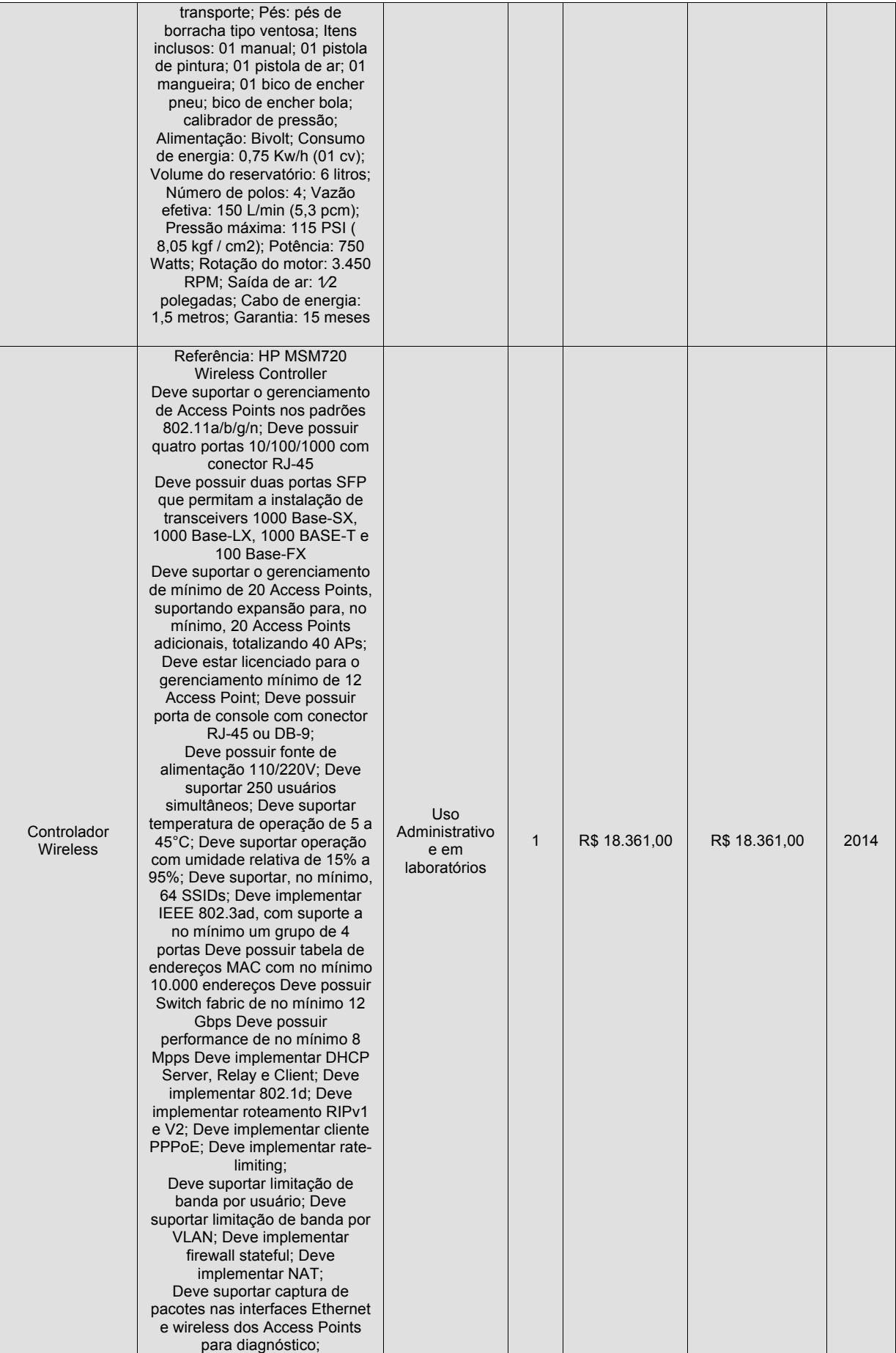

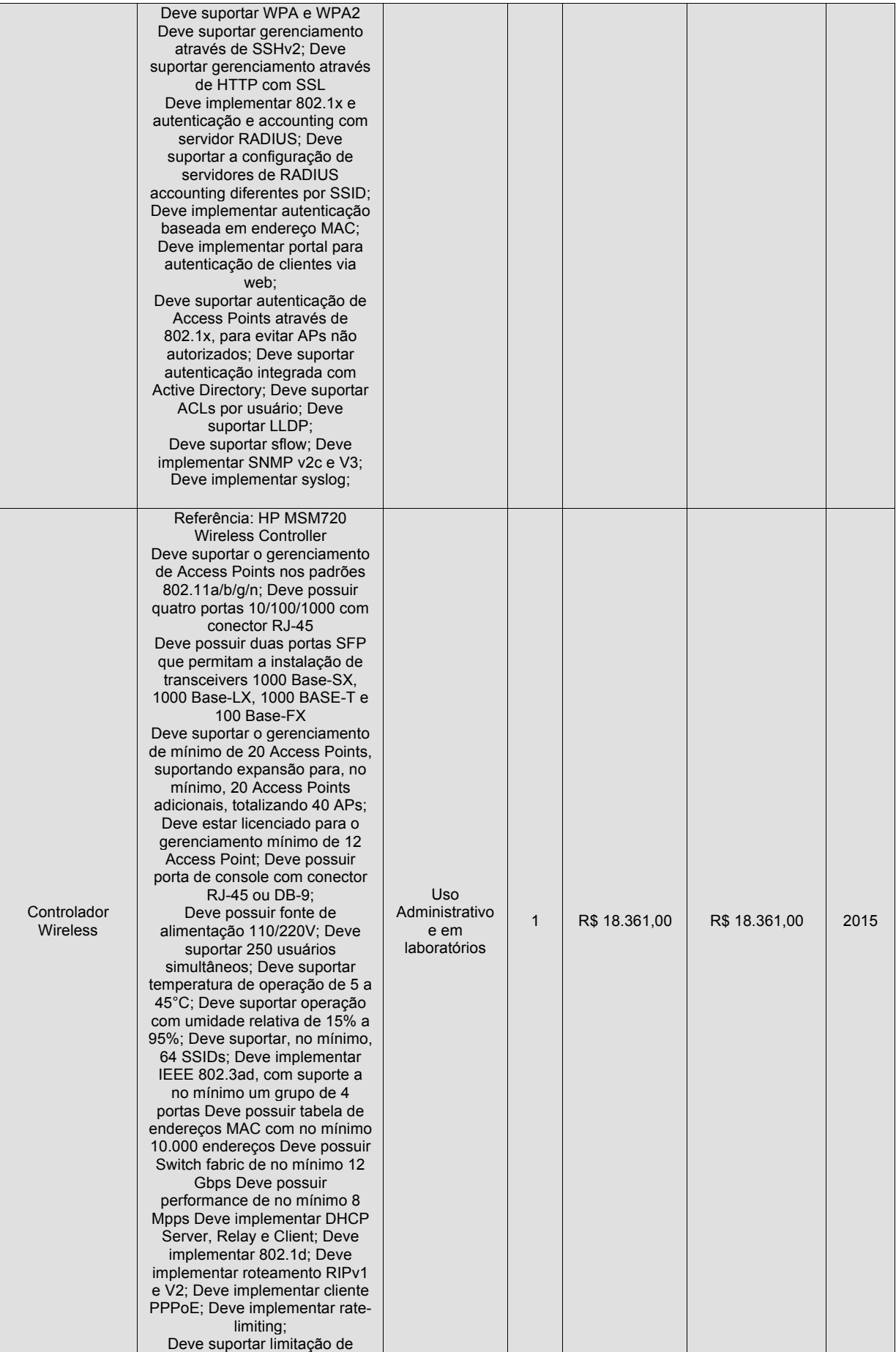

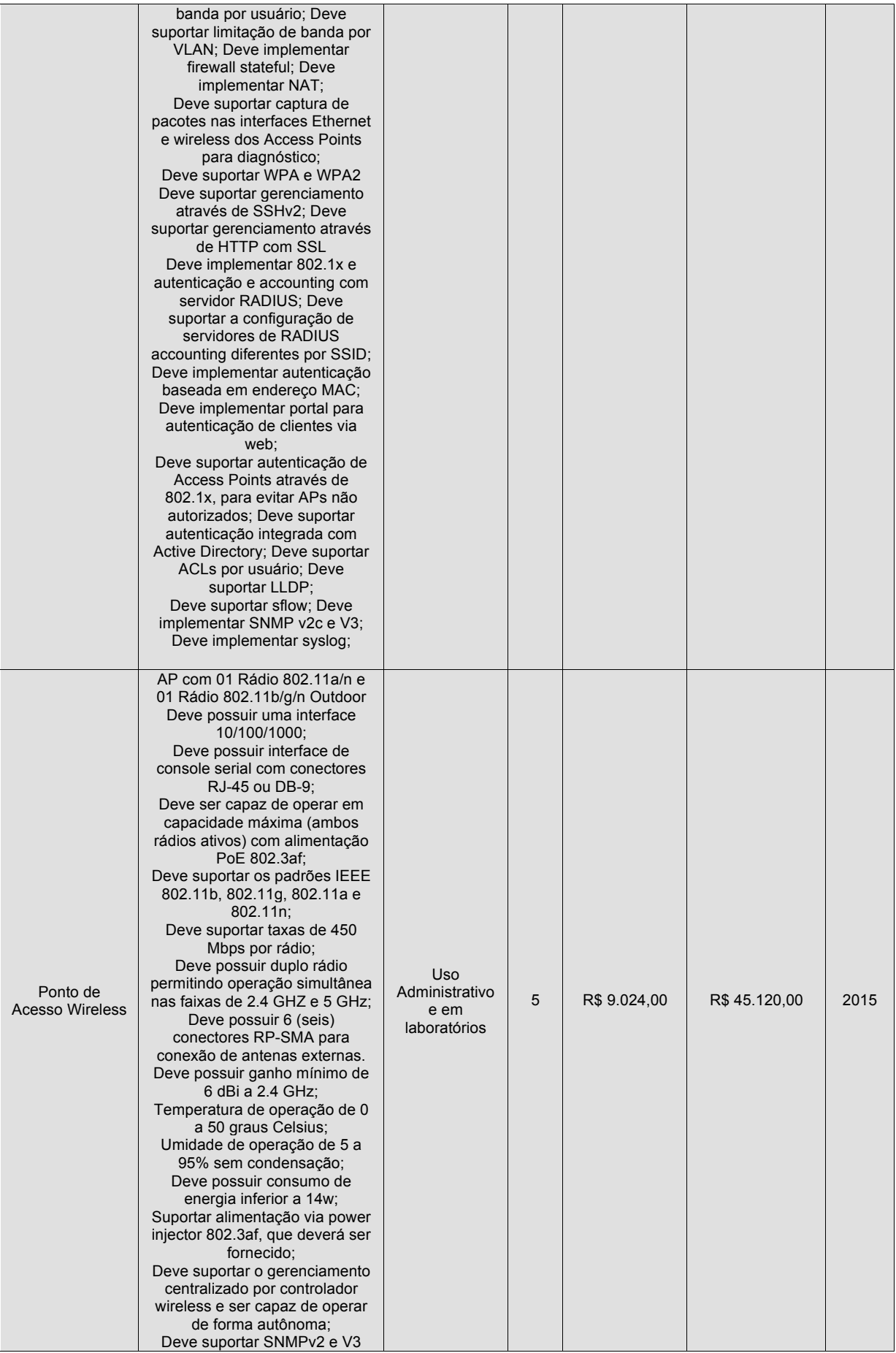

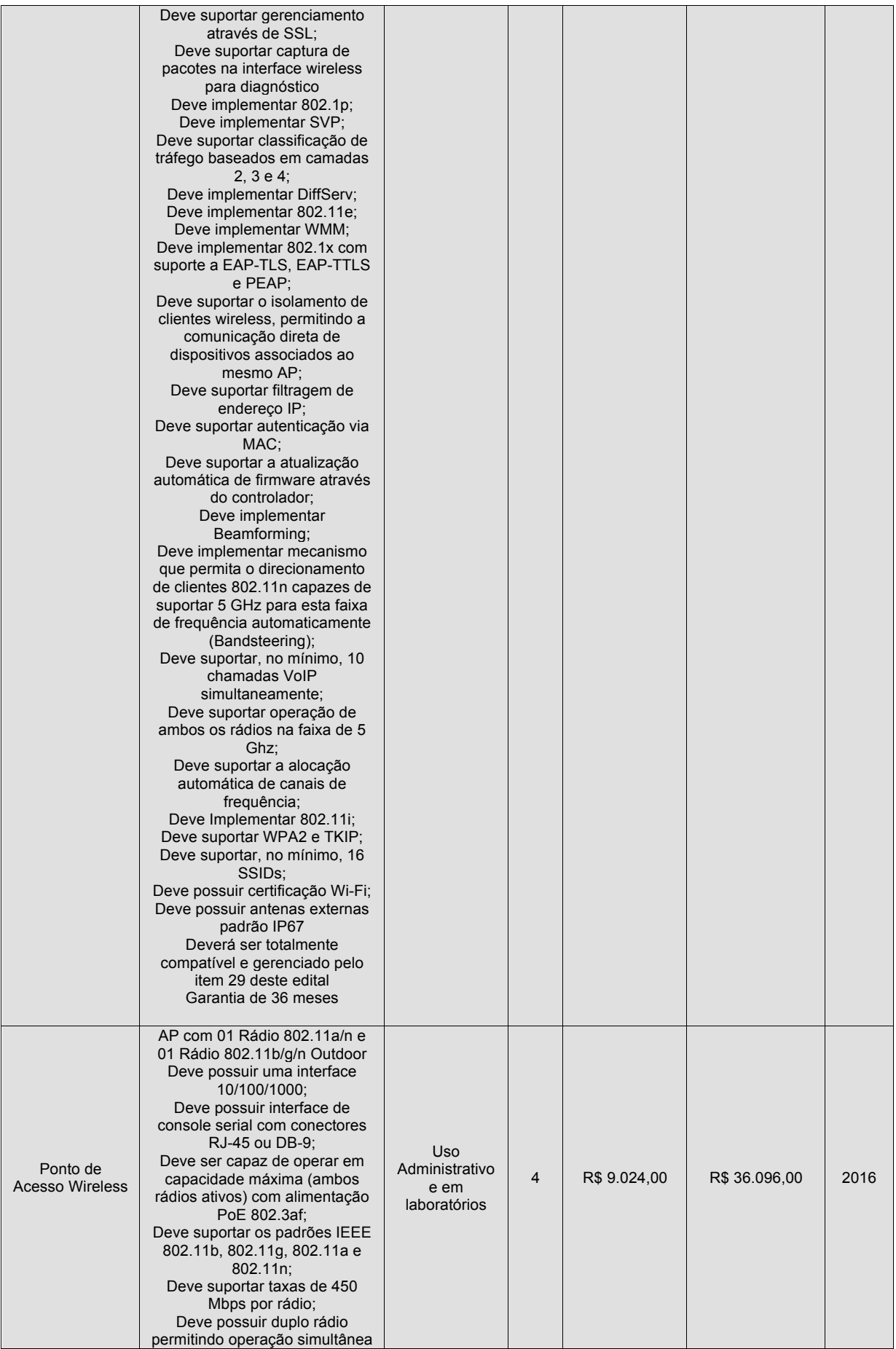

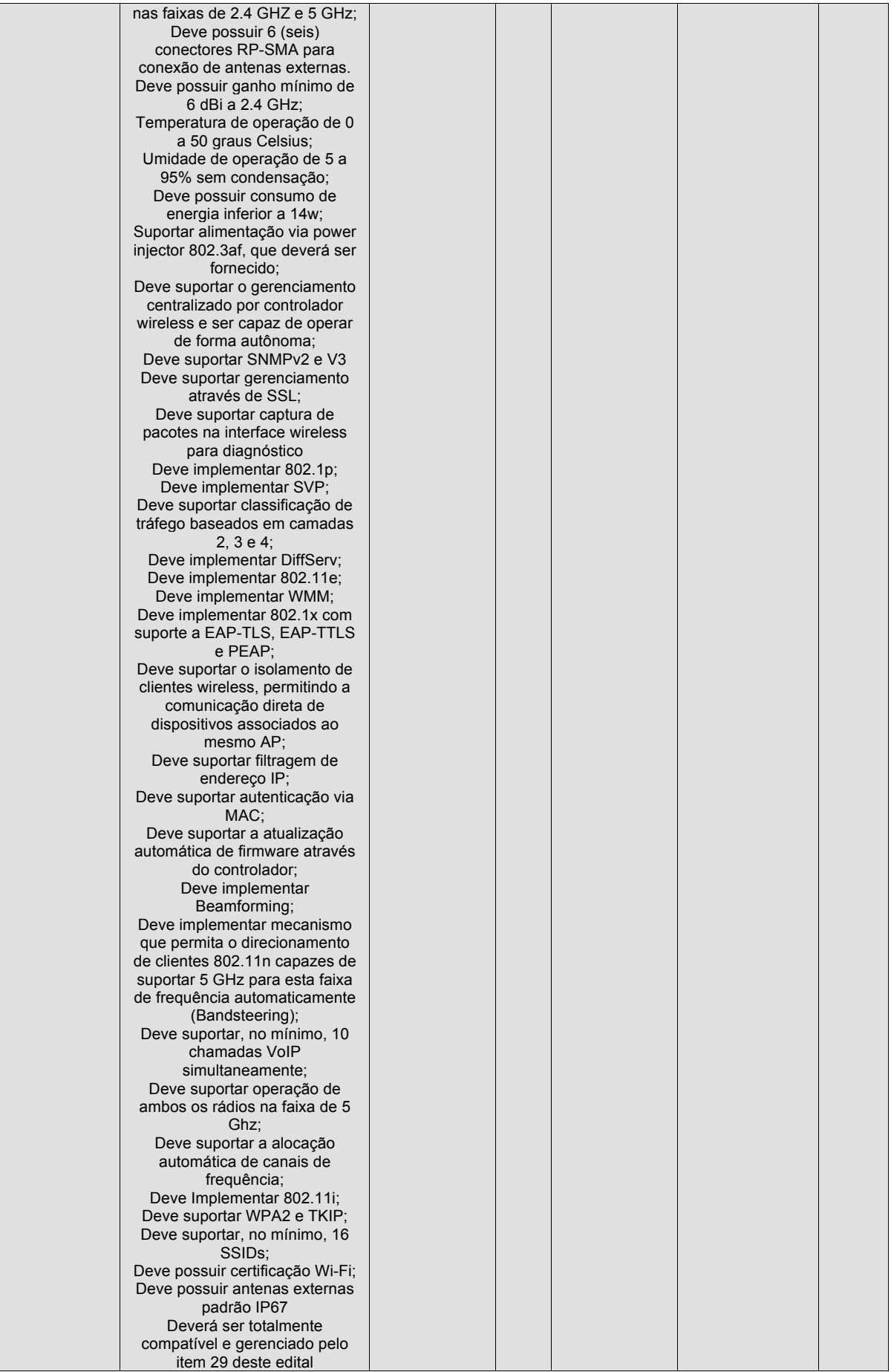

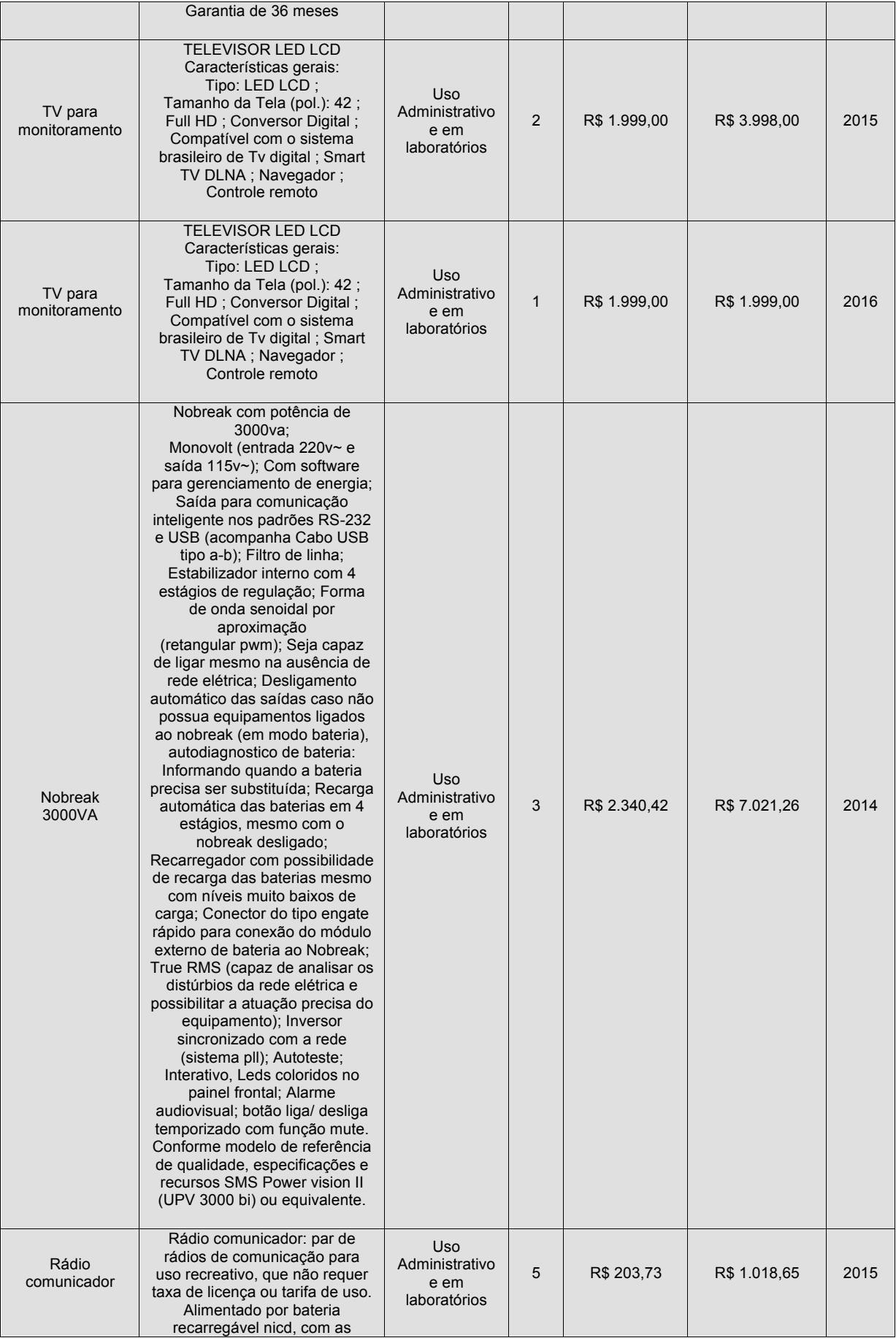

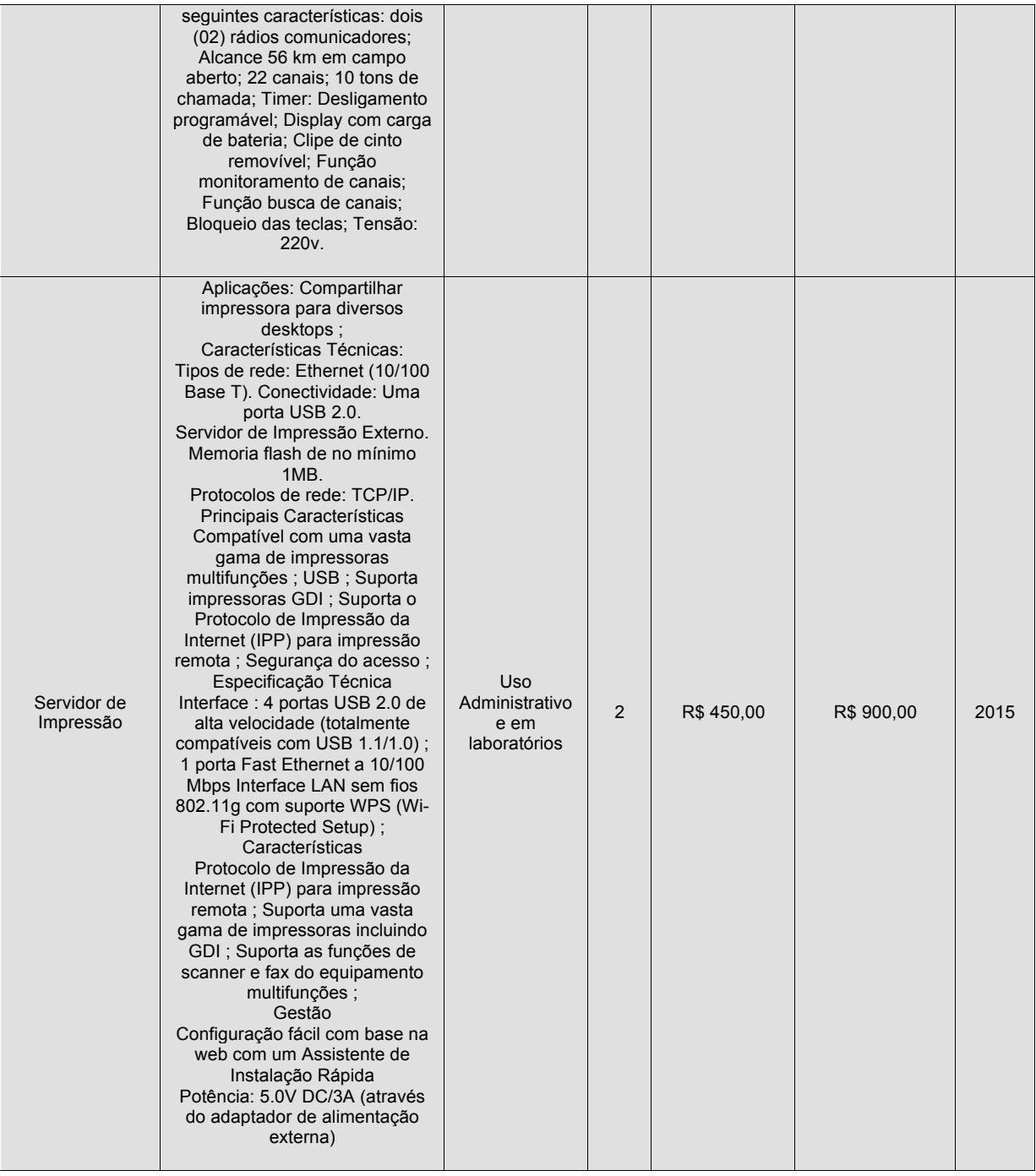

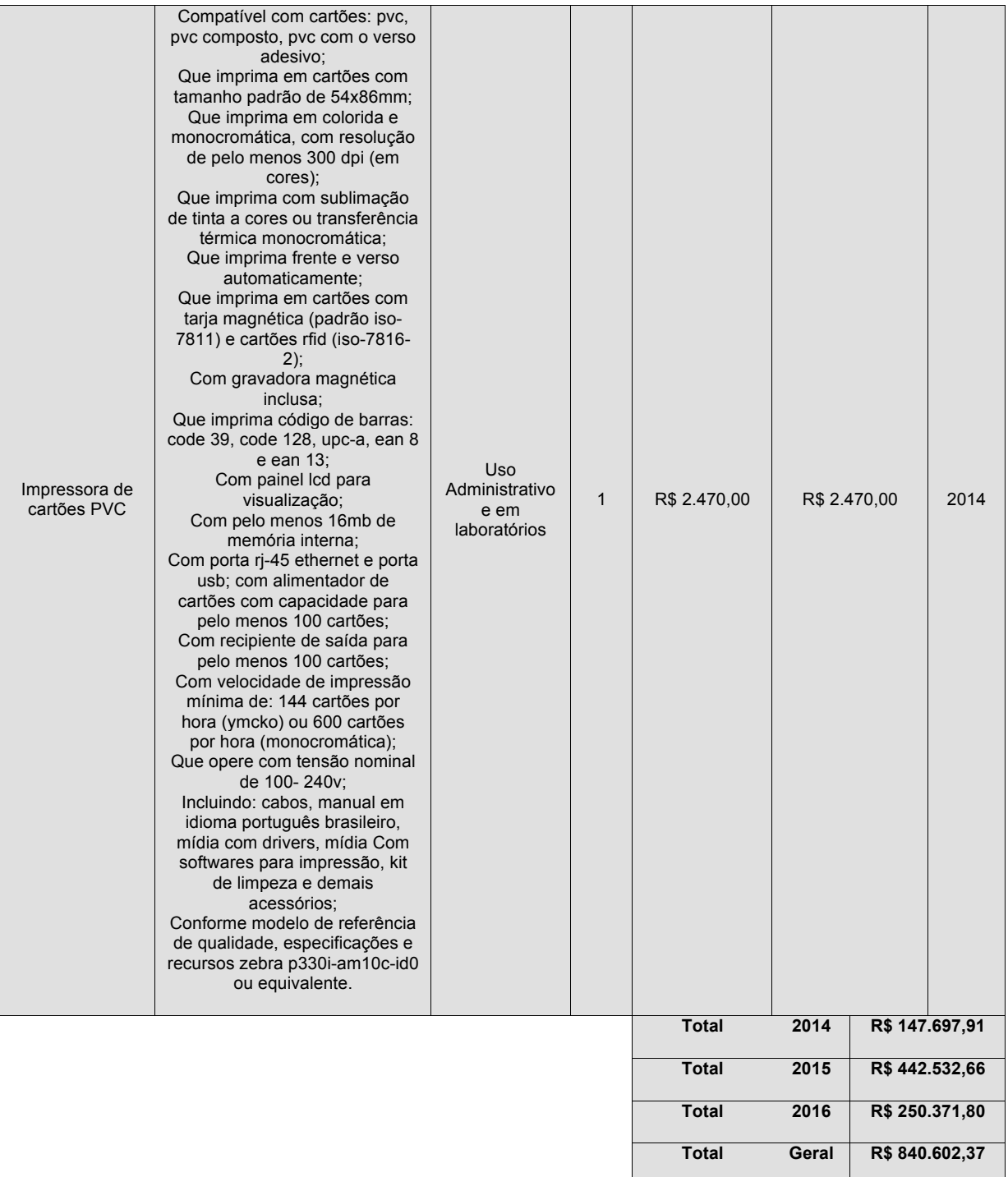

### Câmpus Rio Pomba

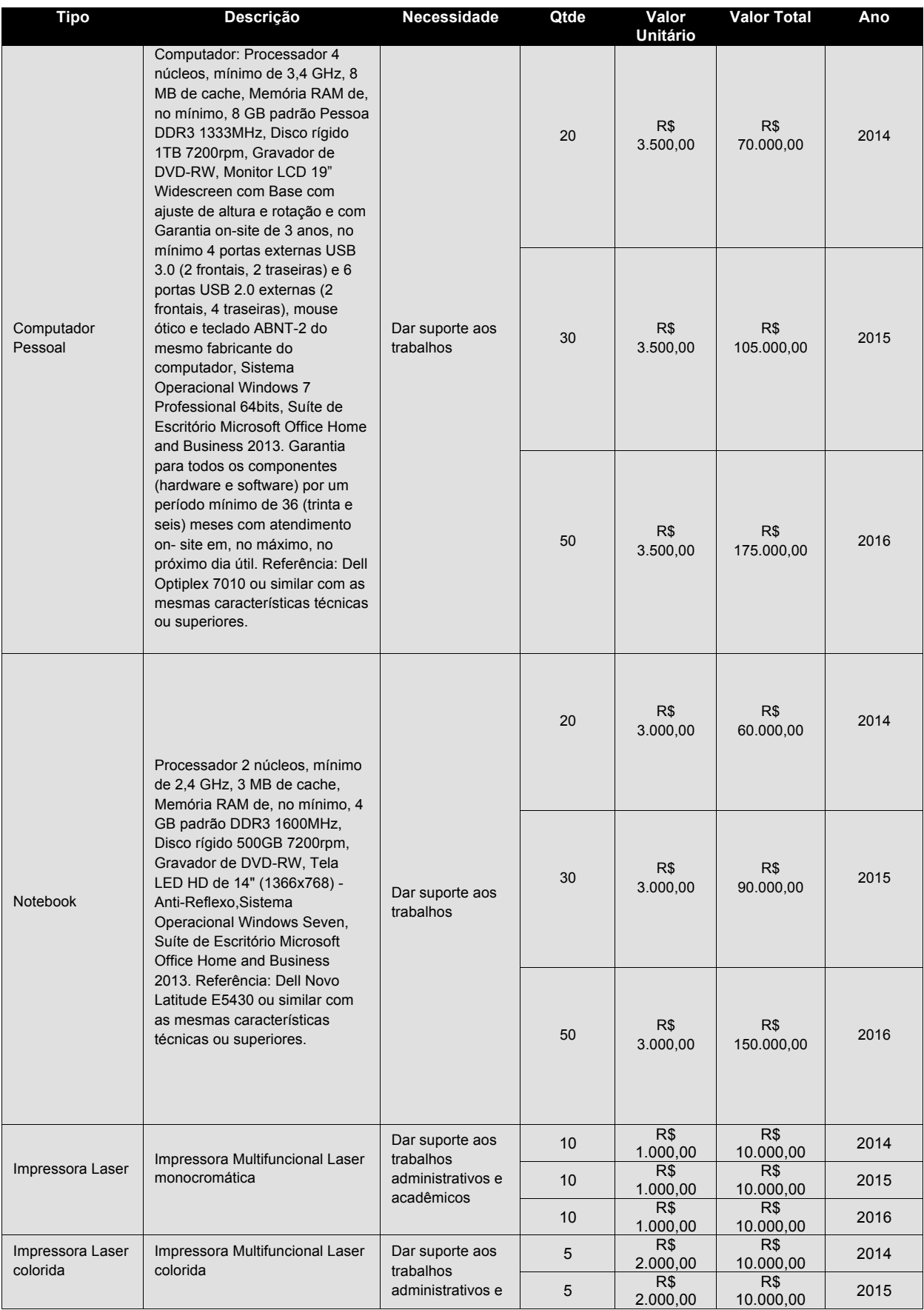

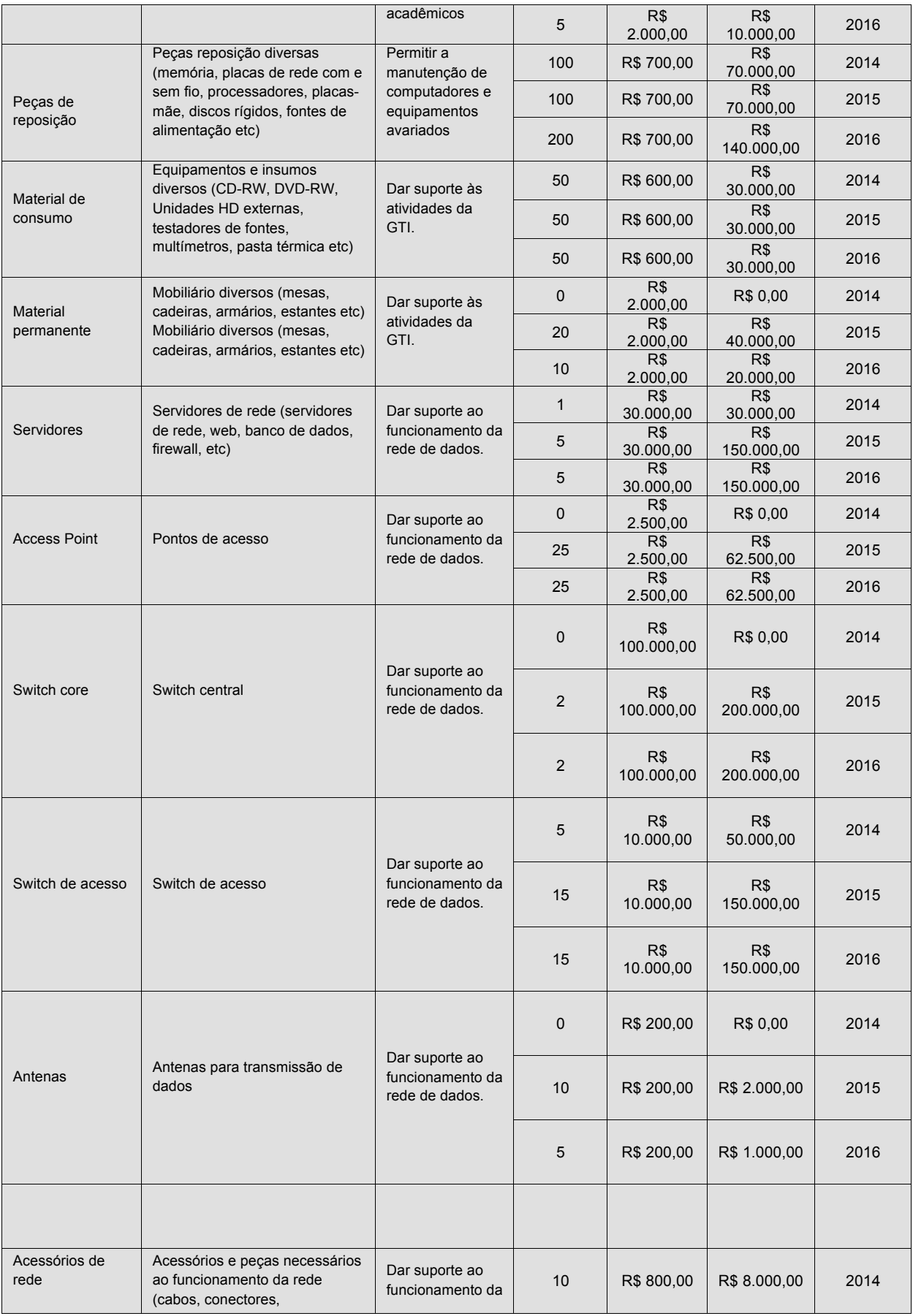

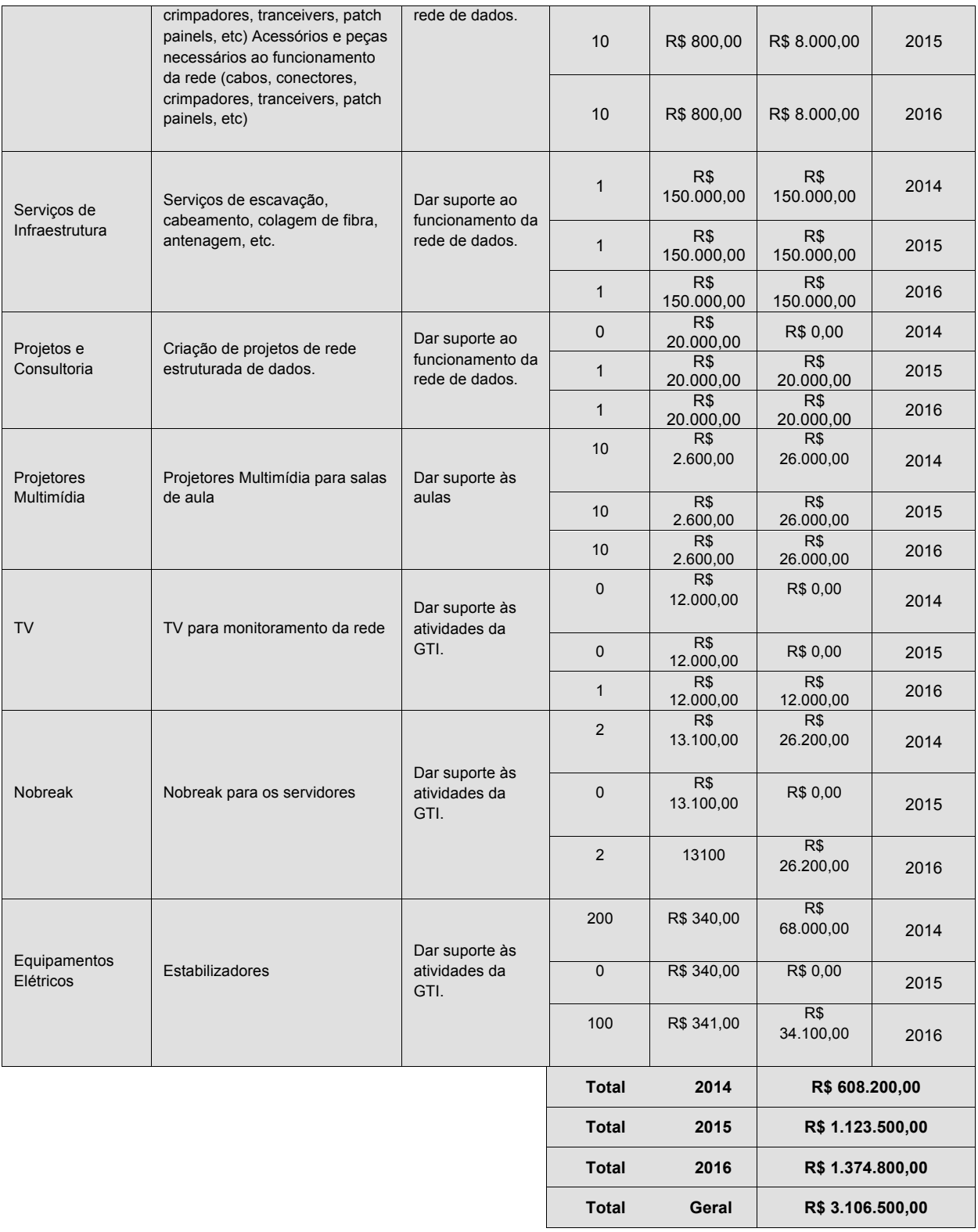

# Câmpus Santos Dumont

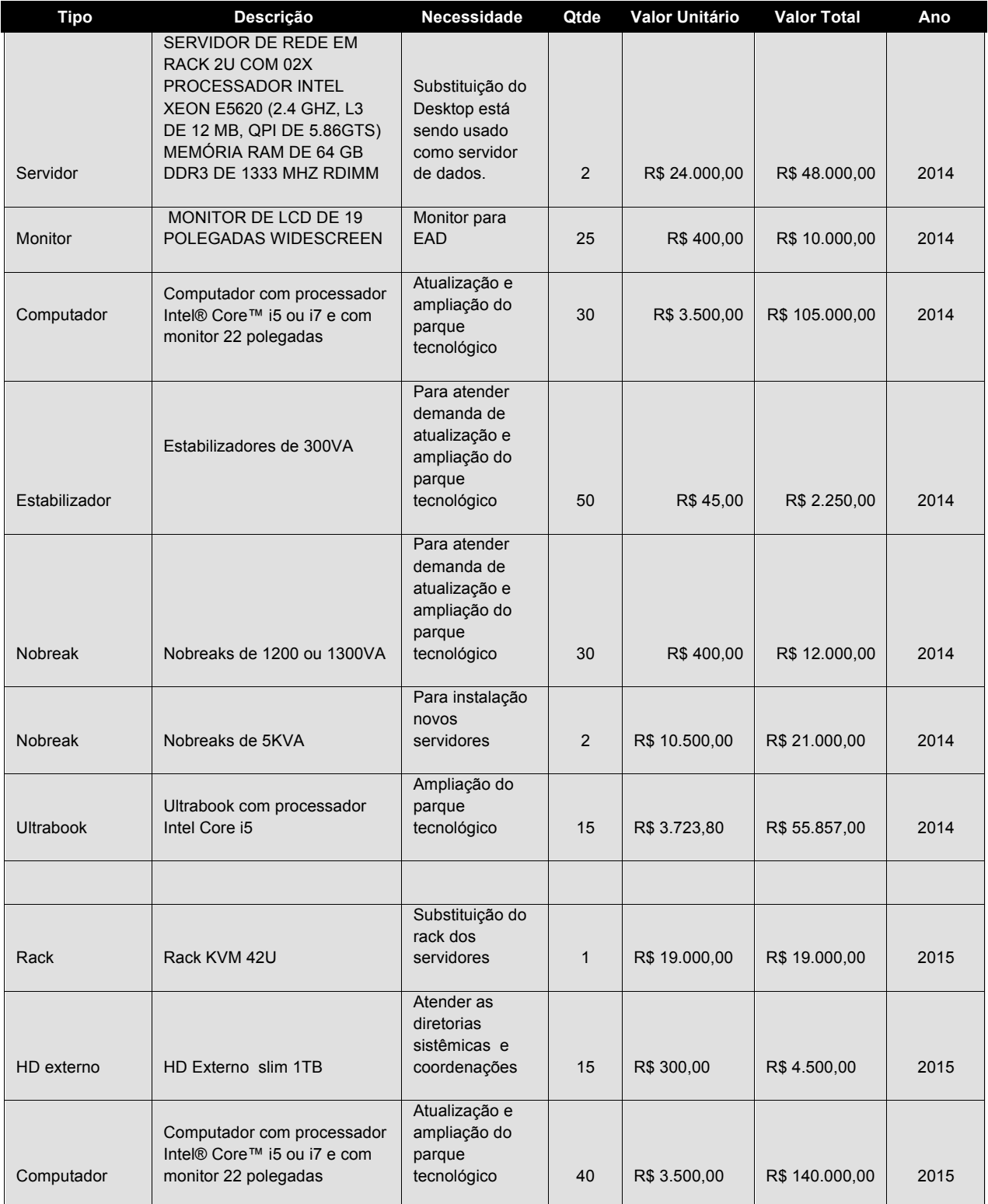

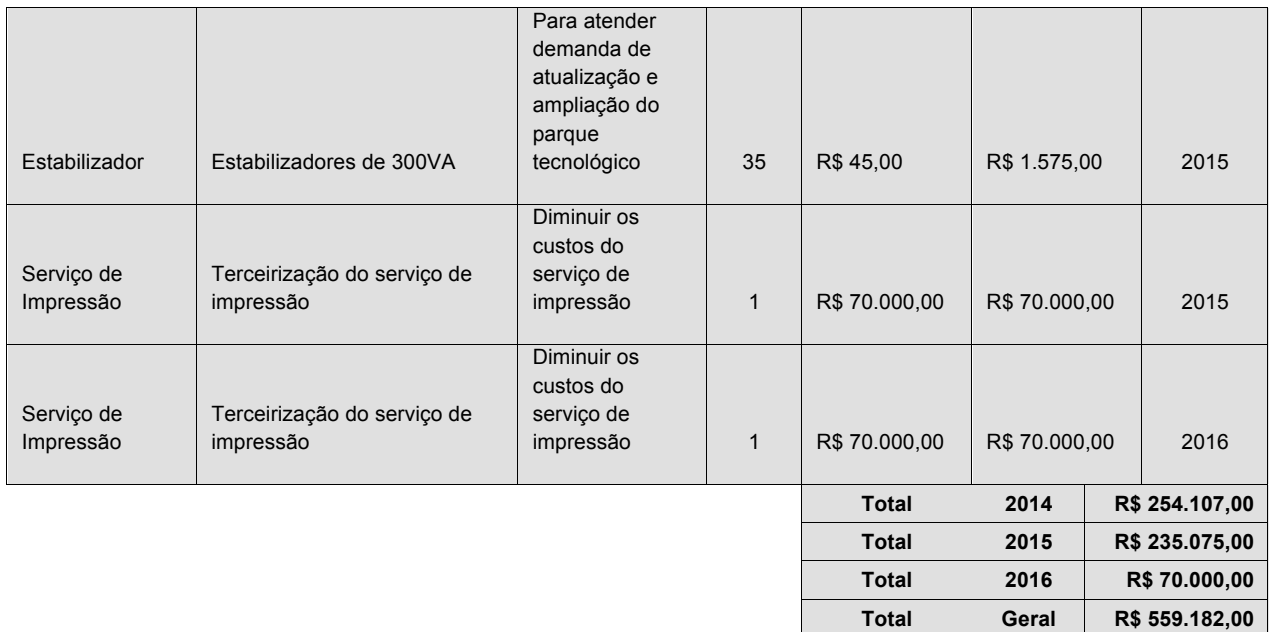

### Câmpus São João Del Rei

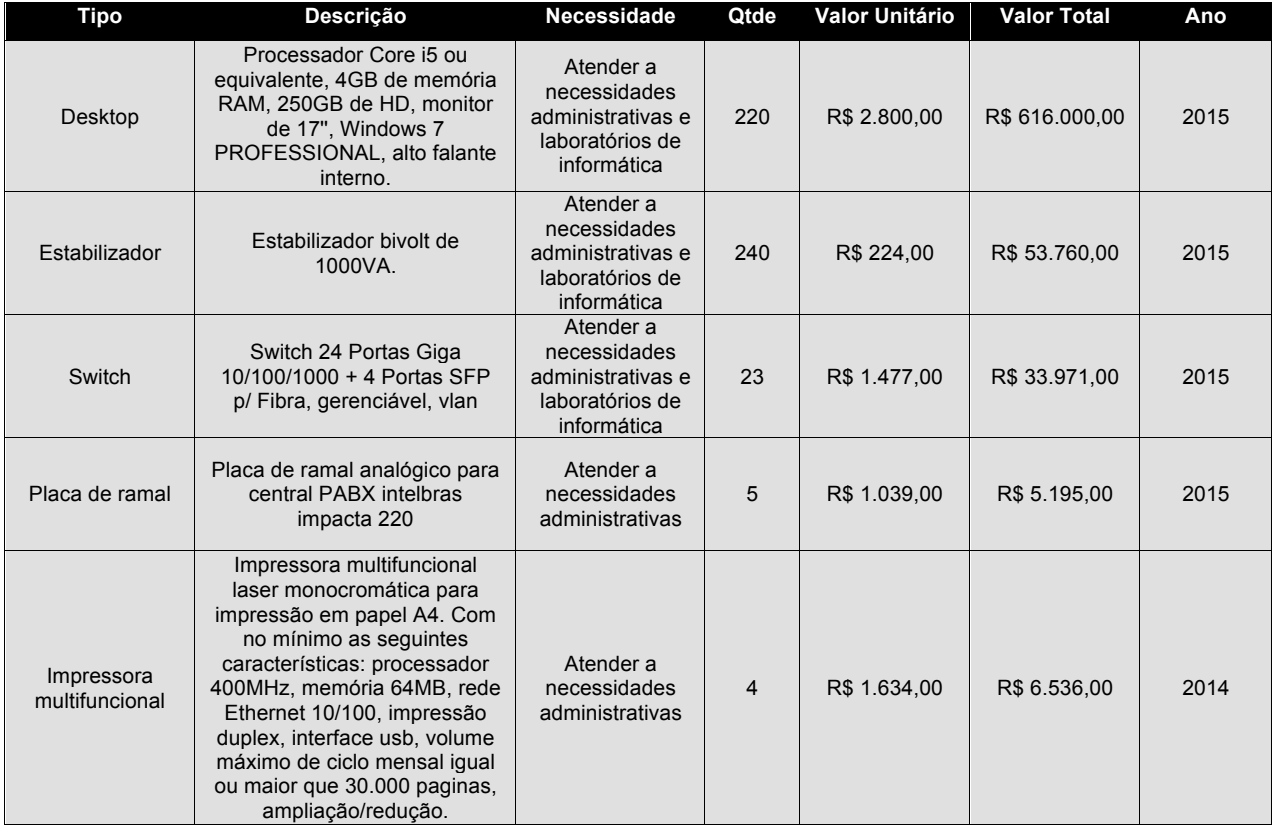

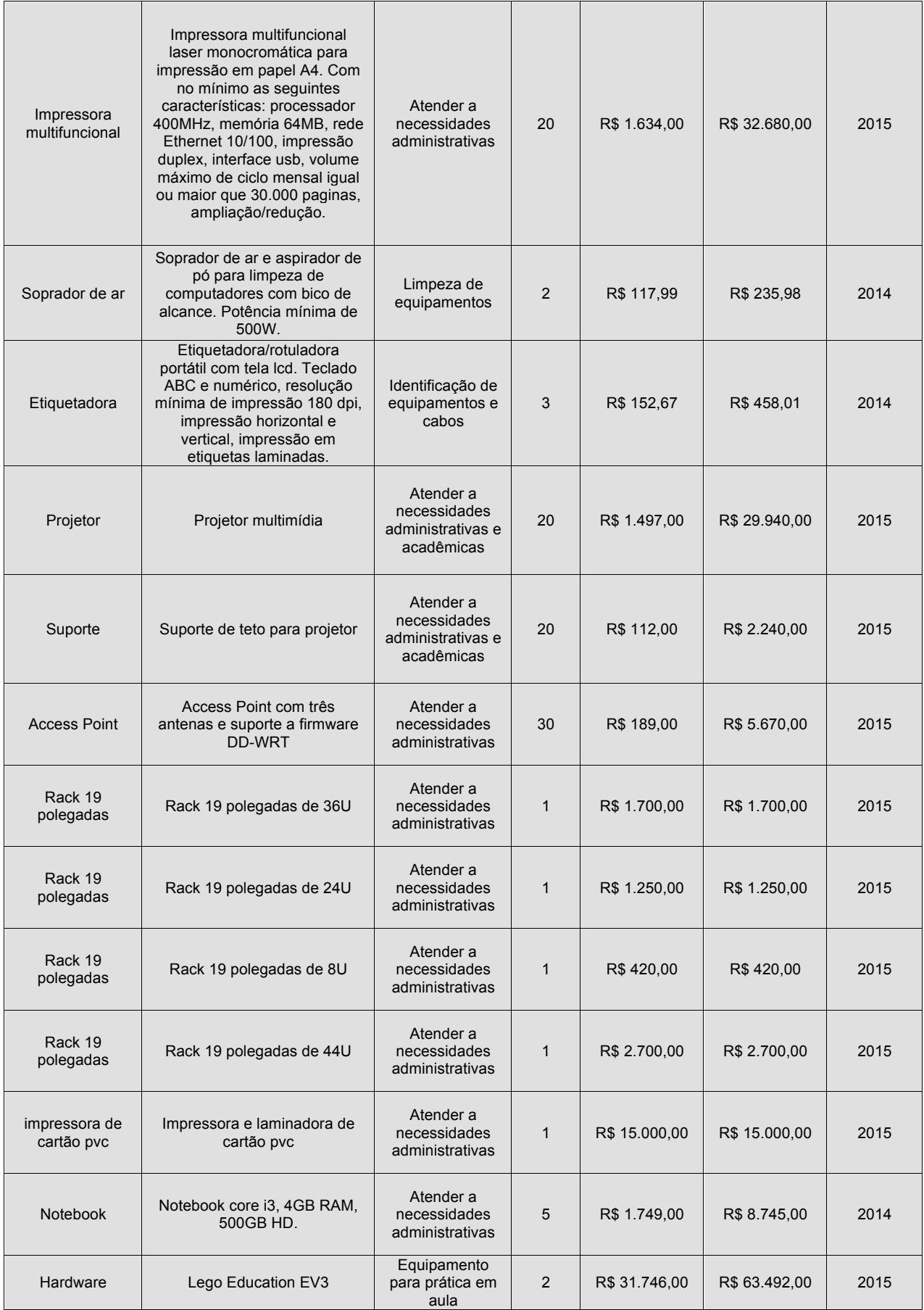

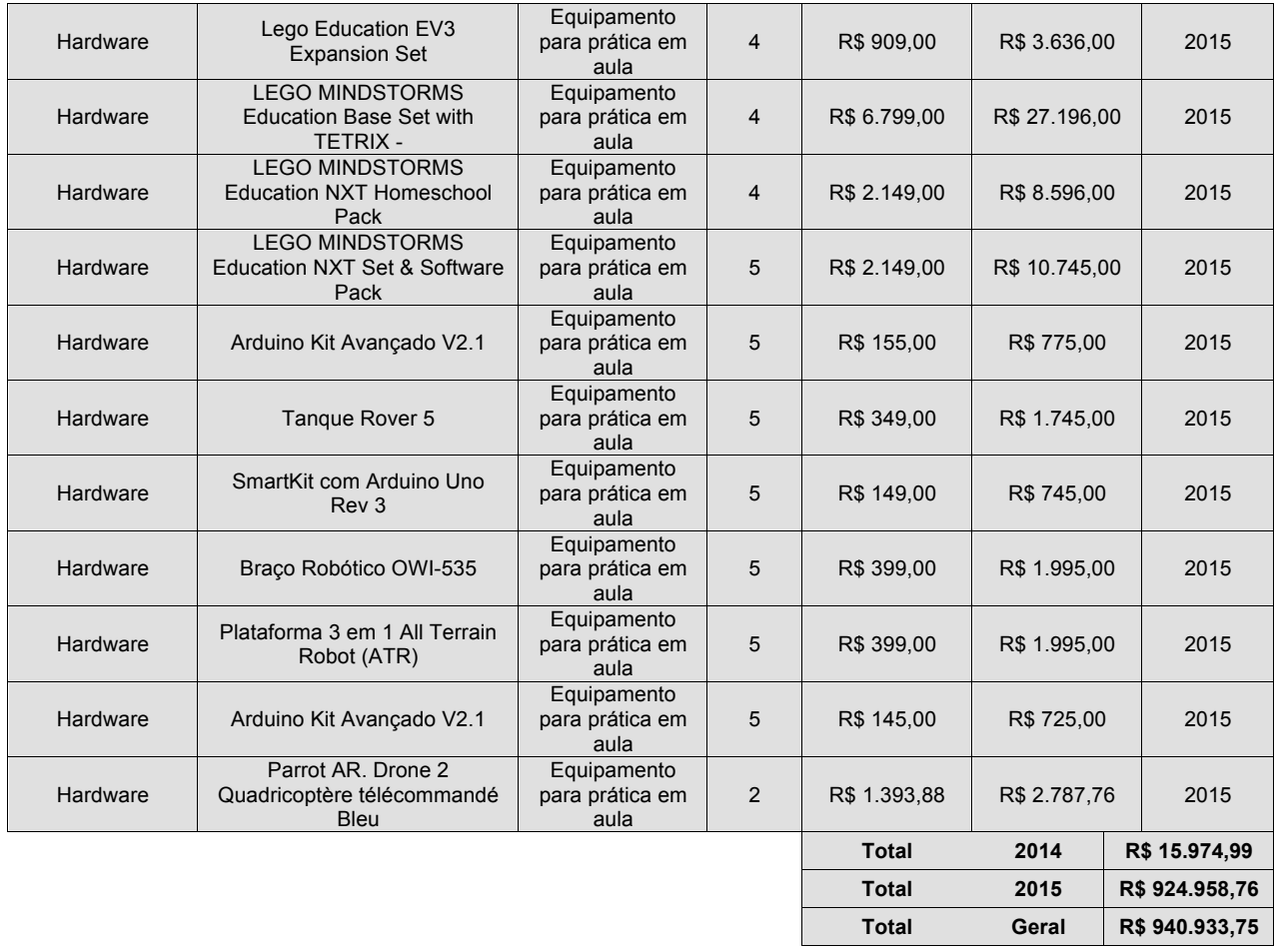

#### Reitoria

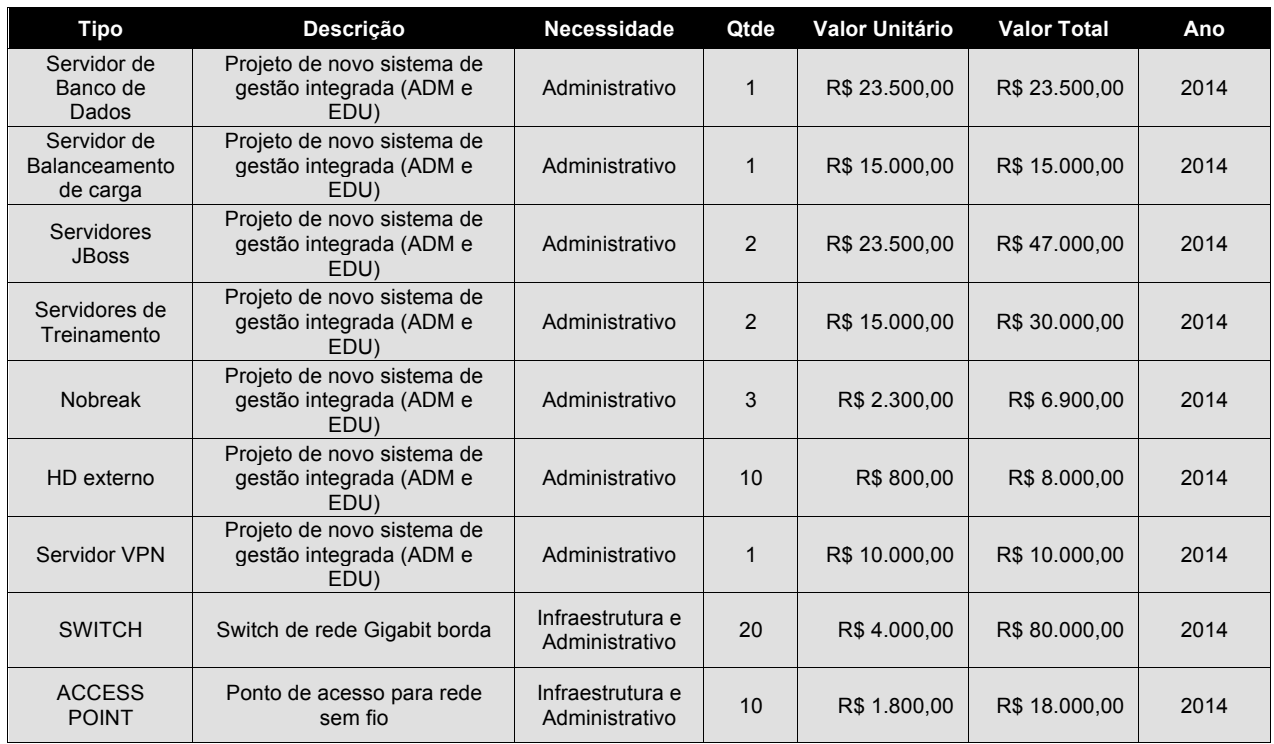

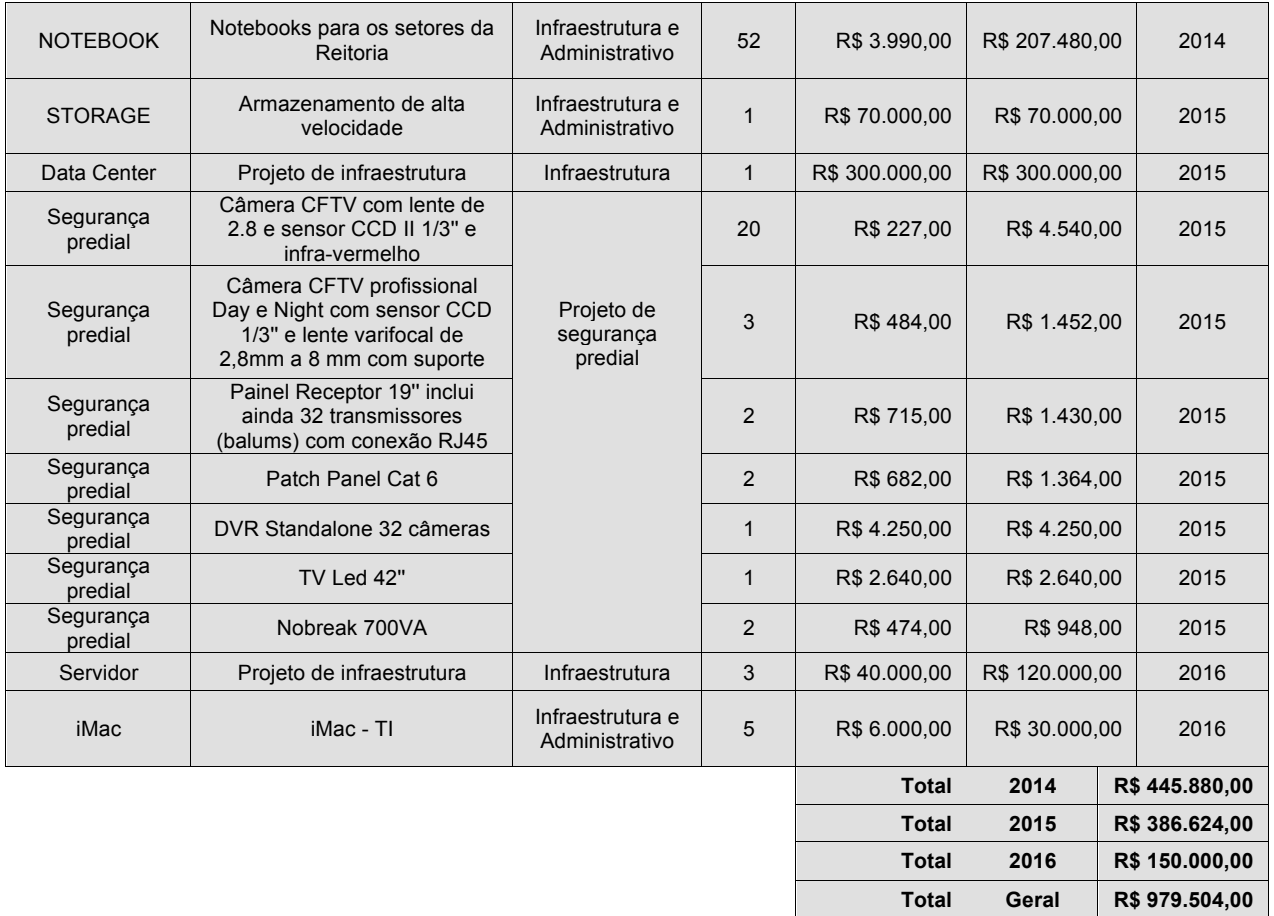

# **9.4 Aquisição de Software – Licenciamento e Serviços**

Câmpus Avançado de Bom Sucesso

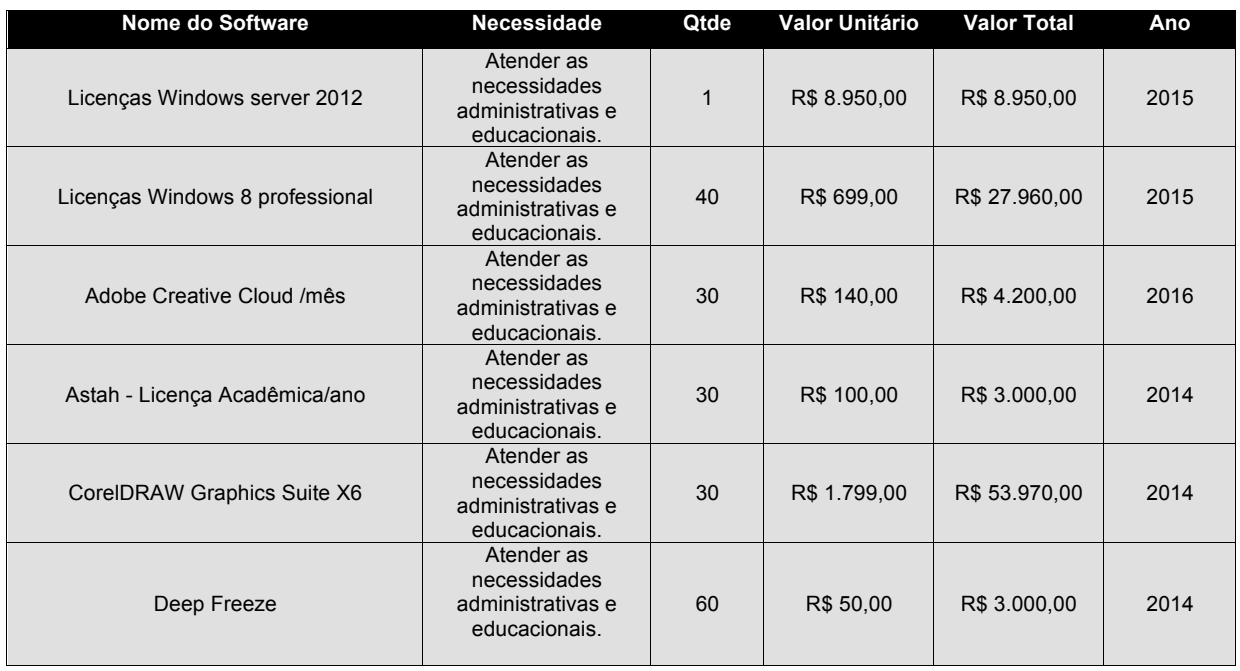

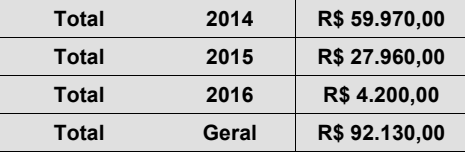

### Câmpus Barbacena

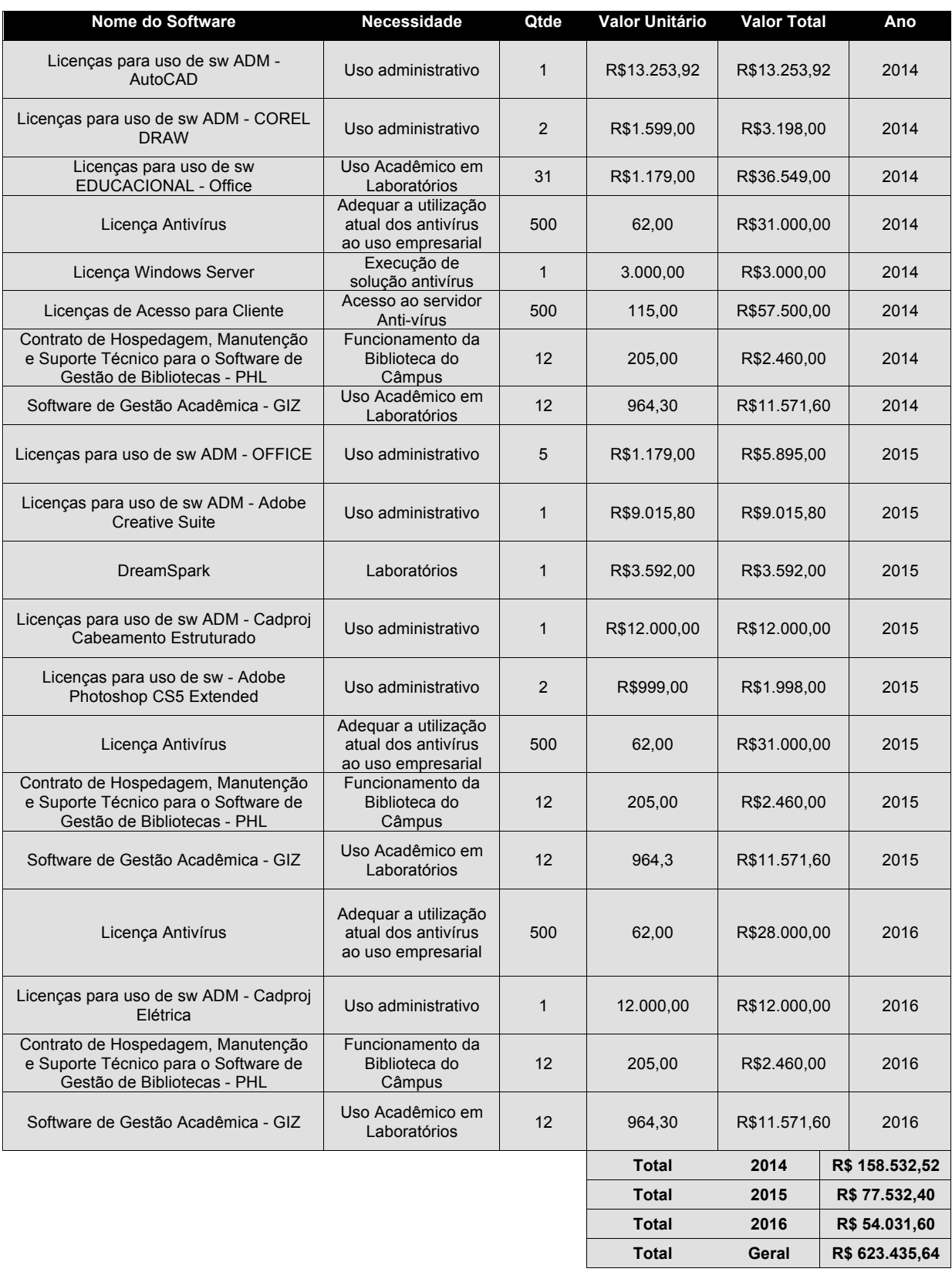

### Câmpus Juiz de Fora

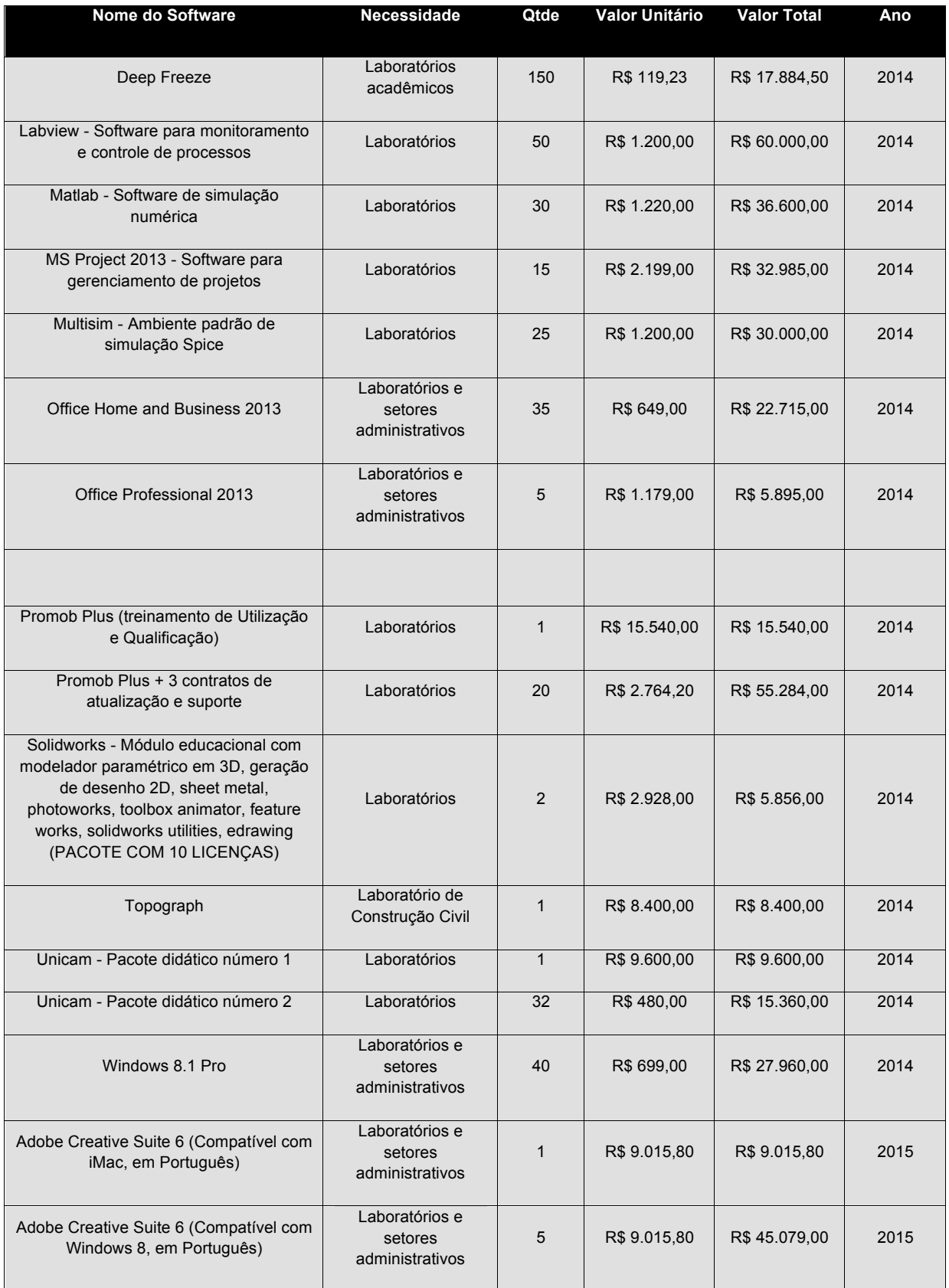

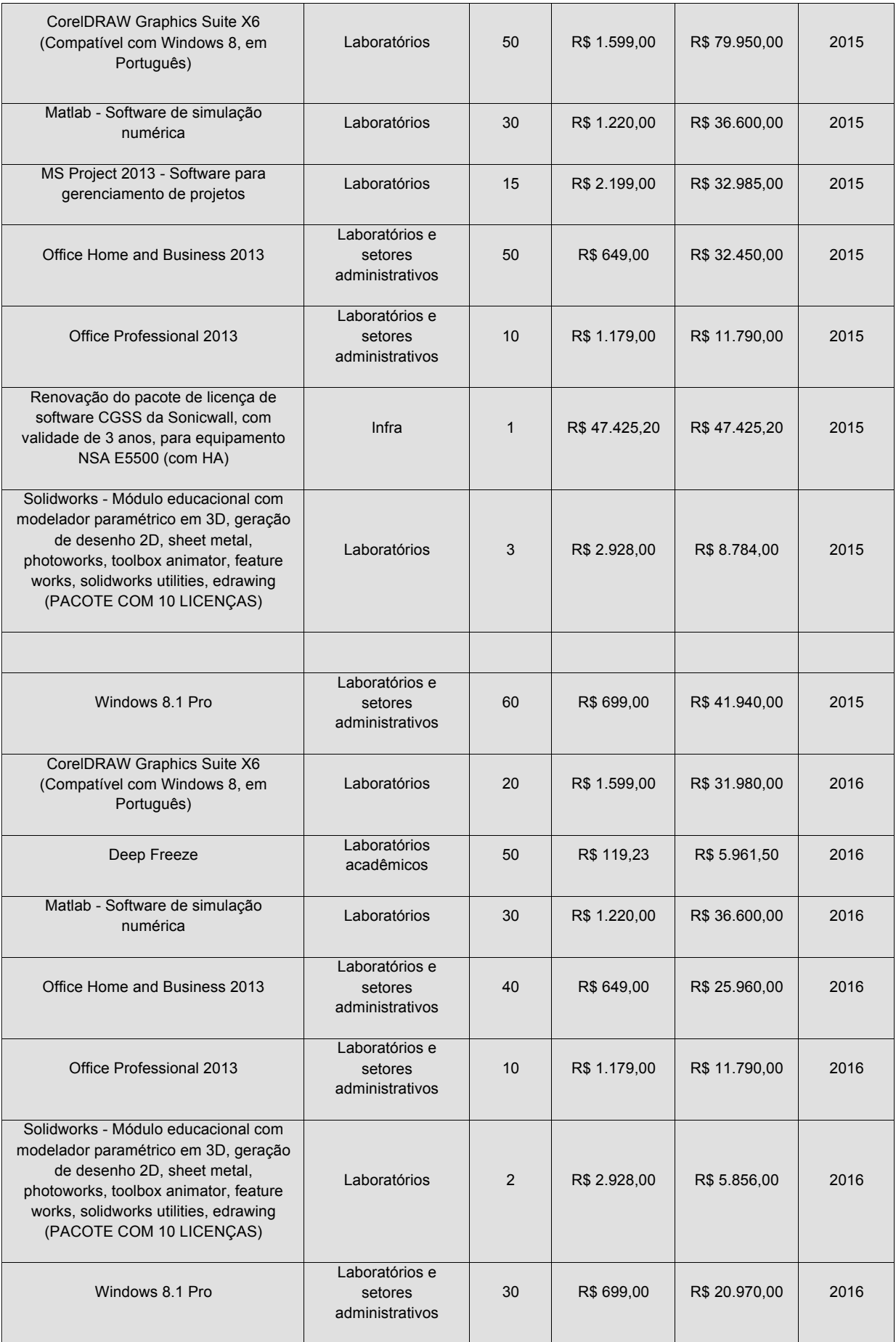

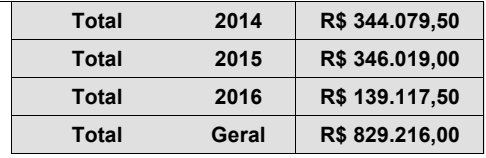

### Câmpus Muriaé

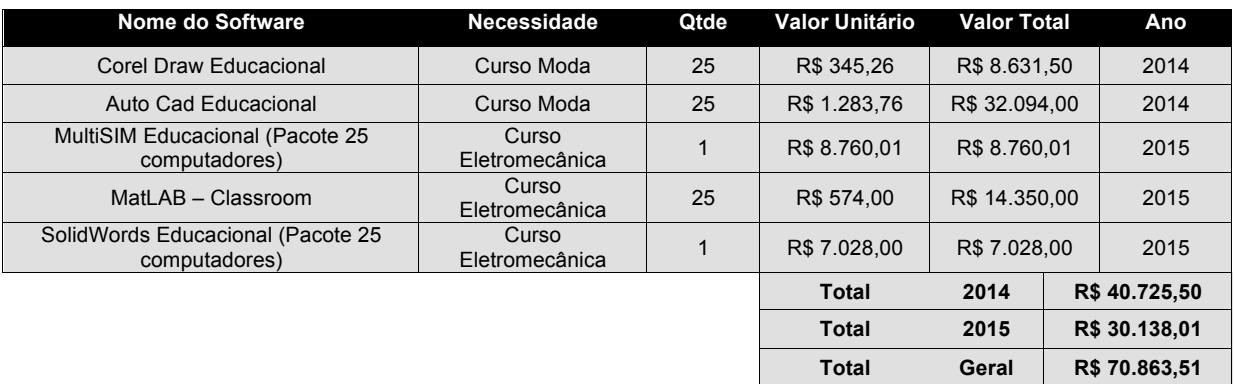

#### Câmpus Rio Pomba

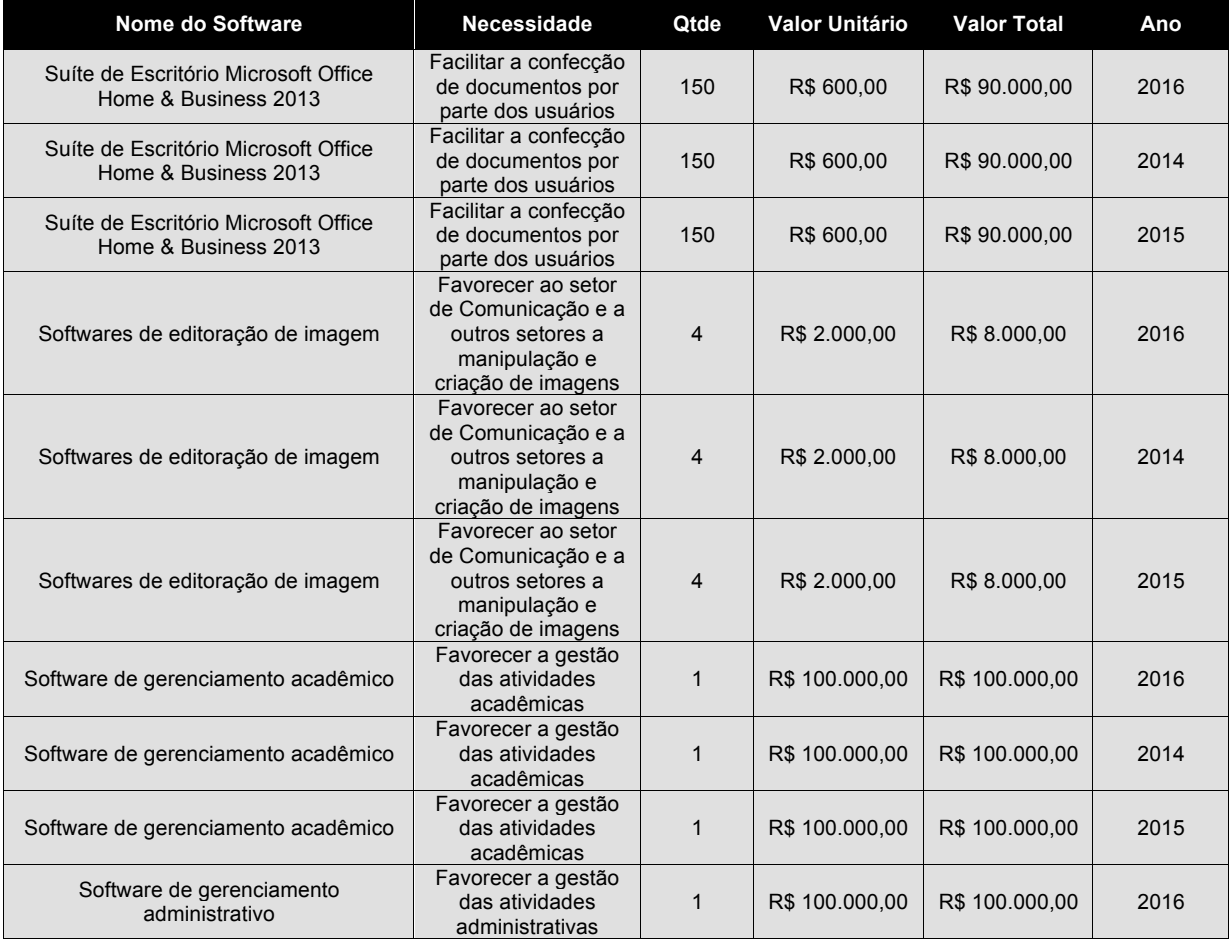

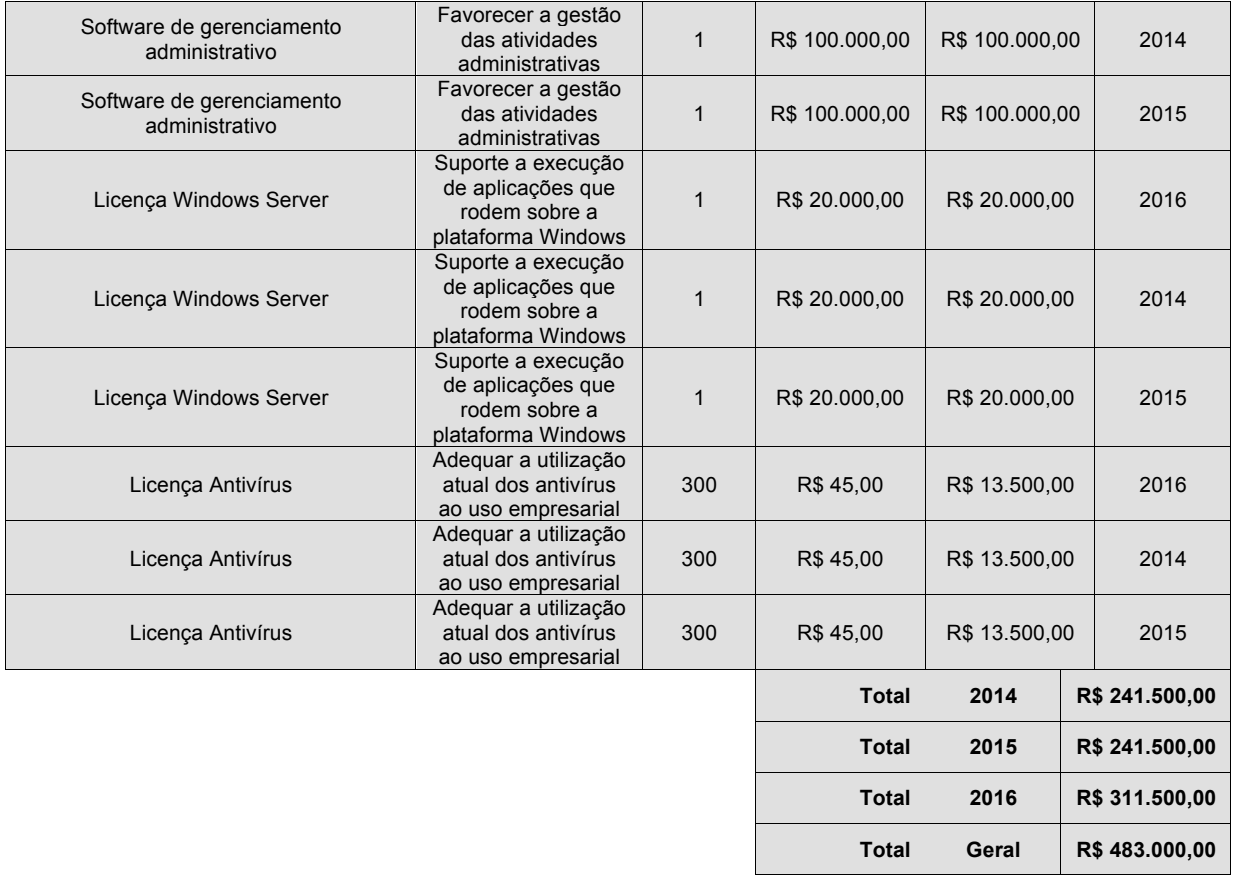

### Câmpus Santos Dumont

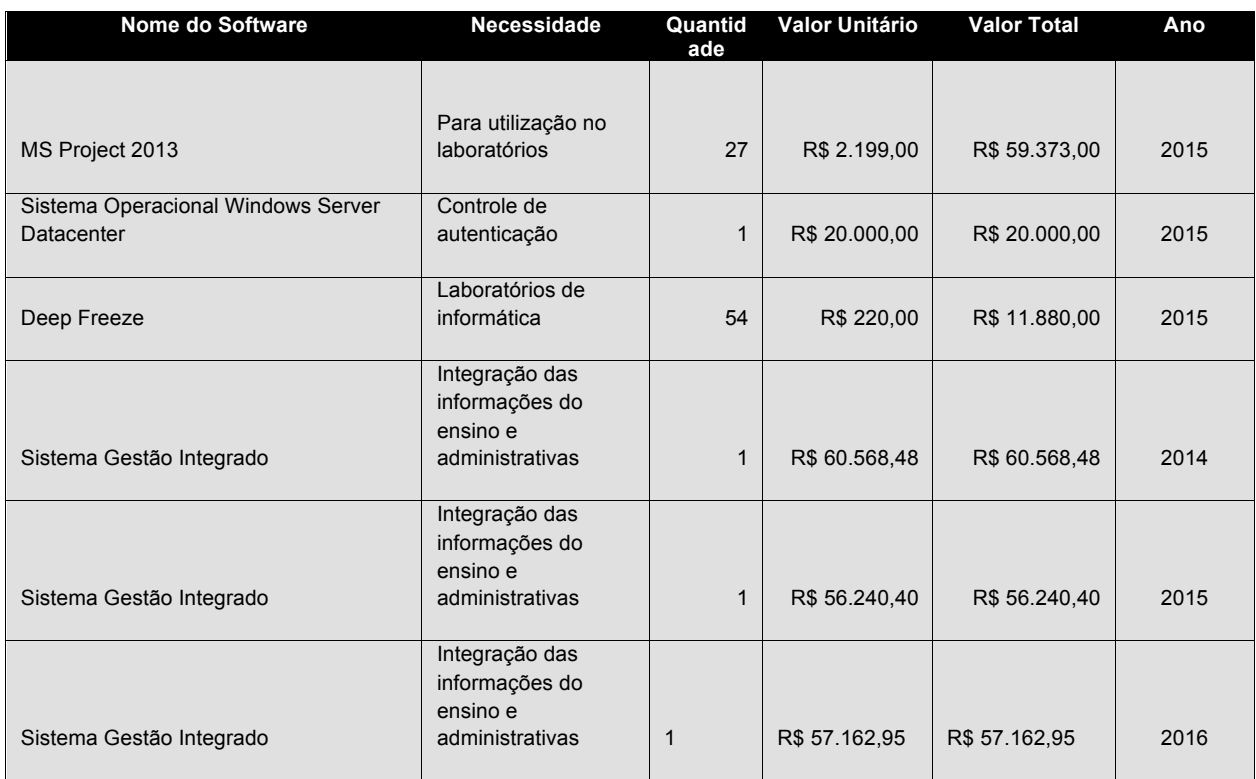

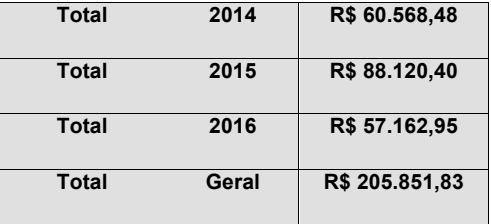

### Câmpus São João Del Rei

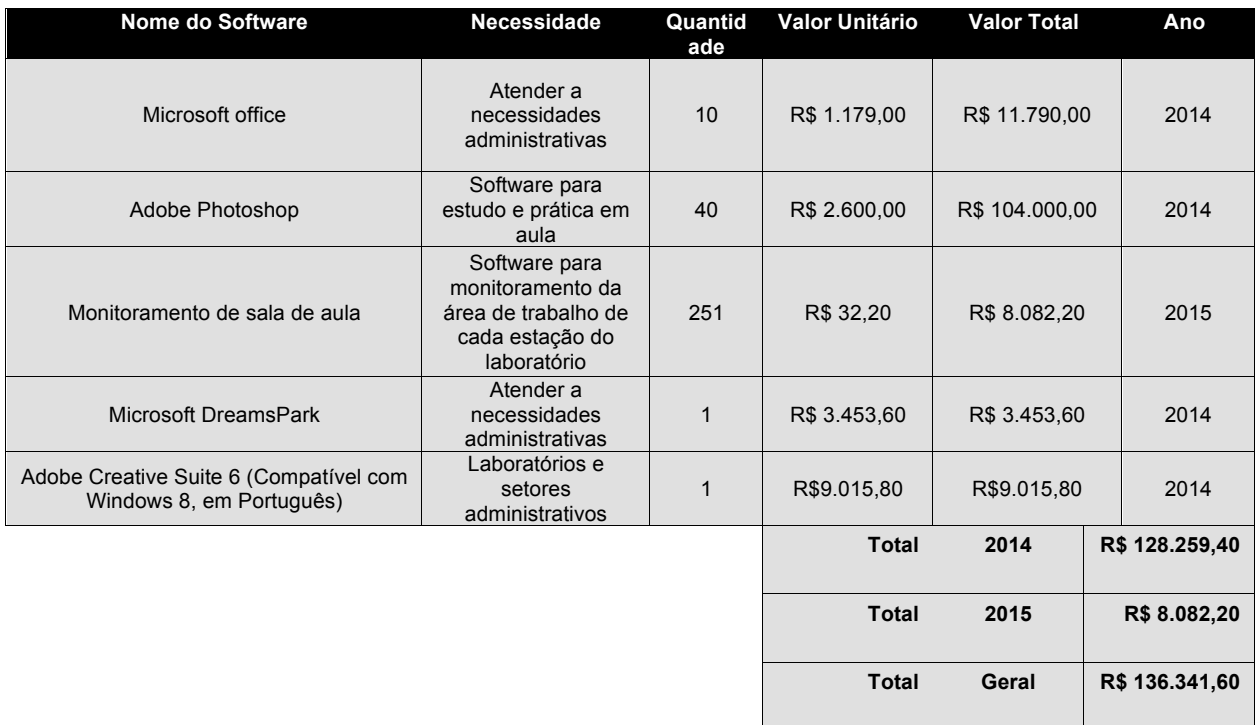

#### Reitoria

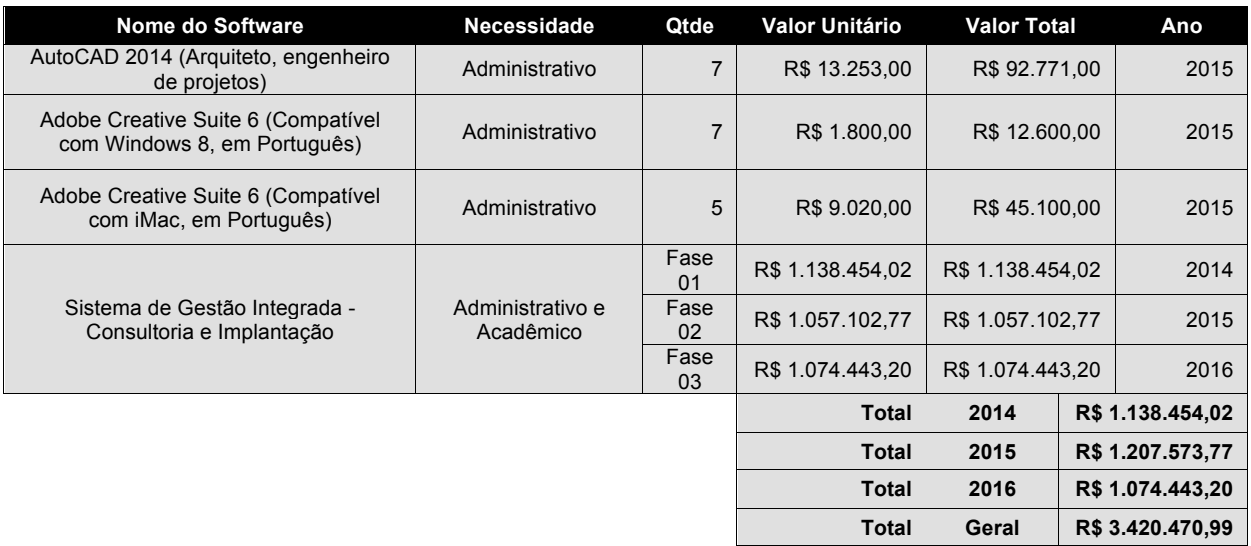

# **10. PLANO DE GESTÃO DE PESSOAS**

O Plano de Gestão de Pessoas tem por objetivo relacionar, de acordo com os objetivos estratégicos do PETI e do PDTI, as necessidades associadas aos temas pessoal e capacitação.

As necessidades de aumento do quadro de servidores, efetivos e terceirizados, encontramse abaixo relacionadas.

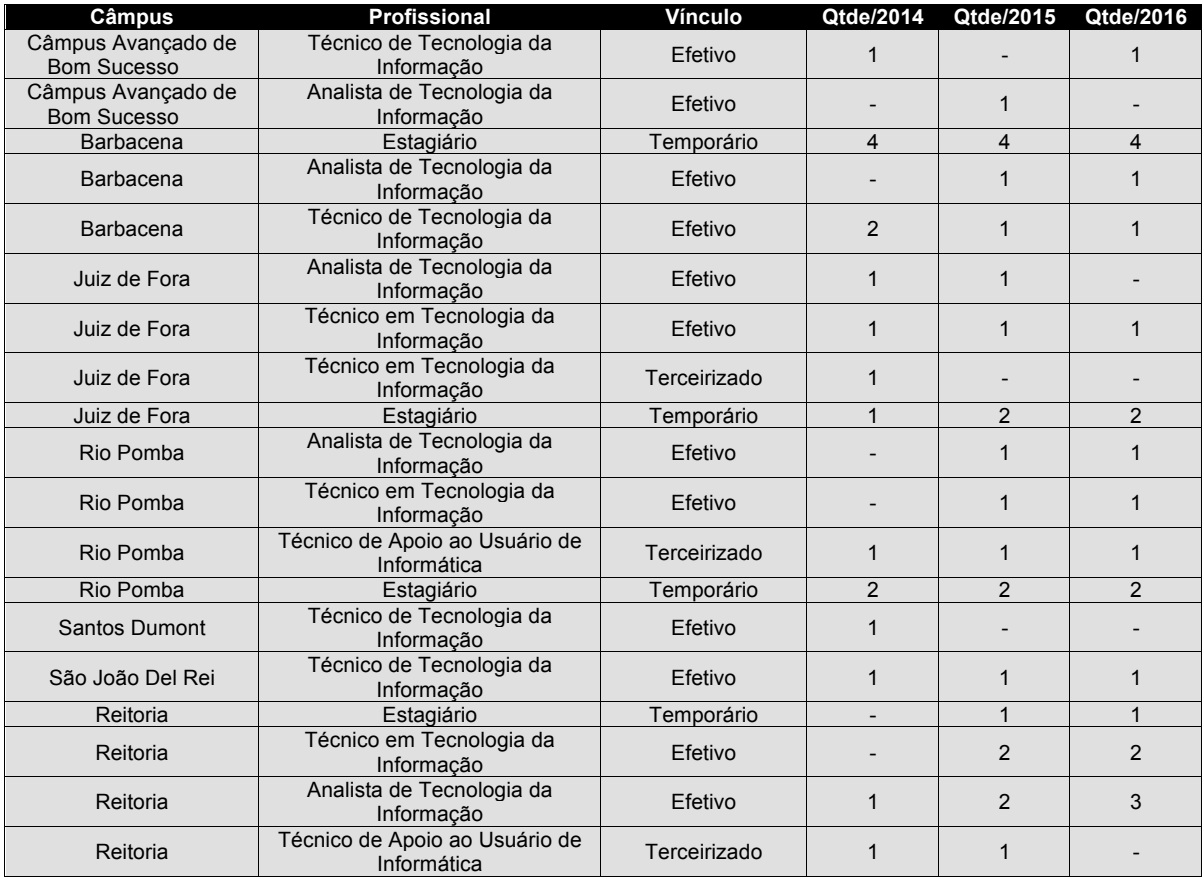

A capacitação dos servidores tem por objetivo proporcionar o desenvolvimento dos servidores nas competências necessárias ao cumprimento de suas funções.

Segue nas planilhas "Levantamento de Treinamentos a Serem Contratados", o levantamento das necessidades de capacitação dos servidores e gestores de TI de forma a atender os objetivos estratégicos definidos.

A planilha descreve os treinamentos, com seus respectivos custos (estimados) e poderão ser revistos à medida em que as ações forem executadas.

### Câmpus Avançado de Bom Sucesso

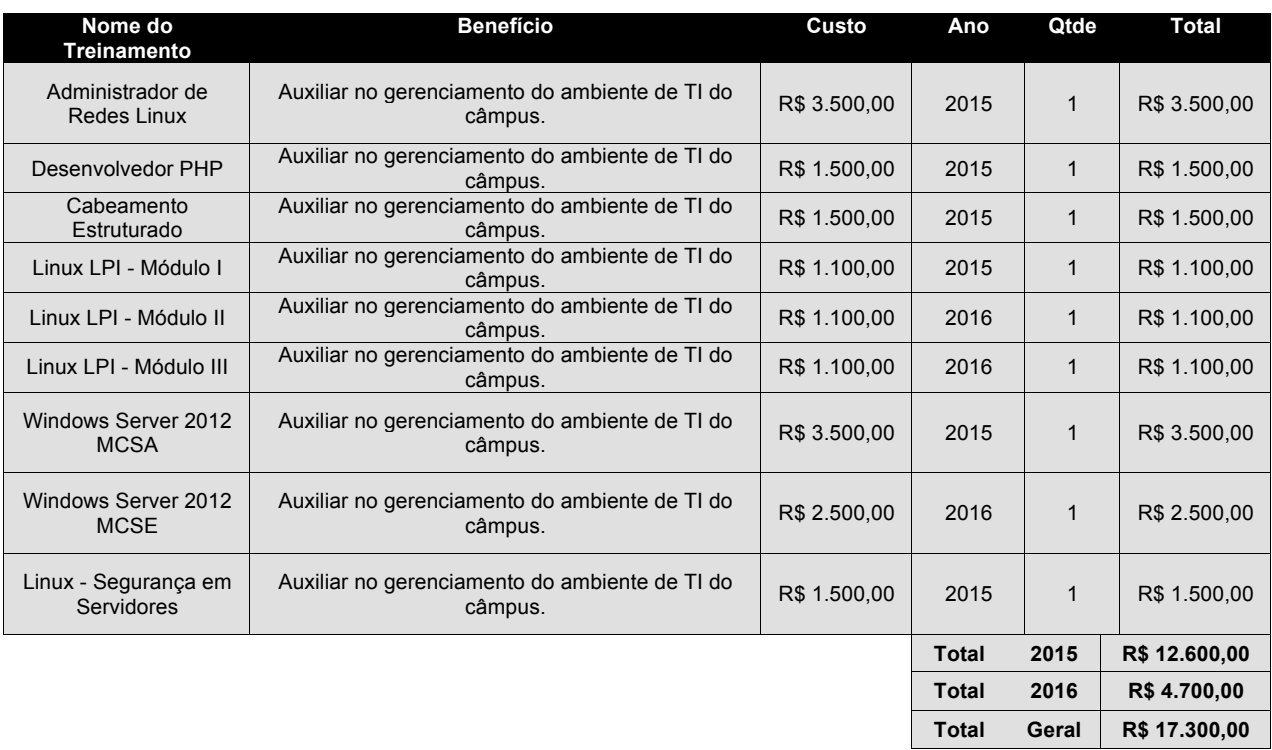

### Câmpus Barbacena

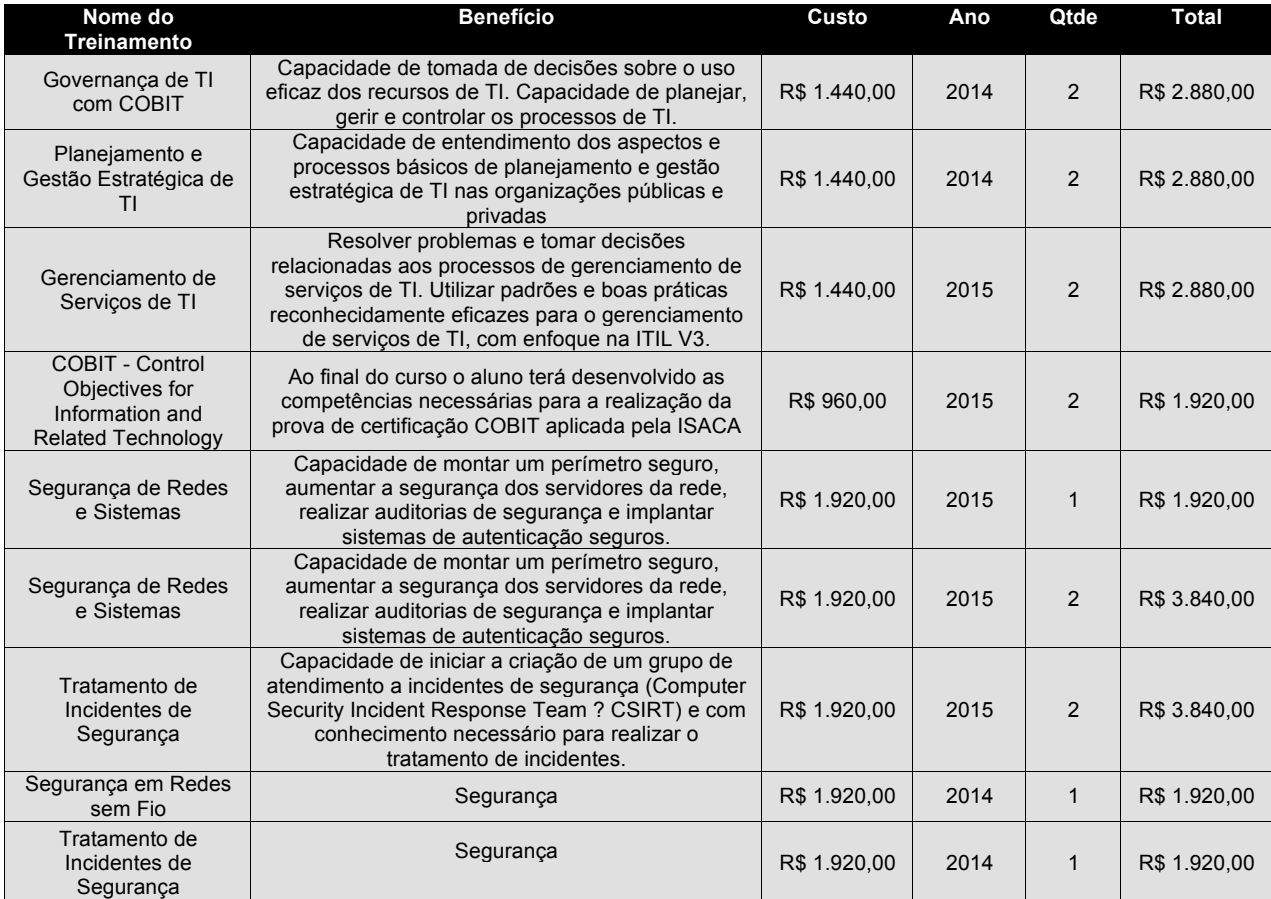

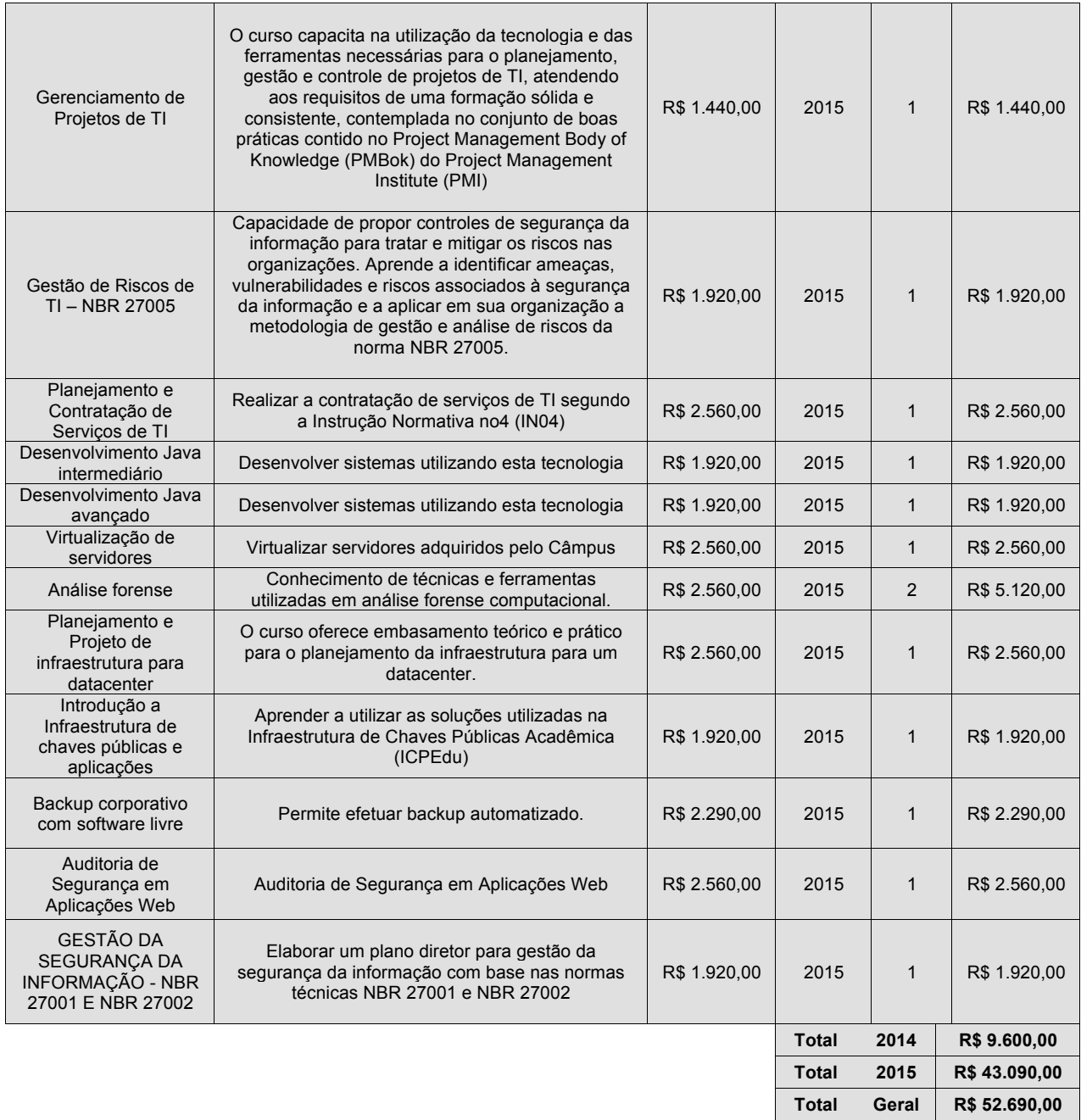

### Câmpus Juiz de Fora

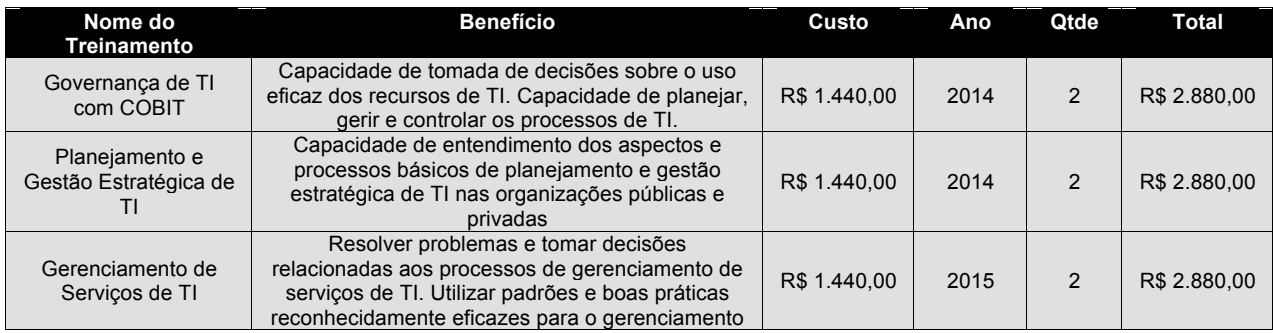

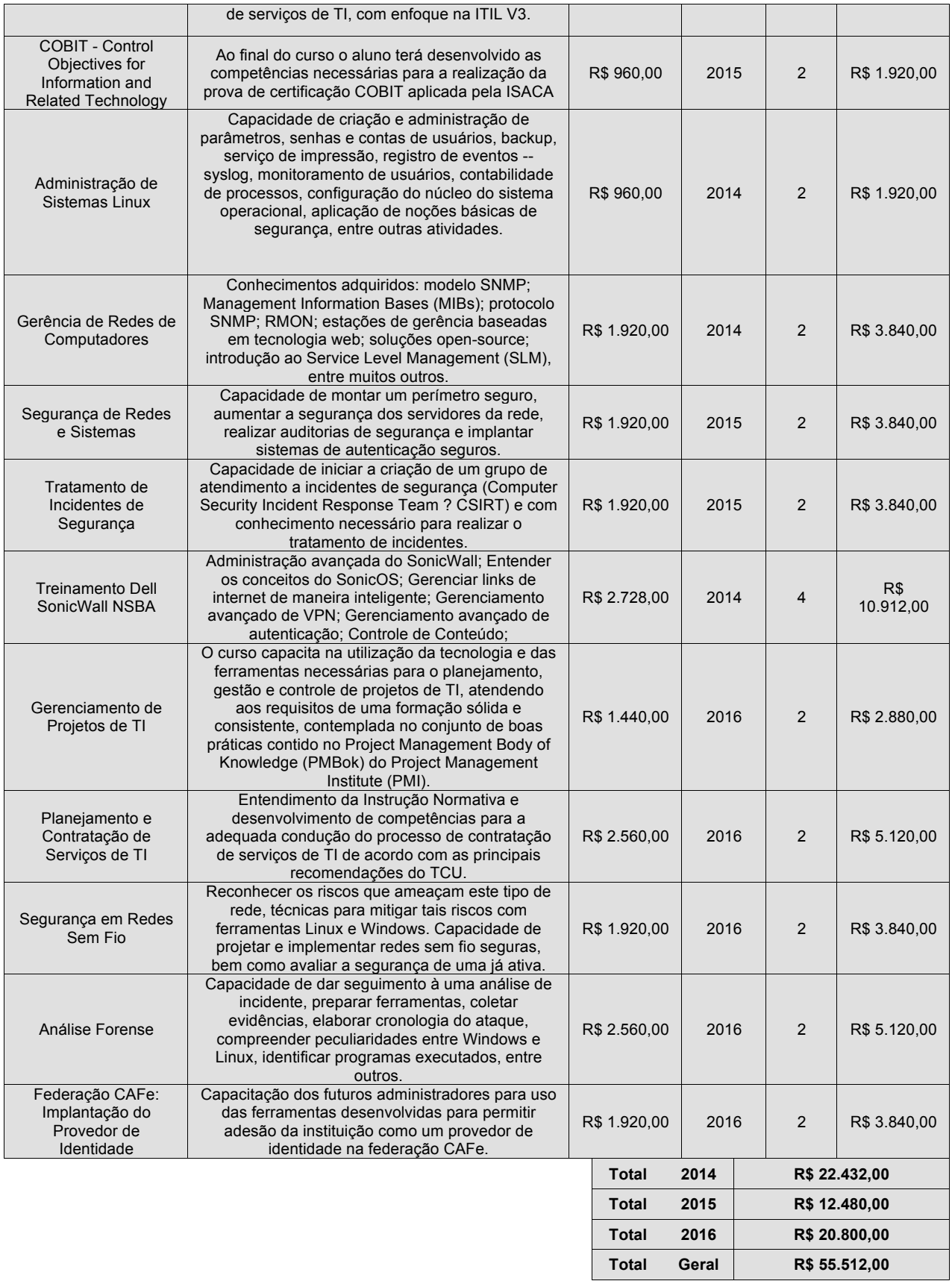
## Câmpus Muriaé

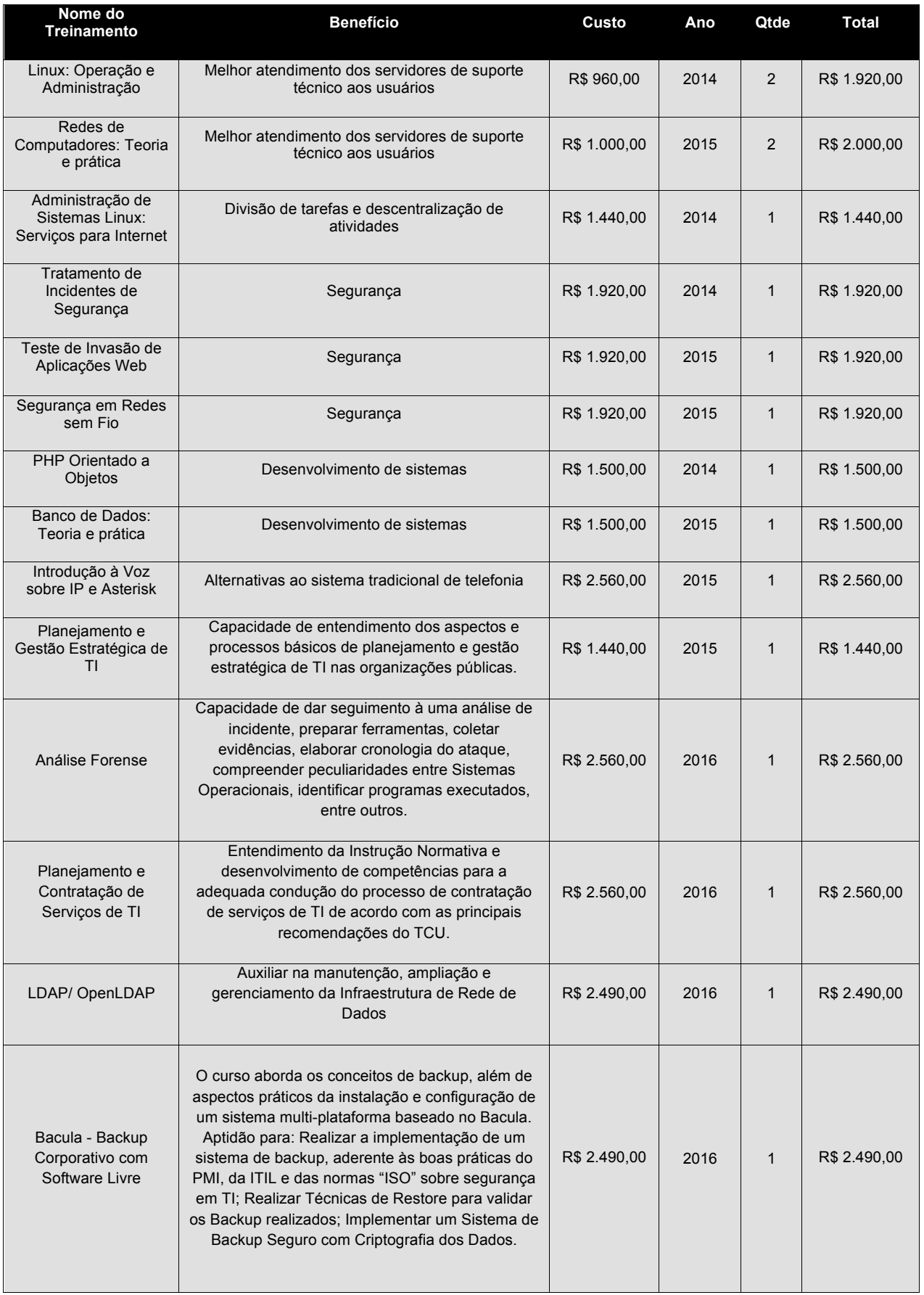

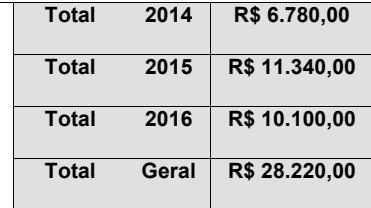

## Câmpus Rio Pomba

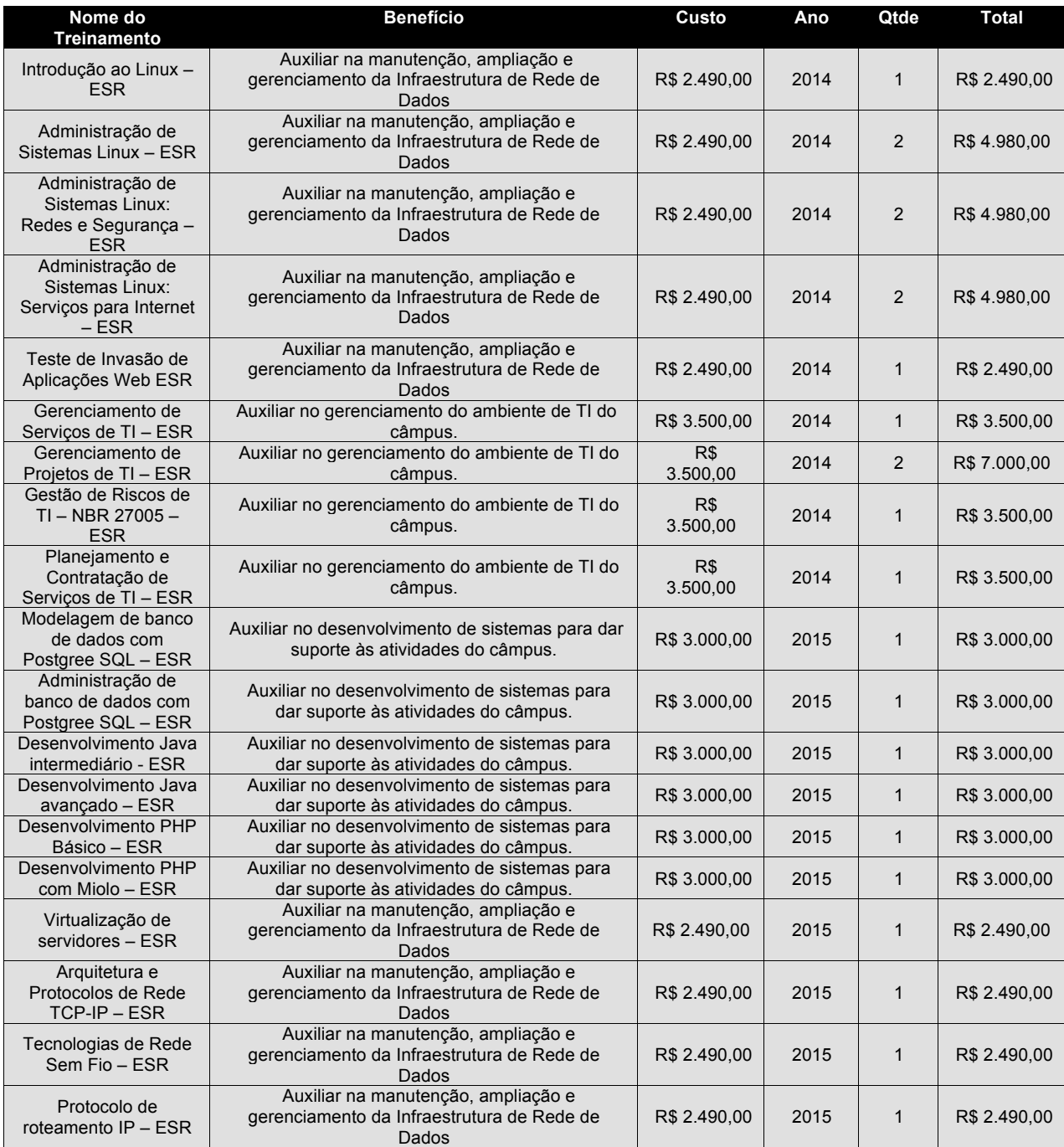

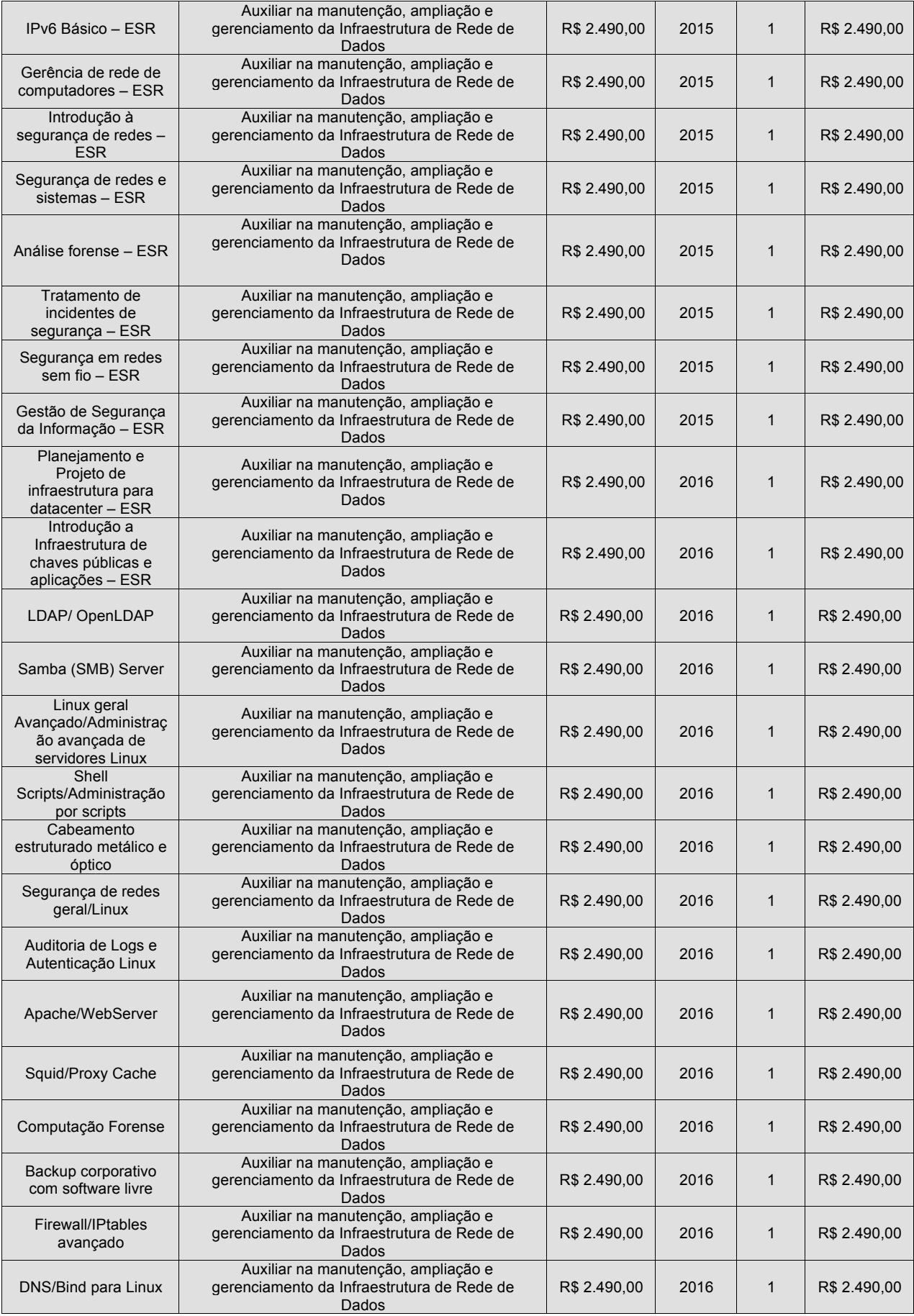

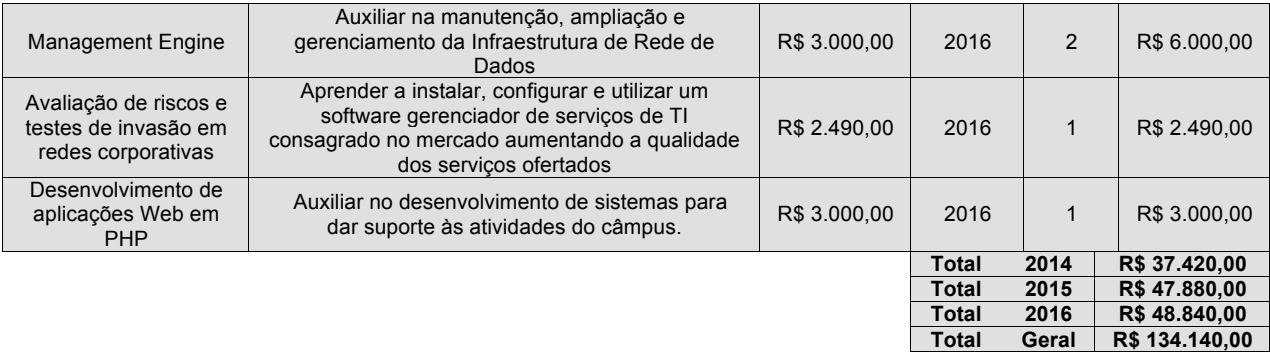

#### Câmpus Santos Dumont

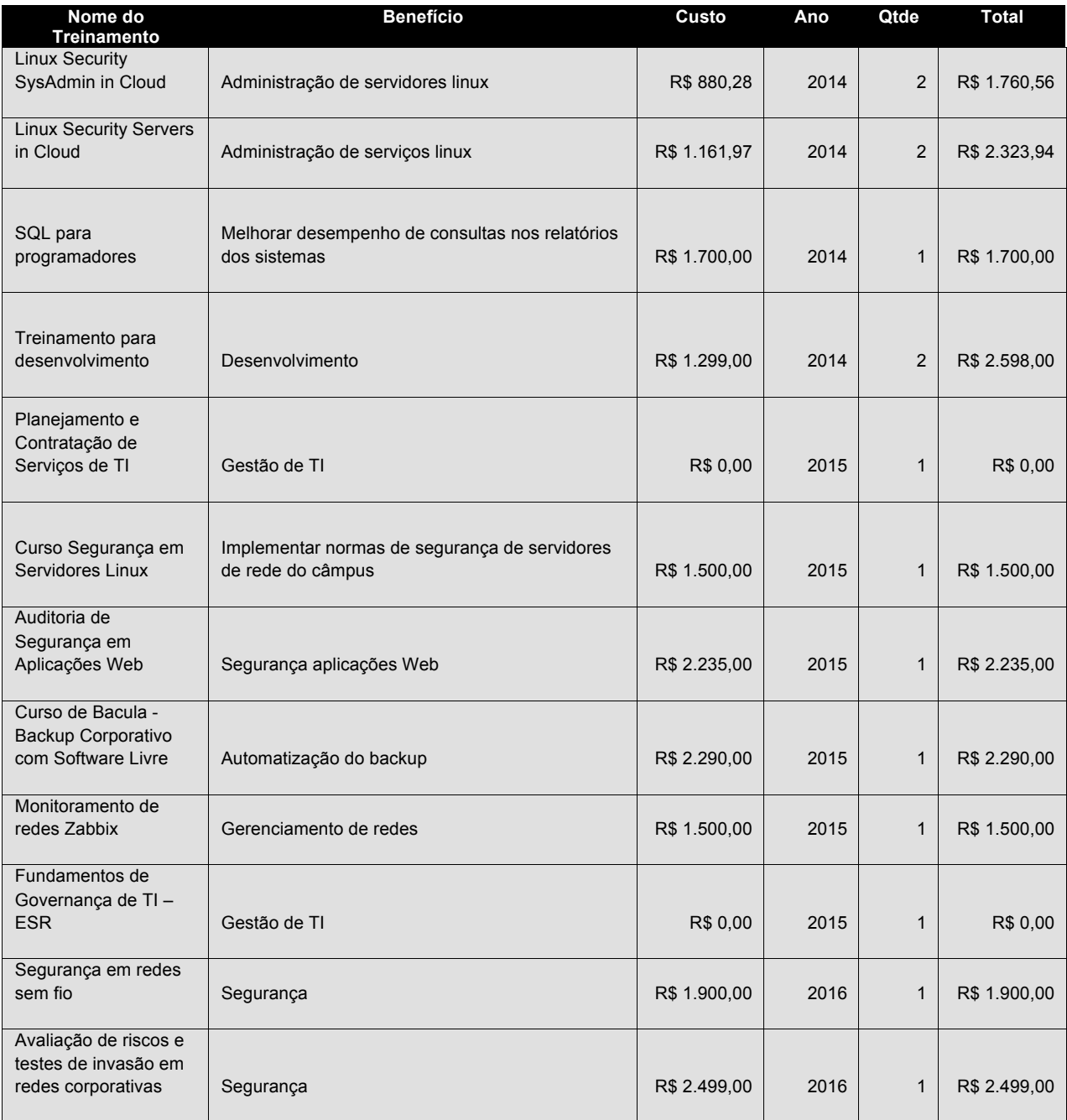

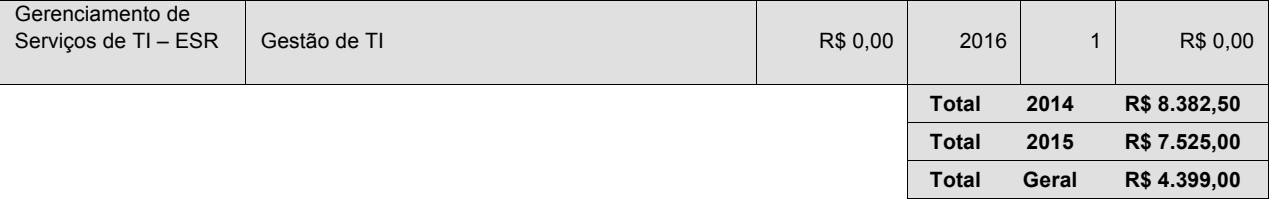

## Câmpus São João Del Rei

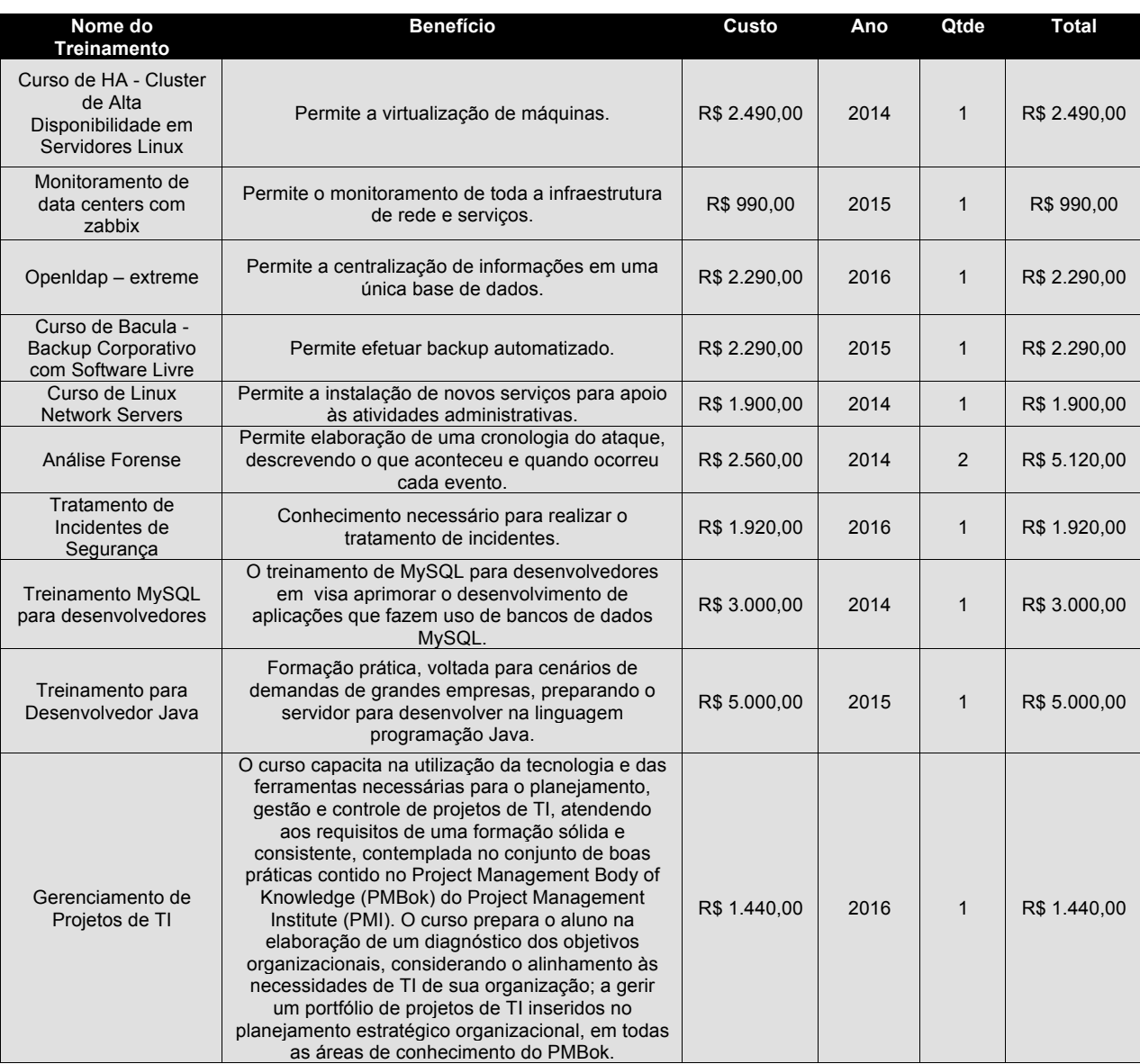

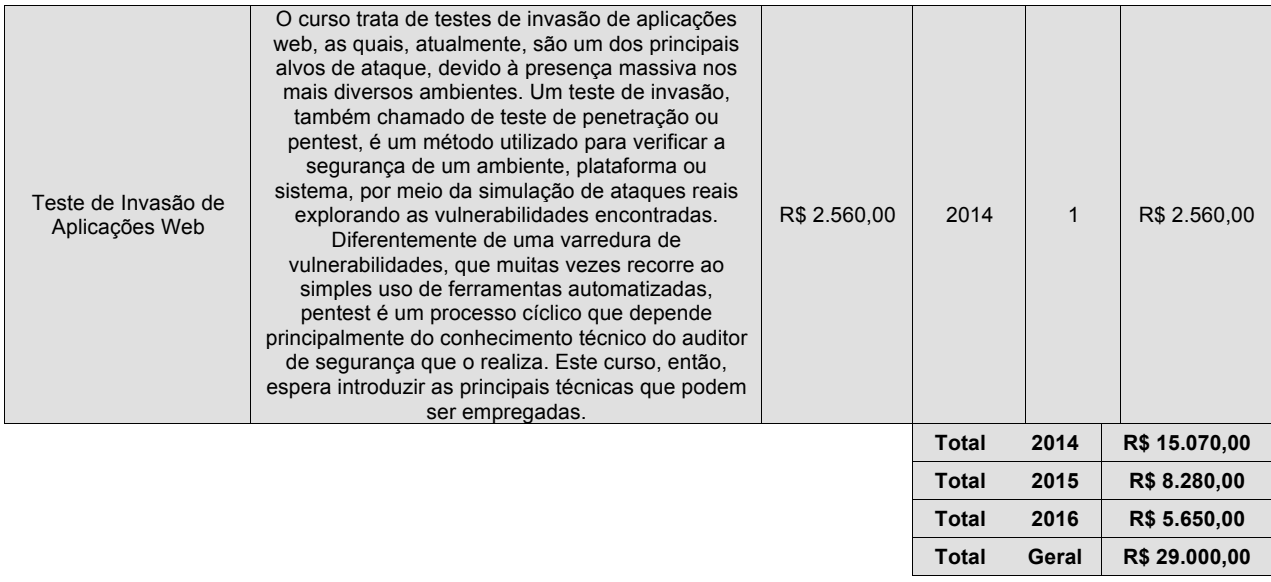

#### Reitoria

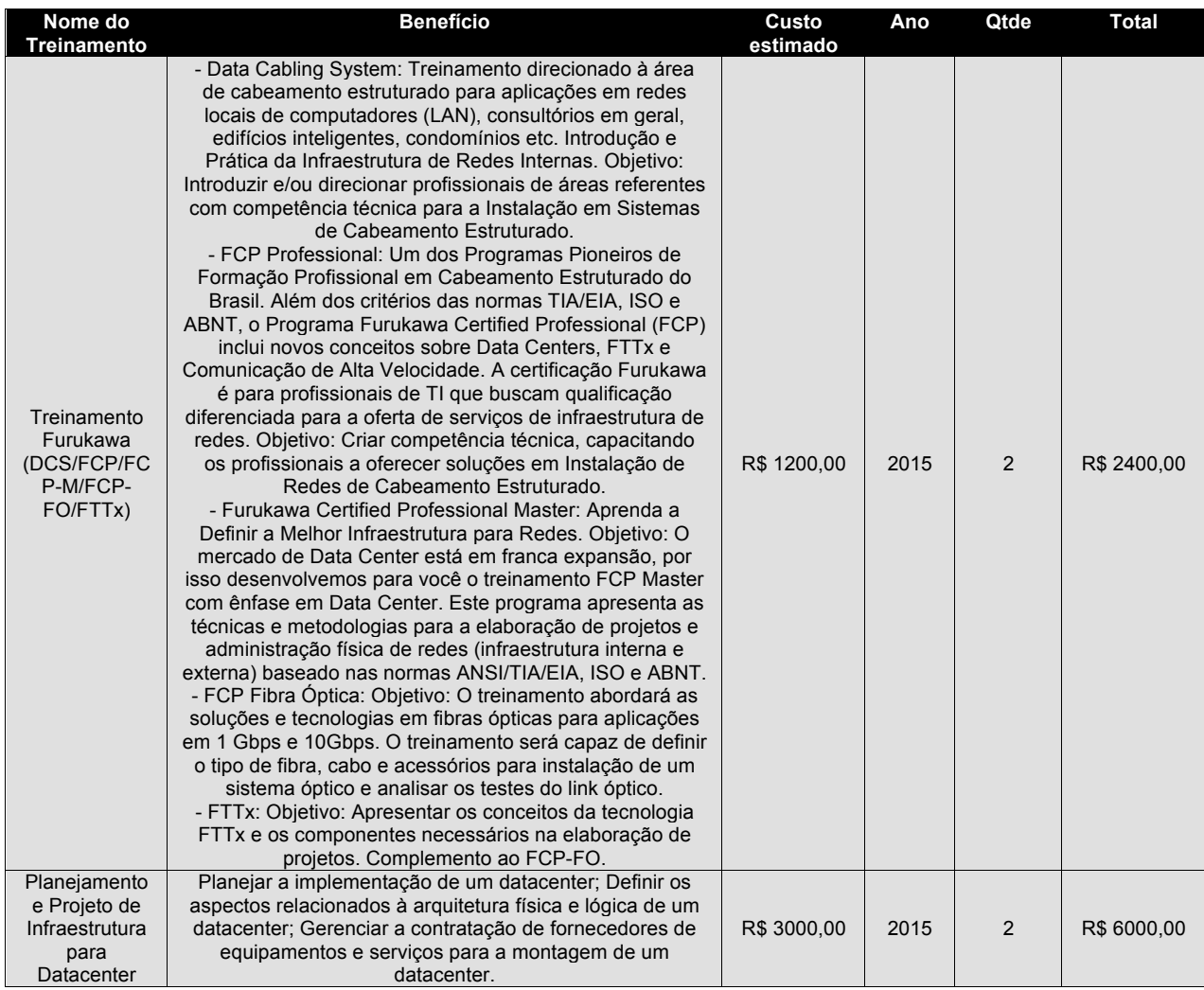

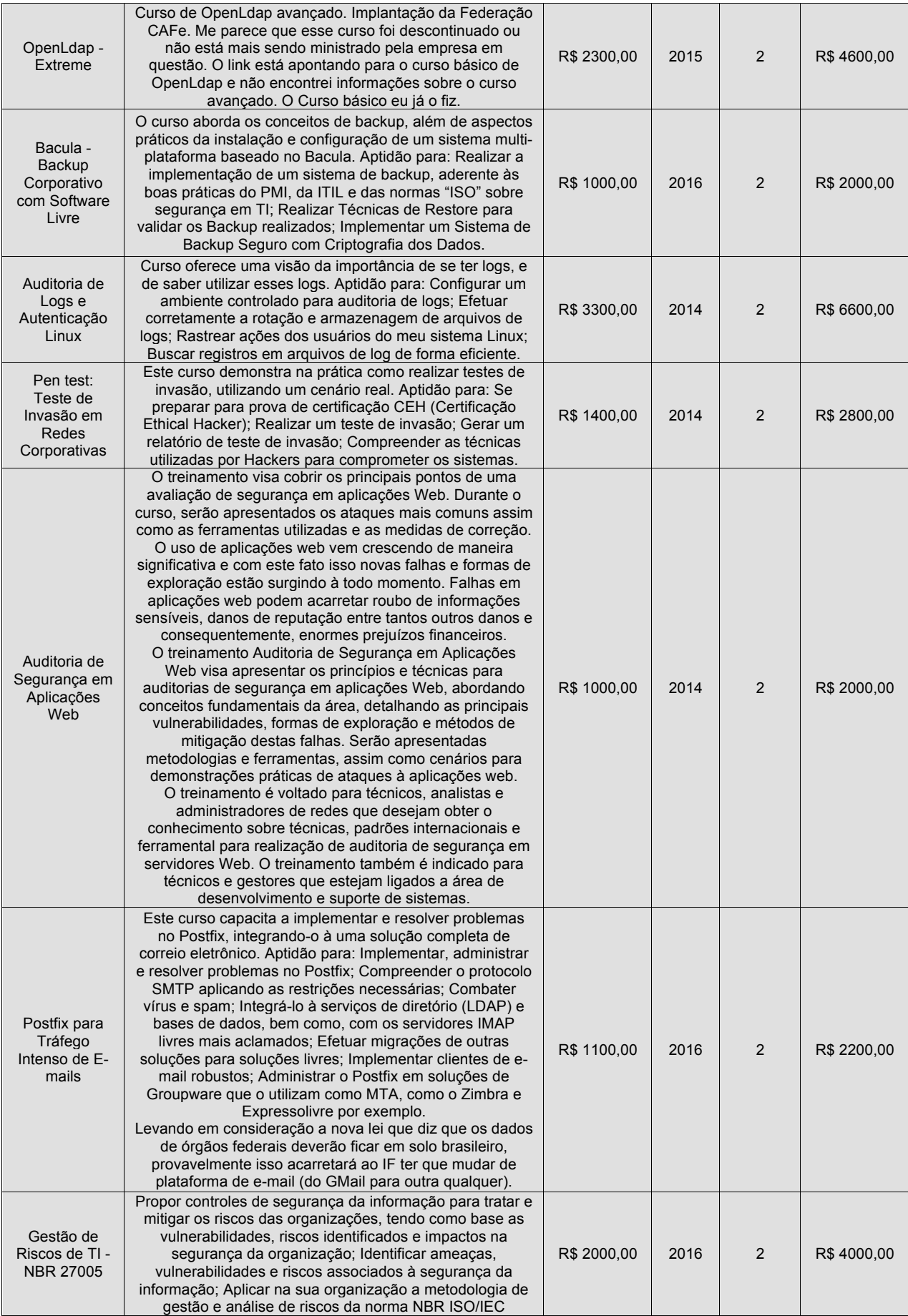

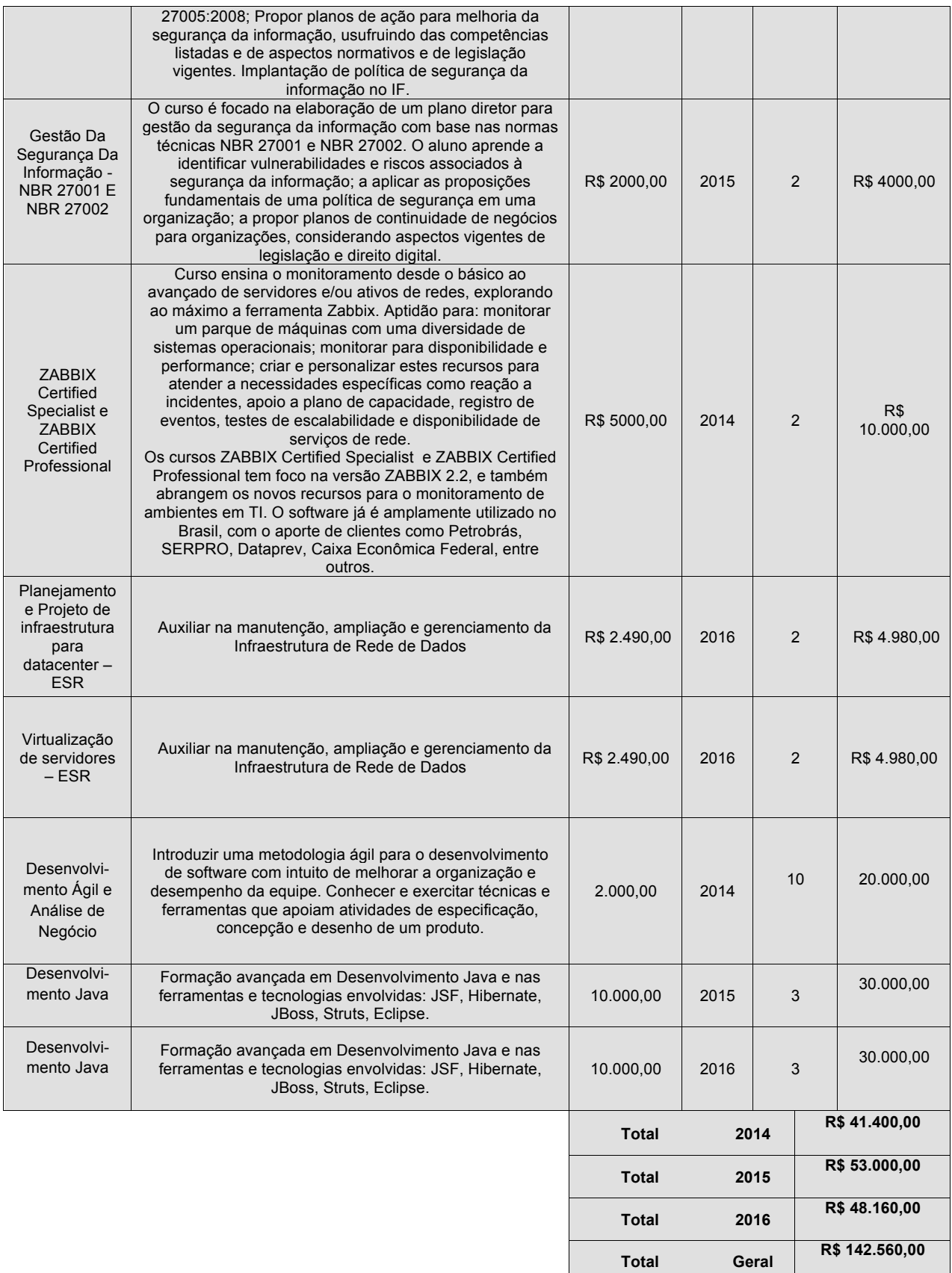

# **11. PROPOSTA ORÇAMENTÁRIA DE TI**

De acordo com as necessidades, metas e ações apresentadas no corpo do documento, o investimento orçamentário para bens e serviços de TI encontram-se abaixo relacionados:

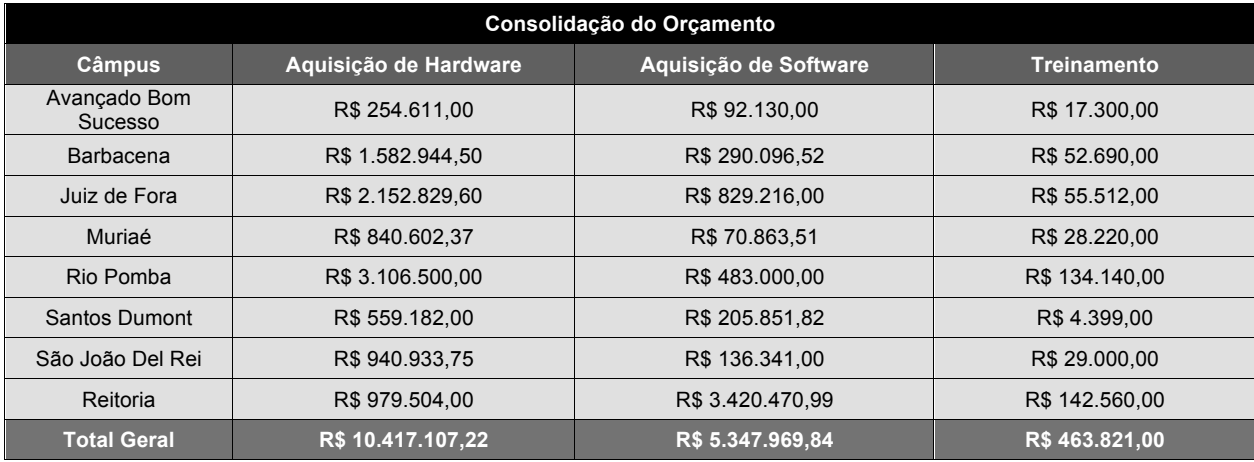

# **12. PROCESSO DE REVISÃO DO PDTI**

O Plano Diretor de Tecnologia da Informação – PDTI – tem a finalidade de alinhar as ações da TI aos objetivos estratégicos do IF Sudeste MG.

Para atender a atividade de controle do plano, este documento deve passar por um processo periódico de revisão, para avaliar e providenciar possíveis ajustes entre o planejamento e execução do plano.

As revisões serão feitas a cada oito meses, e extraordinariamente, sempre que necessário.

A medida que as prioridades forem atendidas, a cada revisão do PDTI, haverá uma avaliação das Necessidades e Projetos, onde serão estabelecidas novas prioridades.

Após sua aprovação o resultado será divulgado para conhecimento.

# **13. FATORES CRÍTICOS PARA A IMPLANTAÇÃO DO PDTI**

Foram levantados os seguintes fatores críticos que podem dificultar a execução do PDTI:

- Adequar o quadro de pessoal de TI;
- Apoio da alta administração;
- Verbas para a execução dos projetos;
- Comprometimento das pessoas com a execução da estratégia de TI;
- Capacitar os servidores e gestores da área de tecnologia;
- Elaboração de normas e procedimentos.

## **14. CONCLUSÃO**

A Tecnologia da Informação é amplamente utilizada no dia-a-dia das organizações como um artificio eficaz para gestão da informação e de apoio às decisões. A inovação das instituições e a agilidade na execução dos seus processos são dependentes da capacidade de perceber as mudanças e antecipar-se às novas demandas, promovendo o alinhamento dos investimentos em competências, tecnologias, produtos e serviços.

No IF Sudeste MG, a realidade não é diferente. A informação e o conhecimento são gerados em extrema velocidade e precisam ser disseminados e geridos de forma a potencializar a importância do capital intelectual nessa instituição. Provido de Inteligência Organizacional estrategicamente apoiada pela Tecnologia da Informação (TI), o IF Sudeste MG estará apto a desempenhar com eficácia sua função na sociedade.

O Plano Diretor de Tecnologia da Informação – PDTI – é um instrumento indispensável no processo de alinhamento das ações e projetos de TI aos objetivos estratégicos da instituição, visando prover as condições necessárias para atingir suas metas.

A elaboração deste PDTI ocorreu em um período de transição da gestão do IF Sudeste MG, assim este documento trata-se de uma consolidação dos levantamentos feitos pela equipe anterior e pela atual equipe.